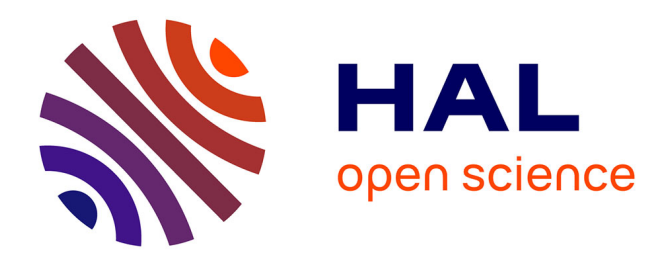

# **Modélisation de structures antennaires VLF/LF** B. Larbi

# **To cite this version:**

B. Larbi. Modélisation de structures antennaires VLF/LF. Autre. Université Nice Sophia Antipolis, 2006. Français. NNT: . tel-00454614

# **HAL Id: tel-00454614 <https://theses.hal.science/tel-00454614>**

Submitted on 9 Feb 2010

**HAL** is a multi-disciplinary open access archive for the deposit and dissemination of scientific research documents, whether they are published or not. The documents may come from teaching and research institutions in France or abroad, or from public or private research centers.

L'archive ouverte pluridisciplinaire **HAL**, est destinée au dépôt et à la diffusion de documents scientifiques de niveau recherche, publiés ou non, émanant des établissements d'enseignement et de recherche français ou étrangers, des laboratoires publics ou privés.

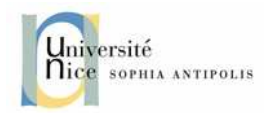

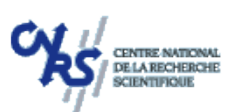

# **UNIVERSITE DE NICE-SOPHIA ANTIPOLIS UFR SCIENCES Ecole Doctorale des Sciences et Technologies de l'Information et de la Communication**

# **THESE**

# pour obtenir le titre de *Docteur en Sciences de l'UNIVERSITE de Nice-Sophia Antipolis*

Discipline : **Electronique** *Besma LARBI*

# **Modélisation de structures antennaires VLF/LF**

Thèse dirigée par : *Christian PICHOT* (co-directeur de thèse) *Michel NEY* (co-directeur de thèse)

# Soutenue le 12 Octobre 2006

#### Composition du jury :

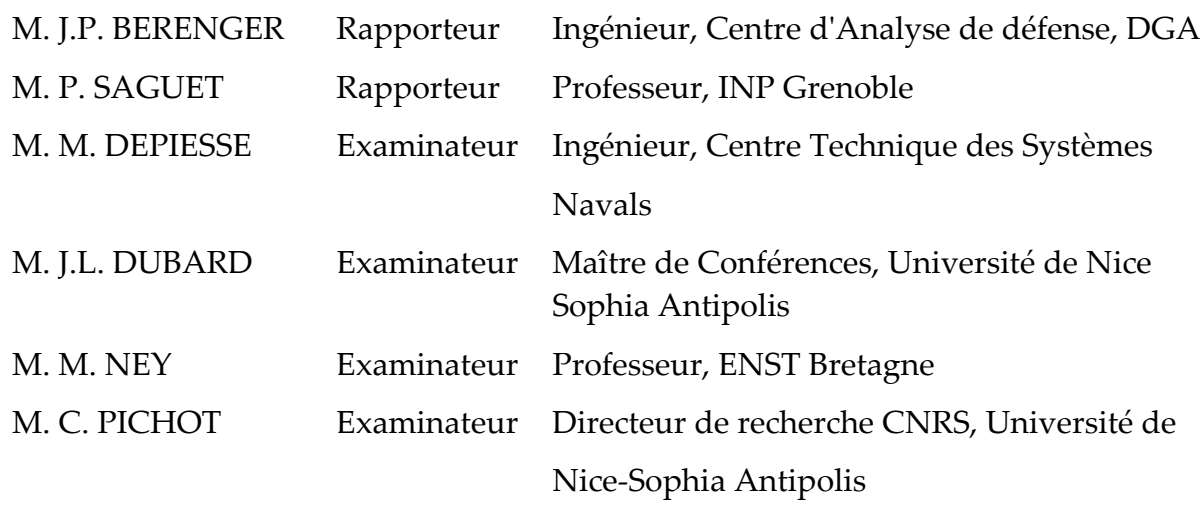

*A ma famille,*

*« Vis comme si tu devais mourir demain, Apprends comme si tu devais vivre toujours »*

*Ce travail qui s'inscrit dans le cadre d'une collaboration entre l'Université de Nice Sophia Antipolis et le Centre Technique des Systèmes Navals (CTSN) de la Délégation Générale pour l'Armement (DGA), a été réalisé au sein du Laboratoire d'Electronique Antennes et Télécommunication (LEAT).*

*Je tiens d'abord à remercier Monsieur Christian Pichot, directeur du LEAT, de m'avoir offert la possibilité d'effectuer ma thèse au LEAT. Je lui sais grée d'avoir accepté, durant ces trois ans de diriger ma thèse.*

*« Je tiens, en ces quelques lignes, à vous exprimer toute ma reconnaissance pour ce soutien et cette confiance que vous n'avez eu cesse de m'accorder depuis mars 2003. Je vous remercie pour les efforts que vous avez fournis pour mettre en place mon dossier. Je tiens enfin à vous remercier pour votre disponibilité et pour l'encadrement dont j'ai pu bénéficier grâce à vous. »*

*J'exprime toute ma gratitude à Monsieur Michel Ney, Professeur de l'Ecole Nationale Supérieure des Télécommunications de Bretagne. Je tiens à le remercier pour ses encouragements.*

*Je tiens aussi à remercier Jean-Lou Dubard, maître de conférence au LEAT et coencadrant de ma thèse.*

*« Merci pour la confiance que tu m'as accordée, et pour l'autonomie dont tu m'as permise de bénéficier durant ces années. Merci aussi pour ta disponibilité, et le temps que tu as su me consacrer pour me « dépatouiller » de toutes mes équations!!! Nos discussions, sortant parfois du cadre du travail, me sont toujours très agréables, d'autant qu'elles sont souvent assorties de rires et de bonne humeur. »*

*Je remercie Monsieur Jean-Pierre Bérenger, ingénieur du Centre d'Analyse de Défense pour le temps qu'il a consacré à la lecture et à l'examen de mon mémoire. Je le remercie de ses questions et remarques pertinentes qui m'ont permis d'apporter plus de clarté à mon manuscrit.*

*Je remercie le Professeur Pierre Saguet de L'institut de Microélectronique, Électromagnétisme et Photonique d'avoir accepté d'examiner mon mémoire de thèse et pour l'intérêt qu'il a porté à mon travail en acceptant d'en être rapporteur.* 

*J'exprime ma profonde gratitude et mes plus vifs remerciements au Professeur Alain Reineix de l'Université de Limoges qui a accepté d'être mon rapporteur au « pied levé ». Je le remercie pour l'intérêt qu'il a porté à mon travail et pour ses encouragements.*

*Je remercie aussi Monsieur Marc Depiesse, ingénieur au CTSN pour ses conseils et l'intérêt qu'il a manifesté à l'égard de mon travail durant ces trois années de thèse.*

*Ces trois années passées au sein du LEAT ont été aussi pour moi l'occasion de rencontrer des personnes aussi exceptionnelles les unes que les autres.*

*« Merci Célina et Christelle pour votre amitié, pour toutes les fois où vous m'avez remonté le moral, et aussi pour tous nos fous-rires. Je n'oublierai pas nos séances de danses ni les soirées repas que nous avons faites tout au long de ces trois années!! »*

*« Je remercie les anciens, Pascal, Philippe et Sébastien pour leur gentillesse et leurs conseils éclairés. »*

*« Merci Patxi pour ta gentillesse et pour m'avoir permis, durant ton année passée au LEAT, d'améliorer mon espagnol. Je te remercie pour tes encouragements et ton soutien malgré la distance. »*

*« Je tiens à remercier tous les autres doctorants et docteurs pour leur bonne humeur : Aliou, Duong, Fabien, Gregory, Jérôme, Matthieu, Nicolas, Patrice et Vincent... »*

*« Mes sincères remerciements à Georges Kossiavas et Jean-Marc Ribero pour votre gentillesse et votre bonne humeur je n'oublierai pas certains fous-rires mémorables lors de la pause déjeuner... »*

*« Ahhh.... cher Christian, Loulou pour les intimes, merci pour tous les bons moments passés dans la salle café et pour les cours de musculation. Je n'oublierai pas notre cher secrétaire plus que particulier... »*

*« Merci à Franck, Laurent et Jean-Louis, l'équipe technique du laboratoire, je n'ai pas eu l'occasion de travailler directement avec vous mais votre gentillesse m'a beaucoup touchée. »*

*« Merci Martine pour ta disponibilité et ta gentillesse »*

*« Une pensée particulière pour Géraldine, heureuse retraitée et salseuse émérite.... »*

*« Une pensée pour mes amies de Toulouse, Hélène, Carole et Maï-Truc (heureuse futur maman d'un petit dragon...), sans oublier Fifa en Allemagne »*

*Ces dernières lignes sont pour ma famille et pour mes proches et amis, qui m'ont continuellement soutenue.*

*« Merci Papa et Maman de toujours croire en moi et de m'avoir toujours encouragée à suire mes aspirations. »*

*« Merci Hicham et Sliman d'être toujours là pour moi »*

*« Merci à mes deux familles de Nice pour leur accueil : Oncle Amar et tante Zohra, merci de m'avoir aussi bien acceuillie parmi vous, l'éloignement a été moins dur. Najia, je te remercie pour ta générosité et ta disponibilité. Saber et Mourad, vous avez été mes frères de substitution durant ces trois années, merci pour votre soutien et pour vous être tant souciés de moi. »*

*« Enfin petite soeur, tu es la dernière dans ces remerciements mais la plus chère à mon coeur. C'est à toi que je dois d'être là aujourd'hui. »*

# TABLE DES MATIÈRES

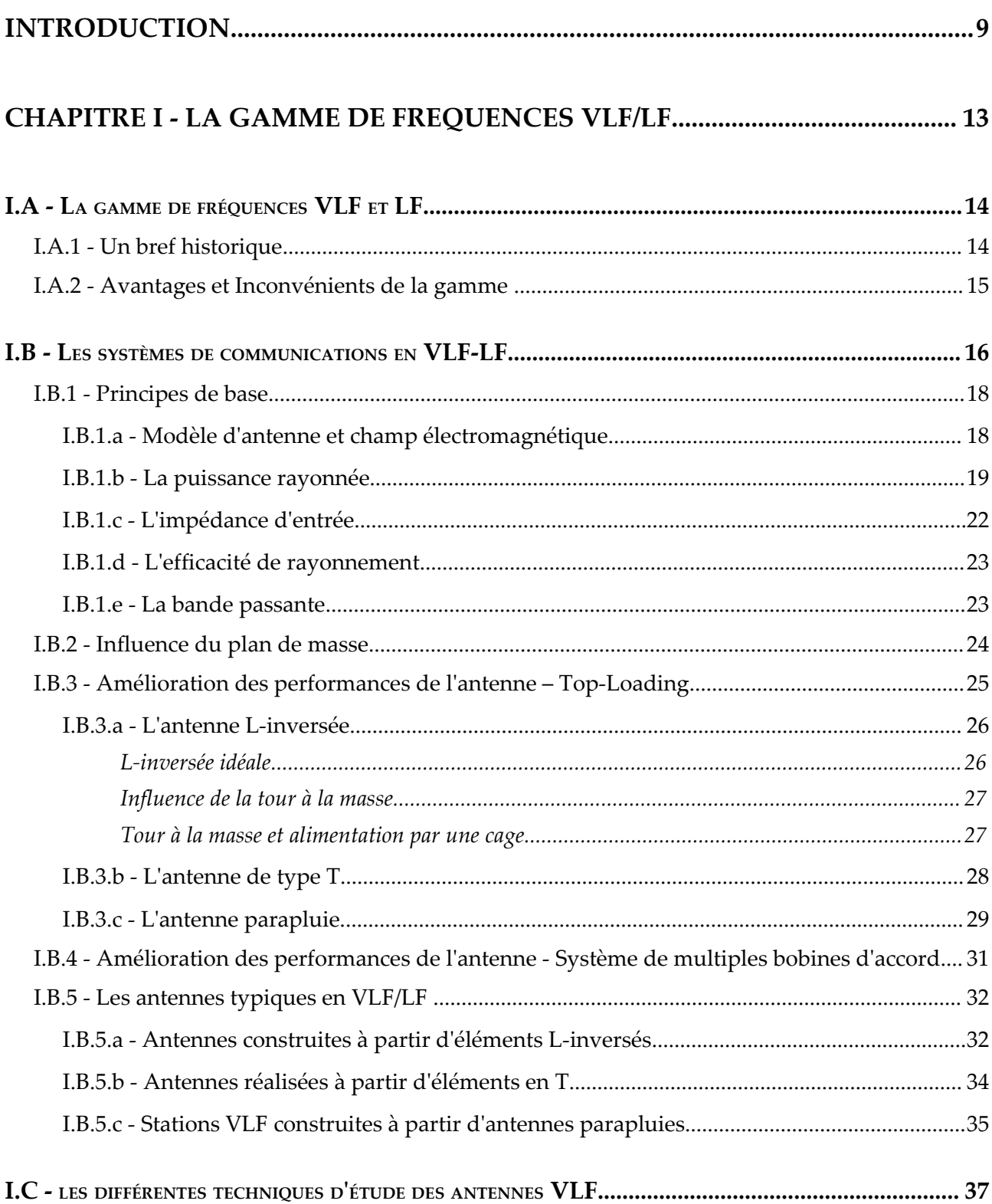

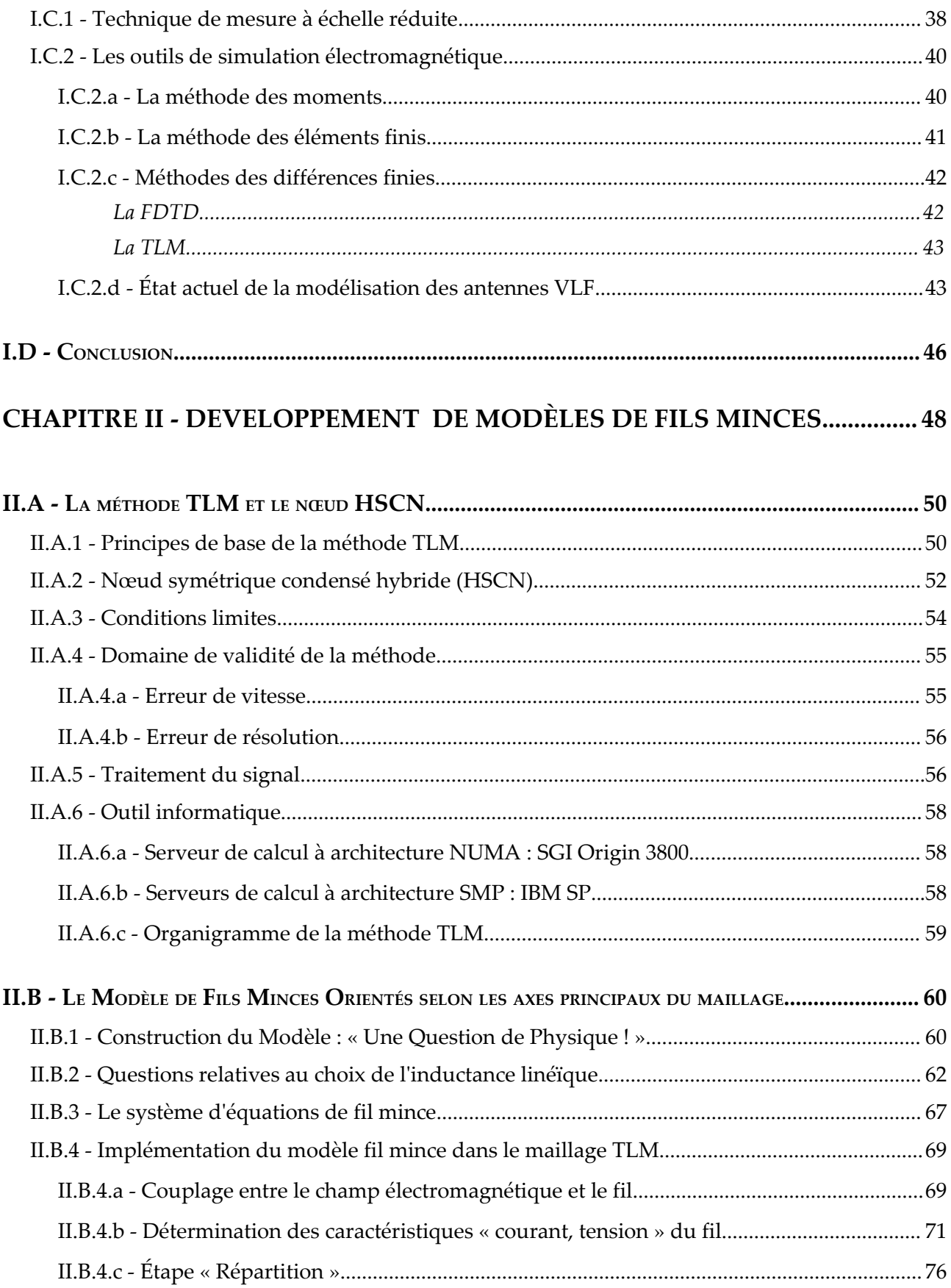

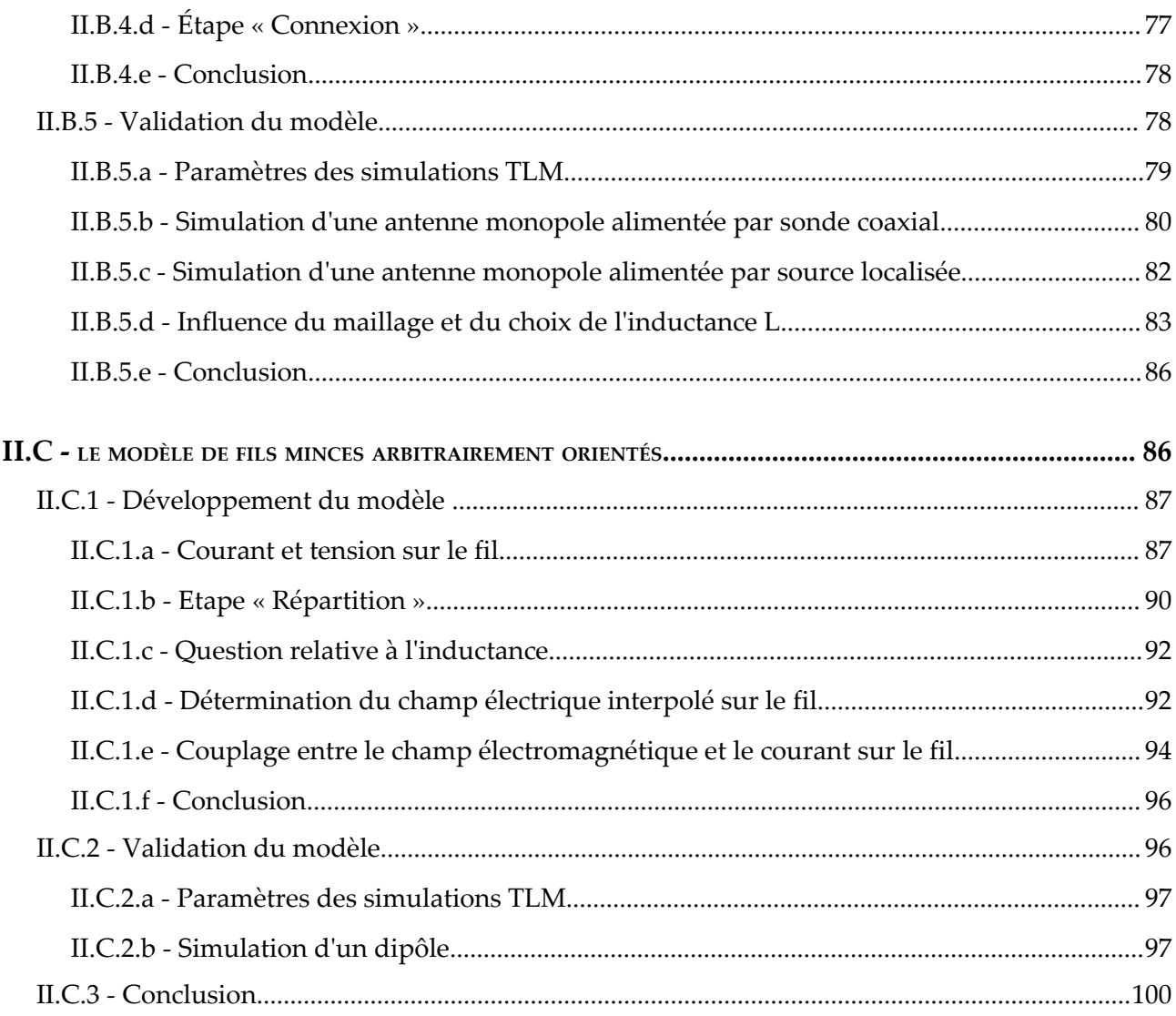

# CHAPITRE III - SIMULATIONS D'ANTENNES Very Low Frequency............... 102

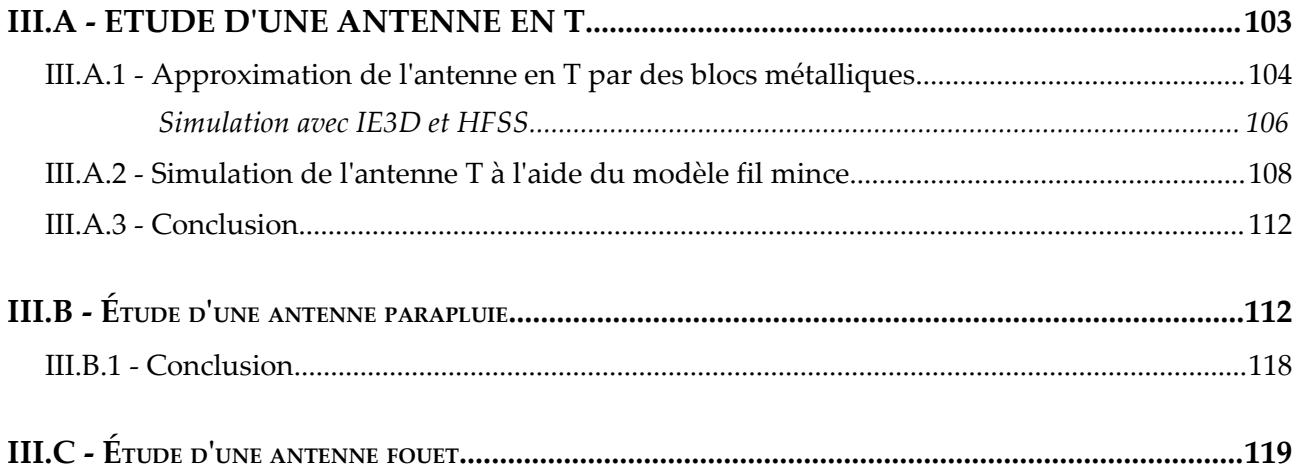

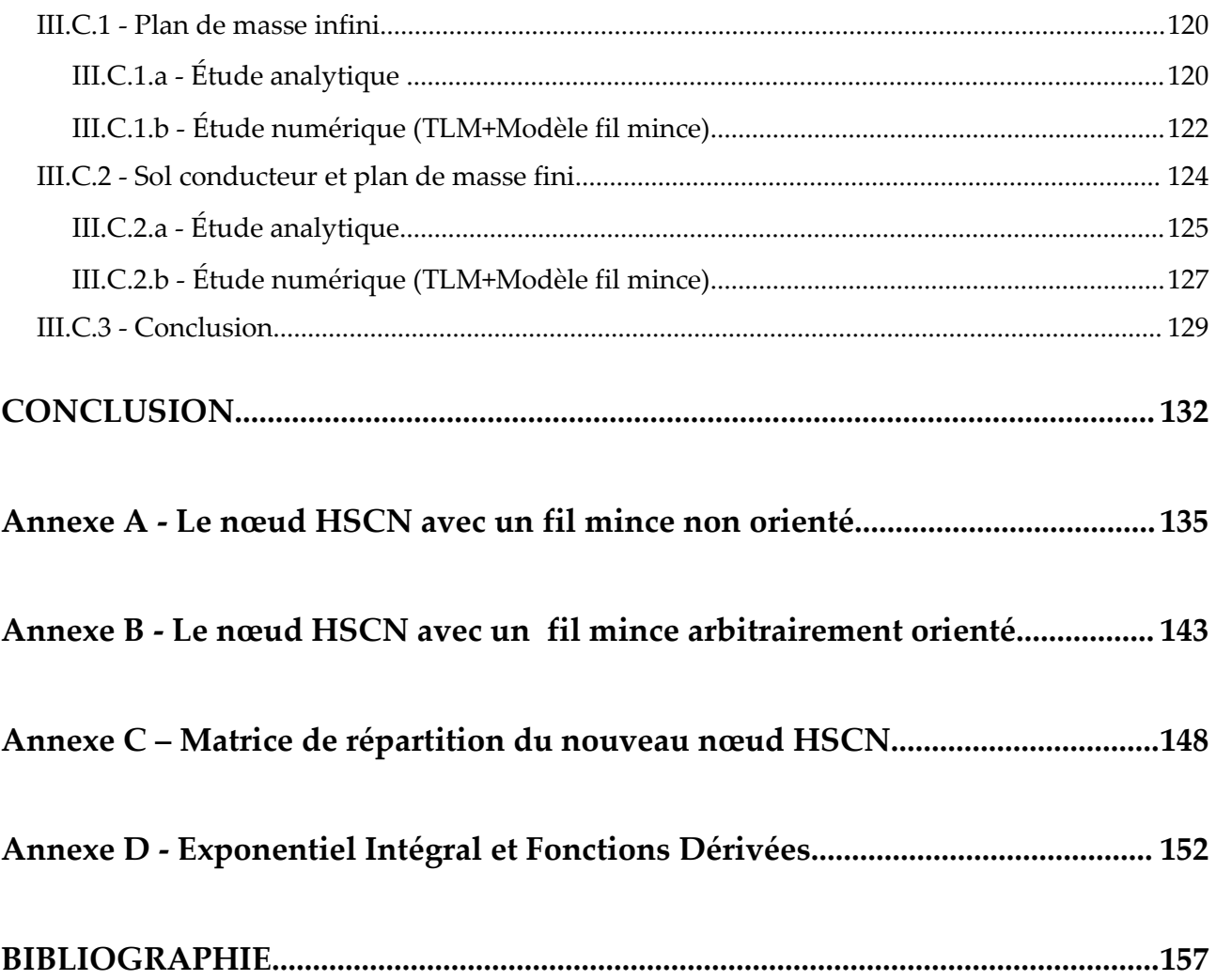

INTRODUCTION

# **INTRODUCTION**

La gamme de fréquences des télécommunications au sens large est très vaste. Dans un monde où la course est à celui qui fera fonctionner des antennes ou des réseaux à des fréquences de plus en plus élevées, on aurait tendance à oublier une certaine gamme du spectre fréquentiel, la gamme Very Low Frequency/Low Frequency (VLF/LF). Cette bande de fréquence, qui s'étend entre 14 et 100 kHz, connût son heure de gloire du temps de la radionavigation. Les investigations dans cette gamme fréquentielle furent entreprises dans le but d'obtenir des liaisons longue distance plus efficaces, notamment pour les communications trans-Atlantiques. Un réseau sûr et redondant de stations émettrices au sol fût ainsi mis en place dans le domaine civil grâce à leur portée transhorizon. Les télécommunications VLF/LF permirent alors de transmettre des informations à plusieurs milliers de kilomètres avec une bonne qualité de service. Toutefois, les débits accessibles étant faibles, leur utilisation était restreinte aux systèmes de radionavigation à couverture mondiale. Ces stations permettaient ainsi aux navires de localiser leur position à l'aide du système OMEGA pour les VLF et LORAN en LF. Les progrès dans le domaine du positionnement par satellite a cependant entraîné l'arrêt de ces systèmes de radionavigation.

Cette gamme de fréquence n'est pourtant pas tombée en désuétude. En effet, une propriété intéressante est sa capacité à pénétrer dans l'eau de mer jusqu'à plusieurs mètres de profondeur. Cet avantage de la gamme de fréquences VLF par rapport aux autres gammes en fait une candidate privilégiée pour les communications militaires avec les sous-marins en plongée et plus particulièrement, les Sous-marins Nucléaires Lanceurs d'Engins (SNLE). En dehors de leur usage civile pour les références horaires, il s'agit là de leur unique utilisation aujourd'hui. Ainsi, seuls les militaires continuent d'exploiter la gamme VLF/LF avec des systèmes à forte puissance. Cette évolution a trois conséquences :

- ✗ Les technologies employées ne sont pas duales,
- ✗ Les militaires sont pratiquement les seuls intéressés par la recherche dans ces gammes de fréquence,
- ✗ Le marché est limité aux nations ayant des flottes sous-marines.

Le réseau VLF/LF actuellement en service date de plusieurs dizaines d'années, et plusieurs antennes ont été démantelées après l'interruption du système OMEGA. Afin d'améliorer les performances de rayonnement de ces antennes, et de pouvoir concevoir de nouvelles structures antennaires, des analyses plus précises que les études empiriques effectuées dans le passé sont **envisagée**s par les militaires. Toutefois, cette gamme de fréquence présente certaines particularités qui la rendent difficile à appréhender :

- ✗ les longueurs d'onde sont de plusieurs kilomètres alors que les câbles rayonnants ne font que quelques centimètres de diamètre,
- ✗ les ondes pénétrant dans le sol sur plusieurs dizaines de mètres, celui-ci a une forte

influence sur la qualité du rayonnement,

✗ des puissances de plusieurs centaines de kilowatt sont mises en œuvre dans des antennes accordées, ce qui peut produire des tensions et des courants considérables (centaines de kV) dans la structure à la limite des composants technologiques existants (isolateurs…).

Par conséquent, les divers outils de simulation électromagnétique se retrouvent bien souvent en limite de leur domaine de validité. L'objectif de ce travail est donc de développer un logiciel de simulation numérique permettant de prédire le comportement d'antennes VLF/LF de forme complexe en tenant compte de leur environnement (plan de masse, infrastructures environnantes, isolateurs...).

Ainsi le premier chapitre de cette étude s'attache à présenter de manière non exhaustive une synthèse des diverses méthodes de design des structures antennaires employées ces cinquante dernières années. La compréhension du fonctionnement de ces antennes passe dans un premier temps par une présentation des paramètres fondamentaux qui les caractérisent. Nous présentons ensuite l'évolution du design des antennes ayant abouti aux structures complexes actuellement en service. Enfin, le récapitulatif des diverses techniques utilisées jusqu'à présent pour l'étude de ces antennes est présenté. Il en ressort que la technique du « modèle à échelle réduite » était relativement satisfaisante comme outil d'investigation pratique. Une synthèse des différents outils de simulation électromagnétique et des méthodes numériques est présentée afin de juger de leur capacité à modéliser les phénomènes de rayonnement dans cette gamme de fréquence.

Le Laboratoire d'Electronique, Antennes et Télécommunications (LEAT) a développé et utilisé depuis plusieurs années un code de simulation basé sur la méthode temporelle TLM (Transmission Line Matrix). Cette méthode aux différences finies a montré sa capacité à résoudre de nombreux problèmes dans le domaine des microondes et à analyser des antennes complexes en 3 dimensions. D'autre part, les calculs effectués dans le domaine temporel permettent d'obtenir en une seule simulation les caractéristiques radioélectriques sur une large bande de fréquence à l'aide d'un algorithme moderne de traitement du signal. Le code développé au LEAT permet la modélisation d'antennes actives intégrant des composants actifs non linéaires et intègre un processus d'optimisation de type algorithme génétique. Enfin, il est implémenté sur les calculateurs parallèles et bénéficie de la puissance de calcul fournie par les deux grands centres informatiques nationaux (CINES et IDRIS)

Cependant, bien que disposant d'un maillage variable, la prise en compte de détails aux dimensions très faibles (les câbles rayonnants dans le cas des antennes VLF) est pénalisante en termes de ressources informatiques. Malgré l'implémentation de ce code sur calculateurs

#### INTRODUCTION

parallèles, les temps CPU sont rapidement prohibitifs. Il s'avère alors nécessaire de pouvoir modéliser les fils minces à l'aide d'une seule cellule TLM.

Le second chapitre présente le développement d'un nouveau nœud HSCN (Hybrid Super Condensed Node) intégrant un fil mince et qui a été divisé en deux étapes. L'implémentation dans le code TLM d'un premier nœud intégrant un fil mince orienté selon les axes du maillage est présentée. Ce nœud est validé dans le cas d'un monopole par comparaison avec des résultats de mesures. Une généralisation de ce modèle au cas d'un fil arbitrairement orienté dans le maillage fait l'objet d'une seconde partie. La comparaison avec les résultats obtenus en FDTD (*Finite Differential Time Domain*) dans le cas d'un dipôle est également présentée.

Le troisième chapitre de cette thèse présente les résultats obtenus lors de la simulation de trois antennes typiques dans le domaine VLF/LF : l'antenne en T, l'antenne parapluie et l'antenne fouet. Dans le cas de cette dernière antenne, nous avons intégré le sol au modèle afin d'étudier son influence. Ces simulations permettent de juger de l'efficacité de ce nouvel algorithme pour l'étude d'antenne VLF/LF.

En conclusion nous rappelons les principales caractéristiques des modèles de fils minces développés ainsi que les résultats obtenus à travers cette thèse. Des perspectives sont envisagées tant pour le développement du code TLM que pour l'optimisation des antennes VLF.

INTRODUCTION

# **CHAPITRE I - LA GAMME DE FREQUENCES VLF/LF**

La gamme de fréquence qui nous intéresse dans cette étude est la gamme Very Low Frequency (3-30 kHz) / Low Frequency (30-300 kHz). De nos jours, les basses fréquences ne sont plus guère employées si ce n'est dans le domaine des communications avec les sous marins. En effet, en raison de l'opacité de la mer sur un large spectre de fréquences, la transmission d'informations par une onde électromagnétique vers une antenne immergée se révèle être difficile. Outre la possibilité de propager des signaux dans la mer, les gammes de fréquences Very Low Frequency (3-30 kHz) et Low Frequency (30-300 kHz), présentent l'avantage de permettre des liaisons terrestres à grande distance avec une faible atténuation des ondes et des caractéristiques de propagation relativement stables.

Ce chapitre se propose de présenter les particularités de l'étude à mener. En effet, les antennes que nous allons étudier ne sont pas communes et un tour d'horizon de leur gamme de fonctionnement et de leurs caractéristiques peut s'avérer nécessaire. Dans un premier temps, il est intéressant de présenter la gamme VLF/LF et de préciser l'évolution de son utilisation.

Par ailleurs, il s'avère primordial de comprendre le comportement des antennes dans cette gamme avant de les modéliser. Pour cela, les paramètres fondamentaux qui les caractérisent sont développés dans une seconde partie et plusieurs types d'antennes actuellement en service sont présentés. La compréhension de leur complexité nous permettra de mieux cerner le challenge que représente la modélisation des antennes VLF/LF.

Enfin les différentes techniques d'étude et de modélisation envisageables sont présentées dans la dernière partie.

# **I.A - LA GAMME DE FRÉQUENCES VLF ET LF**

# *I.A.1 - Un bref historique*

Cette gamme de fréquences a attiré l'intérêt de physiciens qui désiraient avant tout établir des liaisons longues distances. Celles-ci ont dans un premier temps été effectuées à des fins commerciales dans des gammes plus élevées, autour de 800 kHz. Au début du 20ème siècle, il fût découvert que pour obtenir d'efficaces liaisons longue distance, il serait plus judicieux de diminuer la fréquence de fonctionnement des communications trans-Atlantiques. C'est ainsi que l'attention et les études furent portées sur les VLF et LF, et malgré un taux d'informations transmises assez faible, divers pays s'équipèrent dans cette gamme et plusieurs stations furent construites.

Plus tard ces gammes de fréquences furent restreintes à des utilisations de radionavigation, et aux sous-marins et utilisées à des fins militaires. L'amélioration de ces antennes n'a été significative que pendant la Seconde Guerre Mondiale avec la construction par les

allemands de l'antenne Goliath. En effet, là où tous les systèmes existants avaient des performances n'excédant pas les 30%, cette antenne affichait un rendement de 50%. Durant les 20 années qui suivirent, l'accent fut porté sur les études théoriques et pratiques par opposition aux approches plus empiriques du passé et de nombreuses antennes furent construites, certaines atteignant un rendement avoisinant les 70% comme l'Antenne Cutler dans le Maine.

Dans le domaine civil, un réseau sûr et redondant de stations émettrices au sol avait été mis au point. Ces stations permettaient aux navires de localiser leur position à l'aide du système OMEGA à couverture mondiale pour les VLF et LORAN en LF. Cependant, les progrès des moyens de positionnement par satellite ayant entraîné l'arrêt du système OMEGA, la bande VLF est désormais exclusivement dédiée aux télécommunications militaires.

# *I.A.2 - Avantages et Inconvénients de la gamme*

L'un des avantages majeurs de ces ondes VLF et LF est leur portée largement transhorizon. Leur propagation s'effectue dans le guide d'onde ionosphérique, limité d'une part par le sol (caractérisé par sa conductivité) et d'autre part par la couche D de l'ionosphère (décrite par sa densité électronique entre autres...). A titre d'exemple, dans la gamme VLF-LF, les longueurs d'onde qui nous intéressent varient de 2 à 30 kilomètres et l'épaisseur du guide d'onde ionosphérique évolue entre 70 kilomètres le jour et 90 kilomètres la nuit. Relativement à la longueur d'onde, l'ionosphère et plus particulièrement sa couche D, la plus basse, présentent une bonne stabilité et permettent une propagation régulière en 2 temps :

- ✗ propagation par ondes de sol jusqu'à 1000 km environ
- ✗ propagation par bonds successifs ou guidage Terre-Ionosphère au delà.

Par ailleurs, la particularité de ces systèmes est de n'utiliser qu'une seule valeur de fréquence. Du fait de l'absence de « trou » dans la propagation, il ne devient plus nécessaire de faire varier la fréquence, et toute la zone de réception choisie est couverte à l'aide de la fréquence appropriée. Seule la déformation du guide, due aux lever et coucher de soleil, ou à des aurores boréales peuvent provoquer quelques irrégularités. La propagation VLF et LF évolue donc plus lentement dans le temps que la propagation des hautes fréquences (HF).

De plus, une couverture mondiale peut être assurée à l'aide d'un seul émetteur (ou un petit nombre d'émetteurs) assurant ainsi la discrétion nécessaire quant à la direction d'émission.

Un dernier avantage est la capacité qu'ont ces ondes à être transmises dans la mer et à être captées par des récepteurs immergés jusqu'à une profondeur limite en raison de leur atténuation exponentielle. Cette profondeur limite est donnée par la relation d'« effet de peau » :

$$
\delta = \frac{1}{\sqrt{\pi \mu_0 \sigma_{mer} f_0}}
$$
 (I.1)

où σ<sub>mer</sub> est la conductivité de l'eau de mer,  $f_0$  est la fréquence de fonctionnement de l'antenne émettrice et  $\mu_0$  est la perméabilité du vide.

Cette gamme de fréquences ne présentent cependant pas que des avantages. Ainsi, l'inconvénient majeur de ces transmissions est le faible taux d'informations qu'elles permettent de véhiculer en raison d'une bande passante inférieure à 200Hz.

En outre, les puissances nécessaires pour obtenir des liaisons à grandes distances atteignent rapidement les centaines de kW, là où quelques watts suffisent en gammes plus élevées. Les émetteurs VLF-LF impliquent donc une infrastructure onéreuse et de grande taille et leur dessin s'avère compliqué. Enfin, l'environnement de l'antenne induit des niveaux de bruit relativement élevés mettant à mal les performances de ces antennes VLF.

Malgré ces inconvénients, les activités dans ce domaine de fréquences se sont développées et les systèmes antennaires multipliés durant plus de 50 années.

# **I.B - LES SYSTÈMES DE COMMUNICATIONS EN VLF-LF**

Le modèle élémentaire de l'antenne VLF consiste en un simple monopole vertical. Cette antenne dite « antenne fouet » est placée sur un plan de masse grillagé et est généralement alimentée à la base. Du fait des longueurs d'onde relativement importantes (1 à 30km) il est évidemment impossible d'utiliser une antenne « quart-d'onde », celle ci devant faire 5 km de long si l'on travaille à 60kHz par exemple! Les tailles physiques des structures VLF sont donc limitées à une faible portion de la longueur d'onde et leur traitement ne fait plus intervenir leurs dimensions réelles mais « effectives », avec notamment la hauteur effective. Ces antennes VLF, entrant dans la catégorie des antennes électriquement courtes, sont alors soumises à divers limites de fonctionnement énoncées par Wheeler (*[Whe84]*) et qui doivent être prises en compte lors de leur conception.

Cette antenne fouet bien qu'étant l'une des plus simples ne fournit cependant pas assez de puissance et ne dispose pas d'une hauteur effective suffisante. C'est ainsi que les premiers émetteurs basses fréquences consistaient en des antennes T ou L-inversées utilisant des panneaux multifilaires soutenus par deux mâts. Il s'agit là d'antennes monopoles chargées en bout de ligne par un ou deux bras horizontaux. Ce processus est communément appelé « *top-loading* ». Mais du fait des besoins croissants en puissance et en hauteur effective des antennes, il a été nécessaire d'augmenter considérablement le « *top-loading* » ce qui donna lieu à des antennes de types triatic, parapluies.... Divers types d'antennes VLF ont ainsi été mis en place au cours des 50 dernières

années, parmi lesquels :

- ✗ l'antenne L-inversée,
- ✗ l'antenne en T,
- ✗ l'antenne parapluie,
- ✗ la combinaison parallèle d'antennes diamants (version plus étendue de l'antenne Linversés), etc...

Les stations françaises sont pour la plupart des déclinaisons de l'antenne parapluie que nous développerons ultérieurement (St François d'Assise, Kairlouan...) alors que trois des plus grandes stations VLF sont des versions de l'antenne diamant (6 panneaux filaires en forme de diamant supportés par 13 tours de 243 à 290m de hauteur) :

- ✗ USN station à Cutler (Maine)
- ✗ ME et North West Cape en Australie
- ✗ Station de l'OTAN à Anthorn (Angleterre)

Malgré une efficacité de radiation assez importante (>80% dans le meilleur des cas), ces antennes présentent plusieurs inconvénients :

- ✗ Le grand nombre de tours reliées au plan de sol ce qui accroît les pertes résistives,
- ✗ la hauteur effective des antennes en moyenne 2 fois moins importante que la hauteur réelle,
- ✗ le nombre important de fils ce qui augmente considérablement la prise au vent et le risque de gel,
- ✗ l'effet corona, ou « effet couronne » qui consiste en une décharge électrique entraînée par l'ionisation du milieu entourant un conducteur. La décharge se produit lorsque le champ électrique dépasse une valeur critique, celle du champ disruptif de l'air. Les décharges de corona peuvent produire des bruits audibles et des perturbations sur les fréquences et représentent également une perte de puissance.
- ✗ une Bande Passante Opérationnelle inférieure à la bande requise.

Au fil des années diverses approches ont été adoptées pour l'étude de ces types d' antennes :

- ✗ les méthodes du Vecteur de Poynting et Champs ElectroMagnétiques induits qui n'ont plus court aujourd'hui,
- ✗ une technique expérimentale qu'est la méthode de réduction d'échelle,
- ✗ les approches numériques basées sur la Méthode des Moments.

Nous tâcherons d'étudier les avantages et les inconvénients de ces différentes approches à la fin de ce chapitre. Par ailleurs, d'autres méthodes numériques existent, pouvant

paraître comme une alternative intéressante à la Méthode des Moments et à ses limites ; il s'agit de méthodes aux différences finies comme la Transmission Line Matrix (TLM), ou la Finite Differential Time Domain (FDTD).

Dans un premier temps, afin de juger de l'efficacité d'un type d'antenne plutôt qu'un autre, il nous paraît essentiel de présenter les divers paramètres à prendre en considération pour l'étude des antennes VLF.

# *I.B.1 - Principes de base*

Pour juger de l'efficacité d'une antenne VLF, divers paramètres (*[Wat67]*) présentés dans le paragraphe suivant, sont à prendre en considération :

- la puissance rayonnée  $(P_r)$ ,
- $\cdot$  l'impédance d'entrée  $(Z_a)$ ,
- la bande passante (BP)
- et l'efficacité de rayonnement.

# **I.B.1.a - Modèle d'antenne et champ électromagnétique**

Le modèle conceptuel de base d'une antenne VLF est un monopole électrique vertical placé sur un plan parfaitement conducteur (*[Wat67]*). Nous nous intéressons dans un premier temps au champ électrique vertical rayonné par cette antenne monopole à travers le diagramme de rayonnement décrit dans la **Figure [I.1](#page-20-0)** :

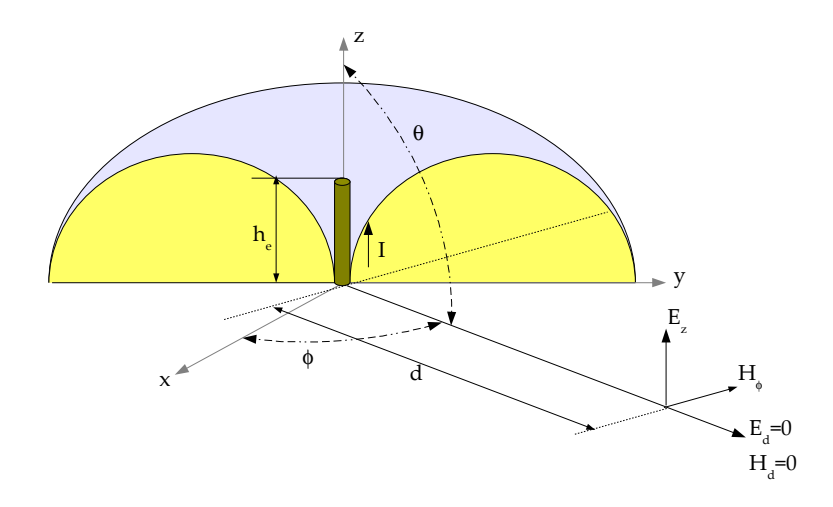

<span id="page-20-0"></span>*Figure I.1 Modèle du diagramme de rayonnement de l'antenne monopole* Le champ électrique est supposé vertical et on peut écrire

$$
E_z(t) = -E_\theta(t) \text{ pour } \theta = 90^\circ \tag{I.2}
$$

Sur la Figure [I.1](#page-20-0), la hauteur effective  $h_e$  est celle d'une antenne fictive équivalente à un monopole réel sur laquel le courant est supposé constant. Typiquement, la hauteur effective d'un monopole fin électriquement court est approximativement égale à la moitié de sa hauteur réelle. Le courant électrique est donné par l'expression suivante (*[Jor59]*, *[Wai59]*) :

$$
I(t) = \sqrt{2} \, I \cos(\omega t) \tag{I.3}
$$

On peut montrer que les champs électrique et magnétique sont :

$$
E_z = \frac{I h_e}{2 \pi \epsilon_0} \left[ \underbrace{\frac{1}{\omega d^3}}_{\text{electrostaticque induction}} + \underbrace{\frac{i}{c d^2}}_{\text{rayonnement}} - \underbrace{\frac{\omega}{c^2 d}}_{\text{rayonnement}} \right]
$$
(I.4)

$$
H_{\phi} = \frac{I h_e}{2\pi} \left[ \underbrace{\frac{i}{d^2}}_{induction} - \underbrace{\frac{\omega}{c d}}_{rayomement} \right].
$$
 (I.5)

Les expressions précédentes désignent le champ électrique vertical  $E_z$  (en V.m<sup>-1</sup>), le champ magnétique tangentielle  $H_{\phi}$  (en F.m<sup>-1</sup>) et la valeur efficace du courant vertical I (en A). Les grandeurs d, ω et he désignent respectivement la distance entre la source et le point d'observation du champ, la fréquence à travers la pulsation ω (ω=2πf) et la hauteur effective du monopole. Dans le cas de structures plus complexes (antennes à panneaux multifilaires soutenus par plusieurs mâts), cette hauteur effective ne dépend plus uniquement des dimensions physiques et est difficile à déterminer analytiquement. Une méthode pour déterminer cette hauteur effective consiste à utiliser la reproduction de l'antenne à échelle réduite.

Les termes de champs inductif et électrostatique sont essentiels lorsque les résistances de perte de l'antenne sont prises en compte tandis que le terme de rayonnement est important lors de la détermination de la puissance rayonnée et du champ induit à une certaine distance de la source.

#### **I.B.1.b - La puissance rayonnée**

Ainsi il est montré (*[Wat67]*) que lorsqu'un potentiel alternatif est appliqué à une simple antenne monopole, cette dernière a une résistance d'entrée proportionnelle à  $(h_e/\lambda)^2$ . La puissance alors rayonnée est :

$$
P_r = \frac{4\pi d^2 E_z^2}{G \eta_0}
$$
  

$$
\approx \frac{E_z^2 d^2}{90}
$$
 (I.6)

Avec  $\frac{4\pi d^2}{2}$ *G* l'aire d'une sphère divisée par le gain d'une antenne isotrope. Dans le cas d'une antenne monopole le gain G est égal à 3 et η<sub>0</sub>, l'impédance du vide, est de 120π. Si seul le

terme de rayonnement du champ électrique E<sub>z</sub> est pris en compte, cela nous conduit à l'expression suivante de la puissance rayonnée :

$$
P_r = I^2 160 \pi^2 \left(\frac{h_e}{\lambda}\right)^2 \tag{I.7}
$$

Or cette puissance rayonnée peut aisément être liée à la résistance de rayonnement R<sub>r</sub> par la relation *Pr*=*R<sup>r</sup> I 2* . La résistance de rayonnement alors obtenue est :

<span id="page-22-0"></span>
$$
R_r = 160 \pi^2 \left(\frac{h_e}{\lambda}\right)^2 \tag{I.8}
$$

Par ailleurs, il est fréquent de vouloir déterminer la hauteur effective d'une antenne en fonctionnement. Pour cela, si l'on est assuré d'avoir un site d'observation où la conductivité n'est pas discontinue, il est possible de mesurer le champ électrique vertical. De cette mesure et de la relation

$$
E_z = \frac{I h_e \omega}{2 \pi \epsilon_0 c^2 d},
$$
\n(1.9)

on peut déduire la hauteur effective :

$$
h_e = \frac{E_z d}{I \mu_0 f} \tag{I.10}
$$

Les relations précédentes ne sont bien évidemment valables que dans le cas d'une antenne monopole. Cependant, nous avons vu que ces antennes étant électriquement courtes, il était nécessaire, afin d'atteindre des efficacité de rayonnement et des impédances d'entrée satisfaisantes, de les charger en bout à l'aide de bras horizontaux. Les antennes alors obtenues peuvent être approximées par le circuit électrique équivalent décrit par la **Figure [I.2](#page-23-0)** :

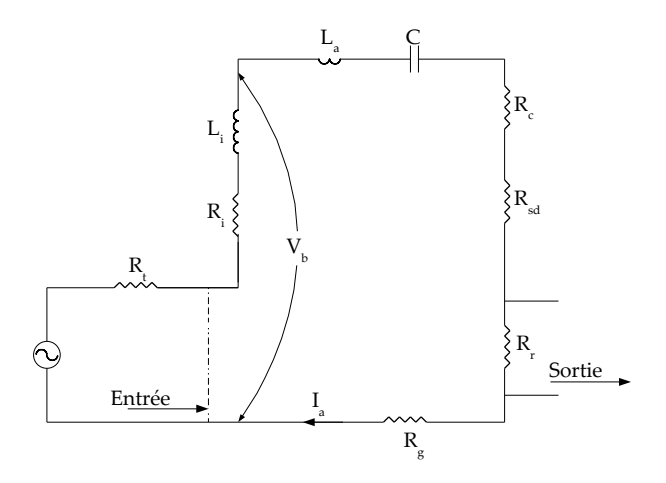

<span id="page-23-0"></span>*Figure I.2 Circuit électrique équivalent d'un émetteur VLF*

Dans ce circuit, on distingue plusieurs parties :

- $\cdot$  l'alimentation avec la résistance interne  $R_t$
- la partie « *tuning coil* » ou « *bobine d'accord* » de caractéristiques (R<sub>i</sub>, L<sub>i</sub>),
- l'inductance effective de l'antenne  $L_{\alpha}$
- la capacitance C de l'antenne mesurée en régime statique,
- les diverses résistances de perte,
- la résistance de rayonnement.

Nous avons vu que pour améliorer le rayonnement de l'antenne, le monopole constituant le modèle de base de l'antenne VLF est chargé en bout à l'aide de bras horizontaux ou inclinés. Or, la capacitance induite entre le sol et le panneau horizontal est la contribution la plus importante à la capacitance totale de l'antenne. Cela a une incidence non négligeable sur la fréquence de fonctionnement de l'antenne. Ainsi pour accorder la fréquence de fonctionnement de l'antenne, une bobine d'accord est placée à la base de l'antenne.

Le courant quadratique moyen à la base de l'antenne peut alors être déterminé à partir de la tension de base  $V<sub>b</sub>$  et des différentes impédances du circuit :

$$
I = \frac{V_b}{R_a + \left(\frac{1}{i\pi f C}\right) + i2\pi fL_a}
$$
 (I.11)

Où Ra regroupe toutes les résistances de l'antenne. Si l'on désigne par *f<sup>r</sup>* la fréquence de résonance du système antennaire (antenne et bobine d'accord) on peut écrire :

$$
I^{2} = \frac{4\pi^{2} f^{2} V_{b}^{2} C^{2}}{\left[2\pi f C R_{a}\right]^{2} + \left[(f/f_{r})^{2} - 1\right]^{2}}
$$
(I.12)

La prise en compte de la résistance de rayonnement vue précédemment (**[I.8](#page-22-0)**), nous permet de définir une nouvelle expression de la puissance rayonnée :

$$
P_r = \frac{640 \frac{\pi^4}{c^2} V_b^2 C^2 h_e^2 f^4}{\frac{1}{Q^2} + \left[1 - (f/f_r)^2\right]^2}
$$
 (I.13)

Notons que  $2\pi f C R_a = \frac{1}{6}$ *Q* et que pour des antennes avec un facteur Q élevé et dont la fréquence de fonctionnement est largement inférieure à la fréquence de résonance ( $f \leq f_r$ ), le dénominateur équivaut à 1, soit :

$$
P_r = 640 \frac{\pi^4}{c^2} V_b^2 C^2 h_e^2 f^4
$$
 (I.14)

Une variation de l'équation précédente est obtenue en considérant l'aire équivalente de l'antenne définie par la relation *C*=*<sup>0</sup> Aeq* / *he* . *Aeq* est l'aire équivalente du top-loading horizontal supposé se trouver à une hauteur effective *h<sup>e</sup>* . Ainsi,

$$
P_r = 640 \epsilon_0^2 \frac{\pi^4}{c^2} V_b^2 A_{eq}^2 f^4
$$
 (I.15)

Il apparaît à partir du schéma de la **Figure [I.2](#page-23-0)** et des équations établies pour la puissance rayonnée que la résistance de rayonnement, les résistances de pertes, la capacitance de l'antenne et l'inductance de base sont des paramètres essentiels dans la conception des antennes VLF.

#### **I.B.1.c - L'impédance d'entrée**

L'impédance d'entrée de l'antenne peut s'écrire comme étant :

$$
Z_a = R_a + iX_a \tag{I.16}
$$

où  $X_a$  et  $R_a$  sont respectivement la réactance et la résistance de base. La résistance  $R_a$ regroupe la résistance de rayonnement  $R_r$  et les résistance de pertes  $R_l$ . Ici, la résistance  $R_l$ regroupe :

- ✗ Rsd, la résistance équivalente des diélectriques (prend en compte les pertes dans les isolateurs de l'antenne)
- $x$  R<sub>c</sub>, la résistance effective dans les conducteurs (prend en compte les pertes de puissance due aux courants circulant dans les panneaux filaires et autres conducteurs

de l'antenne)

 $x$  R<sub>g</sub>, la résistance de pertes dans le sol (prend en compte les pertes de puissance dans le système de masse de l'antenne)

#### **I.B.1.d - L'efficacité de rayonnement**

Diverses relations peuvent être établies en ce qui concerne l'efficacité de rayonnement, la plus simple d'entre elles étant :

$$
\eta_{a_{(antome)}} = \frac{R_r}{R_a} \tag{I.17}
$$

où *Ra=Rr+R<sup>l</sup>* . Dans ce cas, *R<sup>l</sup>* regroupe les résistances de pertes :

$$
R_{i} = R_{sd} + R_{c} + R_{g}
$$
\n
$$
\tag{I.18}
$$

Il est souvent nécessaire de connaître l'efficacité du système antennaire dans son ensemble à savoir antenne et bobine d'accord. L'efficacité devient alors :

$$
\eta_{a_{\text{(systemic antematic)}}} = \frac{R_r}{R_a + R_i} \tag{I.19}
$$

Une dernière méthode, bien que moins utilisée consiste à inclure la résistance interne de l'alimentation soit :

$$
\eta_{a_{\text{systemed 'cmission}}} = \frac{R_r}{R_a + R_i + R_t} \tag{I.20}
$$

Cette dernière expression est notamment utile lorsqu'il s'agit de déterminer la bande de fréquence du système. Enfin, la puissance pouvant effectivement être rayonnée par l'antenne peut être calculée à partir de l'efficacité du système antennaire et de la puissance effectivement fournie par l'alimentation.

#### **I.B.1.e - La bande passante**

Dans le cas où la réactance de base  $X_a$  est supérieure à la résistance de base  $R_a$ , la bande passante du système antennaire devient :

$$
BP_{systemeantemaire} = \frac{R_o f \left(1 - \left(f/f_r\right)^2\right)}{X_a} \tag{I.21}
$$

R0 désigne ici la résistance totale équivalente. L'antenne étant électriquement courte et

sachant que *f*<<*f<sup>r</sup>* , on peut plus simplement écrire :

$$
BP_{systemeantematic} = \frac{R_o f}{X_a} = \frac{f}{Q_{sa}}, \text{ où } Q_{sa} = \frac{X_a}{R_o}
$$
 (I.22)

Sachant que les réactances inductive et capacitive sont equivalentes, on peut écrire :

$$
BP_{\text{system} \text{entematic}} = 2 \pi f^2 C R_0 \tag{I.23}
$$

Généralement, l'efficacité et la hauteur effective sont les paramètres à mettre en avant dans l'étude des antenne VLF. Sachant que *R0*=*R<sup>r</sup>* /*sé* et en utilisant la relation de *R<sup>r</sup>* précédemment établie (**[I.8](#page-22-0)**), nous avons :

$$
BP_{\text{systeme} \text{antematic}} = \frac{320 \pi^3}{c^2} \frac{h_e^2 f^4 C}{\eta_{\text{se}}}
$$
 (I.24)

Contrairement à ce que suppose cette relation, la bande passante n'augmente pas en *f 4*  étant donné que l'efficacité η*sé* augmente elle même avec la fréquence. Des études (*[Wat67]*) ont montré que l'efficacité des antennes VLF croît proportionnellement à f<sup>α</sup> avec α variant entre 1,2 et 1,7. Sachant par ailleurs que *h<sub>e</sub>* augmente peu avec la fréquence f, on peut supposer que la bande passante d'une antenne VLF varie approximativement en *f 3* . Il est à noter que concrètement, la bande passante opérationnelle est légèrement supérieure à celle calculée, ainsi :

$$
BP_{\text{operationnel}} = 1.5 \cdot BP_{\text{system} \text{entennaire}} \tag{I.25}
$$

Du fait de la complexité des antennes VLF/LF, il s'avère que plusieurs paramètres influent sur leur fonctionnement et sur leur efficacité de rayonnement. Parmi les plus importants, on peut citer le plan de sol et le top-loading.

#### *I.B.2 - Influence du plan de masse*

Le plan de masse (ou plan de sol) des antennes VLF est généralement constitués de fils radiaux ayant pour origine le mât central de l'antenne. On peut distinguer deux types de plan de masse :

- ✗ le plan de masse surélevé
- ✗ le plan de masse enfoui.

Dans les deux cas, les fils constituant le plan de masse sont électriquement courts dans la gamme de fréquences VLF/LF. Ainsi, une portion des courants de l'antenne provient des courants de retour à travers le plan de sol. Ces courants induisent des pertes qui limitent l'efficacité de rayonnement de l'antenne.

En considérant  $R_{\rm g}$ , les résistances de pertes de sol et  $I_{\rm b}$ , la valeur quadratique moyenne du courant à la base de l'antenne, on peut alors exprimer la puissance dissipée dans le sol :

$$
P_{plan\,mass} = R_g I_b^2 \tag{I.26}
$$

Les pertes dans le plan de sol peuvent être expliquées par deux processus (*[Wai63]*). Le premier type de pertes de sol est dû au champ électrique. Ces pertes  $R<sub>E</sub>$  apparaissent lorsqu'un déplacement de courant est observé entre l'antenne et le plan de masse enfoui avec franchissement d'une surface de sol. Dans le cas d'antennes VLF chargées au bout, ces résistances de pertes peuvent être conséquentes si le champ électrique Ez dans l'émetteur vertical est important immédiatement au dessus du plan de sol. D'autres facteurs comme une baisse de la conductivité du sol (due au froid par exemple) peuvent entraîner une augmentation de ces pertes.

Le second type de pertes est relatif au champ magnétique H. Ces pertes  $R_H$  surviennent lorsque le flux de courant radial dans le sol à pertes est plus important que celui circulant dans les fils du plan de masse. Les pertes de sol dues à la composante magnétique du champ sont prédominantes dans le cas d'émetteurs verticaux dont la hauteur est non négligeable par rapport à la longueur d'onde.

L'évolution des résistances de pertes  $R_{g} = R_{E} + R_{H}$  en fonction de la fréquence et des fils du plan de masse a notamment été étudiée par Belrose (*[Bel83]*). Ainsi :

- ✗ Rg croît avec la fréquence dans le cas d'antennes courtes
- ✗ Rg diminue lorsque le plan de masse est très large ou dans le cas d'un océan
- ✗ Rg évolue proportionnellement à l'inverse de la longueur totale des fils dans le plan de masse
- ✗ Rg est proportionnelle à l'inverse du nombre de fils radiaux *R <sup>g</sup>*∝*1*/*N* .

Ces différentes considérations permettent de mieux appréhender les pertes dues au sol.

## *I.B.3 - Amélioration des performances de l'antenne – Top-Loading*

Nous avons vu qu'une méthode pour améliorer le rayonnement des antennes VLF consistait à charger l'émetteur vertical au bout à l'aide d'une nappe de fil ou plus simplement de bras horizontaux ou inclinés. En effet, cette charge au bout a pour conséquence d'augmenter la capacitance C de l'antenne et par là même, la puissance rayonnée  $P_r$  et de diminuer la réactance de base  $X_a$ . Dans ce paragraphe nous allons passer en revue les divers types de top-loading possibles. Ces antennes sont présentées par complexité croissante du top-loading

# **I.B.3.a - L'antenne L-inversée**

Tous les systèmes d'antenne à multituning que nous verrons plus tard sont constitués à partir de cet élément de base : l'antenne L inversée. Dans les divers cas, on suppose que :

- ✗ L'émetteur vertical est une tour rectangulaire ou en triangle
- ✗ La charge horizontale est formée d'une cage carrée de 4 conducteurs.

Par ailleurs, afin de vérifier l'efficacité de ces antennes, des comparaisons ont été entreprises entre des résultats expérimentaux et d'autres fournis par divers outils de modélisation numérique (ELNEC ou MININEC). La comparaison des résultats de simulation aux mesures expérimentales n'est pas aisée. du fait de la difficulté à construire une antenne VLF et de l'accès restreint aux antennes déjà existantes. Ainsi une technique a été mise en place pour pouvoir pallier ce problème. Le protocole consiste à créer un modèle d'étude expérimentale en utilisant un facteur d'échelle de 1000 pour une antenne VLF (méthode du *scale-measurement*) . Ainsi une tour de 300m de hauteur devient par le biais de ce changement d'échelle une tour de 30 cm de haut et la fréquence d'utilisation de 25kHz à pleine échelle devient 25MHz. Des mesures sont alors réalisables.

# *L-inversée idéale*

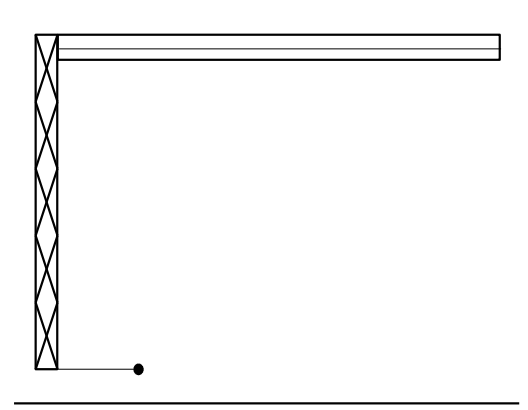

*Figure I.3 Antenne L-inversée idéale*

Cette antenne a été mesurée et la comparaison de l'impédance d'entrée avec les résultats fournis pas ELNEC ont permis de constater que la résistance de rayonnement était plus importante dans le cas de l'antenne L-inversée idéale que dans celui d'un simple monopole.

Il est à noter que cette antenne L-inversée idéale n'est pas envisageable dans la réalité. En effet, dans le cas d'une antenne VLF, les fils horizontaux ne peuvent tenir sans le support apporté par une tour de soutien à la masse.

*Influence de la tour à la masse*

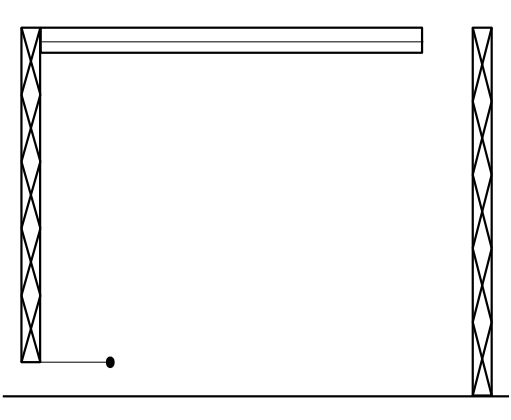

*Figure I.4 Antenne L-inversée avec une tour de support (à la masse) au bout.* 

Cette antenne a fournis de moins bons résultats en ce qui concerne le rayonnement. En effet, on peut supposer que le courant induit dans la tour à la masse est opposé en phase à celui de l'émetteur ce qui entraîne une diminution de  $\rm R_{r}$  dans l'antenne.

# *Tour à la masse et alimentation par une cage*

Les antennes précédentes présentaient toutes deux des isolateurs à la base. Pour éviter d'utiliser cet isolateur il a été suggéré d'alimenter une cage de fils qui entoure la tour qui serait alors reliée à la masse.

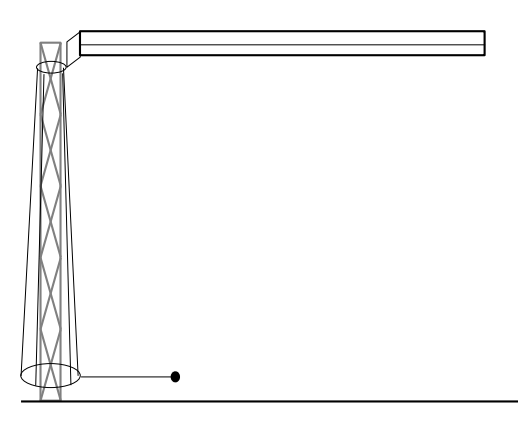

*Figure I.5 Antenne L-inversée alimentée par une cage de fils entourant la tour à la masse.* 

Cette technique s'avère efficace dans les bandes LF/MF lorsque la hauteur électrique h<sup>e</sup> est élevée et lorsque la résistance de rayonnement R<sub>r</sub> est de plusieurs Ohms. Or les mesures ont montré que cette technique avait tendance à diminuer  $R_r$  en VLF. Cette méthode d'alimentation est donc inutilisable en VLF où l'efficacité et la bande passante dépendent directement de R<sup>r</sup> . Il est toutefois à noter que ce cas de figure est observable dans l'antenne VLF américaine se trouvant à North West Cape en Australie.

Un second type de top-loading, de loin le plus employé, est celui de l'antenne en T.

# **I.B.3.b - L'antenne de type T**

Cette antenne se présente sous la forme d'une tour alimentée à la base et dont les bras horizontaux sont soutenus par deux tours placées à la masse. La charge au bout de l'émetteur vertical peut être de divers types :

- ✗ un panneau longitudinal composé de 3 fils (**Figure [I.6](#page-30-1)**) ou une cage de 4 fils,
- ✗ un panneau triangulaire suspendu par 3 mâts,
- ✗ un panneau de forme diamant soutenu par 4 tours.

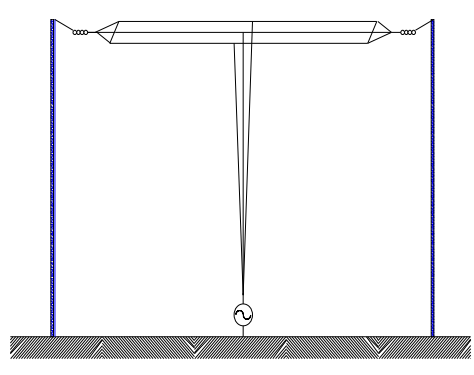

<span id="page-30-1"></span>*Figure I.6 Antenne type T*

L'antenne observable dans la **Figure [I.6](#page-30-1)** est la plus communément employée. Il est cependant possible de rencontrer d'autres types d'antennes T qui varient par leur type d'alimentation (*[Bel83]*) (**Figure [I.7](#page-30-0)**).

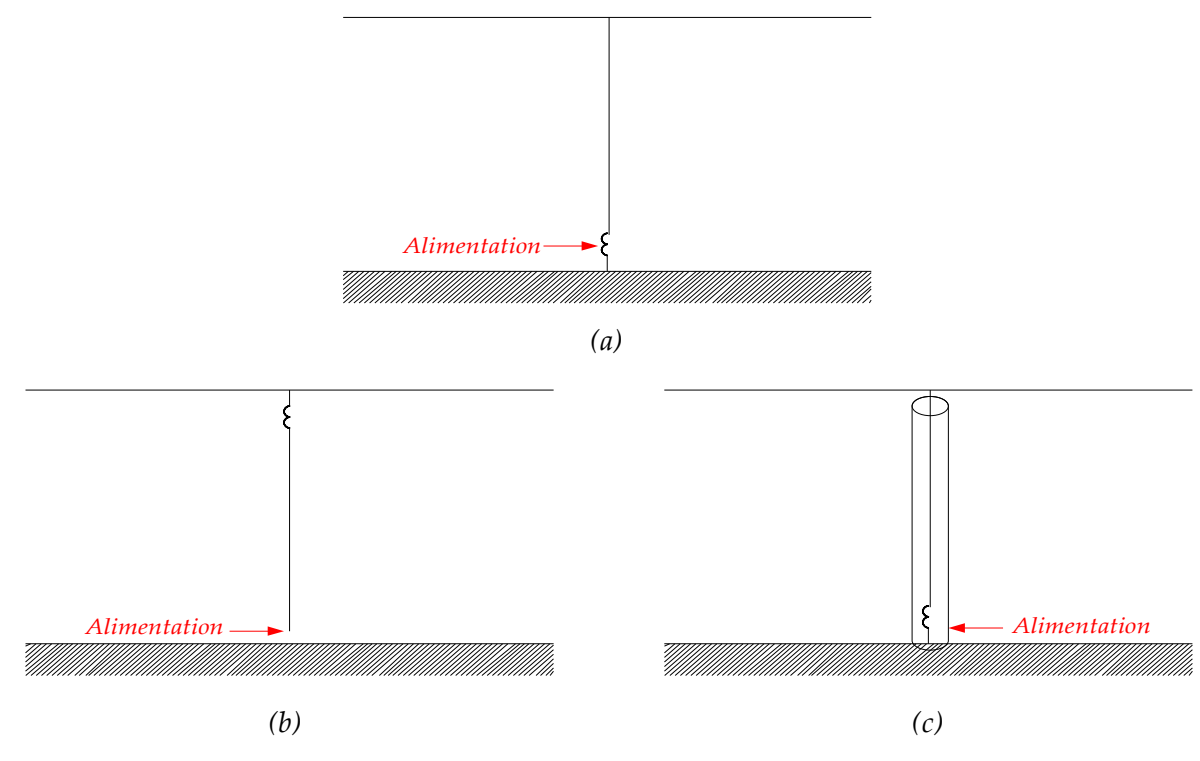

<span id="page-30-0"></span>*Figure I.7 Techniques d'alimentation d'antenne type T*

Les cas présentés dans la **Figure [I.7](#page-30-0)** ne comportent qu'un fil dans le top loading par souci de simplification dans le schéma mais en réalité il s'agit de panneaux ou de cages filaires.

Le schéma de la **Figure [I.7-](#page-30-0)a** illustre l'antenne T classique avec une bobine d'accord et une alimentation placées à la base. Certains concepteurs d'antennes T eurent l'idée d'annuler la réactance de base ce qui permettrait de considérablement améliorer la résistance de rayonnement. Pour cela, il suffisait de mettre la bobine d'accord non plus à la base de l'antenne mais au bout de l'émetteur vertical. Cette technique bien qu'efficace, présente cependant l'inconvénient de nécessiter une bobine d'accord d'inductance Li supérieure à celle du cas (a). De plus, les difficultés électriques et mécaniques d'installation de la bobine en haut de la tour n'en font pas une technique privilégiée.

Le dernier cas de figure (**[I.7-](#page-30-0)c**) est supposé être électriquement équivalent au cas (b) (*[Ray72]*). Il consiste en une tour placée autour de l'émetteur vertical et alimentant l'antenne directement au niveau du top-loading. En pratique, il apparaît que la résistance de rayonnement obtenue à l'aide de cette technique est inférieure à celle du cas (a). Le top-loading nécessaire pour nettement augmenter R, est par ailleurs très lourd. On peut aussi noter qu'en l'absence de toploading, aucun rayonnement n'est observable contrairement au cas (a) où l'émetteur vertical peut encore rayonner individuellement.

Il semble donc que l'antenne T comportant une bobine d'accord et une alimentation à la base présente le meilleur compromis entre faisabilité et efficacité de rayonnement.

## **I.B.3.c - L'antenne parapluie**

Le top-loading d'une antenne parapluie, schématisé à la (**Figure [I.8](#page-31-0)**) est constitué d'un réseau filaire oblique entre la tour et la masse.

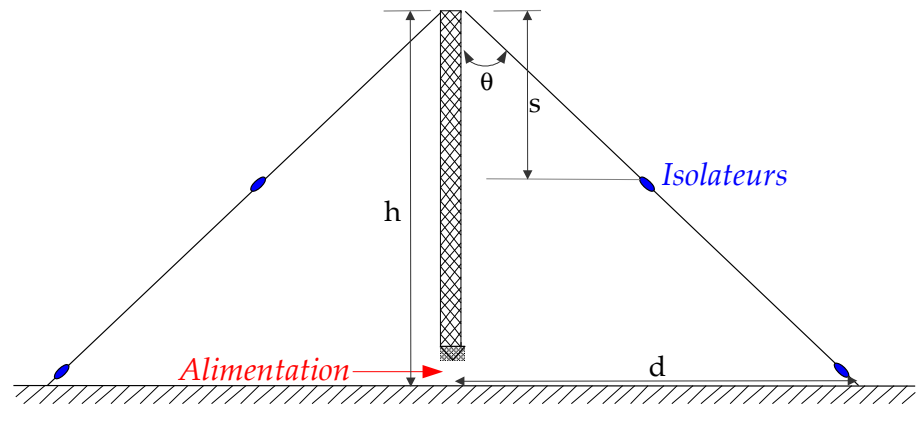

<span id="page-31-0"></span>*Figure I.8 Antenne type parapluie* 

L'antenne parapluie est généralement alimentée à la base, la tour verticale est alors rayonnante. Bien que les brins du top-loading s'étendent jusqu'au plan de masse, seule une

portion, limitée par des isolateurs, rayonne. Les différents paramètres de cette antenne parapluie sont :

- ✗ h, la hauteur de la tour,
- ✗ d, la distance horizontale entre le pied de la tour et les extrémités des câbles,
- ✗ s, la distance verticale entre l'extrémité de la tour et la hauteur à laquelle se trouvent les isolateurs,
- ✗ θ, l'angle entre la tour vertical et les bras rayonnants.

Ce type d'antenne a dans un premier temps été utilisé par Smith et Johnson (*[Smi47]*) pour des communications large bande. Des études expérimentales ont par la suite été menées par Belrose (*[Bel59]*), Gangi (*[Gan65]*) et Smith et Graf (*[Smi68]*). Ces dernières ont permis de mettre en évidence que l'augmentation de la capacitance de l'antenne pouvait tout aussi bien être obtenue en augmentant le nombre de bras qu'en prenant des câbles rayonnants multiconducteurs.

Afin d'appréhender le comportement de la résistance de rayonnement de cette antenne, comparons la circulation du courant dans une antenne parapluie au cas d'une antenne Linversée ou d'une antenne T (**Figure [I.9](#page-32-0)**).

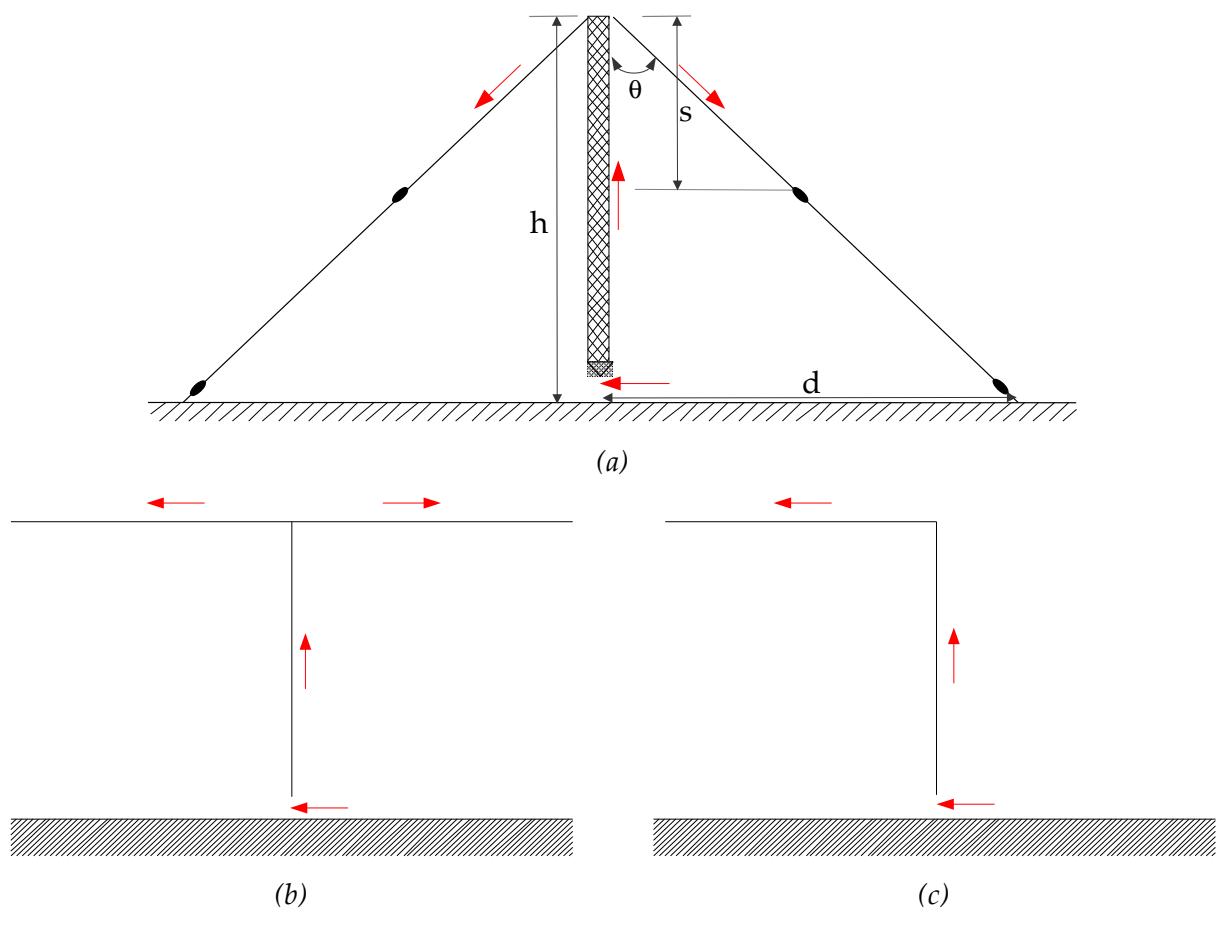

<span id="page-32-0"></span>*Figure I.9 Circulation du courant dans divers types d'antenne VLF*

Il semble évident à travers les schémas (b) et (c) que les courants dans la charge n'interfère pas avec le courant dans l'émetteur vertical, ce qui n'est pas le cas de l'antenne parapluie. En effet, dans le cas d'un nombre de bras suffisant, le cône alors formé par les câbles rayonnants fait écran à la partie supérieure. Ainsi seule la partie inférieure de hauteur (*h-s*) intervient dans le rayonnement de l'antenne en sus de celui généré par les brins. Belrose a montré (*[Bel83]*) que la résistance R<sub>r</sub> augmente avec la longueur des bras mais uniquement jusqu'à un certain point au delà duquel elle chute de nouveau. Ainsi une étude paramétrique lui a permis de montrer que la valeur maximale de R, était atteinte pour un rapport s/h=0,43. Cependant, la réactance de base de l'antenne continue de diminuer tandis qu'on étend le top-loading. Or de la réactance de base dépend l'efficacité du système. Le maximum d'efficacité est donc atteint pour une antenne de plus grande étendue que celle fournissant  $R_{r,max}$ .

Parmi les autres paramètres influant sur le fonctionnement de l'antenne, la distance *d*  doit être choisie comme étant la plus grande possible. En pratique, la distance *d* entre la tour et l'extrémité des câbles est choisie de telle sorte que *d/h* varie entre 1,2 et 1,7.

Nous avons donc vu que dans le cas de l'antenne parapluie, ce sont essentiellement les dimension des bras qui influent sur l'efficacité de l'antenne. L'angle θ joue quant à lui un rôle à travers la distance *d*.

# *I.B.4 - Amélioration des performances de l'antenne - Système de multiples bobines d'accord*

Une alternative à l'augmentation des dimensions du top-loading pour améliorer la bande passante de l'antenne entre autres, a été étudiée par Schopp (*[Sch93]*). Il a été mis en évidence que la bande passante d'une antenne VLF pouvait être améliorée en construisant des structures de taille importante mais ce résultat peut aussi être obtenu en utilisant plusieurs éléments de taille réduites disposant chacun de leur propre bobine d'accord.

Ce processus appelé « *Multiple Tuning* » (**Figure [I.10](#page-34-0)**) présente plusieurs avantages :

- ✗ la résistance de rayonnement augmente ainsi que l'efficacité,
- ✗ les résistances de perte dues au sol sont réduites,
- ✗ la bande passante est supérieure à celle de tout système VLF de même étendue et avec le même nombre de tours.
- ✗ la construction mécanique en est simple,
- ✗ un minimum de fils diminuant ainsi la prise au vent,
- ✗ toutes les tours (sauf la centrale) contribuent à l'émission,
- ✗ en cas de panne de l'un des éléments, l'antenne continue de fonctionner.

Il est toutefois surprenant de voir que plusieurs antennes aient été construites bien avant que ces études sur le « multiple tuning » n'aient été entreprises. Ainsi les deux plus grandes antennes allemandes ont été construites sur ce modèle, la station de la seconde guerre mondiale, Goliath et la station de Rhauderfehn. La **Figure [I.10](#page-34-0)** présente un schéma simplifié du multiple tuning appliqué à l'antenne Goliath.

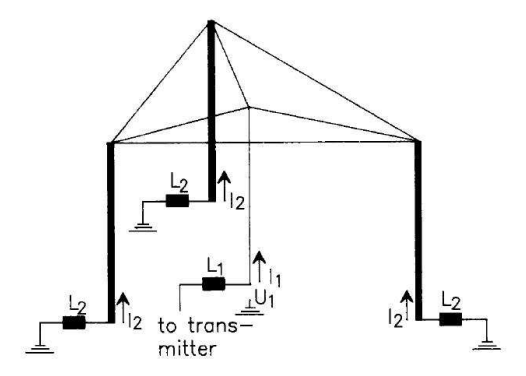

<span id="page-34-0"></span>*Figure I.10 Antenne Goliath simplifiée : trois mâts sont reliés à la masse à travers trois bobines d'accord. Le top-loading commun aux trois mâts est alimenté en son centre*

Enfin, avant de passer à l'étude des différents outils de simulation des antennes VLF, un tour d'horizon des différentes structures réalisables à partir des éléments de base décrits ci dessus est proposé.

## *I.B.5 - Les antennes typiques en VLF/LF*

Nous allons ici présenter les différentes antennes constituées à partir des structures élémentaires que sont :

- ✗ le monopole,
- ✗ l'antenne L-inversée,
- ✗ l'antenne T,
- ✗ l'antenne parapluie.

#### **I.B.5.a - Antennes construites à partir d'éléments L-inversés**

Ainsi que nous l'avons vu en introduction de cette section, actuellement dans le monde, trois antennes ont pour structure de base l'antenne L-inversée. Il s'agit des antennes de :

- ✗ la station US à Cutler dans le Maine (*[NA1761]*) (**Figure [I.11](#page-35-0)**),
- ✗ la station US à North West Cape en Australie (**Figure [I.12](#page-35-1)**),
- ✗ la station de l'OTAN à Anthorn en Angleterre.

Ainsi qu'on peut le voir dans la **Figure [I.11](#page-35-0)**, l'antenne de Cutler est constituée de deux

structures identiques appelées « *trideco* ». Ces dernières sont réalisées à partir d'antennes Linversées dont la charge horizontale consiste en un panneau filaire en forme de losange. Il est plus facile de s'en rendre compte à l'aide de la **Figure [I.12](#page-35-1)** qui montre la station de North West Cape (NWC). Cette dernière n'est quant à elle constituée que d'un unique trideco. En ce qui concerne l'alimentation de l'antenne Cutler, une bâtisse située entre les deux tridecos protège l'unique alimentation du système. On peut toutefois observer que chaque élément de l'antenne Cutler a sa propre bobine d'accord.

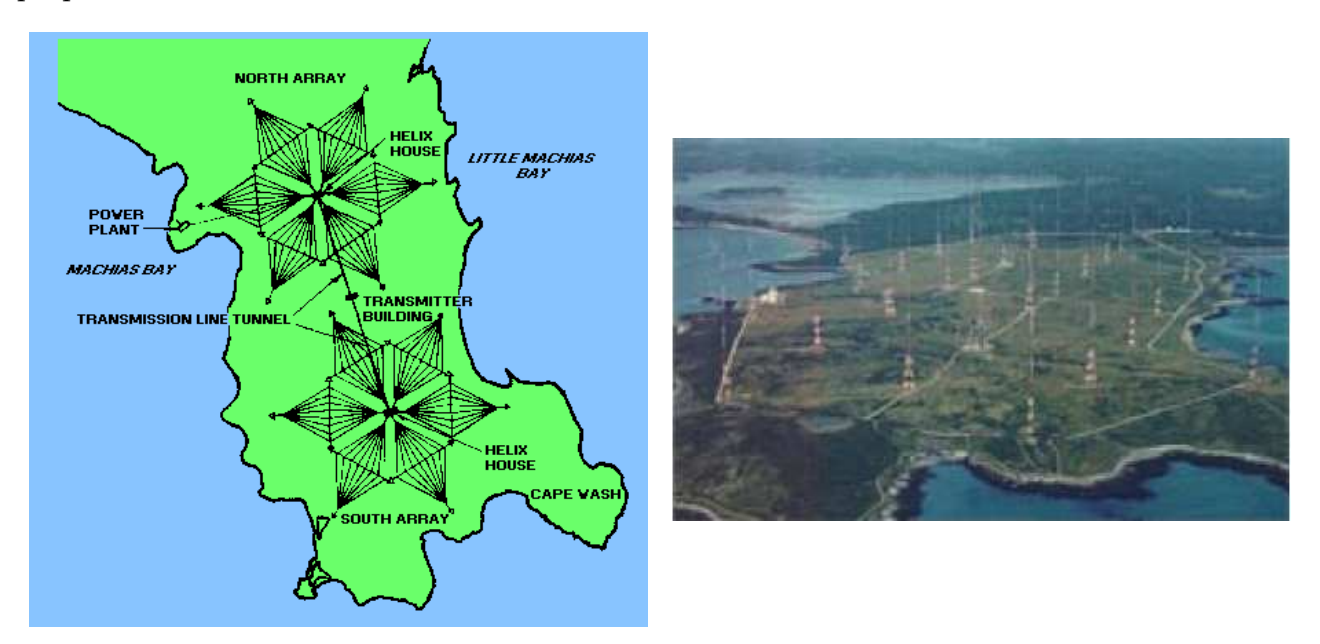

<span id="page-35-0"></span>*Figure I.11 Antenne Cutler dans le Maine*

L'antenne NWC est alimentée à partir de la tour centrale à laquelle est d'ailleurs reliée la bobine d'accord. Les tours de soutien des panneaux rayonnants sont quant à elles connectées à la masse.

## <span id="page-35-1"></span>*Figure I.12 Antenne américaine VLF située à North West Cape en Australie*

En ce qui concerne les performances de fonctionnement de ces deux antennes, le **Tableau [1](#page-36-0)** dresse la liste de leurs principales caractéristiques (*[Hag61]*).
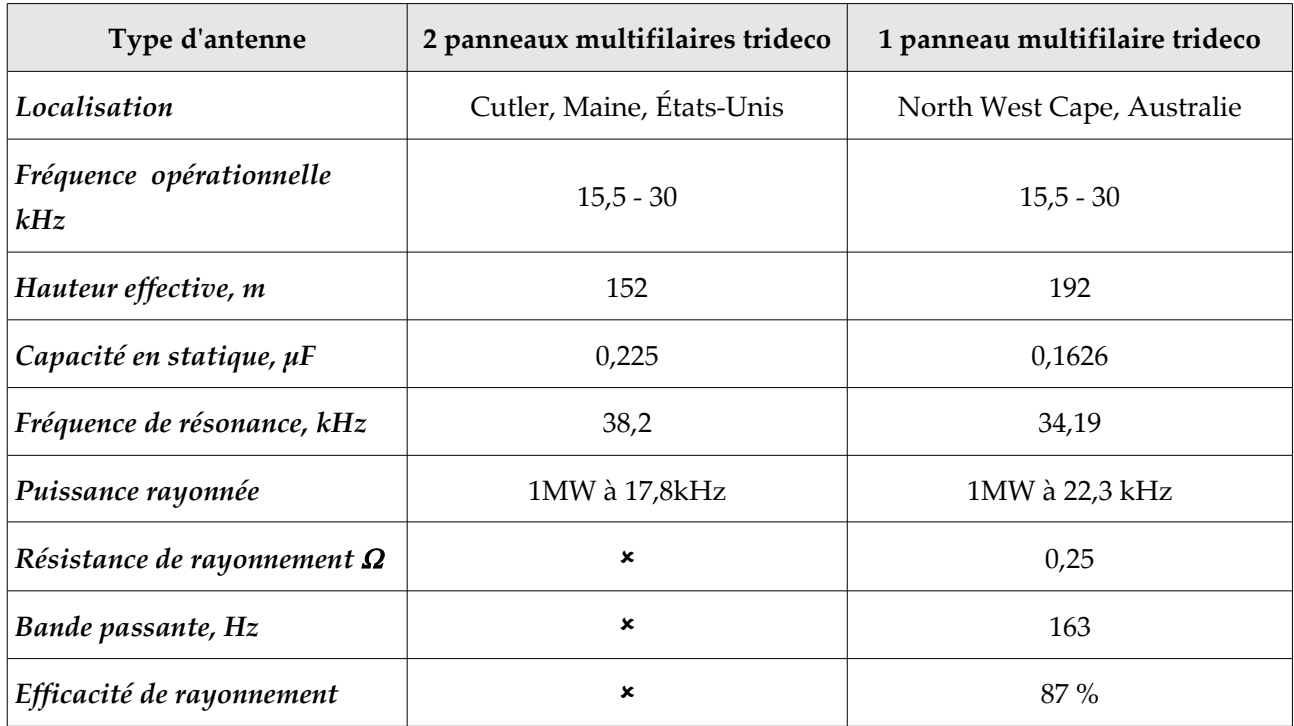

*Tableau 1 : Caractéristiques de fonctionnement des antennes Cutler et NWC*

## **I.B.5.b - Antennes réalisées à partir d'éléments en T**

Rares sont les antennes en fonctionnement ayant pour éléments de base de simple antennes en T. Ces dernières ne peuvent être très étendues ce qui limiterait les performances de l'antenne. Cependant, il existe un modèle étendu d'antenne T, dit antenne triatic (**Figure [I.13](#page-36-0)**).

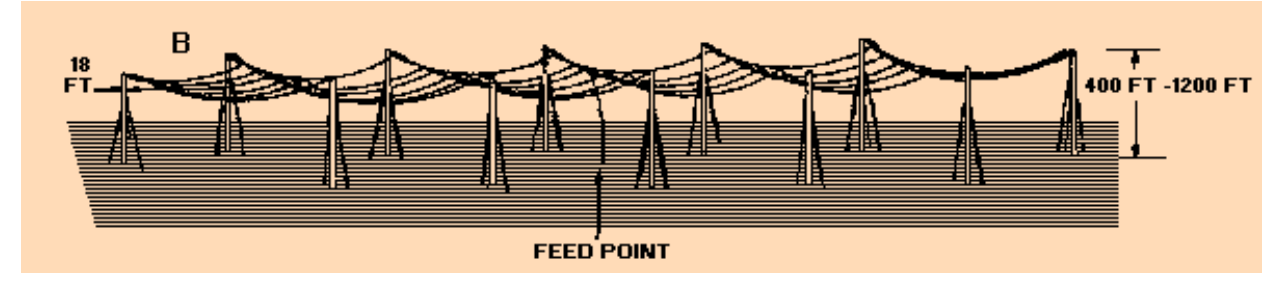

<span id="page-36-0"></span>*Figure I.13 Antenne T triatic*

Cette antenne est constituée d'une tour centrale alimentant une nappe filaire qu'illustre parfaitement la **Figure [I.14](#page-37-0)**.

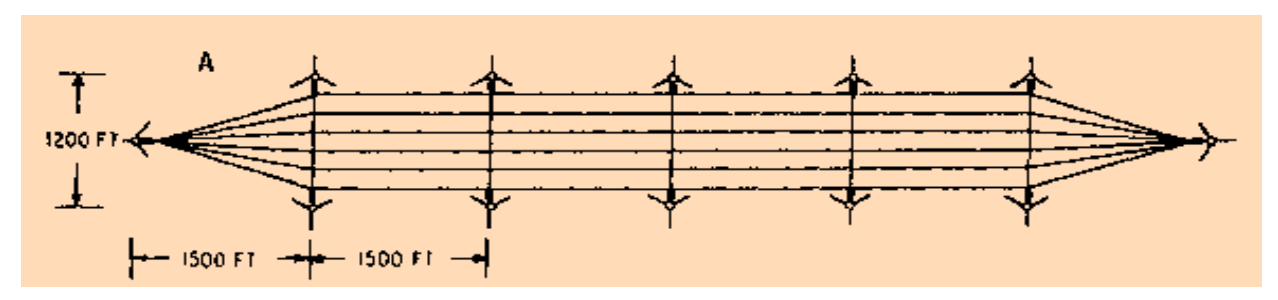

<span id="page-37-0"></span>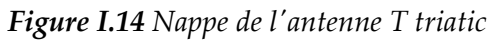

Ce type de structure est notamment implémenté sur le site de la station Fort Collins dans le Colorado. Cette station avait dans un premier temps été fabriquée en Juillet 1956 à Boulder avant d'être déménagée sur son site actuel en 1963 en même temps qu'une autre antenne triatic de plus petite taille provenant de Sunset Colorado. Cette antenne dont le sigle est WWVB est donc constituée de deux antennes triatic placées à une distance de 457m environ de la source et désignées par antennes Nord et Sud. Les performances de la station WWVB mesurées en 1994 sont fournies dans le **Tableau [2](#page-37-1)** (*[NraD Tr 1693]*).

|                                  | <b>Antenne Nord</b> | <b>Antenne Sud</b> |
|----------------------------------|---------------------|--------------------|
| Fréquence de résonance           | 94,6 kHz            | 94,4 kHz           |
| Hauteur effective                | 85,5 m              | 85,5 m             |
| Capacité en statique             | 14,6 nF             | 14,7 nF            |
| Efficacité de rayonnement        | 50,6%               | 57,5 %             |
| Inductance de la bobine d'accord | $212,5 \mu H$       | $276,4 \mu H$      |
| <b>Bande Passante</b>            | 310 Hz              | $263$ Hz           |

<span id="page-37-1"></span>**Tableau 2 :** Caractéristiques de fonctionnement de l'antenne WWVB de Fort Collins

## **I.B.5.c - Stations VLF construites à partir d'antennes parapluies**

Une des antennes les plus performantes construites à partir d'éléments parapluies est sans conteste celle de la station VLF Goliath. Elle était constituée de plusieurs antennes parapluies soutenant et alimentant une nappe filaire (**Figure [I.15](#page-38-0)**). Chaque élément possédait sa propre bobine d'accord. Cette antenne pouvait générer des puissances de l'ordre de 1000kW, cependant pour des raisons pratiques la puissance rayonnée était réduite à une valeur maximale de 800kW.

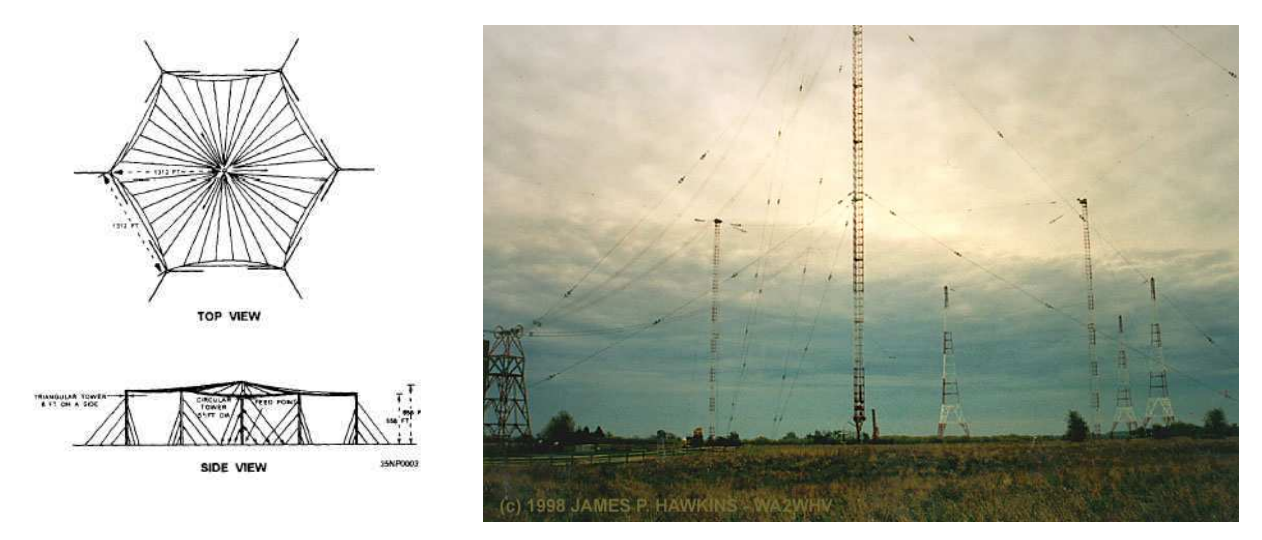

<span id="page-38-0"></span>*Figure I.15 Vues de l'antenne Goliath*

Le **Tableau [3](#page-38-1)** fournit quelques paramètres de cette station d'émission (*[Her98]*).

| Caractéristiques              | <b>Valeurs</b>                              |  |
|-------------------------------|---------------------------------------------|--|
| Fréquence de fonctionnement   | 15-60 kHz                                   |  |
| Puissance de l'antenne        | 1000 kW                                     |  |
| Résistance de rayonnement     | 75 m $\Omega$ à 15 kHz                      |  |
|                               | $1150 \text{ m}\Omega$ à 60 kHz             |  |
| Efficacité de rayonnement     | 50%                                         |  |
| Tension maximale de l'antenne | 200 kV (valeur quadratique<br>moyenne, rms) |  |
| Courant d'antenne             | 400 A                                       |  |
| Résistance de terre           | $15 \text{ m}\Omega$ à $15 \text{ kHz}$     |  |
|                               | $65 \text{ m}\Omega$ à 60 kHz               |  |

<span id="page-38-1"></span>**Tableau 3 :** Caractéristiques de fonctionnement de la station Goliath

Cette antenne implantée par les allemands durant la seconde guerre mondiale (1941) à Kalbe an der Milbe en Allemagne a été démentelée par les soviétiques en 1945 pour être réimplantée sur le sol russe. Il existe cependant une seconde version de cette antenne Goliath à Annapollis dans le Mayland. Les photographies suivantes (**Figure [I.16](#page-39-0)**) permettent de se rendre compte de l'infrastructure que nécessite ne serait que l'installation d'isolateurs où le maintien des câbles rayonnants.

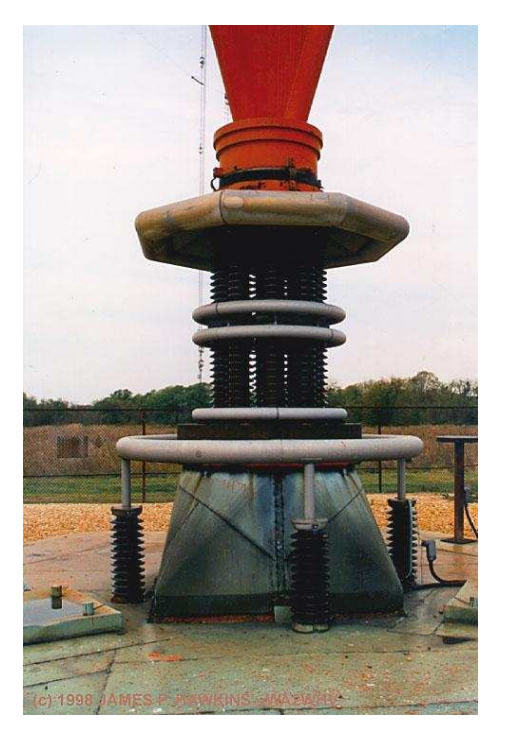

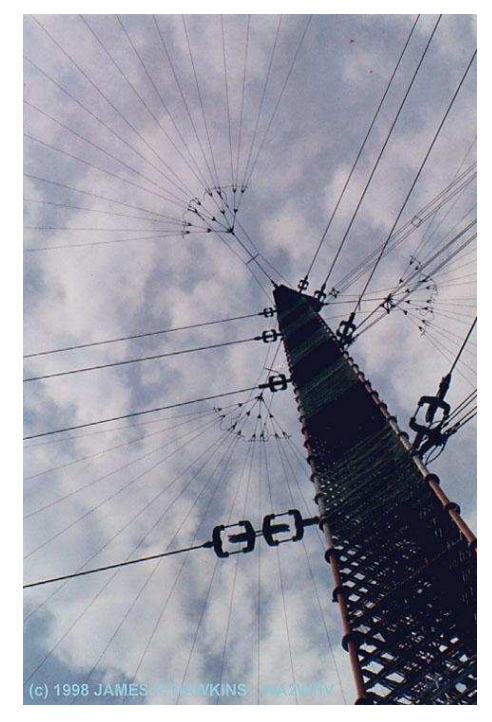

*Figure I.16 Isolateurs et Maintien des câbles de l'antenne Goliath*

<span id="page-39-0"></span>Ces quelques exemples nous permettent de nous rendre compte de l'effort que nécessite la conception des antennes VLF. Outre la difficulté que représente le choix de l'emplacement avec la prise en compte du sol et des infrastructures environnantes, il s'agit de déterminer efficacement tous les composants (isolateurs, mâts de soutien, bobine d'accord) intervenant dans cette antenne. Les premières antennes ont été construites en se basant sur des études analytiques et avec des raisonnements empiriques. La plupart du temps, l'efficacité de rayonnement alors obtenue était inférieure à celle prévue analytiquement. Il est bien évident que ce type de structure nécessitant un investissement considérable, il est préférable que son fonctionnement soit correct. Ainsi, l'accent a été porté sur la recherche de méthodes permettant de prévoir les performances des antennes VLF le plus efficacement possible.

# **I.C - LES DIFFÉRENTES TECHNIQUES D'ÉTUDE DES ANTENNES VLF**

L'un des principaux obstacles à la prédiction du fonctionnement des antennes VLF est leur dimension. En effet, du fait de leur taille il n'est pas possible de construire facilement des prototypes afin de vérifier si la moindre modification apportée au schéma de l'antenne donne les effets escomptés. C'est la raison pour laquelle une technique de mesure à échelle réduite a dans un premier temps, été mise au point.

## *I.C.1 - Technique de mesure à échelle réduite*

L'intérêt pour cette technique de mesure est apparue lorsqu'il a été nécessaire de simuler des antennes enfouies dans des milieux à pertes. Ces antennes entraient alors dans le cadre des problèmes de communications sous-marines mais aussi dans le domaine de l'exploration géophysique. Les travaux théoriques accomplis jusque là étaient basés sur des modèles mathématiques. Cependant les approximations inhérentes à ces modèles conduisaient parfois à des incertitudes lorsqu'il s'agissait d'appliquer un résultat purement analytique à une situation plus réaliste. Ce furent les raisons pour lesquelles les « *modèles d'échelle* » furent choisis comme outil de modélisation de ces antennes.

Dans le cas des grandes antennes VLF, il est pratique de pouvoir diminuer les dimensions en augmentant proportionnellement la fréquence. Ce principe de similitude électrodynamique (*[Str41]*) impose cependant certaines contraintes. Ainsi à la nouvelle fréquence, les matériaux de substitution utilisés dans le modèle réduit doivent avoir les mêmes caractéristiques que celles fournies par les diélectriques « *plein échelle* » à la fréquence de fonctionnement de l'antenne VLF. L'enjeu de cette méthode consiste donc à concevoir un diélectrique pouvant au mieux modéliser l'effet du sol sur l'antenne. Dans le domaine géophysique, où l'accent est porté sur les problèmes en Antarctique, ce sont surtout les mélanges contenant des poudres de céramique qui sont privilégiés. Cependant, une faible erreur dans la détermination du diélectrique (±8%) peut fortement influer sur le diagramme de rayonnement (*[Wri66]*).

En ce qui concerne le design proprement dit de l'antenne VLF, plusieurs contraintes sont à prendre en considération(*[Hag61]*).

Afin de limiter tant que peut se faire les résistances de perte du sol, une surface plane hautement conductrice est choisie comme plan de masse. Elle peut être constituée par une grille filaire métallique (de préférence galvanisée). La dimension de ce plan de sol dépend de la taille de l'antenne et du facteur de réduction d'échelle, et il semblerait que les rapports 100 et 1000 soient des choix judicieux pour, respectivement, les antennes LF et VLF. Le plan de masse s'étend alors sous l'antenne dans toutes les directions afin d'approximer une surface semi-infinie. Il est par ailleurs préférable d'élever le plan de masse au dessus du sol à une hauteur suffisante pour effectuer les mesures entre le sol et le plan.

Tous les éléments de l'antenne doivent par ailleurs être réduits le plus précisément possible. Ainsi les mâts de section non circulaire peuvent être remplacés par des *tubes* de diamètre électrique équivalent. Les cages filaires qui servent notamment de top-loading ou pour certaines tours peuvent quant à elles être simulées à l'aide de simples fils. Ces derniers seront choisis avec un diamètre équivalent à la section des cages.

Une antenne, par exemple un monopole mince, situé sur son propre plan de masse à une certaine distance de l'antenne simulé, peut être employée comme référence de mesures pour la hauteur effective. Afin de mesurer au mieux cette caractéristique de l'antenne, cette dernière doit être excitée par une onde plane et uniforme sur la globalité de la structure. Ce type d'excitation peut être fournie par une station émettrice voisine travaillant dans la même bande de fréquence, se situant à plusieurs longueurs d'onde et dont l'intensité du champ au niveau de l'antenne modélisée reste satisfaisante.

L'agencement général du protocole de mesure d'une antenne réduite est décrit dans la **Figure [I.17](#page-41-1)**.

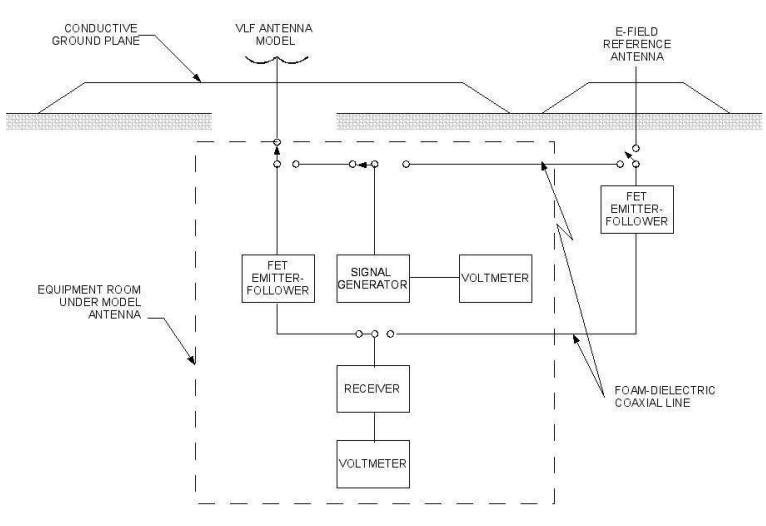

<span id="page-41-1"></span>*Figure I.17 Protocole de mesure*

Les diverses caractéristiques de l'antenne vues précédemment (hauteur effective, capacitance statique, fréquence de résonance, etc...) peuvent alors être mesurées.

La mesure de la tension en circuit ouvert de l'antenne réduite et de l'antenne de référence permettent de déterminer la hauteur effective de l'antenne. Afin d'éviter toute désadaptation générée par des appareils de mesure, la tension est mesurée directement au pied de l'antenne à l'aide d'un transistor à effet de champ. La même méthode est appliquée pour calculer la tension de l'antenne de référence.

La hauteur effective he est alors calculée à l'aide de la relation (**[I.27](#page-41-0)**) :

<span id="page-41-0"></span>
$$
h_e = K.\frac{V_{co, antenneréduite}}{V_{co, antenneréférence}} \times factor \, d'echelle
$$
\n(1.27)

où K est un facteur de calibration. Ce dernier est déterminé en accordant la tension circuit ouvert du monopole de référence de telle sorte que la hauteur effective obtenue soit équivalente à la moitié de sa hauteur réelle (principe d'un monopole fin, électriquement court).

La capacitance statique de l'antenne est ici définie comme la capacitance mesurée au pied de l'antenne à une fréquence avoisinant zéro. En pratique, la mesure peut être effectuée à une fréquence voisine de la fréquence de résonance de l'antenne sans que cela n'affecte les résultats.

Enfin, la fréquence de résonance est déterminée en notant la fréquence à laquelle la réactance est nulle ou à laquelle le courant et la tension sont en phase. La fréquence de résonance de l'antenne VLF réelle est alors calculée en appliquant le facteur d'échelle.

Dans certains cas, il est possible d'observer les gradients de potentiels supérieurs à la moyenne pouvant entraîner des phénomènes de claquage (ou effet corona). L'antenne est amenée à un fort potentiel et est ensuite observée (ou photographiée) dans l'obscurité. Des photographies sont prises successivement à mesure que la tension augmente jusqu'à l'observation du seuil de claquage (ou niveau corona). Les tensions nécessaires pour effectuer cette manipulation peuvent être fournies par un transformateur haute-tension. Des tensions de valeur quadratique moyenne de 35kV peuvent être requises (ne pas oublier qu'il s'agit là de l'antenne réduite).

Avec l'avènement des méthodes numériques de modélisation et des logiciels de simulation électromagnétique, cette technique de mesure à échelle réduite n'est plus guère utilisée si ce n'est peut être, avant le passage au prototype de taille réelle.

## *I.C.2 - Les outils de simulation électromagnétique*

Le domaine de l'électromagnétisme a vu une pléthore de logiciels de simulation développés au cours des dernières années. Ces logiciels sont essentiellement basés sur l'une des trois principales méthodes numériques développées en électromagnétisme dans les domaines temporel et fréquentiel :

- ✗ la méthode des moments,
- ✗ la méthode des éléments finis,
- ✗ la méthode des différences finies.

## **I.C.2.a - La méthode des moments**

La méthode des moments utilisée essentiellement dans le domaine fréquentiel, consiste à résoudre la formulation intégrale des équations de Maxwell. Elle est basée sur le principe d'équivalence surfacique ou volumique entre la réponse de la structure et une distribution de courants équivalente dans le volume ou à la surface d'une hétérogénéité. Cette méthode aboutit alors aux formes intégrales des équations de résolution du champ électromagnétique diffracté par un conducteur parfait. Ces équations sont appelées EFIE et MFIE pour respectivement « *electric field integral equation* » et « *magnetic field integral equation* ».

Le problème initial qui consistait à trouver la distribution du courant se ramène à la résolution d'un système linéaire liant le champ électromagnétique aux composantes discrétisées de cette distribution de courant. Le nom « méthode des moments »désigne alors cette étape de discrétisation de la distribution de courant et du champ électromagnétique. Le lien entre champ électromagnétique et distribution de courant s'effectue par le biais d'une « *matrice d'impédance de la méthode des moments* ».

La méthode des moments n'est cependant pas applicable à des cas où le nombre d'hétérogénéités est trop important ; cela augmenterait considérablement la taille de la matrice d'impédance.

## **I.C.2.b - La méthode des éléments finis**

Une seconde méthode très employée dans le domaine fréquentiel, la méthode des éléments finis, consiste à discrétiser les équations de Maxwell en amont, au niveau de la formulation aux dérivées partielles des équations de propagation.

Une première étape consiste à mailler le domaine de calcul grâce à des éléments géométriques adaptés pouvant être triangulaires (2D) ou hexaédriques (3D). A chacun de ces éléments, est associé un certain nombre de nœuds : en 2D, des éléments triangulaires peuvent être caractérisés par 3 nœuds, 6 si les milieux des segments sont pris en compte. Sur chacun des éléments triangulaires ou hexaédriques sont définies des fonctions continues dites fonctions de base. Ces fonctions sont des approximations continues de la solution du problème.

Dans un élément géométrique, il y a autant de fonctions de base que de nœud ; ces dernières étant linéairement indépendantes les unes des autres (chaque fonction  $f_i$  vaut 1 sur le nœud *i* et 0 sur les autres).

La bonne dérivabilité des polynômes en font des candidats privilégiés pour le choix des fonctions de base quelque soit le type de géométrie ou l'ordre de cette géométrie (*[Vol98]*).

L'étape suivante consiste à choisir une distribution de fonctions tests, respectant des conditions de dérivabilité et de continuité au bord du domaine de calcul. Ceci permet alors de reformuler l'équation d'onde et d'en limiter les dérivées à l'ordre un et d'aboutir ainsi à une formulation variationnelle. L'intérêt d'une telle formulation réside dans le fait qu'elle réunit en une seule expression, l'équation d'onde et les conditions aux bords tout en ne faisant intervenir que des dérivées d'ordre un.

Les fonctions tests, sont généralement choisies d'après la méthode de Galerkin : elles sont donc prises égales aux fonctions de bases.

La méthode des éléments finis offre une souplesse d'implémentation vis à vis des milieux complexes. Les principales limites de cette méthode provient du fait que l'effet de couplage entre le champ magnétique et le champ électrique n'est pas pris en compte dans les expressions du second ordre, découplées des équations de propagation de départ.

## **I.C.2.c - Méthodes des différences finies**

#### *La FDTD*

La première méthode de modélisation temporelle par les différences finies est la FDTD pour « *Finite Difference in Time Domain* ». Elle permet de résoudre directement les équations de Maxwell dans une structure uniformément maillée.

La double discrétisation spatiale et temporelle par les différences finies des équations de Maxwell couplées s'effectue alors selon le schéma classique de Yee (*[Yee66]*). Les dérivées partielles du premier ordre sont discrétisées à travers un schéma centré des différences finies, avec une formulation dont l'erreur est du second ordre pour chaque pas de discrétisation (i.e. la diminution de moitié du pas de discrétisation réduit de 25% les erreurs d'évaluation des opérateurs de dérivation). La discrétisation spatiale tridimensionnelle effectuée à l'aide de la grille de Yee est illustrée à la **Figure [I.18](#page-44-0)**.

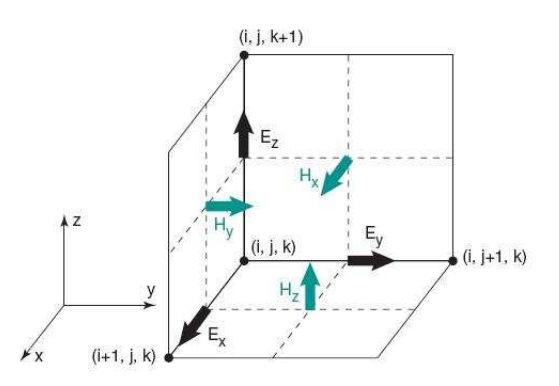

<span id="page-44-0"></span>*Figure I.18 Grille de discrétisation spatiale selon le schéma de Yee*

La discrétisation temporelle quant à elle, utilise le modèle dit de « Leap Frog » (**Figure** 

**[I.19](#page-45-0)**).

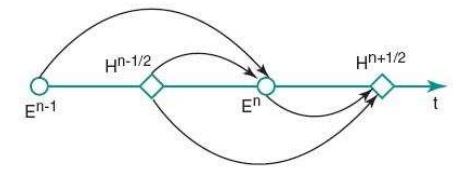

<span id="page-45-0"></span>*Figure I.19 Modèle « leap-frog » de discrétisation temporelle*

On note que les points de calcul des composantes de champs électrique E et magnétique H sont décalées d'une demi-cellule dans le domaine temporel. Ce décalage est propre à l'approximation de dérivées partielles par un schéma de différences finies centrées.

## *La TLM*

La méthode TLM « *Transmission Line Matrix* » est une méthode numérique temporelle de simulation des ondes électromagnétiques semblable à la méthode des différences finies. De même que pour la méthode précédente, la discrétisation de l'espace en maillage variable tridimensionnel permet de simuler des structures de formes complexes arbitraires.

Cette méthode est basée sur l'analogie entre la propagation des ondes électromagnétiques dans un milieu et la propagation de tensions et courants dans un circuit équivalent de lignes de transmission. la TLM peut être considérée d'un certain point de vue comme une simulation du principe de Huygens appliqué au phénomène de propagation guidée, ce qui lui vaut d'être qualifiée de « physique ». Le réseau simulant le milieu de propagation est alors un maillage de lignes de transmission. Nous ne nous étendrons pas ici sur le principe de fonctionnement de cette méthode, dont la version dans le domaine temporel sera développé dans le chapitre II .

Nous avons donc rapidement vu les trois principales méthodes numériques les plus employées en électromagnétisme. Il s'agit à présent d'analyser leur application potentielle aux antennes VLF en tenant compte de leurs particularités.

## **I.C.2.d - État actuel de la modélisation des antennes VLF**

La présentation que nous avons faite des antennes VLF et notamment de celles qui sont actuellement en service, nous permet de dégager certaines particularités de ces antennes :

✗ Les antennes VLF sont des structures de grande dimension, leurs infrastructures peuvent s'étendre sur plusieurs kilomètres (exemple de l'antenne Cutler sur 3 km).

✗ L'environnement (sols, bâtiments avoisinants....) joue un rôle primordial dans

leur fonctionnement, les longues ondes ayant la capacité de pénétrer profondément dans le sol.

✗ Les puissances mises en œuvre dans les antennes accordées atteignent plusieurs centaines de kilowatts. Cela peut produire des tensions et des courants considérables (centaines de kV) dans la structure, à la limite des composants technologiques existants (isolateurs…) pouvant ainsi générer des phénomènes transitoires important (effet Corona).

✗ L'aspect le plus singulier des antennes VLF est sans doute la dimension des câbles rayonnants. En effet, les conducteurs formant les nappes filaires (antenne trideco) ou les bras des antennes (antenne T ou parapluie) ne font que *quelques centimètres de diamètre*. Or si on les compare aux longueurs d'onde qui sont de plusieurs kilomètres, un rapport important (pouvant atteindre 30000) lie les dimensions des câbles à la longueur d'onde.

Jusqu'à présent, les seuls résultats de simulation fournis par la littérature (*[Cah90]*, *[Den94]*, *[Hur03]*) ont été obtenus à l'aide de la méthode des moments et plus précisément du logiciel NEC (*Numerical Electromagnetic Code*). Ce code a commencé à être développé au début des années 80 par Burke et Poggio au Lawrence Livermore Labs (*[Bur81]*) dans le cadre d'un contrat avec la Marine américaine (US Navy). Cette particularité en a fait pendant longtemps un outil de modélisation interdit à l'exportation. Cependant, au cours des développement de ce logiciel, les versions précédentes sont rendues utilisables par le public, bien qu'elles soient toujours obsolètes comparées à celles sur laquelle travaillent le Lawrence Livermore et la Navy.

Lorsque nous avons débuté cette thèse, la dernière version de NEC disponible ne pouvait pas prendre en considération l'influence du sol sur le comportement de l'antenne. Par ailleurs, bien que ce logiciel soit gratuit, il ne dispose pas d'interface conviviale pour la saisie des structures.

Parmi les divers logiciels commerciaux dont nous disposons au laboratoire et qui bénéficient d'interface graphique conviviale et puissante, nous pouvons citer ceux permettant une simulation 3D, il s'agit des logiciels HFSS (Ansoft) et IE3D (Zeland Software). Ils sont respectivement basés sur la méthode des éléments finis et la méthode des moments. Ces logiciels ne sont pas à même de simuler des antennes VLF aussi simples soient elles. Ils atteignent rapidement leur limite de fonctionnement.

Une alternative consiste donc à utiliser un « code maison » basé sur l'une des trois méthodes numériques.

C'est la raison pour laquelle, dans le cadre de cette thèse, nous avons préféré privilégier la méthode TLM pour la simulation des antennes VLF. En effet, cette dernière présente certains

avantages par rapport à la FDTD et la méthode des moments utilisée par le logiciel NEC :

✗ Le comportement fréquentiel sur une large bande est obtenu en une seule simulation dans le domaine temporel (le logiciel NEC utilisant la méthode des moments effectue les simulations fréquence par fréquence).

✗ Comparativement à la méthode FDTD, la méthode TLM offre la possibilité de calculer toutes les composantes du champ électromagnétique au même point. Il en résulte un traitement plus efficace des interfaces entre les différents milieux simulés. Cela permet également de conserver une discrétisation spatiale à l'ordre deux lors de l'utilisation d'un maillage variable.

✗ L'étude permet de prendre en compte des phénomènes transitoires (tels que que la foudre).

✗ La TLM permet le calcul simple des composantes tangentielles des champs sur les faces de la cellule. Cette particularité propre à la TLM permet la segmentation rigoureuse des problèmes de façon naturelle : « diakotpics ».

Par ailleurs, le LEAT effectue depuis de nombreuses années de nombreux développements sur la méthode TLM :

✗ Des générateurs et des composants actifs peuvent être placés n'importe où sur la structure.

✗ L'implémentation du code sur calculateurs parallèles permet enfin de diminuer les temps de simulation tout en augmentant la complexité des structures.

✗ Il est possible d'optimiser la structure à l'aide notamment de l'algorithme génétique.

Cependant nous avons vu que les méthodes numériques aux éléments ou différences finis sont basées sur le maillage de l'espace. En général, la taille de la petite cellule correspond à la dimension du plus petit élément de la structure. Cela sous entend que mailler une antenne VLF revient à mailler finement les fils tout en prenant en compte l'antenne dans sa globalité. Cela conduirait rapidement à des maillages de taille démesurée (même dans le cas d'un maillage variable), nécessiterait beaucoup trop de ressources informatiques et prendrait trop de temps. Pour ces méthodes, il devient nécessaire de développer des modèles dit « *fils minces* ». Ces modèles permettent ainsi de prendre en compte l'influence d'un fil à l'intérieur d'une cellule sans pour autant nécessiter un maillage très fin. Le développement d'un modèle de fil mince orienté de manière arbitraire est donc une étape primordiale à la simulation des antennes VLF. A ce jour, ce type de modèle de fils minces n'est pas disponible en TLM, son développement permettra donc

d'enrichir l'algorithme dont nous disposons.

## **I.D - CONCLUSION**

Dans ce premier chapitre, un tour d'horizon de la gamme VLF/LF et de ses caractéristiques a été effectué. Les antennes de communication les plus communément utilisées dans ce domaine de fréquence, ont été présentées. Les paramètres déterminant leur performance ont ainsi été développés. La brève description de certaines des plus grandes antennes actuellement en service a permis de mettre en exergue l'un des obstacles à la simulation de ces structures : le diamètre des câbles rayonnants, très faible par rapport à leur longueur, aux dimensions des mâts ou plus généralement à la taille de l'antenne elle-même.

Le LEAT possède un code de calcul basé sur la méthode TLM. Les caractéristiques de cette méthode en font un outil de simulation efficace d'antennes complexes de forme arbitraire. Pour pouvoir l'appliquer à l'étude d'antennes VLF/LF, il est nécessaire d'implémenter un « modèle de fil mince orienté de manière arbitraire ». Cette étape fait donc l'objet d'un second chapitre.

# **CHAPITRE II - DEVELOPPEMENT DE MODÈLES DE FILS MINCES**

Le sujet que nous traitons dans ce chapitre est la modélisation des fils minces dans les codes de calcul d'électromagnétisme, et plus particulièrement pour la méthode TLM introduite par Johns *[Joh87]*. Ce sujet se situe dans le domaine plus vaste de la modélisation de l'effet de détails géométriques sur les ondes électromagnétiques. Le terme « détail » est ici employé pour désigner un objet dont l'une des longueurs caractéristiques est petite devant la longueur d'onde tandis que les dimensions de la structure globale avoisinent la longueur d'onde. Ces cas de figure sont décrits comme étant des problèmes « multi-échelle » (*multi-scale*) et leur modélisation peut s'avérer ardue. Une illustration typique de ce problème est le type d'antenne utilisée pour les communications VLF/LF. En effet, l'utilisation d'un maillage très fin épousant la forme de tous les conducteurs nécessite un nombre de mailles élevé et conduit alors à un calcul prohibitif. Ainsi plusieurs traitements numériques ont été proposés afin de modéliser l'interaction entre les fils et le champ électromagnétique environnant.

Typiquement, la prise en compte de la présence du fil s'effectue alors par le biais d'un nœud qu'englobe une plus large structure. Ce nœud traduit l'influence du fil mince sur les champs environnants sans avoir recours à une réduction du maillage. Dans le domaine de la modélisation des fils minces, plusieurs méthodes numériques ont été suggérées, que ce soit en FDTD (*[Hol81]*, *[Uma87]*, *[Mak02]*, *[Ber00]*, *[Ede03]*) ou en TLM (*[Nay90]*, *[Por92]*, *[Wlo92]*, *[Cho01]*). Dans la plupart des modèles, le développement des nœuds est basé sur des approximations physiques à savoir que le fil à l'intérieur du nœud est apparenté à un câble coaxial. Ce type d'approximations induit l'utilisation de paramètres empiriques, notamment dans les méthodes des différences finies, la FDTD et la TLM. Ainsi, la plupart des méthodes consiste à modifier l'inductance et la capacitance du câble coaxial équivalent au fil inséré dans le nœud. En s'appuyant sur l'équivalence d'un câble coaxial un rayon externe arbitraire est déterminé pour définir la limite de calcul de l'inductance et de la capacitance. Ces différents modèles en TLM ont vu le fil placé entre deux cellules adjacentes (*[Wlo92]*) ou au centre de l'une d'entre elle (*[Nay90]*). Une autre école en TLM (*[Sew03]*) privilégie le développement de nœud fil mince n'employant pas de facteurs empiriques et se basant sur une théorie rigoureuse des champs. Cependant dans tous ces modèles développés en TLM, le fil ne peut être placé de manière aléatoire dans les cellules. Or la modélisation d'antenne VLF/LF nécessite la prise en compte de conducteurs orientés de manière totalement arbitraire. Il nous est donc apparu nécessaire de développer un nouveau « Nœud Fil Mince » afin de l'intégrer à l'algorithme TLM dont nous disposons.

La démarche qui nous a permis d'aboutir au modèle de fils minces arbitrairement orientés est développée dans ce chapitre à travers trois parties. Après une brève présentation dans la première section, de la méthode TLM et du nœud Hybrid Super Condensed Node que nous avons utilisé, nous passerons, au développement du modèle des fils minces orientés parallèlement aux axes cartésiens. Les équations du fil seront alors établies et discrétisées dans le cas d'un fil

orienté selon l'axe [Oz). On y discute également du choix de l'inductance L. Une validation de ce modèle sera fournie à l'aide d'un monopole dont les résultats expérimentaux sont fournis dans la littérature *[Pop94]*. Enfin, la dernière partie présentera un modèle plus général prenant en compte les fils orientés de manière arbitraire dans la cellule TLM. Le couplage entre le fil et le champ électromagnétique utilise une interpolation dont les performances seront validées pour le cas d'un dipôle adoptant différentes configurations.

## **II.A - LA MÉTHODE TLM ET LE NŒUD HSCN**

## *II.A.1 - Principes de base de la méthode TLM*

La Transmission Line Matrix (TLM) ou Transmission Line Modeling est une méthode numérique adaptée aux simulations électromagnétiques tridimensionnelles dans le cas de géométries complexes. Ces structures peuvent présenter des propriétés non linéaires, nonhomogènes, anisotropiques et dépendantes du temps. Le principe de cette méthode temporelle (proche de celle des différences finies) a été proposée par Johns & Beurle en 1971 *[Joh71]*.

Le réseau simulant le milieu de propagation est un maillage spatial de lignes de transmission de périodicité ∆l. Cette technique de modélisation est basée sur l'analogie entre la propagation du champ électromagnétique régie par les équations de Maxwell *[Hoe85]* et la propagation des impulsions de tensions et courants sur ce réseau d'interconnexion de lignes.

La propagation dans le réseau est basée sur le principe de Huygens *[Hoe85]* : à chaque itération tous les nœuds reçoivent des impulsions de tension incidentes et les transmettent aux nœuds voisins. Une matrice de diffusion détermine les relations entre les impulsions incidentes et réfléchies. L'impulsion réfléchie à l'instant t devient une impulsion incidente sur les nœuds voisins à l'instant (t+∆t). Chacun de ces nœuds va donc se comporter comme une nouvelle source donnant naissance à des ondes secondaires qui se propageront à leur tour vers les nœuds voisins (**Figure [II.7](#page-62-0)**)

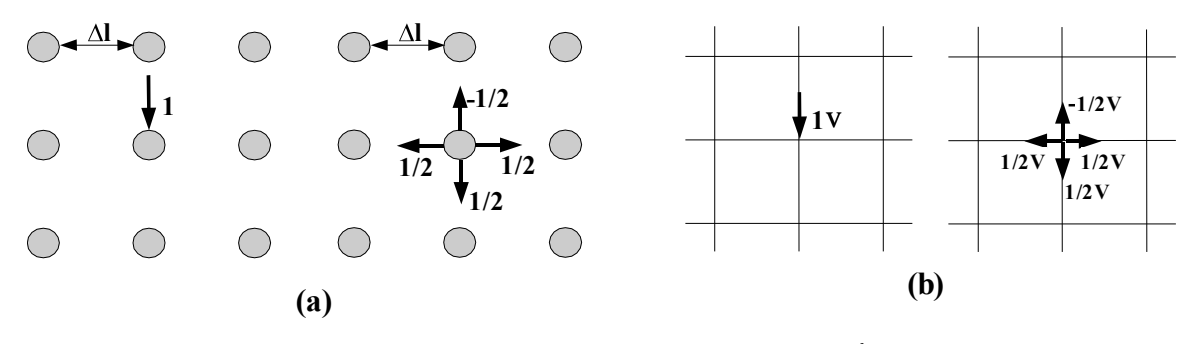

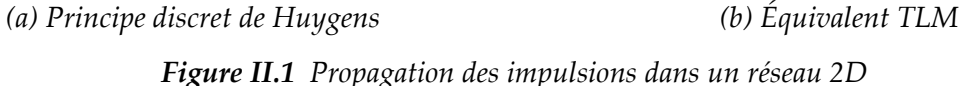

L'implémentation du principe de Huygens passe obligatoirement par une discrétisation de l'espace mais aussi du temps. En effet, si Δl est la longueur d'une maille élémentaire ou distance entre deux sources de Huygens voisines, alors Δt est le temps nécessaire

pour qu'une onde électromagnétique voyage d'un nœud à l'autre (en TLM-3D :  $\Delta t = \frac{\Delta l}{2}$  $\frac{1}{2c}$  où c est la vitesse de lumière).

Si l'on considère une impulsion de tension ou de courant unitaire incidente sur un nœud, celle- ci sera réfléchie de manière isotrope en direction des quatre nœuds voisins, chaque impulsion transportant ¼ de l'énergie incidente (ce qui équivaut à la moitié de l'amplitude du champ) (**Figure [II.2](#page-52-0)**)

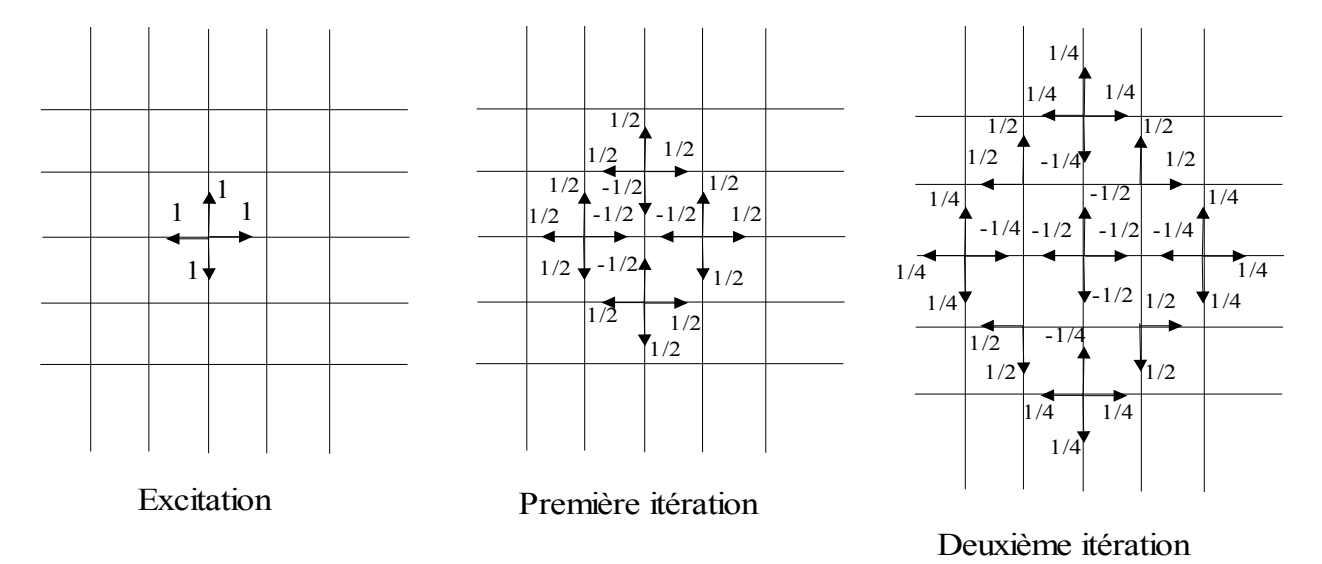

<span id="page-52-0"></span>*Figure II.2 Trois étapes de diffusions consécutives dans le réseau TLM 2-D excité par une impulsion de Dirac*

Ce processus itératif caractérise l'algorithme TLM dont les principales relations liant impulsions réfléchies et impulsions incidentes sont :

$$
\begin{cases}\n\begin{bmatrix}\nN\end{bmatrix}^{ref} = \n\begin{bmatrix}\nS\n\end{bmatrix}\n\begin{bmatrix}\nN\n\end{bmatrix}^{inc} \\
\begin{bmatrix}\n\begin{bmatrix}\n1_{n+1}V\n\end{bmatrix}^{inc} = \n\begin{bmatrix}\nC\n\end{bmatrix}\n\begin{bmatrix}\nN\n\end{bmatrix}^{ref}\n\end{cases}
$$
\n(II.1)

où :

- *x*  $\left[\begin{matrix}V\end{matrix}\right]^{inc}$  et  $\left[\begin{matrix}V\end{matrix}\right]^{ref}$  représentent les impulsions incidentes à l'instant  $\left(n-\frac{1}{2}\right)$  $\frac{1}{2}$   $\Delta t$  et réfléchies à l'instant  $\left(n+\frac{1}{2}\right)$  $\frac{1}{2}$   $\Big|\varDelta t\Big|$  en chaque nœud du réseau
- ✗ [*S*] : matrice de répartition qui est associé au nœud. Elle permet d'obtenir les

impulsions réfléchies à l'instant  $\left(n+\frac{1}{2}\right)$  $\frac{2}{2}$   $\Delta t$  en fonction des impulsions incidentes à l'instant  $\left(n - \frac{1}{2}\right)$  $\frac{1}{2}$  $\bigg|\Delta t$ 

*x* [C] : matrice de connexion. Les impulsions réfléchies à l'instant  $\left(n + \frac{1}{2}\right)$  $\frac{1}{2}$  $\bigg|\Delta t$ 

deviennent des impulsions incidentes à l'instant  $\left(n + \frac{1}{2}\right)$  $\frac{1}{2}$   $\Delta t$  sur les nœuds voisins.

- Cij=1 si le port i connecté au port j
- Cij=0 sinon

## *II.A.2 - Nœud symétrique condensé hybride (HSCN)*

A l'origine, la méthode a été développée en deux dimensions avec un nœud composé de deux lignes de transmission connectées soit en parallèle soit en série. Ces deux types de connexion possèdent chacun un circuit équivalent qui permet d'aboutir à l'analogie entre les champs électromagnétiques et les impulsions de tension et de courant. La combinaison de ces nœuds 2D en une structure 3D permit la création du nœud distribué asymétrique puis du nœud symétrique (*[Chr95]*, *[Hoe85]*, *[Sag82]*). Ceux-ci ne permettent cependant pas de calculer les composantes du champ électromagnétique au même point. Cela rendait difficile la modélisation des interfaces entre les différents milieux, ainsi que la programmation du maillage variable.

Pour s'affranchir de ces difficultés, P.B. Johns développa en 1987 le nœud symétrique condensé SCN qui est devenu le nœud TLM le plus largement utilisé *[Joh87]*. La structure de base du nœud SCN simple est représentée à la **Figure [II.3](#page-54-0)**.

Il peut être connecté à chacun des six nœuds voisins par une paire de lignes de transmission, supportant les deux polarisations orthogonales dans chacune des six directions de propagation. Trois stubs capacitifs et trois stubs inductifs sont connectés au centre de chaque cellule pour tenir compte de la permittivité et de la perméabilité du milieu ainsi que des dimensions variables de la maille.

Le développement de ce nœud n'est plus basé sur un circuit électrique équivalent déduit de la théorie des lignes. La matrice de répartition ainsi que les expressions du champ électromagnétique peuvent être obtenues à partir de la discrétisation des équations de Maxwell ou alors des conditions de continuité des champs électromagnétiques et de la conservation des charges. Dans le cas général, le processus de simulation du nœud SCN est établi en considérant les 12 lignes de transmission de même impédance caractéristique ( $Z_0 = 377 \Omega$ ). La modélisation d'un

milieu inhomogène est réalisée à l'aide de 6 stubs additionnels (3 en circuit ouvert et 3 en court circuit) dont les impédances caractéristiques dépendent de la permittivité relative  $\varepsilon_r$  et de la perméabilité relative ε<sub>r</sub> ainsi que des trois dimensions du nœud u, v, w.

Les pertes sont introduites en connectant au centre du nœud, en parallèle ou en série, des lignes de transmission refermées par leur impédance caractéristique. Ces impédances s'expriment en fonction de la conductivité électrique σ ou de la conductivité magnétique σ<sup>\*</sup> du milieu à perte.

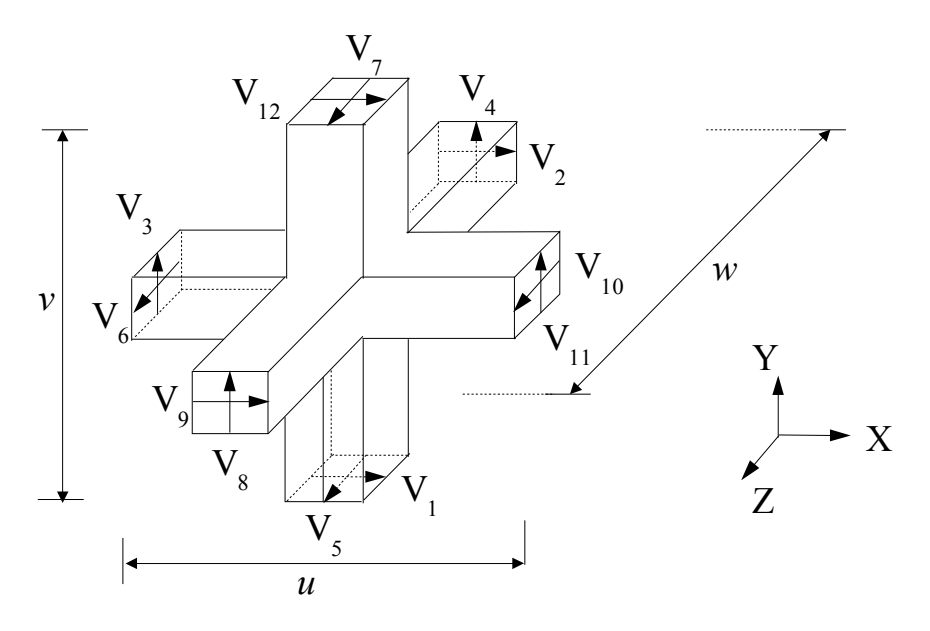

<span id="page-54-0"></span>*Figure II.3 Nœud symétrique condensé fondamental (SCN)*

Les impédances des stubs doivent être positives ce qui aboutit à la relation suivante :

$$
\Delta t = \frac{\Delta l}{2hc} \tag{II.2}
$$

 $O$ ù :

- ✗ Δt est le pas temporel
- ✗ Δl est le plus petit pas du maillage
- ✗ h est un coefficient tenant compte du rapport entre la plus grande et la plus petite des dimensions du maillage variable.

Si le rapport h augmente, le pas temporel Δt diminue, et donc le temps de calcul s'allonge, et le stockage en mémoire augmente. Cette contrainte a pour effet de limiter l'utilisation du maillage fortement variable. Pour surmonter ces difficultés, le nœud HSCN a été développé *[Sca90]*. Sa structure est semblable à celle du nœud SCN. Cependant les impédances caractéristiques des 12 lignes de transmission sont maintenant différentes et dépendent de la perméabilité relative µr ainsi que des trois dimensions du nœud u, v, w. Dans ce cas, trois stubs

capacitifs suffisent alors pour modéliser la permittivité de différents milieux. Le nœud HSCN requiert donc moins d'emplacement mémoire (rapport 15/18 des éléments de la matrice de répartition par rapport au SCN) ainsi que de temps de calcul puisque quelque soit le maillage

utilisé, on a la relation suivante : 
$$
\Delta t = \frac{\Delta l}{2c}
$$

Ainsi, le pas temporel Δt est indépendant du rapport h lié au maillage variable. Ces améliorations se font cependant aux prix d'une plus grande dispersion des résultats en fréquence et d'une perte légère de précision numérique.

Les éléments de sa matrice de répartition et les relations entre champs électromagnétiques et impulsions de tension sont données en annexe A.

## *II.A.3 - Conditions limites*

Afin de simuler des structures électromagnétiques, le modèle doit non seulement tenir compte de la propagation des champs, mais aussi des réflexions totales ou partielles existantes entre les différents types de milieux. De plus la modélisation de murs électriques et magnétiques permet d'exploiter les propriétés de symétrie des structures étudiées et de tenir compte de la présence d'obstacles ou de plans parfaitement métalliques. Les murs électriques sont simulés en introduisant un coefficient de réflexion égal à –1 entre deux nœuds. Dans le cas des murs magnétiques, ce coefficient est égal à 1. Ces conditions, simples à mettre en œuvre, sont aussi utilisées aux limites du maillage TLM pour limiter le volume de calcul lorsqu'on désire étudier des structures guidées.

Par contre, lorsqu'il s'agit d'étudier des antennes, il est nécessaire que les conditions aux limites du réseau TLM puissent représenter l'espace libre. La technique la plus utilisée consiste à entourer le volume de calcul par des couches parfaitement absorbantes PML (Perfectly Matched Layer) mises au point par Berenger *[Ber94]*. Cette technique a été introduite dans la méthode TLM selon différentes approches. L'une d'entre elles développée par Dubard et Pompei *[Dub00]* est utilisée dans notre code de calcul. Les milieux PML sont des milieux fictifs possédant des conductivités électriques et magnétiques anisotropes et dans lesquels les six composantes du champ EM sont décomposées en deux sous composantes. Les PML sont caractérisés par les paramètres suivants :

- ✗ Le nombre de cellules dans la couche PML, noté *NPML*
- ✗ Le facteur de réflexion théorique en incidence normale *R(0)*
- $x$  Le profil de variation des conductivités électriques σ et magnétiques σ<sup>\*</sup> dans les couches PML , qui peut être de type parabolique ou géométrique

Les paramètres ci-dessus sont interdépendants et doivent être choisis de manière à minimiser la valeur de la conductivité numérique σ*(0)*, située à l'interface entre le milieu de propagation et le volume de calcul. En effet, les réflexions numériques des PML sont dues aux ondes évanescentes qui sont d'autant moins absorbées dans la première cellule PML que σ*(0)* est élevée. Il a été montré (*[Dub00]*, *[Ber96]*), que le domaine de validité des PML est limité par la fréquence de coupure basse *f<sup>c</sup>* qui vérifie la relation suivante : *f <sup>c</sup>*=*1,8.10<sup>10</sup> 0* en Hz.

L'expérience a montré que le profil de type géométrique offrait les meilleures performances. L'implémentation numérique (*[Dub00]*) des PML se fait de la manière suivante dans la méthode TLM :

*x*  $\sigma$ (0) est fixée par le domaine de fréquence étudiée,  $\sigma$ (0) <  $\frac{1}{2}$  $\frac{1}{10}$ *f min 1,8.10<sup>10</sup>* , *fmin* étant la

plus petite fréquence d'observation.

- ✗ *g* est la raison de la progression géométrique des conductivités. Les tests ont montré qu'une valeur de *g* de l'ordre de 2 donnait les meilleurs résultats.
- ✗ La conductivité numérique de la couche *i ème* PML est calculée :  $\sigma(i) = \sigma(0)$ .  $g^i$  pour i=1, 2, …, n-1 : numéro d'ordre de la cellule
- ✗ Le nombre de cellules nécessaires peut alors être obtenu de la manière suivante :

<span id="page-56-0"></span>
$$
N_{pml} = \frac{1}{ln(g)} ln \left[ 1 - \frac{1}{750. \sigma(0) . \Delta l_{PML}} (g - 1) ln(R(0)) \right]
$$
(II.3)

Où : ∆l<sub>PML</sub> est le pas du maillage dans la couche PML et R(0) = 10<sup>-2</sup>.

## *II.A.4 - Domaine de validité de la méthode*

Comme la plupart des processus numériques, la méthode TLM est affectée par deux types d'erreurs spécifiques dont l'influence sur les résultats est bien souvent laissée à l'appréciation de l'utilisateur. C'est la raison pour laquelle il est indispensable d'en prendre connaissance.

## **II.A.4.a - Erreur de vitesse**

Tant que le rapport ∆l/λ est petit, la propagation des ondes dans le réseau TLM représente bien la propagation des champs dans les milieux réels. Lorsque ce rapport augmente, la propagation n'est plus isotrope et l'écart entre la constante de propagation dans le réseau TLM et la vitesse réelle des ondes varie en fonction de la direction et des propriétés du milieu *[Tre96]*. Il est vrai que compte tenu de la taille des antennes VLF, le risque d'avoir un rapport ∆l/λ important est assez faible. Cependant, ce modèle des fils minces n'étant destiné à n'être appliqué qu'aux

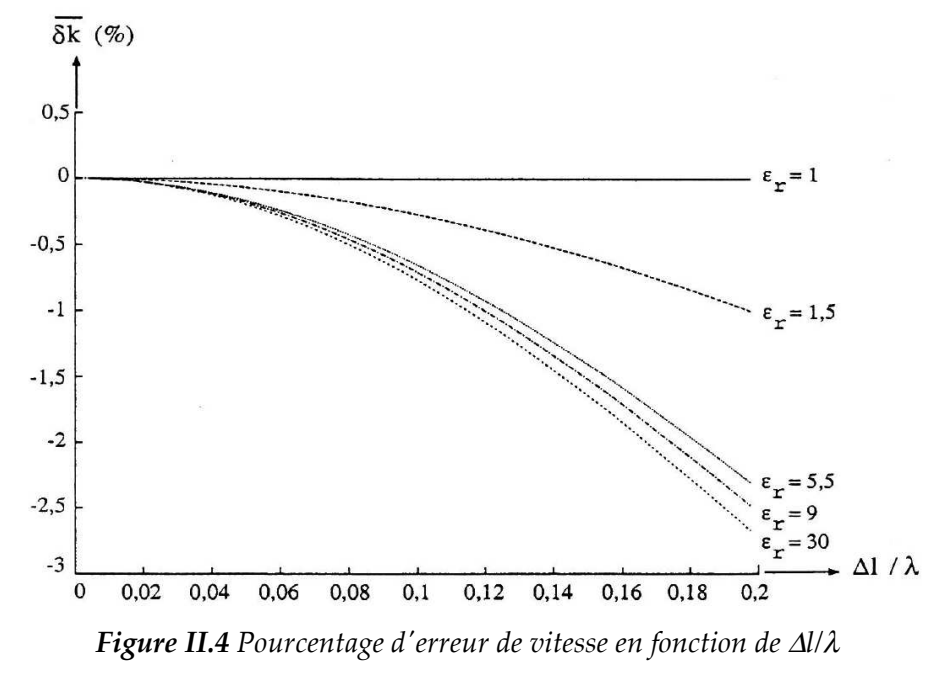

antennes VLF il est important de connaître l'influence du rapport ∆l/λ.

<span id="page-57-0"></span>La **Figure II.4** donne une idée de l'erreur (  $\delta k$   $%$ )= *vTLM*−*vvrai vvrai* ) commise pour le nœud

HSCN dans le cas le plus favorable qui correspond à une propagation le long d'un des trois axes principaux. Cette erreur augmente dans les zones à permittivité et perméabilité élevées.

#### **II.A.4.b - Erreur de résolution**

D'une manière générale, les erreurs de vitesse deviennent acceptables dès que *l*  $\lambda$  $\leqslant$   $\frac{1}{10}$ *10* Cette condition est largement respectée dans le cas des antennes VLF. Cependant, la dimension minimale des cellules dans le cas du maillage de ce type d'antenne est toujours extrêmement faible par rapport à la taille totale de l'antenne. Il devient alors inconcevable d'utiliser un maillage régulier qui aboutirait à des ressources informatiques prohibitives. De plus, un maillage grossier augmenterait considérablement l'erreur de résolution aux endroits où la variation du champ est rapide. Afin d'éviter l'utilisation d'un maillage fin pour toute la structure, nous avons recours au maillage variable.

## *II.A.5 - Traitement du signal*

La méthode TLM permet d'accéder aux champs électromagnétiques, consécutifs à une excitation impulsionnelle, à chaque instant en un point quelconque du milieu étudié. Cependant, dans la majorité des cas, il est nécessaire de déterminer la densité spectrale de puissance (DSP) à

partir de ce même signal de façon à obtenir la répartition de l'énergie en fonction de la fréquence. Cette répartition permet d'observer tous les modes de propagation propres à la structure étudiée et de calculer les caractéristiques des antennes telles que le diagramme de rayonnement et l'impédance d'entrée. La densité spectrale de puissance  $D_{TF}(f)$  selon la Transformée de Fourier est obtenue en transformant les échantillons  $x_0$ ,  $x_1$ , ...,  $x_{N-1}$  qui représentent les variations du champ électromagnétique aux instants 0, ∆t, …, (N-1)∆t (**[II.4](#page-58-1)**) :

<span id="page-58-1"></span><span id="page-58-0"></span>
$$
P_{TF}(f) = \frac{1}{N} \left| \sum_{n=0}^{N-1} x_n e^{j2\pi f n \Delta t} \right|^p
$$
 (II.4)

Ainsi, P<sub>TF</sub>(f) est une fonction périodique de période  $\left|0, \frac{1}{\Delta i}\right|$  $\left[\frac{1}{\Delta t}\right]$ . Le calcul sur ordinateur

nécessitant l'intervention de cette Transformée de Fourier Discrète, celle-ci peut être programmée de manière efficace au moyen de l'algorithme de Transformée de Fourier Rapide (TFR). Le spectre

du signal est alors obtenu pour *N* fréquences  $f_k$  espacées de  $\left|0, \frac{1}{(N-1)^{k-1}}\right|$  $\left(\frac{1}{(N-1)\Delta t}\right)$  dans l'intervalle

$$
\left[0, \frac{1}{\Delta t}\right] (\text{II.5}):
$$
\n
$$
P_{\text{TF}}\left(\frac{k}{(N-1)\Delta k}\right) = \frac{1}{N} \left| \sum_{n=0}^{N-1} x_n e^{\frac{-j2\pi kn}{N-1}} \right|^p, k=0, ..., N-1
$$
\n(II.5)

Il est possible de diminuer l'espace entre les fréquences échantillonnées en augmentant la durée du signal observé à l'aide d'échantillons nuls. La résolution spectrale est améliorée mais au risque de provoquer l'apparition de lobes ambigus dans le spectre. Pour éviter ces phénomènes indésirables, il vaut mieux n'arrêter la simulation TLM que lorsque l'amplitude des échantillons a atteint un niveau suffisamment proche de zéro. On peut améliorer cette analyse spectrale en remplaçant la TFR par une méthode d'analyse paramétrique de type Prony-Pisarenko *[Dub90]*. Cette technique fait appel à un modèle de Prony décrivant le signal TLM sous forme de sinusoïdes plus ou moins amorties à l'aide de paramètres. L'estimation de ces paramètres est effectuée en résolvant un problème aux valeurs propres selon la méthode de Pisarenko. L'utilisation d'un critère de convergence, qui détermine automatiquement le nombre optimal de paramètres, garantit une analyse spectrale précise tout en réduisant d'un facteur dix le temps de simulation TLM nécessaire.

L'utilisation du maillage variable aboutit souvent à des discrétisation spatiales et temporelles très faibles. Par conséquent, les réponses TLM sont souvent sur-échantillonnées *[Dub92]*. Pour ne pas avoir à stocker un trop grand nombre d'échantillons, il est préférable de re-

échantillonner à la fréquence *f e '*= *f e nr* . Ce qui signifie qu'on ne sauvegarde qu'un échantillon toutes les *nr* itérations. Cependant, il est nécessaire au préalable de limiter l'étendue du spectre en utilisant pour le signal d'excitation TLM des signaux de formes gaussiennes (filtre passe-bas) ou sinusoïdales modulées par une gaussienne (filtre passebande).

## *II.A.6 - Outil informatique*

Le laboratoire a la possibilité d'utiliser des calculateurs très puissants, ce qui aujourd'hui est devenu indispensable tant les antennes simulées sont de plus en plus complexes. Ainsi, le CINES (Centre Informatique National de l'Enseignement Supérieur), installé à Montpellier, dispose de calculateurs parallèles permettant la résolution de problèmes électromagnétiques de plus en plus complexes avec du temps de calcul de plus en plus courts. Nous avons utilisé les calculateurs parallèles SGI Origin 3800 et IBM SP donc les caractéristiques pricipales sont les suivantes :

## **II.A.6.a - Serveur de calcul à architecture NUMA : SGI Origin 3800**

- ✗ 768 processeurs R14000/500Mhz, 384 Go de mémoire,
- ✗ Puissance théorique totale : 768 Gflops.

## **II.A.6.b - Serveurs de calcul à architecture SMP : IBM SP**

## *IBM SP 3 :*

- ✗ 29 nœuds SMP (NH2) à 16 processeurs, 464 processeurs Power3+/375 MHz, 16 Goctets par nœud,
- ✗ 4 nœuds SMP (NH2) 4 processeurs dédiés à la gestion des entrées/sorties,
- ✗ Espace de travail de 6 TBytes sur disques SSA (>250 Moctets/s),
- ✗ Programmation MPI et Open MP (intra-nœud),
- ✗ Performance crête : 1 Teraflops.

## *IBM SP 4 :*

- ✗ 9 nœuds Power 4 à 32/64Go
- ✗ Switch Federation
- ✗ Performance crête : 1,85 Teraflops.
- ✗ 4 To de disques (GPFS)

## **II.A.6.c - Organigramme de la méthode TLM**

L'algorithme fondamental de la méthode TLM est représenté sur la **Figure [II.5](#page-60-1)** [:](#page-60-0)

• **Fichier d'entrée :** géométrie de la structure (plan métalliques, caractéristiques des fils...), conditions aux limites, dimensions des cellules, pas temporel, position et amplitude de l'excitation.

• **Tensions incidentes :** calcul des impulsions de tensions incidentes.

• **Répartition :** obtention des impulsions de tension réfléchies en chaque nœud à partir de la matrice de répartition et des impulsions de tension incidentes.

• **Connexion :** obtention des nouvelles impulsions de tension incidentes à partir de la matrice de connexion et des impulsions de tension réfléchies par les nœuds voisins.

<span id="page-60-0"></span>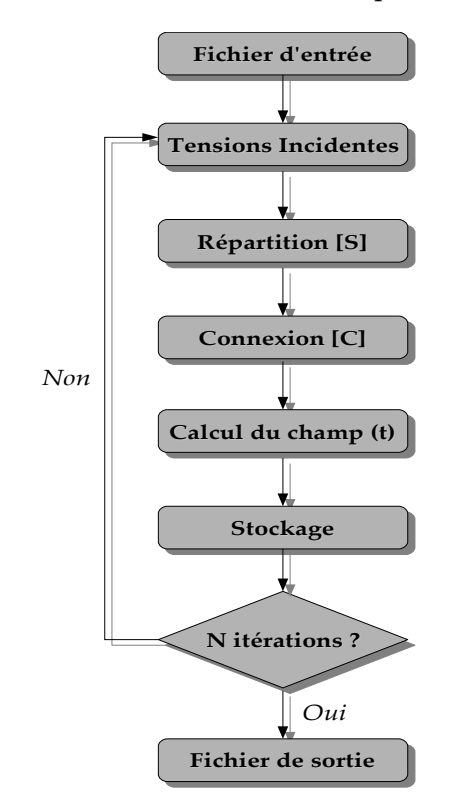

<span id="page-60-1"></span>*Figure II.5 Organigramme de l'algorithme TLM*

## **II.B - LE MODÈLE DE FILS MINCES ORIENTÉS SELON LES AXES PRINCIPAUX DU MAILLAGE**

Notre démarche a d'abord consisté à développer un modèle de fils minces orientés selon l'un des trois axes du maillage de type cartésien afin de valider notre approche par rapport à celles utilisées par d'autres auteurs en FDTD (*[Hol81]*) et TLM (*[Nay90]*).

## *II.B.1 - Construction du Modèle : « Une Question de Physique ! »*

Afin d'établir les équations d'un fil mince, considérons un cylindre de rayon a, infiniment long et dirigé selon la direction z (**Figure [II.6](#page-61-1)**).

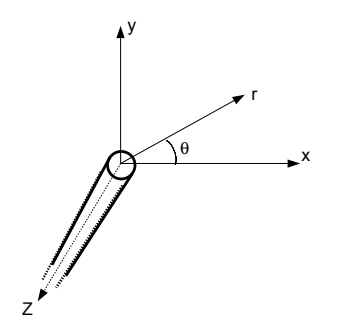

<span id="page-61-1"></span>*Figure II.6 Coordonnées cylindriques*

Adoptant la méthode de Holland et al. *[Hol81]*, nous considérons la composante selon θ de la loi de Faradays exprimée dans le système de coordonnées cylindriques. En prenant en compte les conditions aux bords à la surface du fil (la composante tangentielle du champ électrique est nulle sur une surface métallique), nous avons

<span id="page-61-2"></span><span id="page-61-0"></span>
$$
\frac{\partial E_r}{\partial z} - \frac{\partial E_z}{\partial r} = -\mu \frac{\partial H_\theta}{\partial t},
$$
\n(II.6)\n
$$
E_z = 0, r = a
$$

L'intégration de (*II.6*) entre r=a et R donne  
\n
$$
\frac{\partial}{\partial z} \int_{a}^{R} E_{r} dr - \frac{\partial}{\partial r} \int_{a}^{R} E_{z} dr = -\mu \frac{\partial}{\partial t} \int_{a}^{R} H_{\theta} dr,
$$
\n
$$
E_{z}(R) = \mu \frac{\partial}{\partial t} \int_{a}^{R} H_{\theta} dr + \frac{\partial}{\partial z} \int_{a}^{R} E_{r} dr
$$
\n(II.7)

La composante selon r de la loi d'Ampère en coordonnées cylindriques avec des conditions périodiques pour la composante Hz permet d'écrire

<span id="page-62-4"></span><span id="page-62-1"></span>
$$
\frac{1}{r} \frac{\partial H_z}{\partial \theta} - \frac{\partial H_{\theta}}{\partial z} = \epsilon \frac{\partial E_r}{\partial t},
$$
\n
$$
H_z(r, 0) = H_z(r, 2\pi)
$$
\n(II.8)

L'intégration de (*II.8*) entre θ=0 et 2π donne

$$
H_z(r,0) = H_z(r,2\pi)
$$
  
\ntion de *(II.8)* entre  $\theta$ =0 et  $2\pi$  donne  
\n
$$
\frac{1}{r} \frac{\partial}{\partial \theta} \int_0^{2\pi} H_z d\theta - \frac{\partial}{\partial z} \int_0^{2\pi} H_{\theta} d\theta = \epsilon \frac{\partial}{\partial t} \int_0^{2\pi} E_r d\theta,
$$
\n
$$
\Leftrightarrow
$$
\n
$$
- \frac{\partial}{\partial z} \int_0^{2\pi} H_{\theta} d\theta = \epsilon \frac{\partial}{\partial t} \int_0^{2\pi} E_r d\theta,
$$
\n(II.9)

Afin que le problème discrétisé se rapproche au mieux du problème continu réel, il est nécessaire de faire certaines hypothèses.

Dans un premier temps, il est nécessaire d'établir un lien entre le champ électromagnétique et les variables liées au fil. Si l'on tient compte du fait que l'on se situe à une distance par rapport au fil, faible devant la longueur d'onde, nous pouvons utiliser la loi de Biot-Savart et la loi de Coulomb pour obtenir les relations entre les variables du champ et celles du fil.

La loi de Biot-Savart concernant le courant direct (fréquence nulle) dans un fil infiniment long est,

<span id="page-62-3"></span>
$$
H_{\theta}(r) = \frac{I}{2\pi r}
$$
 (II.10)

et la loi de Coulomb pour les charges statiques sur le fil est,

<span id="page-62-2"></span>
$$
E_r(r) = \frac{Q}{2\pi r \epsilon} \tag{II.11}
$$

où I est le courant du fil et Q est la charge par unité de longueur à la surface du fil. Le courant et la charge sont des fonctions uniquement des variables z et t.

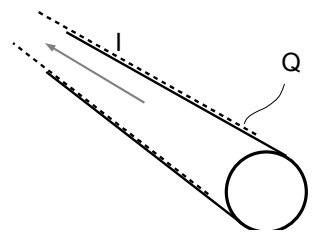

<span id="page-62-0"></span>*Figure II.7 Le fil et ses variables.*

En introduisant les équations (*[II.10](#page-62-3)*) et (*[II.11](#page-62-2)*) dans l'équation (*[II.9](#page-62-1)*), nous obtenons la relation de continuité

<span id="page-63-3"></span>
$$
-\frac{1}{2\pi r} \frac{\partial I}{\partial z} \int_0^{2\pi} d\theta = \frac{\epsilon}{2\pi r \epsilon} \frac{\partial Q}{\partial t} \int_0^{2\pi} d\theta
$$
  

$$
\Leftrightarrow \frac{\partial Q}{\partial t} + \frac{\partial I}{\partial z} = 0
$$
 (II.12)

et dans l'équation (*[II.7](#page-61-2)*),

<span id="page-63-0"></span>
$$
E_z(R) = \frac{\mu}{2\pi} \frac{\partial I}{\partial t} \int_a^R \frac{1}{R} dr + \frac{1}{2\pi \epsilon} \frac{\partial Q}{\partial z} \int_a^R \frac{1}{r} dr
$$
  
\n
$$
E_z(R) = \frac{\mu}{2\pi} ln \left( \frac{R}{a} \right) \frac{\partial I}{\partial t} + \frac{1}{2\pi \epsilon} \frac{\partial Q}{\partial z} ln \left( \frac{R}{a} \right)
$$
  
\n
$$
\Leftrightarrow
$$
  
\n
$$
E_z(R) = \frac{\mu}{2\pi} ln \left( \frac{R}{a} \right) \left( \frac{\partial I}{\partial t} + \frac{1}{\mu \epsilon} \frac{\partial Q}{\partial z} \right)
$$
  
\n(II.13)

C'est l'approximation quasi-statique. On remarque que cette relation implique bien l'annulation de  $E_z$  en r=a. Elle dit de plus que le champ en z se comporte approximativement comme ln(R/a) lorsque l'on s'éloigne de l'axe du fil.

La reformulation de la relation (*[II.13](#page-63-0)*) donne alors

$$
E_z(R) = L \left\{ \frac{\partial I}{\partial t} + \frac{1}{\mu \epsilon} \frac{\partial Q}{\partial z} \right\}, \qquad R > a
$$
 (II.14)

$$
E_z(R) = 0,\t\t R \le a\t\t (II.15)
$$

où L est l'inductance par unité de longueur du fil en Henry/mètre,

<span id="page-63-2"></span><span id="page-63-1"></span>
$$
L = \frac{\mu}{2 \pi} ln \left( \frac{R}{a} \right)
$$
 (II.16)

## *II.B.2 - Questions relatives au choix de l'inductance linéïque*

L'inductance L telle que définie précédemment est fonction de la distance R. Sachant que L définit l'influence du champ électrique externe sur le courant sur le fil, sa détermination est cruciale pour la discrétisation. Plusieurs expressions de l'inductance linéïque ont été avancées que ce soit en FDTD (*[Hol81]*, *[Ede03]*) ou en TLM (*[Nay90]*, *[Rud98]*), et nous allons ici comparer trois d'entre elles. Pour certaines, la distance R est approximée à l'aide de coefficients correctifs. ceux ci sont déterminés de manière à ce que les résultats numériques soient au plus près des données expérimentales et théoriques.

La détermination de L s'effectue en prenant en compte la géométrie et la dimension des cellules du maillage. Cela peut se faire de diverses manières, la plus simple étant de considérer R=∆/2 si l'on se place dans le cas d'un maillage constant (∆x=∆y=∆z=∆). Un argument supplémentaire pour ce choix est qu'une composante discrète du champ représente aussi un champ moyenné sur une surface ∆x∆. Cette approximation fût entre autre adoptée en TLM par Naylor *[Nay90]* mais un ajustement du coefficient ½ a été nécessaire. Ainsi les résultats numériques ont montré qu'il était plus judicieux de prendre R=0.54∆. Cela implique donc la relation suivante :

$$
L_{\text{Chr}} = \frac{\mu}{2\pi} \ln \left( \frac{0.54\,\Delta}{a} \right) \tag{II.17}
$$

Une autre option consiste à prendre une moyenne de (*[II.16](#page-63-1)*) sur une certaine surface. Ainsi en FDTD, Holland et al. (*[Hol81]*) expose deux stratégies dont la plus simple pour un maillage cubique, consiste à moyenner (*[II.16](#page-63-1)*) sur une surface circulaire. La **Figure [II.8](#page-64-0)** illustre la notion de rayon équivalent qui sert à définir la limite R. Ce rayon équivalent est déterminé différemment selon la méthode des différences finies employée. Ainsi en FDTD (**Figure [II.8\(](#page-64-0)b)**), dans le plus simple des cas, le fil étant placé sur une arête, le rayon équivalent est calculé à partir de la surface des quatre cellules ayant cette arête en commun. En TLM (**Figure [II.8\(](#page-64-0)a)**), le fil serait alors situé au centre du nœud, ce qui nécessite de ne prendre en compte que la cellule où il se trouve.

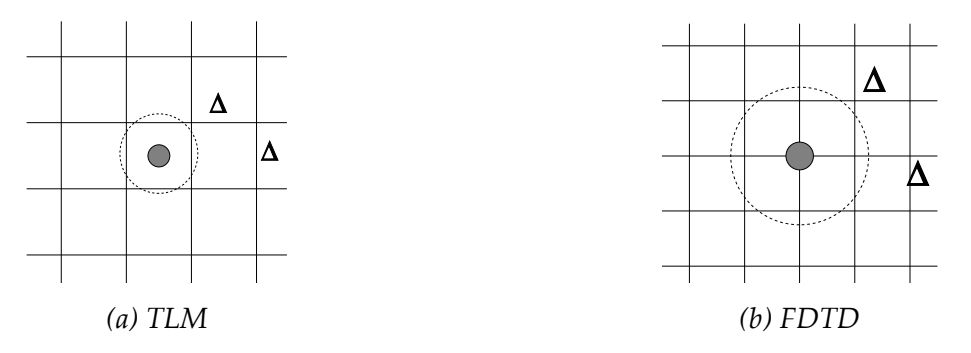

<span id="page-64-0"></span>*Figure II.8 Aire équivalente*

Cette moyenne s'effectue de la manière suivante

$$
L_{o} = \frac{\int_{o}^{2\pi} \int_{a}^{R} r \frac{\mu}{2\pi} \ln\left(\frac{r}{a}\right) dr d\theta}{\int_{o}^{2\pi} \int_{a}^{R} r dr d\theta} = \frac{\int_{o}^{2\pi} d\theta \frac{\mu}{2\pi} \int_{a}^{R} r ln\left(\frac{r}{a}\right) dr}{\int_{o}^{2\pi} d\theta \int_{a}^{R} r dr}
$$
\n
$$
= \frac{\mu}{2\pi} \left( \ln\left(\frac{R}{a}\right) - \frac{1}{2} + \frac{a^{2}}{2R^{2}} \right)
$$
\n(II.18)

Avec 
$$
R = \sqrt{\frac{1}{\pi}} \Delta
$$
, nous obtenons en TLM :  
\n
$$
L_o = \frac{\mu}{2\pi} \left\{ ln \left( \frac{\Delta}{\sqrt{\pi} a} \right) - \frac{1}{2} + \frac{a^2 \pi}{2\Delta^2} \right\}
$$
\n(II.19)

Cependant, un maillage cubique étant contraignant et nécessitant beaucoup de ressources dans le cas de structures importantes, il apparut nécessaire à Holland et al. **[Hol81]** de développer un modèle qui prennent en compte des cellules rectangulaires.

Une reformulation plus précise de L est trouvée en intégrant (*[II.16](#page-63-1)*) sur la surface rectangulaire que traverse le fil. La **Figure [II.9](#page-65-0)** montre cette nouvelle cellule rectangulaire en TLM où les dimensions des cellules sont redéfinies à l'aide des coefficients *A* et *B*.

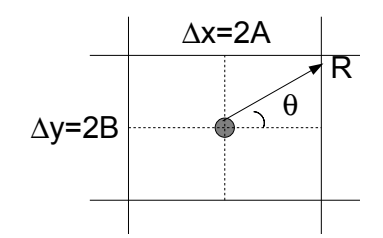

<span id="page-65-0"></span>*Figure II.9 Cellule rectangulaire en TLM*

Nous avons,

$$
L_{\Box} = \frac{\mu}{2\pi} \frac{\int \int_{\Omega - W} ln\left(\frac{r}{a}\right) dx dy}{\int \int_{\Omega} dx dy}
$$
 (II.20)

où Ω est le domaine d'intégration et w est la section du fil. L'élimination du domaine w du numérateur, par ailleurs justifiée par la relation (*[II.14](#page-63-2)*), permet d'éviter une singularité. L'inductance moyennée par unité de longueur est alors donnée par la relation

$$
L_{\square} = \mu \left\{ \frac{1}{4\pi} \ln \left( \frac{A^2 + B^2}{a^2} \right) + \frac{A/B \cdot \tan^{-1}(B/A) + B/A \cdot \tan^{-1}(A/B)}{4\pi} - \frac{3}{4\pi} + \frac{a^2}{16AB} \right\} \tag{II.21}
$$

Nous obtenons ainsi trois expressions pour l'inductance linéïque,  $L_{\text{Chry}} L_{\text{o}}$  et  $L_{\text{D}}$  que l'on peut aisément comparer dans le cas d'un maillage cubique :

$$
L_{Chr} = \frac{\mu}{2\pi} ln\left(\frac{0.54\,\Delta}{a}\right)
$$
  
\n
$$
L_o = \frac{\mu}{2\pi} \left\{ ln\left(\frac{\Delta}{\sqrt{\pi} a}\right) - \frac{1}{2} + \frac{a^2 \pi}{2\,\Delta^2} \right\}
$$
  
\n
$$
L_{\Box} = \mu \left\{ \frac{1}{2\pi} ln\left(\frac{\Delta}{\sqrt{2} a}\right) + \left(\frac{1}{8} - \frac{3}{4\,\pi}\right) + \frac{a^2}{4\,\Delta^2} \right\}
$$
\n(II.22)

D'après la **Figure [II.10](#page-66-0)**, l'inductance calculée à partir de la méthode du rayon équivalent est identique à celle obtenue en considérant la section rectangulaire traversée par le fil. L'erreur relative entre les deux courbes n'excède pas 0.1% pour toute valeur du rapport (a/∆l). En ce qui concerne l'inductance L<sub>Chr</sub>, on remarque une singularité (L<sub>Chr</sub>=0) pour a=0,54∆l, ce à quoi on pouvait s'attendre compte tenu de son expression. Nous pouvons aussi noter que  $L<sub>0</sub>$  est toujours positif (bien qu'avoisinant 0 pour a=0,54∆l) et que L<sub>o</sub> est nulle pour la même valeur a=0,54∆l.

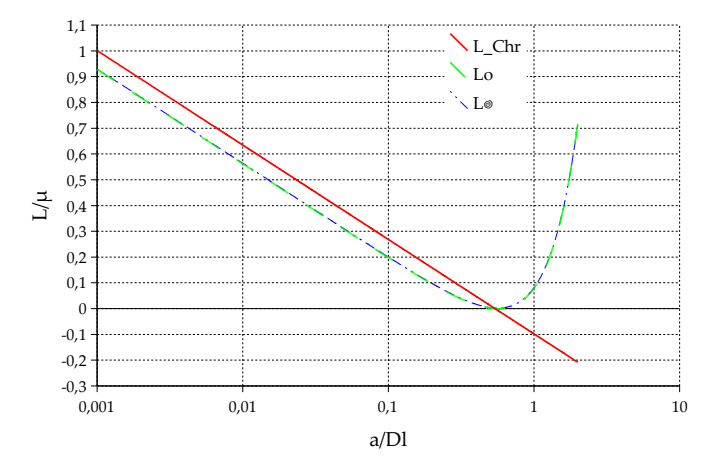

<span id="page-66-0"></span>*Figure II.10 Inductance linéïque normalisée dans le cas d'un maillage cubique pour LChr, Lo et L.*

On peut toutefois se poser la question de la précision dans le choix de la limite R en TLM par rapport à la FDTD. En effet, on remarque que dans le cas des inductances  $L_0$  et  $L_0$  une seule cellule est utilisée en TLM alors qu'en FDTD les calculs de surfaces sont fait à l'aide des quatre cellules avoisinantes. La **Figure [II.11](#page-67-0)** illustre les deux nouveaux domaines à prendre en compte pour le calcul de  $L_{\infty}$  et  $L_{\square}$  si l'on décide d'étendre la surface en TLM.

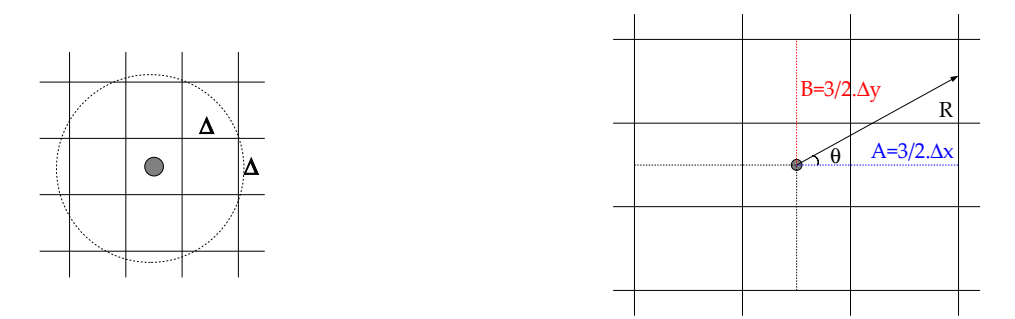

<span id="page-67-0"></span>*Figure II.11 Domaine pour le calcul des inductances linéïques double précision.* Les nouvelles expressions des inductances ainsi obtenues sont

$$
L_{oo} = \frac{\mu}{2\pi} \left\{ ln \left( \sqrt{\frac{9}{\pi}} \frac{\Delta}{a} \right) - \frac{1}{2} + \frac{a^2 \pi}{18\Delta^2} \right\}
$$
 (II.23)

$$
L_{\text{DID}} = \mu \left\{ \frac{1}{2\pi} \ln \left( \frac{3\Delta}{\sqrt{2}a} \right) + \frac{1}{8} - \frac{3}{4\pi} + \frac{a^2}{36\Delta^2} \right\}
$$
(II.24)

La **Figure [II.12](#page-67-1)** illustre les courbes de  $L_{\infty}$  et  $L_{\square\square}$ , on note que l'allure est la même que celle observée précédemment. La seule différence est au niveau du seuil minimal qui n'est plus atteint pour a=0,54∆l mais pour a=1.69∆l. Bien sûr, l'hypothèse de départ étant de simuler un fil mince à l'aide d'un nœud, il ne sera jamais possible de considérer un rayon de fil mince de cette dimension. De plus, en FDTD, le champ sur le fil est mis à jour à partir du champ électromagnétique sur les cellules avoisinantes, ce qui justifie que l'aire soit utilisée sur 4 cellules. Or en TLM, les composantes du champ étant calculé en un même point, le centre de la cellule, il n'est pas justifié d'étendre le domaine de calcul, mais peut être la prise en compte d'un nombre plus important de composante z du champ électrique améliorera-t-elle les résultats.

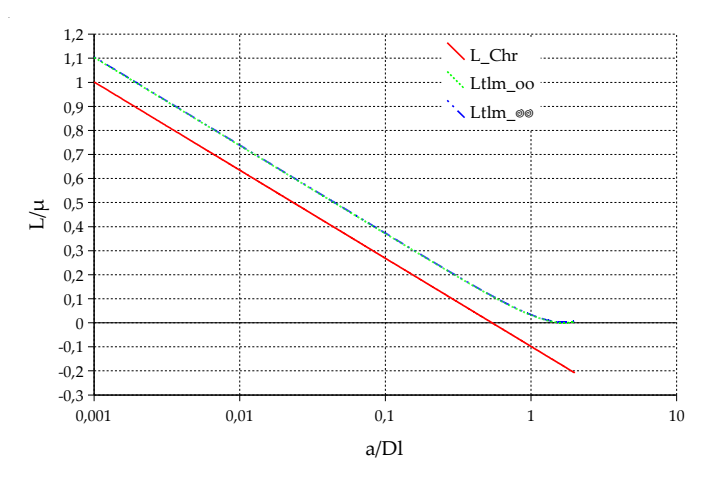

<span id="page-67-1"></span>*Figure II.12 Inductance linéïque normalisée « double précision » dans le cas d'un maillage cubique pour LChr, Loo et L.* 

Notons que dans toutes les formules précédentes, l'inductance linéïque artificielle ne dépend pas de la position du fil à l'intérieur du maillage. De fait, la même valeur de L est utilisée que le fil coupe verticalement le cube en son milieu ou qu'il se situe sur l'une des arêtes du maillage volumique.

## *II.B.3 - Le système d'équations de fil mince*

Nous avons à présent tous les éléments pour écrire notre modèle filaire, le problème étant donné par :

<span id="page-68-0"></span>
$$
\frac{\partial Q}{\partial t} + \frac{\partial I}{\partial z} = 0
$$
\n
$$
E_z - L \left\{ \frac{\partial I}{\partial t} + \frac{1}{\mu \epsilon} \frac{\partial Q}{\partial z} \right\} = 0
$$
\n(II.25)

Les variables caractérisant le fil sont ici *I* et *Q*. Or, le formalisme TLM emploie les impulsions de tensions en lieu et place des champs électromagnétiques. L'intégration de ce système au code de calcul TLM ne peut donc se faire que si l'on introduit une tension V liée au fil. Si l'on se base sur l'approximation selon laquelle le fil à l'intérieur de la cellule peut s'apparenter à un câble coaxial, on peut définir une tension entre le fil et un conducteur externe fictif se situant à une distance R du fil. On peut démontrer que cette tension V est directement liée à la charge Q par la relation :

$$
V = \frac{Q}{C}
$$
 (II.26)

C est alors la capacité par unité de longueur, que l'on peut lier à notre inductance linéïque par la relation :

$$
LC = \epsilon \mu \tag{II.27}
$$

Le système d'équation (**[II.25](#page-68-0)**) devient alors :

$$
C\frac{\partial V}{\partial t} + \frac{\partial I}{\partial z} = 0
$$
  
\n
$$
E_z - L\left\{\frac{\partial I}{\partial t} + \frac{C}{\mu \epsilon} \frac{\partial V}{\partial z}\right\} = 0
$$
\n(II.28)

Le système d'équations précédent peut être modifié (*[Ber85]*) afin que puissent être pris en compte :

- ✗ une résistivité sur le fil, *Rfil*
- ✗ un milieu conducteur entourant le fil, <sup>σ</sup>*mil*

 $\times$  une tension appliquée sur le fil  $\tilde{v}^{inc}$  ;

Le système ainsi obtenu sera la base de notre modèle de fil mince :

$$
C\frac{\partial v}{\partial t} + \frac{\partial i}{\partial z} = -C \cdot \frac{\sigma_{mil.}}{\epsilon} v
$$
  
\n
$$
L\frac{\partial i}{\partial t} + \frac{\partial v}{\partial z} = e_z + \tilde{v}^{inc} - R_{fil} i
$$
\n(II.29)

Ce système est légèrement différent de celui fourni en (**[II.12](#page-63-3)**). En effet, trois nouveaux termes apparaissent dans ces équations :  $R_{\tilde{f}il}I$ ,  $-C\frac{\sigma}{\epsilon}$  $\frac{\partial}{\partial \epsilon} v$  et  $\tilde{v}^{inc}$ .

## Cas de  $R_{\beta I}I$ **:**

Ne voulant pas nous borner aux cas de fils parfaits, nous avons introduit la résistance par unité de longueur R<sub>fil</sub> du fil. Pour cela, nous avons changé la condition sur le fil de la composante tangentielle du champ électrique en posant  $E_z = R_{\eta i}I$  en r=a. L'expression de cette résistance linéïque varie en fonction de la fréquence où l'on se situe, ainsi :

$$
R_{\scriptscriptstyle{fil}} = \begin{pmatrix} \frac{\rho}{\pi a^2} & \text{pour } f < 100kHz \\ \frac{\mu_{\scriptscriptstyle{o}}\mu_{\scriptscriptstyle{r}}}{\pi a^2} & \sqrt{f} \\ \sqrt{\frac{\mu_{\scriptscriptstyle{o}}\mu_{\scriptscriptstyle{r}}}{\pi \sigma_{\scriptscriptstyle{fil}}} 2a} & \text{pour } f \ge 100kHz \end{pmatrix}
$$
\n(II.30)

où ρ est la résistivité du fil, <sup>σ</sup>*fil* sa conductivité et *a* son rayon.

$$
Cas de - C \frac{\sigma_{mil.}}{\epsilon} v :
$$

Ce terme a été intégré au système d'équations afin que l'on puisse tenir compte si besoin est, de la conductivité du milieu environnant  $\sigma_{\text{mil}}$ (dans le cas de fils enfouis par exemple).

## **Cas de**  $\tilde{v}^{inc}$  :

Parmi les diverses sources d'excitation dont nous disposons, le générateur adapté localisé est le plus commode d'utilisation. Il nous est paru utile de pouvoir intégrer ce générateur directement dans le modèle du fil. Ainsi,  $\tilde{v}^{inc}$  traduira une source de tension ponctuelle pouvant être placée n'importe où sur le fil. Cette source aura l'allure d'un générateur de tension soit,

$$
\tilde{v}^{inc} = e^{inc} - r^{inc} i \tag{II.31}
$$

avec *e*<sup>inc</sup> la force électromotrice et *r*<sup>inc</sup> la résistance interne. Les variables *e*<sup>inc</sup>, *r*<sup>inc</sup> et  $\tilde{\tau}$ <sup>inc</sup> sont ici

exprimées par unité de longueur.

Nous devons souligner que s'il est nécessaire de placer des résistances sur le fil, ce terme peut aussi servir ; il suffira pour cela d'annuler la force électromotrice *e inc* .

## *II.B.4 - Implémentation du modèle fil mince dans le maillage TLM*

## **II.B.4.a - Couplage entre le champ électromagnétique et le fil**

L'influence du fil sur le champ électromagnétique environnant est traduite, dans l'équation de Maxwell-Ampère, par l'apparition d'un terme supplémentaire, la densité de courant. Nous avons ainsi le nouveau système :

$$
\begin{cases}\n\nabla \vec{h} = \epsilon \cdot \frac{\partial \vec{e}}{\partial t} + \sigma_e \vec{e} + \vec{j} \\
\nabla \vec{e} = -\mu \cdot \frac{\partial \vec{h}}{\partial t} - \sigma_m \vec{h}\n\end{cases}
$$
\n(II.32)

où  $\sigma_e$  et  $\sigma_m$  sont les conductivités électrique et magnétique équivalentes selon les axes du repère cartésien.

Nous nous intéressons dans cette section aux structures filaires minces dans le cas d'un objet métallique parfaitement conducteur. Pour les structures filaires, l'adjectif « mince » signifie que la section des fils est très petite par rapport à leur longueur et par rapport à la longueur d'onde de l'onde incidente. On considère donc que le courant est parallèle à l'axe du fil, en négligeant sa composante située dans un plan perpendiculaire à cet axe. Ainsi le développement du système d'équations (**[II.3](#page-56-0)**) dans le cas d'un milieu anisotrope donne :

$$
\begin{cases}\n\frac{\partial h_z}{\partial y} - \frac{\partial h_y}{\partial z} = \epsilon_0 \epsilon_x \cdot \frac{\partial e_x}{\partial t} + \sigma_{ex} e_x + j_x & \textbf{(a)} \\
\frac{\partial h_x}{\partial z} - \frac{\partial h_z}{\partial x} = \epsilon_0 \epsilon_y \cdot \frac{\partial e_y}{\partial t} + \sigma_{ey} e_y + j_y & \textbf{(b)}\n\end{cases}\n\begin{cases}\n\frac{\partial e_y}{\partial z} - \frac{\partial e_z}{\partial y} = \mu_0 \mu_x \cdot \frac{\partial h_x}{\partial t} + \sigma_{mx} h_x & \textbf{(d)} \\
\frac{\partial e_z}{\partial x} - \frac{\partial e_z}{\partial z} = \mu_0 \mu_y \cdot \frac{\partial h_y}{\partial t} + \sigma_{my} h_y & \textbf{(e)} \\
\frac{\partial h_y}{\partial x} - \frac{\partial h_x}{\partial y} = \epsilon_0 \epsilon_z \cdot \frac{\partial e_z}{\partial t} + \sigma_{ez} e_z + j_z & \textbf{(c)}\n\end{cases}\n\begin{cases}\n\frac{\partial e_y}{\partial z} - \frac{\partial e_z}{\partial z} = \mu_0 \mu_x \cdot \frac{\partial h_x}{\partial t} + \sigma_{mx} h_x & \textbf{(d)} \\
\frac{\partial e_z}{\partial x} - \frac{\partial e_x}{\partial z} = \mu_0 \mu_y \cdot \frac{\partial h_y}{\partial t} + \sigma_{my} h_y & \textbf{(e)}\n\end{cases}\n\begin{cases}\n\text{(II.33)}\n\end{cases}
$$

où jx, jy et jz sont les composantes de la densité de courant selon les trois axes. Dans la méthode TLM, une discrétisation du temps et de l'espace est appliquée. Chaque point dans l'espace est repéré par un trio d'indices (i, j, k) dans les directions (Ox, Oy, Oz) et est désigné par une cellule de dimension (u, v, w). Ainsi lors de l'expression de la densité de courant en fonction du courant sur le fil et de la section qu'il traverse, on a :

<span id="page-71-0"></span>
$$
j_x = \frac{I}{vw}; \quad j_y = \frac{I}{wu}; \quad j_z = \frac{I}{uv}
$$
\n(II.34)

Le développement TLM des équations de Maxwell que nous utilisons pour l'implémentation de notre modèle repose sur la dérivation de Jin et al (**[Jin94]**). Cette dernière ayant fait l'objet de plusieurs études, nous n'allons pas nous appesantir sur le sujet. Cependant ce système fait intervenir le courant sur le fil ; il est donc essentiel de connaître la manière dont le couplage entre le champ électromagnétique et le courant s'effectue. Le développement des équations de Maxwell dans le cas de fils orientés selon les axes Ox, Oy ou Oz est fourni dans l'annexe A. Nous donnons ici l'expression du champ électromagnétique obtenue en fonction des impulsions du nœud TLM et du courant sur le fil :

$$
\left(\frac{Y_{sx} + G_{ex} + 2(Y_{my} + Y_{mz})}{2}\right) \cdot \left[\Big|_{n+1} E_x(i,j,k) - {}_nE_x(i,j,k)\right] = Y_{mz} \Big|_{n+1} V^i_{1} + {}_{n+1} V^i_{12} + Y_{my} \Big|_{n+1} V^i_{2}
$$
\n
$$
+ {}_{n+1} V^i_{9} - Y_{mz} \Big|_{n} V^i_{1} + {}_{n} V^i_{12} - Y_{my} \Big|_{n} V^i_{2} + {}_{n} V^i_{9} + Y_{sx} \Big|_{n+1} V^i_{13} - {}_{n} V^i_{13} - \frac{Z_0}{2} \Big|_{n+1} I(i,j,k) - {}_{n} I(i,j,k)\right]
$$
\n(II.35 a)

$$
\left(\frac{Y_{sy} + G_{ey} + 2(Y_{mx} + Y_{mz})}{2}\right) \cdot \left[\Big|_{n+1} E_y(i,j,k) - {}_nE_y(i,j,k)\right] = Y_{mx} \Big|_{n+1} V^i_{4} + {}_{n+1} V^i_{8}\Big) + Y_{mx} \Big|_{n+1} V^i_{3}
$$
\n(II.35 b)  
\n
$$
+ {}_{n+1} V^i_{11}\Big) - Y_{mx} \Big|_{n} V^i_{4} + {}_{n} V^i_{8}\Big) - Y_{mx} \Big|_{n} V^i_{3} + {}_{n} V^i_{11}\Big) + Y_{sy} \cdot \left[\Big|_{n+1} V^i_{14} - {}_{n} V^i_{14}\right] - \frac{Z_0}{2} \cdot \left[\Big|_{n+1} I(i,j,k) - {}_{n} I(i,j,k)\right]
$$

$$
\left(\frac{Y_{sz} + G_{ez} + 2(Y_{mx} + Y_{my})}{2}\right) \cdot \left[\Big|_{n+1} E_z(i,j,k) - {}_{n}E_z(i,j,k)\right] = Y_{my} \cdot \Big|_{n+1} V^i_{\delta} + {}_{n+1}V^i_{10}\Big) + Y_{mx} \Big|_{n+1} V^i_{5}
$$
\n
$$
+ {}_{n+1}V^i_{7}\Big) - Y_{my} \cdot \Big|_{n} V^i_{\delta} + {}_{n}V^i_{10}\Big) - Y_{mx} \cdot \Big|_{n} V^i_{5} + {}_{n}V^i_{7}\Big) + Y_{sz} \cdot \Big|_{n+1} V^i_{15} - {}_{n}V^i_{15}\Big] - \frac{Z_0}{2} \cdot \Big|_{n+1} I(i,j,k) - {}_{n}I(i,j,k)\Big]
$$
\n(II.35 c)

$$
\left(\frac{G_{mx}+4}{2}\right)\left[\int_{n+1}H_x(i,j,k)-_nH_x(i,j,k)\right]=_{n+1}(V_s-V_4+V_5-V_7)^i-\int_n(V_s-V_4+V_5-V_7)^i
$$
\n(II.35 d)

$$
\left(\frac{G_{my}+4}{2}\right) \cdot \left[\int_{n+1} H_y(i,j,k) - {}_n H_y(i,j,k)\right] = {}_{n+1}(V_2 - V_6 - V_9 + V_{10})^i - {}_n(V_2 - V_6 - V_9 + V_{10})^i
$$
\n(II.35 e)

$$
\left(\frac{G_{mz}+4}{2}\right) \cdot \left[\right]_{n+1} H_z(i,j,k) - {}_nH_z(i,j,k)\right] = {}_{n+1}(-V_1 + V_3 - V_{11} + V_{12})^i - {}_n(-V_1 + V_3 - V_{11} + V_{12})^i
$$
\n(II.35 f)

Nous remarquons que l'influence du fil sur le champ électromagnétique n'apparaît qu'au niveau des composantes du champ électrique. Ainsi, le fil influera toujours sur la
composante du champ électrique qui lui est parallèle. Il s'agit à présent de déterminer l'expression de ce courant en fonction des caractéristiques du fil. Nous nous intéressons pour cela au système d'équations du fil mince décrit précédemment dans le cas d'un fil orienté selon l'axe [Oz) (**[II.2](#page-54-0)**).

## **II.B.4.b - Détermination des caractéristiques « courant, tension » du fil**

Le fil mince est orienté parallèlement à l'axe [Oz), et placé au centre de la cellule (**[II.13](#page-72-0)**).

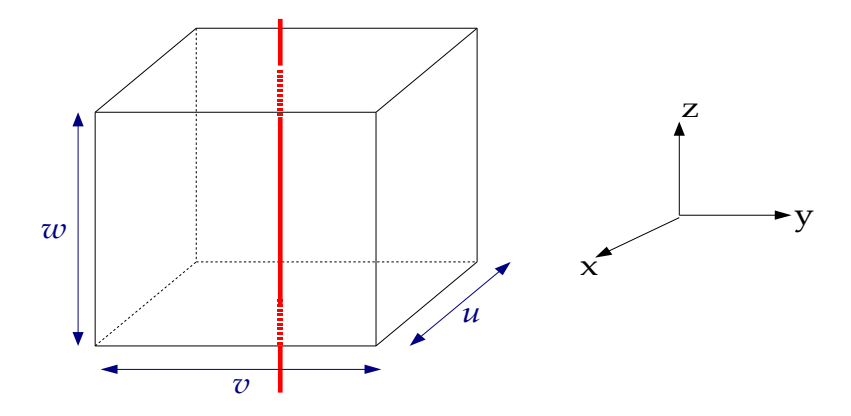

<span id="page-72-0"></span>*Figure II.13 Fil orienté selon [Oz) dans la cellule TLM* 

Afin de pouvoir prendre en compte l'influence du fil sur le comportement du champ électromagnétique, nous devons développer le système d'équations (**[II.17](#page-64-0)**) selon un schéma algorithmique identique à celui employé pour les équations de Maxwell. Ainsi nous partons d'un système où toutes les variables ont leur dimension réelle sans normalisation ni simplification :

$$
C\frac{\partial v}{\partial t} + \frac{\partial i}{\partial z} = -C \cdot \frac{\sigma_{mil.}}{\epsilon} v
$$
  
\n
$$
L\frac{\partial i}{\partial t} + \frac{\partial v}{\partial z} = e_z + \tilde{v}^{inc} - R_{fil} i
$$
\n(II.36)

La première étape du développement en TLM consiste à normaliser les variables *t* et *z*  par rapport aux dimensions (u,v et w) des cellules et à la plus petite dimension ∆l, en considérant :

$$
z = wZ
$$
  
\n
$$
t = \frac{\Delta l}{2c}T
$$
 (II.37)

Nous obtenons ainsi :

<span id="page-73-2"></span>
$$
C.\left(\frac{2c}{\Delta l}\right)\frac{\partial v}{\partial T} + \frac{1}{w}\frac{\partial i}{\partial Z} = -C.\frac{\sigma}{\epsilon}.v
$$
\n
$$
L.\left(\frac{2c}{\Delta l}\right)\frac{\partial i}{\partial T} = \frac{E_z}{w} + \frac{\tilde{V}^{inc}}{w} - R_{\beta i}i - \frac{1}{w}\frac{\partial v}{\partial Z}
$$
\n(II.38)

Après simplification, le système (**[II.18](#page-64-1)**) peut s'écrire :

$$
A.v = -\frac{\partial v}{\partial T} - Z_m \cdot \frac{\partial i}{\partial Z}
$$
  

$$
Z_{sz} \frac{\partial i}{\partial T} = E_z + \tilde{V}^{inc} - R_{fil} w.i - Z_m \frac{\partial i}{\partial T} - \frac{\partial v}{\partial Z}
$$
 (II.39)

où :

- $\cdot$   $Z_{m}$  et  $Z_{sz}$  des impédances normalisées définies par rapport à l'inductance et la conductance linéïques,
- A, un coefficient permettant la prise en compte de la conductivité du milieu

sont donnés par les relations :

<span id="page-73-1"></span><span id="page-73-0"></span>
$$
\begin{cases}\nZ_m = \frac{1}{Cw} \cdot \left(\frac{\Delta l}{2c}\right) \\
Z_{sz} = Lw \cdot \left(\frac{2c}{\Delta l}\right) - Z_m \\
A = \left(\frac{\Delta l}{2c}\right) \frac{\sigma}{\epsilon}\n\end{cases}
$$
\n(II.40)

Après introduction du système de coordonnées (*Annexe A*) où les termes espace et temps sont mélangés, nous obtenons :

<span id="page-73-3"></span>
$$
A.v = -\frac{1}{2} \frac{\partial (v + Z_m i)}{\partial \xi_z} + \frac{1}{2} \frac{\partial (v - Z_m i)}{\partial \eta_z}
$$
  
\n
$$
Z_{sz} \frac{\partial i}{\partial T} = E_z + \tilde{V}^{inc} - R_{fil} w.i - \frac{1}{2} \frac{\partial (v + Z_m i)}{\partial \xi_z} - \frac{1}{2} \frac{\partial (v - Z_m i)}{\partial \eta_z}
$$
\n(II.41)

Nous utilisons alors la méthode des différences finies centrées au point (n, i, j, k) :

$$
A_{\cdot n}V(i,j,k) = \frac{1}{2} \left[ -\frac{V(i,j,k+\frac{1}{2}) - Z_{m_{n+\frac{1}{2}}}I(i,j,k+\frac{1}{2}) + \frac{V(i,j,k-\frac{1}{2}) + Z_{m_{n-\frac{1}{2}}}I(i,j,k-\frac{1}{2})}{Z_{n-\frac{1}{2}}} + \frac{V(i,j,k+\frac{1}{2}) - Z_{m_{n-\frac{1}{2}}}I(i,j,k+\frac{1}{2}) - \frac{V(i,j,k+\frac{1}{2}) - \frac{1}{2}V(i,j,k-\frac{1}{2}) + Z_{m_{n+\frac{1}{2}}}I(i,j,k-\frac{1}{2})}{Z_{n+\frac{1}{2}}} \right]
$$
(II.42-a)

$$
Z_{sz}\left[n+\frac{1}{2}I(i,j,k)-\frac{1}{n-\frac{1}{2}}I(i,j,k)\right]={}_{n}E_{z}(i,j,k)+{}_{n}\tilde{V}^{inc}(i,j,k)-R_{fil}w_{n}I(i,j,k)
$$
\n
$$
-\frac{1}{2}\left[n+\frac{1}{2}V(i,j,k+\frac{1}{2})+Z_{m}\frac{I(i,j,k+\frac{1}{2})}{\frac{1}{2}L_{m}+\frac{1}{2}}I(i,j,k+\frac{1}{2})-\frac{1}{n-\frac{1}{2}}V(i,j,k-\frac{1}{2})-Z_{m}\frac{I(i,j,k-\frac{1}{2})}{\frac{1}{2}L_{m}+\frac{1}{2}}I(i,j,k+\frac{1}{2})-Z_{m}\frac{I(i,j,k+\frac{1}{2})}{\frac{1}{2}L_{m}+\frac{1}{2}}I(i,j,k-\frac{1}{2})+Z_{m}\frac{I(i,j,k-\frac{1}{2})}{\frac{1}{2}L_{m}+\frac{1}{2}}I(i,j,k-\frac{1}{2})\right]
$$
\n(II.20-b)

Nous voyons dans l'annexe A que la formulation TLM repose sur le principe d'une onde plane pénétrant dans une cellule selon une direction (x,y,z). Elle est alors associée à une impulsion de tension voyageant vers le centre de la cellule à travers les lignes de transmission du nœud TLM. Si l'on applique ce même raisonnement au cas du fil, on peut définir des impulsions de tension voyageant vers le centre de la cellule le long de pseudo stubs introduits par le fil. A chaque direction de fil sont assignées deux impulsions,  $(V_{16} \& V_{17})$ ,  $(V_{18} \& V_{19})$  et  $(V_{20} \& V_{21})$  pour respectivement Ox, Oy et Oz. Ces nouvelles impulsions sont fonction de la tension et du courant du fil et font intervenir l'impédance normalisée  $Z<sub>m</sub>$  qui peut alors être interprétée comme étant l'impédance caractéristique de ces lignes pseudo-stubs :

<span id="page-74-1"></span><span id="page-74-0"></span>
$$
2_{n}V_{20}^{i,r} = \frac{V(i,j,k-\frac{1}{2})\pm Z_{m_{n+\frac{1}{2}}}I(i,j,k-\frac{1}{2})}{2_{n}V_{21}^{i,r}} = \frac{V(i,j,k+\frac{1}{2})\mp Z_{m_{n+\frac{1}{2}}}I(i,j,k+\frac{1}{2})
$$
\n(II.43)

Les équations (**[II.20](#page-65-1)**) deviennent alors

$$
A_{\cdot n}V(i,j,k) = -_{n}V_{21}^{r} +_{n}V_{20}^{i} +_{n}V_{21}^{i} -_{n}V_{20}^{r}
$$

$$
Z_{sz} \bigg[_{n+\frac{1}{2}}I(i,j,k) - _{n-\frac{1}{2}}I(i,j,k)\bigg] = _{n}E_{z}(i,j,k) + _{n}V_{\text{inc}}(i,j,k) - R_{\text{fil}}\omega_{n}I(i,j,k)
$$
(II.44)
$$
- _{n}V_{21}^{r} + _{n}V_{20}^{i} - _{n}V_{21}^{i} + _{n}V_{20}^{r}
$$

où les impulsions réfléchies sont exprimées en fonction des impulsions incidentes et ce, à l'instant *n*. Cela correspond à l'étape *Répartition* de l'algorithme TLM, il s'agit donc maintenant de déterminer l'expression des impulsions incidentes à l'instant *n+1* en fonction des impulsions réfléchies à l'instant *n*. Pour cela, nous reprenons les équations exprimées dans le système de coordonnées (T,X,Y,Z) (**[II.19](#page-65-0)**) auxquelles nous appliquons la méthode des différences finies centrées au point (n+1/2, i, j, k):

$$
A. \sum_{n+\frac{1}{2}} V(i,j,k) = -_{n+1} V(i,j,k) +_{n} V(i,j,k) - Z_{m} I(i,j,k) + \frac{1}{2} + Z_{m} I(i,j,k) - \frac{1}{2}
$$
  
\n
$$
Z_{sz} \Big[_{n+1} I(i,j,k) -_{n} I(i,j,k) \Big] =_{n+\frac{1}{2}} E_{z}(i,j,k) + \sum_{n+\frac{1}{2}} \tilde{V}^{inc}(i,j,k) - R_{fil} w_{n+\frac{1}{2}} I(i,j,k)
$$
  
\n
$$
- \sum_{n+\frac{1}{2}} V(i,j,k) + \frac{1}{2} + \sum_{n+\frac{1}{2}} V(i,j,k) - Z_{m} I(i,j,k) + Z_{mn} I(i,j,k)
$$
\n(II.45)

Si l'on s'intéresse de plus près aux équations des impulsions de stubs (**[II.21](#page-65-2)**), on remarque que :

$$
V(i,j,k+\frac{1}{2}) = {}_{n+1}V^{i}_{21} + {}_{n}V^{r}_{21} \t Z_{m} \t I(i,j,k+\frac{1}{2}) = {}_{n}V^{r}_{21} - {}_{n+1}V^{i}_{21}
$$
\n
$$
= {}_{n+\frac{1}{2}}V(i,j,k-\frac{1}{2}) = {}_{n+1}V^{i}_{20} + {}_{n}V^{r}_{20} \t Z_{m} \t I(i,j,k-\frac{1}{2}) = {}_{n+1}V^{i}_{20} - {}_{n}V^{r}_{20}
$$
\n(II.46)

Soit :

$$
A. \t_{n+\frac{1}{2}} V(i,j,k) = -{}_{n+1} V(i,j,k) + {}_{n} V(i,j,k) + {}_{n+1} V^{i}_{21} - {}_{n} V^{r}_{21} + {}_{n+1} V^{i}_{20} - {}_{n} V^{r}_{20}
$$
  

$$
Z_{sz} \t_{n+1} I(i,j,k) - {}_{n} I(i,j,k) \t= {}_{n+\frac{1}{2}} E_{z}(i,j,k) + {}_{n+\frac{1}{2}} \tilde{V}^{inc}(i,j,k) - R_{fil} w_{n+\frac{1}{2}} I(i,j,k)
$$
  

$$
-Z_{m \cdot n+1} I(i,j,k) + Z_{m \cdot n} I(i,j,k) - {}_{n+1} V^{i}_{21} - {}_{n} V^{r}_{21} + {}_{n+1} V^{i}_{20} + {}_{n} V^{r}_{20}
$$
 (II.47)

Le couplage entre les équations (**[II.22](#page-66-0)**) et (**[II.23](#page-67-0)**) donne :

$$
A. \left[ \sum_{n+\frac{1}{2}} V(i,j,k) - {}_{n}V(i,j,k) \right] = -{}_{n+1}V(i,j,k) + {}_{n}V(i,j,k) + {}_{n+1}V^{i}_{21} - {}_{n}V^{i}_{21} + {}_{n+1}V^{i}_{20} - {}_{n}V^{i}_{20}
$$
\n
$$
Z_{sz} \left[ {}_{n+1}I(i,j,k) - {}_{n}I(i,j,k) \right] = \left[ \sum_{n+\frac{1}{2}} E_{z}(i,j,k) - {}_{n}E_{z}(i,j,k) + \sum_{n+\frac{1}{2}} \tilde{V}^{inc}(i,j,k) - {}_{n}\tilde{V}^{inc}(i,j,k) \right]
$$
\n
$$
- R_{fil} w \left[ {}_{n+\frac{1}{2}} I(i,j,k) - {}_{n}I(i,j,k) \right] - Z_{mn+1}I(i,j,k) + Z_{mn}I(i,j,k)
$$
\n
$$
+ Z_{sz} \left[ {}_{n+\frac{1}{2}} I(i,j,k) - {}_{n-\frac{1}{2}} I(i,j,k) \right] - {}_{n+1}V^{i}_{21} + {}_{n}V^{i}_{21} + {}_{n+1}V^{i}_{20} - {}_{n}V^{i}_{20}
$$
\n(II.48)

Par ailleurs, si l'on pose

<span id="page-75-0"></span>
$$
Z_{sz} \Big[_{n+1} I(i,j,k) - {}_{n} I(i,j,k) \Big] = Z_{sz} \Big[_{n+\frac{1}{2}} I(i,j,k) - {}_{n-\frac{1}{2}} I(i,j,k) \Big]
$$
  
\n
$$
{}_{n+\frac{1}{2}} V(i,j,k) = \frac{1}{2} \Big[_{n+1} V(i,j,k) + {}_{n} V(i,j,k) \Big]
$$
\n(II.49)

on obtient :

$$
\left[\frac{A}{2} + 1\right]_{n+1}^{n} V(i,j,k) - {}_{n}V(i,j,k)\left] = {}_{n+1}V^{i}_{21} - {}_{n}V^{i}_{21} + {}_{n+1}V^{i}_{20} - {}_{n}V^{i}_{20}
$$
\n
$$
\left(Z_{m} + \frac{R_{\text{fil}}w}{2}\right)\left[{}_{n+1}I(i,j,k) - {}_{n}I(i,j,k)\right] = \frac{1}{2} \left[{}_{n+1}E_{2}(i,j,k) - {}_{n}E_{2}(i,j,k) + {}_{n+1}\tilde{V}^{inc}(i,j,k) - {}_{n}V^{i}_{20} - {}_{n}V^{i}_{20}\right]
$$
\n(II.50)\n
$$
- {}_{n}\tilde{V}^{inc}(i,j,k)\left] - {}_{n+1}V^{i}_{21} + {}_{n}V^{i}_{21} + {}_{n+1}V^{i}_{20} - {}_{n}V^{i}_{20}\right]
$$

L'expression du courant et de la tension sur le fil à l'instant *n* en fonction:

- x des différents paramètres caractérisant le fil  $(Z_{\rm m}, R_{\rm fil})$ ,
- $x$  de la composante du champ électrique parallèle au fil (ici  $E_z$ ),
- x des caractéristiques du milieu environnant ( $\sigma_{mi}$ ) à travers le coefficient A) et
- ✗ du maillage (∆l, u, v et w),

est alors :

$$
{}_{n}V(i,j,k) = \left[\frac{2}{A+2}\right] \left({}_{n}V^{i}_{21} + {}_{n}V^{i}_{20}\right)
$$
  

$$
{}_{n}I(i,j,k) = \left(\frac{2}{2Z_{m} + R_{\beta i}w}\right) \left{\frac{1}{2}\left[{}_{n}E_{z}(i,j,k) + {}_{n}\tilde{V}^{inc}(i,j,k)\right] - {}_{n}V^{i}_{21} + {}_{n}V^{i}_{20}\right}
$$
 (II.51)

L'expression du champ électrique suivant l'axe z (**[II.15-](#page-63-0)c**) s'écrit alors :

$$
\left(\frac{Y_{sz} + G_{ez} + 2(Y_{mx} + Y_{my}) + Yf_z}{2}\right)_{n} E_z(i, j, k) = -\frac{Yf_z}{2} \cdot {}_{n} \tilde{V}^{inc}(i, j, k) + Y_{my} \left[ {}_{n} V^i_{6} + {}_{n} V^i_{10} \right] + Y_{mx} \left[ {}_{n} V^i_{5} + {}_{n} V^i_{7} \right] + Y_{sz} \cdot {}_{n} V^i_{15} + Yf_z \left[ {}_{n} V^i_{21} - {}_{n} V^i_{20} \right]
$$
\n(II.52-c)

De la même façon, on en déduit les autres composantes du champ électrique :

$$
\left(\frac{Y_{sx} + G_{ex} + 2(Y_{my} + Y_{mz}) + Yf_{x}}{2}\right)_{n} E_{x}(i, j, k) = -\frac{Yf_{x}}{2}_{n} \tilde{V}^{inc}(i, j, k) + Y_{my} \Big[_{n} V_{2}^{i} + {}_{n} V_{9}^{i}\Big] + Y_{mz} \Big[_{n} V_{3}^{i} + {}_{n} V_{11}^{i}\Big] + Y_{sx} \cdot {}_{n} V_{13}^{i} + Yf_{x} \Big[_{n} V_{17}^{i} - {}_{n} V_{16}^{i}\Big]
$$
\n(II.24-a)

$$
\left(\frac{Y_{sy} + G_{ey} + 2(Y_{mx} + Y_{mx}) + Yf_y}{2}\right)_{n} E_y(i,j,k) = -\frac{Yf_y}{2}_{n} \tilde{V}^{inc}(i,j,k) + Y_{mx} \Big[_{n} V^i_{3} + {}_{n} V^i_{11}\Big] + Y_{mx} \Big[_{n} V^i_{4} + {}_{n} V^i_{8}\Big] + Y_{syn} V^i_{14} + Yf_y \Big[_{n} V^i_{19} - {}_{n} V^i_{18}\Big]
$$
\n(II.24-b)

avec ce qui peut s'apparenter à une admittance de stub normalisée :

$$
Yf_x = \frac{Z_0}{2 Z_m + R_{\text{fill}}} \qquad Yf_y = \frac{Z_0}{2 Z_m + R_{\text{fill}}} \qquad Yf_z = \frac{Z_0}{2 Z_m + R_{\text{fill}}} \qquad (II.53-c)
$$

Ainsi, seules les composantes du champ électrique subissent l'influence du fil, celles du champ magnétique restent inchangées (**[II.15-](#page-63-0)d, e, f**).

# **II.B.4.c - Étape « Répartition »**

Cette étape « Répartition » est primordiale dans l'algorithme de calcul TLM, . Elle permet de connaître l'expression des impulsions réfléchies à l'instant *n* en fonction de impulsions incidentes à ce même instant. Pour cela, nous reprenons les équations (**[II.22](#page-66-0)**) que nous écrivons différemment :

$$
-{}_{n}V_{20}^{r} - {}_{n}V_{20}^{i} = A_{n}V(i,j,k) - {}_{n}V_{20}^{i} - {}_{n}V_{20}^{i}
$$
  
\n
$$
{}_{n}V_{20}^{r} - {}_{n}V_{21}^{r} = Z_{sz} \Bigg[ {}_{n+\frac{1}{2}}I(i,j,k) - {}_{n-\frac{1}{2}}I(i,j,k) \Bigg] - {}_{n}E_{z}(i,j,k) - {}_{n}\tilde{V}^{inc}(i,j,k) + R_{\tilde{f}il}w_{n}I(i,j,k)
$$
  
\n
$$
- {}_{n}V_{20}^{i} + {}_{n}V_{21}^{i}
$$
\n(II.54)

Si l'on considère que :

$$
Z_{m_{n-\frac{1}{2}}}I(i,j,k) = {}_{n}V^{i}_{20} - {}_{n}V^{i}_{21}
$$
  
\n
$$
Z_{m_{n+\frac{1}{2}}}I(i,j,k) = {}_{n}V^{r}_{21} - {}_{n}V^{r}_{20}
$$
\n(II.55)

On obtient alors les équations suivantes :

$$
{}_{n}V_{21}^{r} = -\frac{A}{2} \cdot {}_{n}V(i,j,k) - \left(\frac{Z_{m}}{2(Z_{m} + Z_{zS})}\right) \left[R_{\beta l}w_{\cdot n}I(i,j,k) - {}_{n}E_{z}(i,j,k) - {}_{n}\tilde{V}^{inc}(i,j,k)\right] + {}_{n}V_{20}^{i}
$$
\n
$$
{}_{n}V_{20}^{r} = -\frac{A}{2} \cdot {}_{n}V(i,j,k) + \left(\frac{Z_{m}}{2(Z_{m} + Z_{zS})}\right) \left[R_{\beta l}w_{\cdot n}I(i,j,k) - {}_{n}E_{z}(i,j,k) - {}_{n}\tilde{V}^{inc}(i,j,k)\right] + {}_{n}V_{21}^{i}
$$
\n(II.56-c)

Après avoir opéré de la même façon pour les autres directions de fil, on obtient :

$$
{}_{n}V_{17}^{r} = -\frac{A}{2} \cdot {}_{n}V(i,j,k) - \left(\frac{Z_{m}}{2(Z_{m} + Z_{zs})}\right)[R_{\beta l}u \cdot {}_{n}I(i,j,k) - {}_{n}E_{z}(i,j,k) - {}_{n}\tilde{V}^{inc}(i,j,k)] + {}_{n}V_{16}^{i}
$$
  
\n
$$
{}_{n}V_{16}^{r} = -\frac{A}{2} \cdot {}_{n}V(i,j,k) + \left(\frac{Z_{m}}{2(Z_{m} + Z_{zs})}\right)[R_{\beta l}u {}_{n}I(i,j,k) - {}_{n}E_{z}(i,j,k) - {}_{n}\tilde{V}^{inc}(i,j,k)] + {}_{n}V_{17}^{i}
$$
\n(II.27-a)

$$
{}_{n}V_{18}^{r} = -\frac{A}{2} \cdot {}_{n}V(i,j,k) - \left(\frac{Z_{m}}{2(Z_{m} + Z_{zs})}\right)[R_{fil}v,{}_{n}I(i,j,k) - {}_{n}E_{z}(i,j,k) - {}_{n}\tilde{V}^{inc}(i,j,k)] + {}_{n}V_{19}^{i}
$$
  
\n
$$
{}_{n}V_{19}^{r} = -\frac{A}{2} \cdot {}_{n}V(i,j,k) + \left(\frac{Z_{m}}{2(Z_{m} + Z_{zs})}\right)[R_{fil}v,{}_{n}I(i,j,k) - {}_{n}E_{z}(i,j,k) - {}_{n}\tilde{V}^{inc}(i,j,k)] + {}_{n}V_{18}^{i}
$$
\n(II.27-b)

## **II.B.4.d - Étape « Connexion »**

La connexion vient achever ce processus de calcul du *Modèle de Fil Mince selon les axes principaux du maillage* appliqué à l'algorithme TLM. Cette dernière étape consiste à propager les impulsions i.e. calculer l'impulsion incidente à l'instant *n+1* dans un nœud à partir de l'impulsion réfléchie par le nœud voisin à l'instant *n*. Dans le cas d'un maillage constant, ces relations restent simples :

$$
{}_{n+1}V_{16}^i(i,j,k) = {}_{n}V_{17}^r(i-1,j,k)
$$
  
\n
$$
{}_{n+1}V_{17}^i(i,j,k) = {}_{n}V_{16}^r(i+1,j,k)
$$
\n(II.57-a)

$$
{}_{n+1}V_{18}^i(i,j,k) = {}_nV_{19}^r(i,j-1,k)
$$
  
\n
$$
{}_{n+1}V_{19}^i(i,j,k) = {}_nV_{18}^r(i,j+1,k)
$$
 (II.29-b)

$$
{}_{n+1}V_{20}^{i}(i,j,k) = {}_{n}V_{21}^{r}(i,j,k-1)
$$
  
\n
$$
{}_{n+1}V_{21}^{i}(i,j,k) = {}_{n}V_{20}^{r}(i,j,k+1)
$$
\n(II.29-c)

Pour le cas où la structure serait simulée à l'aide d'un maillage variable, les impédances caractéristiques de lignes diffèrent d'une cellule à l'autre. La **Figure [II.14](#page-78-0)** illustre le cas du fil traversant deux cellules contiguës de dimension différente selon [Oz) :

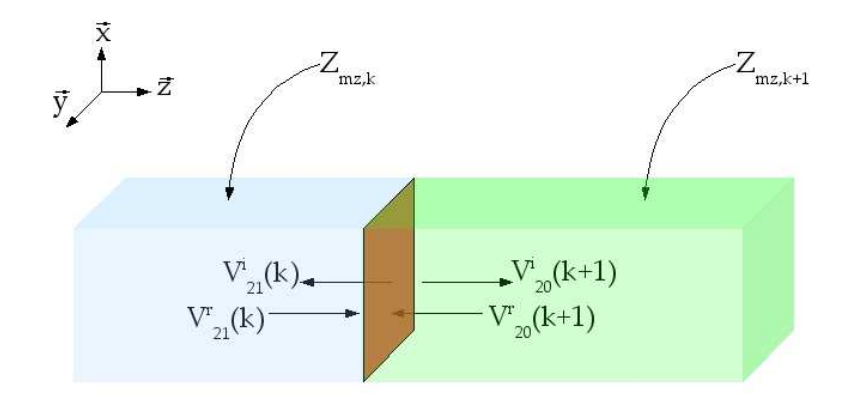

<span id="page-78-0"></span>*Figure II.14 Transmission et réflexion des impulsions entre deux cellules TLM dans la direction [Oz)*

Le traitement à la frontière nécessite la définition d'un coefficient de transmission  $\rho_f$ (**[II.30](#page-69-0)**) :

$$
\rho_f = \frac{Z_{mz,k+1} - Z_{mz,k}}{Z_{mz,k+1} + Z_{mz,k}}
$$
(II.58)

Les relations définissant les impulsions incidentes à l'instant *n+1* deviennent alors :

$$
{}_{n+1}V_{20}^{i}(i,j,k+1)=(1+\rho_{f})_{n}V_{21}^{r}(i,j,k)-\rho_{f}{}_{n}V_{20}^{r}(i,j,k+1)
$$
  
\n
$$
{}_{n+1}V_{21}^{i}(i,j,k)=\rho_{f}{}_{n}V_{21}^{r}(i,j,k)+(1-\rho_{f})_{n}V_{20}^{r}(i,j,k+1)
$$
\n(II.59)

#### **II.B.4.e - Conclusion**

Nous avons finalement développé un modèle de fil mince orienté selon les axes principaux du maillage que l'on a ensuite intégré à l'algorithme TLM. Ce modèle consiste en 2 pseudo-stubs supplémentaires pour chaque direction de fil possible. Le code TLM comportant jusqu'à présent 15 impulsions, le nouveau réseau de lignes est maintenant composé de 21 impulsions.

## *II.B.5 - Validation du modèle*

Nous avons testé cet algorithme dans le cas d'un monopole sur plan de masse fini *[Pop94]* illustré à la **Figure [II.15](#page-79-0)**. Cette structure présente toutes les caractéristiques qui nous intéressent à savoir un fil de rayon faible devant sa longueur *l* et la longueur d'onde λ.

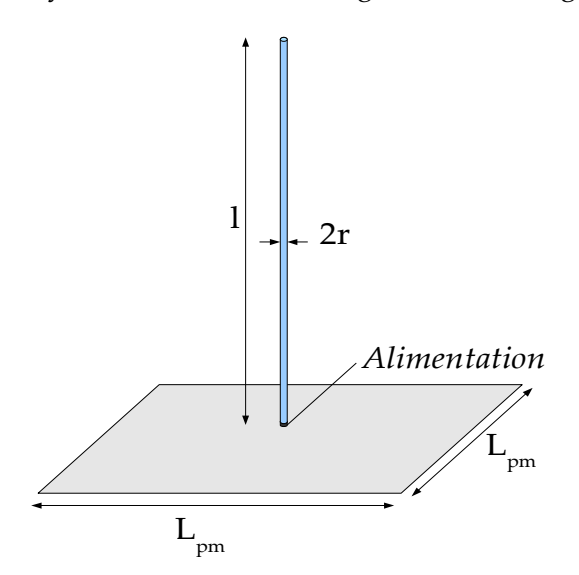

<span id="page-79-0"></span>*Figure II.15 Antenne Monopole sur plan de masse fini*

Cette antenne présente les caractéristiques suivantes :

- $x$  Plan de masse : carré de côté  $L_{pm}$  = 914 mm
- $x$  Longueur :  $l = 421$  mm
- $x$  Rayon :  $a = 0.8$  mm.

Dans le cas de ce monopole, nous nous sommes intéressés à l'étude de l'admittance d'entrée dont les résultats expérimentaux étaient fournis par ailleurs *[Pop94]*. Nous avons aussi étudié l'influence du type d'alimentation. En effet, il est possible de considérer 3 alimentations différentes :

- ✗ un câble coaxial,
- ✗ un générateur adapté (GA) inséré dans le maillage TLM sous forme d'un circuit localisé, ou
- ✗ un générateur directement intégré dans le fil (GF) et que l'on peut donc placer dans la cellule de notre choix.

L'alimentation à l'aide d'une sonde coaxiale nécessite un maillage relativement fin. Son utilisation se fera donc uniquement dans le cas de cette structure afin de valider notre modèle. Par la suite, nous préférons utiliser le générateur adapté localisé ou le générateur directement intégré au modèle. Par ailleurs, nous avons vu dans le Chapitre I que le plan de masse avait une incidence sur le fonctionnement des antennes VLF. Cependant, un plan de masse fini nécessite un maillage plus important et accroît considérablement le nombre de cellules. Il est donc judicieux d'étudier son influence sur le comportement de l'antenne pour juger de son utilité. Cette analyse est effectuée avec la sonde coaxiale comme alimentation.

# **II.B.5.a - Paramètres des simulations TLM**

Le nœud HSCN modifié est donc utilisé pour analyser cette structure. Les paramètres des simulations TLM sont décrits ci-dessous (dans tous les cas, un maillage variable a été choisi afin de réduire le nombre de cellules) :

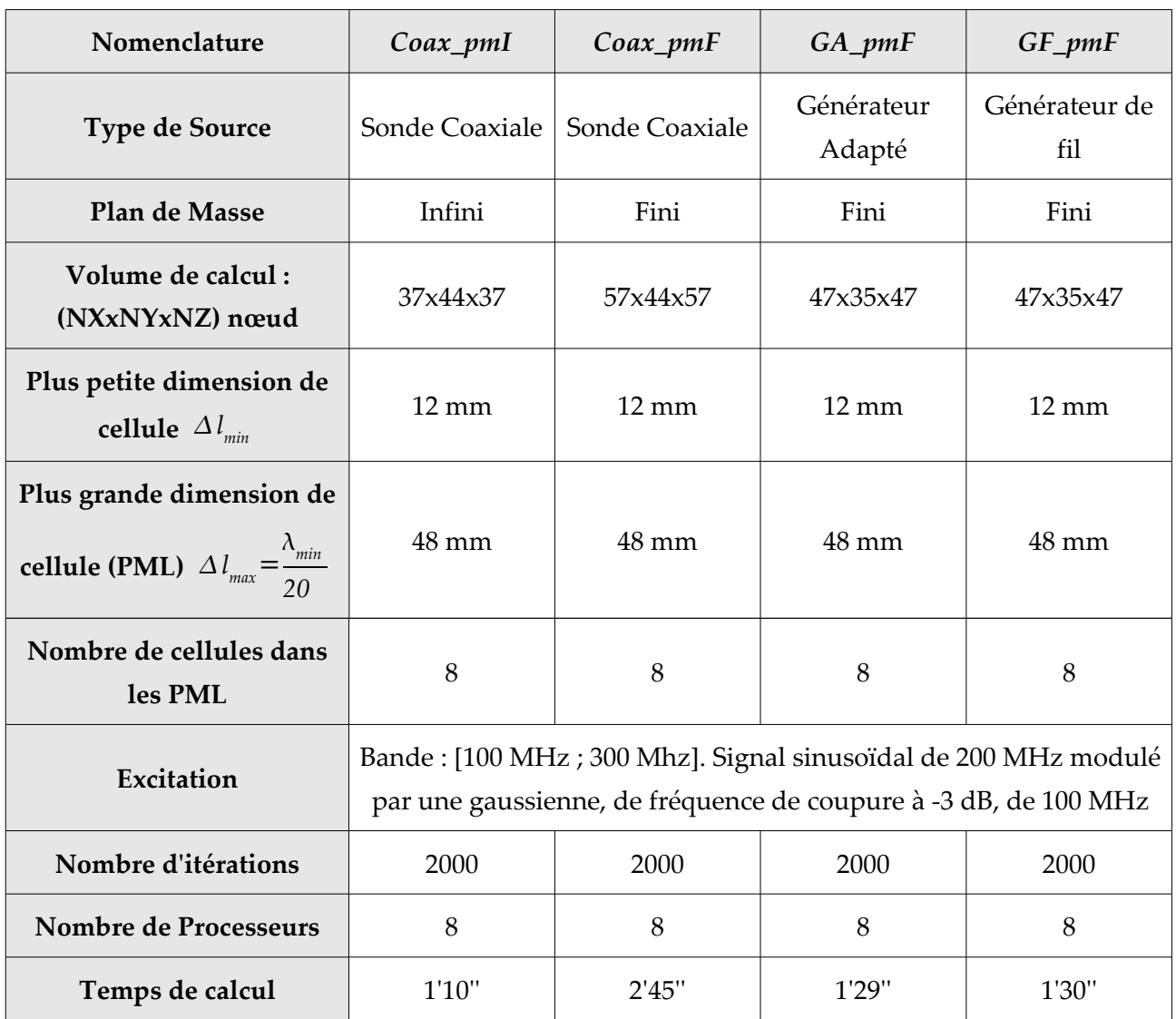

<span id="page-81-0"></span>*Tableau 4: Paramètres de simulation du monopole*

De plus, nous avons choisi d'utiliser l'expression  $L_{\Box}$  de l'inductance afin de ne pas être gêné sachant que le maillage est variable. Ce choix sera validé ultérieurement par une comparaison entre les résultats obtenus à l'aide des différentes inductances  $L_{\Box}$ ,  $L_{\rm o}$  et  $L_{\rm chr}$ .

## **II.B.5.b - Simulation d'une antenne monopole alimentée par sonde coaxial**

Dans un premier temps, nous nous intéressons à l'alimentation par sonde coaxiale et nous étudions l'influence du plan de masse. La visualisation de l'admittance d'entrée (**Figure [II.16](#page-82-0)**) nous permet de vérifier que le modèle de fil mince que nous avons développé fournit des résultats cohérents.

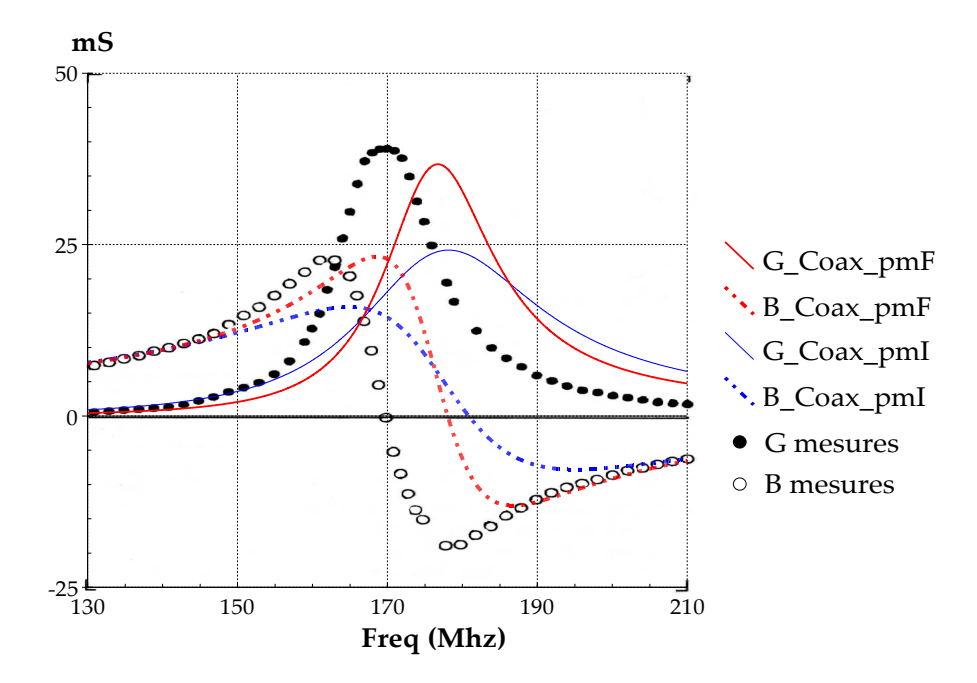

<span id="page-82-0"></span>*Figure II.16 Conductance (G) et susceptance (B) de l'antenne monopole alimentée*

Les courbes de conductance et de susceptance ainsi obtenues ont une allure identique à celle des courbes mesurées. Nous notons cependant que la concordance en ce qui concerne la fréquence de résonance n'est pas satisfaisante. Dans les simulations, une résonance s'effectue à une fréquence supérieure à celle prélevée expérimentalement. En effet, l'excitation par sonde coaxiale présente une discontinuité importante dans la propagation du champs électromagnétique lors du passage du câble à l'antenne. Cette transition au niveau de l'alimentation crée une perturbation de champs et induit ainsi des pertes importantes. Notamment le champ électrique qui nous intéresse ici, est radial dans le câble coaxial et devient vertical au niveau du monopole. Il y a donc une mauvaise adaptation au niveau du passage sonde-monopole qui pourrait expliquer cette différence au niveau de la fréquence de résonance.

Par ailleurs, nous nous attendions à ce que les dimensions du plan de masse influent sur les performances de l'antenne. Nous nous apercevons qu'il a un effet à la fois sur l'amplitude de la conductance qui est considérablement réduite dans le cas du plan infini, mais qu'il crée une désadaptation encore plus importante au niveau de la fréquence de résonance. Afin de quantifier ces effets, nous pouvons calculer les erreurs relatives de la fréquence de résonance ( $\delta f_r$ ) et de l'amplitude de G (δGmax) par rapport à celles fournies par les mesures (**Tableau [5](#page-83-0)**).

| Sonde Coaxiale                                                                                                | Plan de masse Fini | Plan de masse Infini |
|----------------------------------------------------------------------------------------------------|--------------------|----------------------|
| <b>Erreur relative</b> $\delta f_r = \frac{f_{r,\text{Coax}} - f_{r,\text{measures}}}{f_{r,\text{measures}}}$ | 4,69 $%$           | 6,34%                |
| Erreur relative $\delta G_{max} = \frac{G_{max,Coax} - G_{max,mesures}}{C}$<br>max, mesures                   | 5,85%              | 37,95%               |

<span id="page-83-0"></span>*Tableau 5: Erreurs relatives*

# **II.B.5.c - Simulation d'une antenne monopole alimentée par source localisée**

Nous avons vu lors du développement du modèle de fil mince qu'il était possible de placer un générateur de tension directement sur le fil, il suffit pour cela d'en définir l'emplacement et les caractéristiques (force électromotrice et résistance interne). Ce qui nous fournit une alternative à la source localisée dont nous disposions déjà. Afin de pouvoir juger de l'efficacité du modèle de fil mince et comparer le générateur intégré (GF) au générateur adapté dont nous disposions, nous simulons de nouveau l'antenne monopole sur plan de masse fini. Par ailleurs, nous avons testé ce cas avec le logiciel IE3D (Integral Equation in 3D) afin de pouvoir comparer le code TLM à un autre outil de simulation.

La **Figure [II.17](#page-84-0)** montre une bonne concordance entre les simulations TLM et les mesures. Nous ne notons qu'un léger écart en ce qui concerne la fréquence tant dans le cas du générateur GA que du générateur GF. En effet, on peut supposer que la source localisée reposant sur les mêmes hypothèses que le fil mince, à savoir des éléments dont les dimensions sont petites comparées au nœud TLM, l'excitation par un générateur est alors plus réaliste qu'une excitation par un câble coaxial physiquement maillé par plusieurs nœuds. Par ailleurs, la simulation IE3D nous permet de favorablement valider notre algorithme.

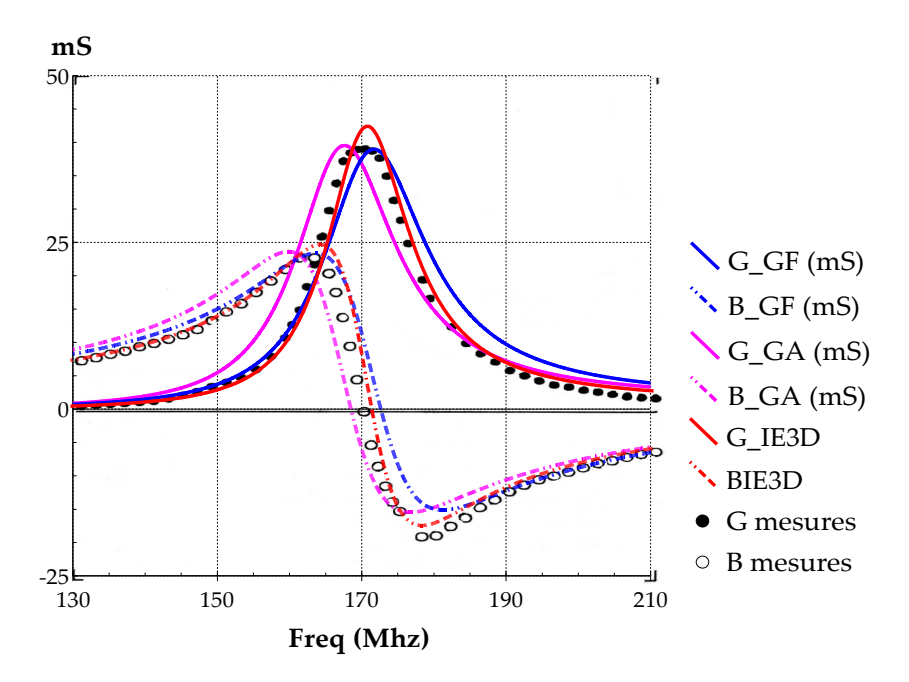

<span id="page-84-0"></span>*Figure II.17 Conductance (G) et susceptance (B) de l'antenne monopole*

Enfin, nous n'observons plus d'écart au niveau des amplitudes de la conductance et de la susceptance aussi bien pour le générateur GA, que le générateur GF. En ce qui concerne la fréquence de résonance, le logiciel IE3D fournit de meilleurs résultats que la méthode TLM avec générateur localisé mais l'amplitude maximale de la conductance est plus proche des mesures dans les simulations TLM et plus particulièrement dans le cas du GF. Le **Tableau [6](#page-84-1)** donne les erreurs relatives de la fréquence de résonance et de la conductance maximale pour les diverses simulations par rapport aux mesures.

|                        |                                                                           | <b>GA</b> | <b>GF</b> | IE3D    |
|------------------------|---------------------------------------------------------------------------|-----------|-----------|---------|
|                        | <b>Erreur relative</b> $\delta f_r = \frac{f_r - f_r}{f_r}$<br>r, mesures | 0,90%     | 1,45%     | 0,59%   |
| <b>Erreur relative</b> | $G_{max}$<br>max, mesures<br>$\delta G$ =<br>max<br>max, mesures          | $2,72\%$  | 0,40%     | 10,03 % |

<span id="page-84-1"></span>*Tableau 6: Erreurs relatives*

# **II.B.5.d - Influence du maillage et du choix de l'inductance L**

Nous avons vu au cours du développement de notre modèle que diverses expressions de l'inductance linéïque étaient envisageables. Le comportement de l'admittance en fonction du type d'inductance choisie est illustré à la la **Figure [II.18](#page-85-0)**. Ces courbes montrent que l'inductance L fournit de meilleurs résultats que  $L_0$  ou  $L_{chr}$ , tant pour la fréquence de résonance que pour les

valeurs maximales de la conductance et de la susceptance. Nous avons utilisé un maillage variable pour les trois types d'inductances mais nous avons pris soin d'avoir une section carrée autour du fil pour les inductances  $L_0$  et  $L_{chr}$ .

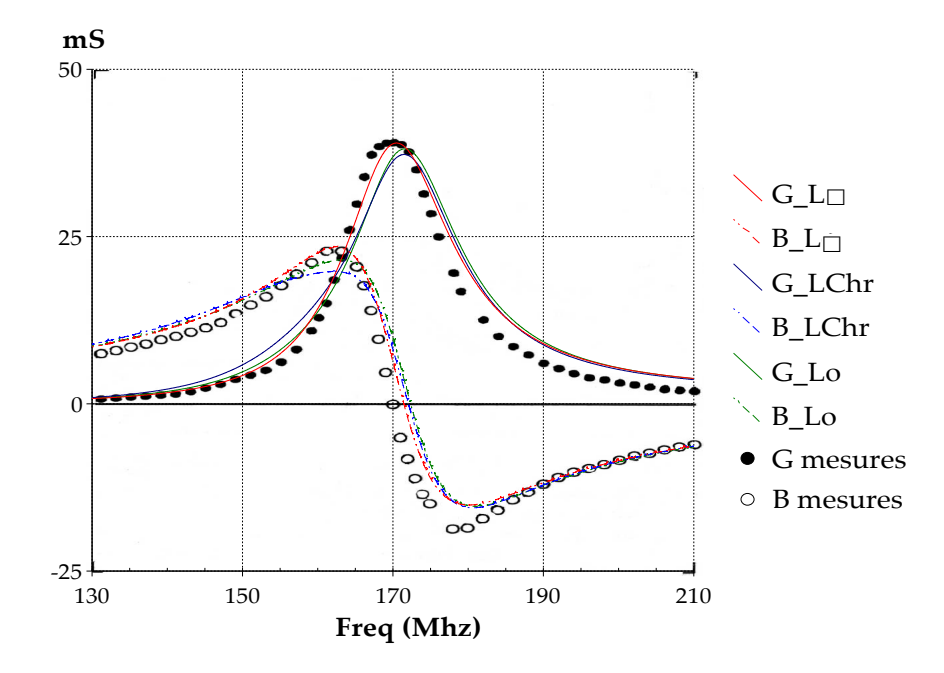

<span id="page-85-0"></span>*Figure II.18 Influence du choix de l'inductance sur l'admittance d'entrée*

Cette inductance  $L_{\Box}$  est celle que nous employons à présent pour juger de l'influence du maillage. En effet, notre modèle de fil mince a été appliqué à l'antenne monopole en considérant un rapport ∆l/a=15. Or la notion de « fil mince » suppose que le rayon est très faible devant la taille de la cellule. Il est donc intéressant d'étudier les éventuelles limites de notre algorithme. Pour cela, l'antenne monopole est simulée avec une dimension de cellule ∆l<sub>min</sub> variant entre ∆*lmin=3a* et ∆*lmin=250a* en conservant un rayon identique (**Figures [II.19](#page-86-1)** et **[II.20](#page-86-0)**).

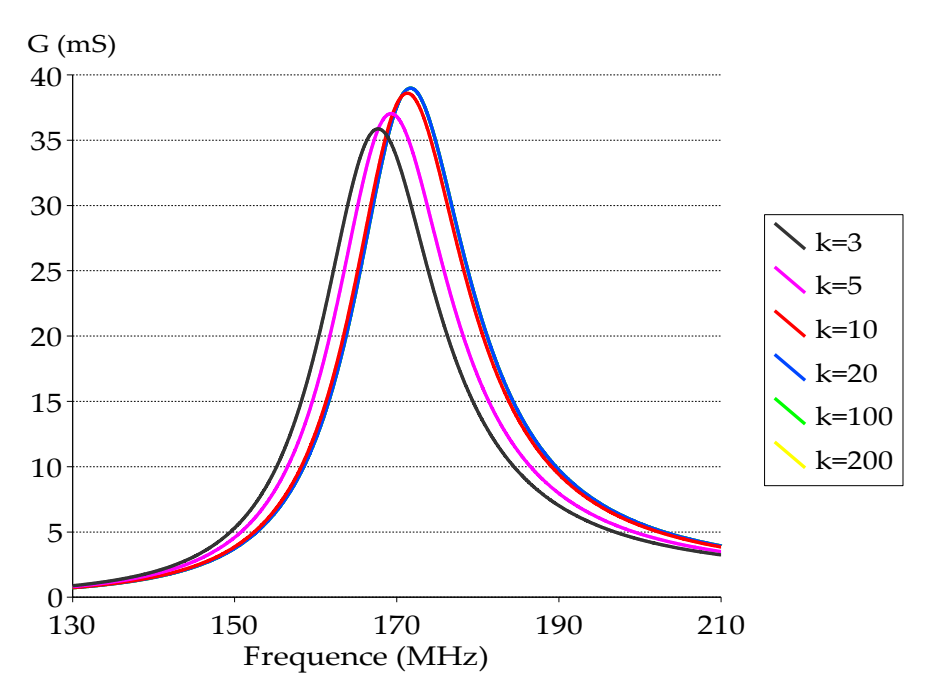

<span id="page-86-1"></span>*Figure II.19 Influence du rapport* ∆*l0/a sur la conductance d'entré, G*

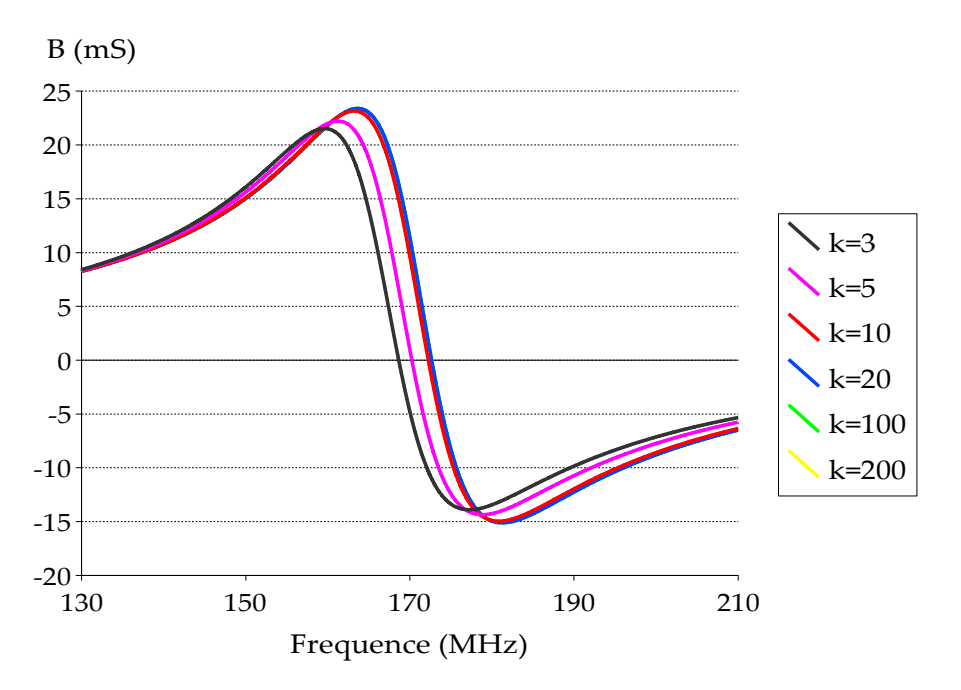

<span id="page-86-0"></span>*Figure II.20 Influence du rapport* ∆*l0/a sur la susceptance d'entré, B*

 En ce qui concerne la borne supérieure, nous observons une limite pour un rapport <sup>∆</sup>*lmin/a=200*, due vraisemblablement au fait que pour cette valeur ∆*lmax/*λ*≈6*, augmentant ainsi les erreurs numériques de vitesse. Enfin, nous remarquons que nous pouvons descendre jusqu'à un ratio ∆*lmin/a=3*, avec toujours une bonne précision (δfr=3,64% et δGmax=2,46% pour une simulation effectuée dans le cas du générateur GF).

#### **II.B.5.e - Conclusion**

Cette antenne monopole nous a permis de valider notre premier modèle de fil mince. Une réflexion sur l'inductance liée à la présence du fil à l'intérieur de la cellule nous a permis de déterminer celle qui était la plus appropriée dans notre cas. Il s'agit de l'expression développée par Holland et al. (*[Hol81]*) dans le cas d'une section rectangulaire. Une limite inférieure du rapport « ∆*lmin/a* » relativement faible a été mise en évidence. Nous avons aussi vu que nous pouvions atteindre des ratios « ∆*lmin/a* » élevés rendant ce modèle utilisable pour la simulation d'antennes VLF simples (dont les fils sont orientés selon les axes du maillage). De ce fait, la simulation d'antennes VLF plus complexes n'est pas réalisable avec ce code, ces dernières comportant une multitude de conducteurs orientés de manière quelconque par rapport à un repère cartésien. Il s'agit donc à présent de développer un nœud TLM plus général englobant la modélisation de fils orientés de manière arbitraire.

# **II.C - LE MODÈLE DE FILS MINCES ARBITRAIREMENT ORIENTÉS**

Le système initial des équations de ce modèle est analogue à celui auquel nous avons abouti en première partie (**[II.17](#page-64-0)**). Il regroupe les équations de conservation des charges et d'énergie. Le fil est orienté selon une direction quelconque ξ que l'on définit à l'aide du vecteur directeur :  $\vec{\xi} = \alpha \vec{x} + \beta \vec{y} + \gamma \vec{z}$  où  $\alpha$ ,  $\beta$  et  $\gamma$  sont les cosinus directeurs  $(\alpha, \beta, \gamma) \in [-1, 1]$  (Figure [II.21](#page-87-0)).

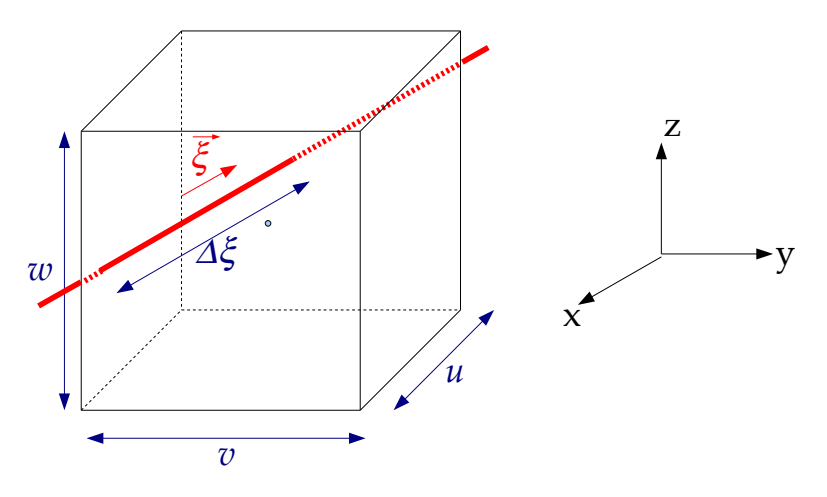

<span id="page-87-0"></span>*Figure II.21 Fil mince orienté arbitrairement dans la cellule*

Le système d'équations du fil mince arbitrairement orienté dans la cellule est alors :

<span id="page-87-1"></span>
$$
C. \frac{\partial v}{\partial t} = -C. \frac{\sigma}{\epsilon}, v - \frac{\partial i}{\partial \xi}
$$
  
\n
$$
L. \frac{\partial i}{\partial t} = e_{\xi}^{inter} + \tilde{v}^{inc} - R_{\beta i} i - \frac{\partial v}{\partial \xi}
$$
\n(II.60)

De même que précédemment, *i* désigne le courant le long du fil et *v* la tension du fil ;

 $e^{inter}_{\xi}$  est le champ électrique le long du fil que nous détaillerons ultérieurement et  $\tilde{v}^{inc}$  est une source de tension par unité de longueur. Cette source est celle qui nous servira d'alimentation et que l'on peut disposer à tout endroit sur le fil. Enfin, les dernières grandeurs définies par unité de longueur, caractérisent le fil avec *Rfil* sa résistance, *L* son inductance, et *C* sa capacitance.

## *II.C.1 - Développement du modèle*

## **II.C.1.a - Courant et tension sur le fil**

Le segment du fil ∆ξ se trouvant dans la cellule de dimension (u,v,w) est donné par  $\Delta \xi$ = $\sqrt{(\alpha u)^2 + (\beta v)^2 + (\gamma w)^2}$  . La normalisation des équations (**[II.32](#page-70-1)**) conduit aux équations :

$$
\frac{\partial v}{\partial T} + \frac{1}{C\Delta \xi} \left( \frac{\Delta l}{2c} \right) \frac{\partial i}{\partial E} = -\frac{\sigma}{\epsilon} \left( \frac{\Delta l}{2c} \right) v
$$
\n
$$
L \Delta \xi \left( \frac{2c}{\Delta l} \right) \frac{\partial i}{\partial T} = E_{\xi}^{inter} + \tilde{V}^{inc} - R_{\beta l} \Delta \xi . i - \frac{\partial v}{\partial E}
$$
\n(II.61)

Après l'introduction des impédances normalisées  $Z_m$  et  $Z_s$  et du coefficient A définis comme suit :

$$
\begin{cases}\nZ_m = \frac{1}{C \cdot \Delta \xi} \cdot \left(\frac{\Delta l}{2c}\right) = \frac{L}{2c \epsilon \mu} \frac{\Delta l}{\Delta \xi} \\
Z_s = L \Delta \xi \left(\frac{2c}{\Delta l}\right) - \frac{1}{C \Delta \xi} \frac{\Delta l}{2c} = Z_m \left(\epsilon_r \mu_r \left(2 \frac{\Delta \xi}{\Delta l}\right)^2 - 1\right) \\
A = \frac{\sigma}{\epsilon} \left(\frac{\Delta l}{2c}\right)\n\end{cases} (II.62)
$$

L'équation (**[II.33](#page-70-0)**) se simplifie ainsi :

$$
\begin{cases}\n-Av = \frac{\partial v}{\partial T} + Z_m \frac{\partial i}{\partial E} \\
Z_s \frac{\partial i}{\partial T} = E_{\xi}^{inter} + \tilde{V}^{inc} + R_{\beta i} \Delta \xi i - \frac{\partial v}{\partial E} - Z_m \frac{\partial i}{\partial T}\n\end{cases}
$$
\n(II.63)

Conformément au schéma de l'algorithme TLM pour les équations de Maxwell, nous introduisant un nouveau système de coordonnées mélangées :

<span id="page-88-0"></span>
$$
E_{\xi} = E + T
$$
  
\n
$$
N_{\xi} = E - T
$$
\n(II.64)

et le système (**[II.35](#page-71-0)**) devient :

 $\overline{a}$ 

$$
\begin{bmatrix}\n-Av = \frac{1}{2} \left[ \frac{\partial v + Z_m i}{\partial E_{\xi}} - \frac{\partial v - Z_m i}{\partial N_{\xi}} \right] \\
Z_s \frac{\partial i}{\partial T} = E_{\xi}^{inter} + \tilde{V}^{inc} - R_{fil.} \Delta \xi i - \frac{1}{2} \left[ \frac{\partial v + Z_m i}{\partial E_{\xi}} + \frac{\partial v - Z_m i}{\partial N_{\xi}} \right]\n\end{bmatrix}
$$
\n(II.65)

La méthode des différences finies en (n,i,j,k) appliquée aux équations précédentes donne :

$$
0=A_{n}V(i,j,k)+\frac{1}{2}\left[\int_{n+\frac{1}{2}}V\left(i+\frac{\alpha}{2},j+\frac{\beta}{2},k+\frac{\gamma}{2}\right)+Z_{m} \int_{n+\frac{1}{2}}I\left(i+\frac{\alpha}{2},j+\frac{\beta}{2},k+\frac{\gamma}{2}\right)\right]
$$
  
\n
$$
-\int_{n-\frac{1}{2}}V\left(i-\frac{\alpha}{2},j-\frac{\beta}{2},k-\frac{\gamma}{2}\right)-Z_{m} \int_{n-\frac{1}{2}}I\left(i-\frac{\alpha}{2},j-\frac{\beta}{2},k-\frac{\gamma}{2}\right)-\int_{n-\frac{1}{2}}I\left(i+\frac{\alpha}{2},j+\frac{\beta}{2},k+\frac{\gamma}{2}\right)
$$
  
\n
$$
+Z_{m} \int_{n-\frac{1}{2}}I\left(i+\frac{\alpha}{2},j+\frac{\beta}{2},k+\frac{\gamma}{2}\right)+\int_{n+\frac{1}{2}}V\left(i-\frac{\alpha}{2},j-\frac{\beta}{2},k-\frac{\gamma}{2}\right)-Z_{m} \int_{n+\frac{1}{2}}I\left(i-\frac{\alpha}{2},j-\frac{\beta}{2},k-\frac{\gamma}{2}\right)\right]
$$
  
\n
$$
Z_{s}\left[\int_{n+\frac{1}{2}}I(i,j,k)-\int_{n-\frac{1}{2}}I(i,j,k)\right]=\int_{n-\frac{1}{2}}E_{s}^{inter}(i,j,k)+\int_{n}\tilde{V}^{inc}(i,j,k)-R_{j}A\xi\cdot\int_{n}I(i,j,k)
$$
  
\n
$$
-\frac{1}{2}\left[\int_{n+\frac{1}{2}}V\left(i+\frac{\alpha}{2},j+\frac{\beta}{2},k+\frac{\gamma}{2}\right)+Z_{m} \int_{n+\frac{1}{2}}I\left(i+\frac{\alpha}{2},j+\frac{\beta}{2},k+\frac{\gamma}{2}\right)-\int_{n-\frac{1}{2}}V\left(i-\frac{\alpha}{2},j-\frac{\beta}{2},k-\frac{\gamma}{2}\right)\right]
$$
  
\n
$$
-Z_{m} \int_{n-\frac{1}{2}}I\left(i-\frac{\alpha}{2},j-\frac{\beta}{2},k-\frac{\gamma}{2}\right)+\int_{n-\frac{1}{2}}V\left(i+\frac{\alpha}{2},j+\frac{\beta}{2},k+\frac{\gamma}{2}\right)-Z_{m} \int_{n-\frac{1}{2}}I\left(i+\frac{\alpha}{2},j+\frac
$$

La propagation du courant et de la tension sur le fil est caractérisée par deux lignes pseudo-stubs ayant pour définition :

$$
2_{n}V_{16}^{i,r} = \frac{1}{n+\frac{1}{2}}V\left(i-\frac{\alpha}{2},j-\frac{\beta}{2},k-\frac{\gamma}{2}\right) \pm Z_{m}\frac{1}{n+\frac{1}{2}}I\left(i-\frac{\alpha}{2},j-\frac{\beta}{2},k-\frac{\gamma}{2}\right)
$$
  

$$
2_{n}V_{17}^{i,r} = \frac{1}{n+\frac{1}{2}}V\left(i+\frac{\alpha}{2},j+\frac{\beta}{2},k+\frac{\gamma}{2}\right) \mp Z_{m}\frac{1}{n+\frac{1}{2}}I\left(i+\frac{\alpha}{2},j+\frac{\beta}{2},k+\frac{\gamma}{2}\right)
$$
 (II.67)

Par ailleurs, afin de pouvoir prendre en compte les retards de courant, un stub courtcircuit est connecté sur le réseau des pseudo-stubs ; nous définissons ainsi une impulsion de tension supplémentaire liée au courant aux instant n ± ½ :

$$
2.V_{18}^{i,r} = \pm Z_{s_{n} = \frac{1}{2}} I(i,j,k)
$$
 (II.68)

Nous observons que dans le cas de ce stub court-circuit, l'impulsion réfléchie à l'instant *n* est opposée à l'impulsion incidente à l'instant *n+1* ce qui simplifiera les équations par la suite :

$$
{}_{n}V^{r}_{18} = -{}_{n+1}V^{i}_{18} \tag{II.69}
$$

Un premier système liant les impulsions réfléchies à l'instant *n* aux impulsions incidentes à ce même instant est ainsi obtenu :

$$
{}_{n}V_{17}^{r} + {}_{n}V_{16}^{r} = -A.{}_{n}V(i,j,k) + {}_{n}V_{17}^{i} + {}_{n}V_{16}^{i}
$$
\n
$$
-{}_{n}V_{17}^{r} + {}_{n}V_{16}^{r} = 2\left({}_{n+1}V_{18}^{i} - {}_{n}V_{18}^{i}\right) - {}_{n}E_{\xi}^{inter}(i,j,k) - {}_{n}\tilde{V}^{inc}(i,j,k) + R_{\beta i}\Delta\xi.{}_{n}I(i,j,k) + {}_{n}V_{17}^{i} - {}_{n}V_{16}^{i}
$$
\n(II.70)

Nous reprenons les équations initiales (**[II.35](#page-71-0)**) auxquelles est appliquée la méthode des différences finies au point (n+1/2,i,j,k):

$$
-A._{n+\frac{1}{2}}V(i,j,k) = {}_{n+1}V(i,j,k) - {}_{n}V(i,j,k) + Z_{m}I_{n+\frac{1}{2}}I\left(i+\frac{\alpha}{2},j+\frac{\beta}{2},k+\frac{\gamma}{2}\right)
$$

$$
-Z_{m}I_{n+\frac{1}{2}}I\left(i-\frac{\alpha}{2},j-\frac{\beta}{2},k-\frac{\gamma}{2}\right)
$$

$$
Z_{\varsigma}\Big|_{n+\frac{1}{2}}I(i,j,k) - {}_{n}I(i,j,k)\Big| = {}_{n}E_{\varsigma}^{\text{inter}}(i,j,k) + {}_{n}\tilde{V}^{\text{inc}}(i,j,k) - R_{\varsigma i}\Delta \xi I_{n}I(i,j,k)
$$
(II.71)

$$
Z_s\big|_{n+1} I(i,j,k) - {}_n I(i,j,k)\big| = \underset{n+\frac{1}{2}}{\underset{n+\frac{1}{2}}{\underset{n+\frac
$$

En outre, les équations (**[II.40](#page-73-0)**) permettent de lier les impulsions incidentes et réfléchies des pseudo-stubs :

$$
V\left(i+\frac{\alpha}{2},j+\frac{\beta}{2},k+\frac{\gamma}{2}\right) =_{n+1}V_{17}^{i} +_{n}V_{17}^{r} \qquad Z_{m_{n+\frac{1}{2}}}I\left(i+\frac{\alpha}{2},j+\frac{\beta}{2},k+\frac{\gamma}{2}\right) =_{n}V_{17}^{r} -_{n+1}V_{17}^{i}
$$
\n
$$
= \text{et}
$$
\n
$$
V\left(i-\frac{\alpha}{2},j-\frac{\beta}{2},k-\frac{\gamma}{2}\right) =_{n+1}V_{16}^{i} +_{n}V_{16}^{r} \qquad Z_{m_{n+\frac{1}{2}}}I\left(i-\frac{\alpha}{2},j-\frac{\beta}{2},k-\frac{\gamma}{2}\right) =_{n+1}V_{16}^{i} -_{n}V_{16}^{r}
$$
\n(II.72)

D'où l'expression des impulsions réfléchies à l'instant *n* en fonction des impulsions incidentes à l'instant *n+1* :

$$
{}_{n}V_{17}^{r} + {}_{n}V_{16}^{r} = -A. \n\frac{1}{n + \frac{1}{2}} V(i, j, k) - {}_{n+1}V(i, j, k) + {}_{n}V(i, j, k) + {}_{n+1}V_{17}^{i} + {}_{n+1}V_{16}^{i}
$$
\n
$$
- {}_{n}V_{17}^{r} + {}_{n}V_{16}^{r} = \left(Z_{s} + Z_{m}\right) \left[\n\begin{array}{cc}\n\begin{bmatrix}\n\begin{bmatrix}\n\end{bmatrix}\n\end{array}\n\end{array}\n\begin{bmatrix}\n\end{bmatrix}\n\end{array}\n\end{array}\n\right] - {}_{n+1}I(i, j, k) - {}_{n+1}I(i, j, k) - {}_{n+1}I(i, j, k) - {}_{n+1}I(i, j, k) - {}_{n+1}I(i, j, k) + {}_{n+1}V_{17}^{i} - {}_{n+1}V_{16}^{i}
$$
\n
$$
+ R_{\text{fil}} \Delta \xi_{n + \frac{1}{2}} I(i, j, k) + {}_{n+1}V_{17}^{i} - {}_{n+1}V_{16}^{i}
$$
\n
$$
(II.73)
$$

L'égalisation entre les systèmes d'équations (**[II.43](#page-74-1)**) et (**[II.44](#page-74-0)**) et la prise en compte des propriétés suivantes du courant et de la tension :

$$
2\underset{n+\frac{1}{2}}{1}V(i,j,k) = \underset{n+1}{\underset{n+1}{\prod}}V(i,j,k) + \underset{n}{\underset{n}{\prod}}V(i,j,k) \quad \text{et} \quad 2\underset{n+\frac{1}{2}}{1}I(i,j,k) = \underset{n+1}{\underset{n+1}{\prod}}(i,j,k) + \underset{n}{\underset{n}{\prod}}(i,j,k) \tag{II.74}
$$

nous conduisent à l'expression du courant et de la tension sur le fil :

$$
{}_{n}V(i,j,k) = \left[\frac{2}{A+2}\right] \left({}_{n}V^{i}_{17} + {}_{n}V^{i}_{16}\right)
$$
\n
$$
{}_{n}I(i,j,k) = \left\{\frac{1}{R_{jl}\Delta\xi + 2\left(Z_{s} + Z_{m}\right)}\right\} \left[{}_{n}E_{\xi}^{inter}(i,j,k) + {}_{n}\tilde{V}^{inc}(i,j,k) + 2\left({}_{n}V^{i}_{16} - {}_{n}V^{i}_{17} + 2{}_{n}V^{i}_{18}\right)\right]
$$
\n(II.75)

Rappelons que  $\tilde{V}^{inc}$  exprime une source de tension localisée sur le fil. Si l'on exprime cette source ainsi *V inc*=*E 'R ' I* , les équations précédentes deviennent :

$$
{}_{n}V(i,j,k) = \left[\frac{2}{A+2}\right] \left({}_{n}V^{i}_{17} + {}_{n}V^{i}_{16}\right)
$$
\n
$$
{}_{n}I(i,j,k) = \left(\frac{1}{(R_{\text{fil}} - R')\Delta\xi + 2\left(Z_s + Z_m\right)}\right) \left[{}_{n}E^{inter}_{\xi}(i,j,k) + {}_{n}E'(i,j,k) + 2\left({}_{n}V^{i}_{16} - {}_{n}V^{i}_{17} + 2{}_{n}V^{i}_{18}\right)\right]
$$
\n(II.76)

## **II.C.1.b - Etape « Répartition »**

Afin de déterminer les impulsions réfléchies à l'instant *n* en fonction des impulsions incidentes au même instant, nous discrétisons la tension et le courant sur le fil selon la méthode des différences finies centrées au point (n,i,j,k) :

$$
V_{n}(i, j, k) + Z_{m}. I_{n}(i, j, k) = \sum_{n+\frac{1}{2}} V\left(i + \frac{\alpha}{2}, j + \frac{\beta}{2}, k + \frac{\gamma}{2}\right) + \sum_{n-\frac{1}{2}} V\left(i - \frac{\alpha}{2}, j - \frac{\beta}{2}, k - \frac{\gamma}{2}\right)
$$
  
+ 
$$
Z_{m} I_{n+\frac{1}{2}} I\left(i + \frac{\alpha}{2}, j + \frac{\beta}{2}, k + \frac{\gamma}{2}\right) + Z_{m} I_{n-\frac{1}{2}} I\left(i - \frac{\alpha}{2}, j - \frac{\beta}{2}, k - \frac{\gamma}{2}\right)
$$
  

$$
V_{n}(i, j, k) - Z_{m}. I_{n}(i, j, k) = \sum_{n+\frac{1}{2}} V\left(i - \frac{\alpha}{2}, j - \frac{\beta}{2}, k - \frac{\gamma}{2}\right) + \sum_{n-\frac{1}{2}} V\left(i + \frac{\alpha}{2}, j + \frac{\beta}{2}, k + \frac{\gamma}{2}\right)
$$
  
- 
$$
Z_{m} I_{n+\frac{1}{2}} I\left(i - \frac{\alpha}{2}, j - \frac{\beta}{2}, k - \frac{\gamma}{2}\right) - Z_{m} I_{n-\frac{1}{2}} I\left(i + \frac{\alpha}{2}, j + \frac{\beta}{2}, k + \frac{\gamma}{2}\right)
$$
  
(II.77)

Le membre de droite de chacune de ces expressions est alors transformé à l'aide des équations (**[II.40](#page-73-0)**) :

$$
{}_{n}V_{16}^{r} = V_{n}(i, j, k) - Z_{m}. I_{n}(i, j, k) - {}_{n}V_{17}^{i}
$$
  
\n
$$
{}_{n}V_{17}^{r} = V_{n}(i, j, k) + Z_{m}. I_{n}(i, j, k) - {}_{n}V_{16}^{i}
$$
  
\n
$$
{}_{n}V_{18}^{r} = {}_{n}V_{18}^{i} - Z_{s}. I_{n}(i, j, k)
$$
\n(II.78)

La prise en compte des expressions finales de la tension et du courant sur le fil en fonction des autres paramètres (**[II.42](#page-73-3)**) nous fournit

$$
{}_{n}V_{16}^{r} = \frac{2}{A+2} \Big( {}_{n}V_{14}^{i} + {}_{n}V_{17}^{i} \Big) - \left\{ \frac{Z_{m}}{(R_{fi}-R^{'})\Delta \xi + 2\left(Z_{s}+Z_{m}\right)} \right\} \Big[ {}_{n}E_{\xi}^{inter}(i,j,k) + {}_{n}E'(i,j,k) + 2\left( {}_{n}V_{16}^{i} - {}_{n}V_{17}^{i} + 2 {}_{n}V_{18}^{i} \right) \Big] - {}_{n}V_{17}^{i}
$$
  

$$
{}_{n}V_{17}^{r} = \frac{2}{A+2} \Big( {}_{n}V_{16}^{i} + {}_{n}V_{17}^{i} \Big) + \left\{ \frac{Z_{m}}{(R_{fi}-R^{'})\Delta \xi + 2\left(Z_{s}+Z_{m}\right)} \right\} \Big[ {}_{n}E_{\xi}^{inter}(i,j,k) + {}_{n}E'(i,j,k) + 2\left( {}_{n}V_{16}^{i} - {}_{n}V_{17}^{i} + 2 {}_{n}V_{18}^{i} \right) \Big] - {}_{n}V_{16}^{i}
$$
  
(II.79)  

$$
+ 2\left( {}_{n}V_{16}^{i} - {}_{n}V_{17}^{i} + 2 {}_{n}V_{18}^{i} \right) \Big] - {}_{n}V_{16}^{i}
$$
  

$$
{}_{n}V_{18}^{r} = {}_{n}V_{18}^{i} - \left\{ \frac{Z_{s}}{(R_{fi}-R^{'})\Delta \xi + 2\left(Z_{s}+Z_{m}\right)} \right\} \Big[ {}_{n}E_{\xi}^{inter}(i,j,k) + {}_{n}E'(i,j,k) + 2\left( {}_{n}V_{16}^{i} - {}_{n}V_{17}^{i} + 2 {}_{n}V_{18}^{i} \right) \Big]
$$

Le développement de la matrice de répartition, *[S]* de ce nouveau nœud TLM est disponible en annexe C.

Il est à noter que dans les relations que nous venons de démontrer (**[II.38](#page-73-2)**) et (**[II.41](#page-73-1)**), apparaissent deux termes qui nécessitent une précision : l'inductance linéïque à travers le terme  $Z_m$ et le champ électrique sur le fil, *E inter* .

#### **II.C.1.c - Question relative à l'inductance**

Nous avons vu dans le chapitre précédent que L définit l'interaction entre le champ électrique externe et le courant sur le fil. Le fil à l'intérieur de la cellule était alors équivalent à une âme centrale de câble coaxial. Cependant, ce schéma est plus facilement concevable lorsque le fil traverse la cellule en son centre et est parallèle à l'une des arêtes. Or, cette situation ne se retrouve plus dans le cas d'un fil orienté de manière arbitraire. Donc si l'on revient à l'expression générale de l'inductance linéïque :

$$
L = \frac{\mu}{2 \pi} ln \left( \frac{R}{a} \right)
$$
 (II.80)

la distance R ne peut plus être approximée par R=∆/2 ou tout autre relation explicitée précédemment.

En outre, le champ électrique externe a toujours une influence sur le fil, la question est d'en déterminer la limite. Le fil pouvant se situer en tous points de la cellule et pouvant avoir n'importe quelle direction, cette limite doit être la plus générale possible. Ainsi en FDTD, Edelvik (*[Ede03]*) a proposé de définir une distance *r <sup>0</sup>*=*3.max u ,v ,w* qui dépendrait du maillage et qui permettrait de tenir compte de l'interaction entre le champ électrique et le fil quelque soit la configuration de ce dernier. Notre modèle de fil en TLM étant analogue au sien nous avons décidé d'adopter cette distance *r0* comme limite d'influence du champ électrique. La distance R serait alors définie comme étant la distance moyenne entre le fil et le champ électromagnétique environnant :

$$
R = \frac{r_0 + a}{2} = \frac{\sqrt{3} \cdot max(\Delta x, \Delta y, \Delta z) + a}{2}
$$
 (II.81)

L'inductance linéïque dans le cas d'un fil arbitrairement orienté est donc :

$$
L = \frac{\mu}{2\pi} ln \left( \frac{r_0 + a}{2a} \right)
$$
 (II.82)

#### **II.C.1.d - Détermination du champ électrique interpolé sur le fil**

Dans le cas d'un fil orienté de manière arbitraire, le champ électrique que l'on considère dans les équations de conservation de charge et d'énergie (**[II.32](#page-70-1)**) n'est pas obligatoirement situé au centre de la cellule et ne peut donc être approximé par l'une des composante  $E_x$ ,  $E_y$  ou  $E_z$ .

En outre, ainsi que nous l'avons vu dans le cas de l'inductance linéïque, l'influence sur le fil du champ électrique au centre de la cellule ne s'étend pas sur une distance infinie. Nous pouvons donc supposer que l'influence sera nulle au delà de la limite *r0*. Ainsi le champ électrique

sur le fil peut être calculé à partir des composantes  $E_x$ ,  $E_y$  ou  $E_z$  via une méthode d'interpolation (*[Ede03]*) dans laquelle une pondération est appliquée :

$$
E_{\xi}^{inter} = \frac{1}{\Delta \xi} \sum_{i} \int_{V} \vec{\xi} \, \vec{E}_{i} g(r). dV
$$
 (II.83)

où :

- $\vec{x} = \alpha \vec{x} + \beta \vec{y} + \gamma \vec{z}$  est le vecteur direction du fil,
- ✗ *E i* sont les composantes du champ électrique calculées au centre de la cellule TLM,
- $\chi$  *g(r)* est une fonction poids,
- ✗ le volume *dV* consiste en une sphère de rayon *r0* englobant le fil.

La fonction g(r) permet de pondérer l'influence du champ électrique au centre de la cellule sur le fil. Une fonction de pondération relativement simple est la fonction inverse *1/r*. Or la limite de notre domaine de calcul étant fixée par la distance *r0*, cette dernière pose des problèmes de continuité en *r0*. Une nouvelle fonction poids est donc nécessaire satisfaisant les conditions de continuité en *r0*, invariante par translation et satisfaisant les relations suivantes :

$$
\begin{cases}\n(a) & g(r)=0 \text{ pour } r \leq a \text{ et } r \geq r_0 \\
(b) & g(r) \text{ est continue en } r_0 \\
(c) & g(r) \text{ a une variation en } 1/r \\
(d) & \int_{r \geq a} g(r) 2 \pi r dr = 1\n\end{cases}
$$
\n(II.84)

La fonction remplissant ces conditions est alors :

$$
g(r) = \begin{pmatrix} 0, & r \le a \\ r_0 & 1 + \cos\left(\frac{\pi r}{r_0}\right) \\ \frac{\pi (r_0^2 + a^2) + \frac{2r_0^2}{\pi} \left(-1 - \cos\frac{\pi a}{r_0} - \frac{\pi a}{r_0}\sin\frac{\pi a}{r_0}\right)}{\pi r_0 r_0}, & a \le r \le r_0 \\ 0, & r \ge r_0 \end{pmatrix}
$$
(II.85)

Son allure (**Figure [II.22](#page-95-0)** ) illustre bien le fait que cette fonction est à support compact pour tenir compte des limites d'influence du fil

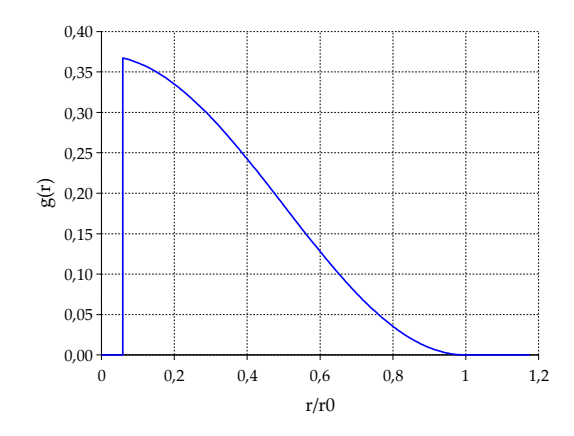

<span id="page-95-0"></span>*Figure II.22 Fonction poids (tracée avec*  $r_0=1$ *,7 et a=0,1)* 

Le champ  $E_{\xi}^{inter}$  peut alors s'écrire :

$$
E_{\xi}^{inter} = \frac{1}{\Delta \xi} \Big[ E_x \int_V \vec{\xi} \vec{x} g(r) . dV + E_y \int_V \vec{\xi} \vec{y} g(r) . dV + E_z \int_V \vec{\xi} \vec{z} g(r) . dV \Big]
$$
  
= 
$$
\frac{1}{\Delta \xi} \Big[ E_x \alpha + E_y \beta + E_z \gamma \Big] \int_V g(r) . dV
$$
 (II.86)

Posons  $\mathfrak{I} = \int_V g(r) dV$ , l'intégrale d'interpolation.

Le volume élémentaire étant  $\int_V dV = \int_0^{\pi} \sin \theta d\theta \int_0^{2\pi} d\phi \int_s^{r_o} r^2 dr$  le champ électrique interpolé sur le fil devient :

$$
E_{\xi}^{\text{inter}} = \frac{\Im}{\Delta \xi} \Big[ E_x \alpha + E_y \beta + E_z y \Big] \tag{II.87}
$$

avec

$$
\frac{r_o^3 - a^3}{3} - \frac{2r_o^3}{\pi^2} - \frac{2ar_o^2}{\pi^2} \cos\left(\frac{\pi a}{r_o}\right) + \frac{r_o}{\pi} \left(\frac{2r_o^2}{\pi^2} - a^2\right) \sin\left(\frac{\pi a}{r_o}\right)
$$
  

$$
\pi \left(r_o^2 + a^2\right) + \frac{2r_o^2}{\pi} \left(-1 - \cos\frac{\pi a}{r_o} - \frac{\pi a}{r_o} \sin\frac{\pi a}{r_o}\right)
$$
 (II.88)

# **II.C.1.e - Couplage entre le champ électromagnétique et le courant sur le fil**

Nous donnons l'expression de la composante Ez champs électromagnétique obtenue via le développement TLM du HSCN (Annexe B) :

$$
\left(\frac{Y_{sz} + G_{ez} + 2(Y_{mx} + Y_{my})}{2}\right)_{n} E_z(i, j, k) = Y_{my} \left(_{n} V_b^i + _{n} V_{10}^i \right) + Y_{mx} \left(_{n} V_s^i + _{n} V_z^i \right) + Y_{sz} \left._{n} V_{15}^i
$$
\n
$$
- \frac{Y^{\mathfrak{T}} Z_0}{2w} {}_{n} I(i, j, k) \tag{II.89}
$$

Le courant n'intervenant que dans les composantes du champ électrique, nous n'évoquons pas le champ magnétique dont les expressions sont disponibles dans l'annexe B. La définition d'une nouvelle admittance normalisée :

$$
Y_f = \frac{Z_o}{(R_{fi} - R')\Delta \xi + 2\left(Z_m + Z_s\right)}
$$
(II.90)

et la prise en compte des expressions du courant (**[II.48](#page-75-0)**) et du champ interpolé (**[II.60](#page-87-1)**) nous permettent d'écrire :

$$
\left(\frac{Y_{sx} + G_{ex} + 2(Y_{my} + Y_{mz})}{2}\right)_{n} E_{x}(i, j, k) = Y_{mz} ({}_{n}V_{1}^{i} + {}_{n}V_{12}^{i}) + Y_{my} ({}_{n}V_{2}^{i} + {}_{n}V_{9}^{i}) + Y_{sx} {}_{n}V_{13}^{i}
$$
\n
$$
+ \frac{\alpha \Im Y_{f}}{2u} \Big[ 2 \left( {}_{n}V_{29}^{i} - {}_{n}V_{28}^{i} - {}_{n}V_{30}^{i} \right) - E'_{n}(i, j, k) \Big] - \frac{\alpha^{2} \Im^{2} Y_{f}}{2u \Delta \xi} {}_{n}E_{x} - \frac{\alpha \beta \Im^{2} Y_{f}}{2u \Delta \xi} {}_{n}E_{y} - \frac{\alpha \gamma \Im^{2} Y_{f}}{2u \Delta \xi} {}_{n}E_{z}
$$
\n(II.91-a)

$$
\left(\frac{Y_{sy} + G_{ey} + 2(Y_{mx} + Y_{mx})}{2}\right)_{n} E_{y}(i, j, k) = Y_{mx} \left( {}_{n}V_{4}^{i} + {}_{n}V_{8}^{i}\right) + Y_{mx} \left( {}_{n}V_{3}^{i} + {}_{n}V_{11}^{i}\right) + Y_{syn}V_{14}^{i} + \frac{\beta S Y_{f}}{2v} \left[2\left( {}_{n}V_{29}^{i} - {}_{n}V_{28}^{i} - {}_{n}V_{30}^{i}\right) - E'_{n}(i, j, k)\right] - \frac{\alpha \beta S^{2} Y_{f}}{2v \Delta \xi} {}_{n}E_{x} - \frac{\beta^{2} S^{2} Y_{f}}{2v \Delta \xi} {}_{n}E_{y} - \frac{\beta \gamma S^{2} Y_{f}}{2v \Delta \xi} {}_{n}E_{z}
$$
\n(II.64-b)

$$
\left(\frac{Y_{sz} + G_{ez} + 2(Y_{mx} + Y_{my})}{2}\right)_{n} E_{z}(i, j, k) = Y_{my} \left( {}_{n}V_{6}^{i} + {}_{n}V_{10}^{i}\right) + Y_{mx} \left( {}_{n}V_{5}^{i} + {}_{n}V_{7}^{i}\right) + Y_{sz} {}_{n}V_{15}^{i}
$$
\n
$$
+ \frac{\gamma S Y_{f}}{2w} \left[2\left( {}_{n}V_{29}^{i} - {}_{n}V_{28}^{i} - {}_{n}V_{30}^{i}\right) - E'_{n}(i, j, k)\right] - \frac{\alpha \gamma S^{2} Y_{f}}{2w \Delta \xi} {}_{n}E_{x} - \frac{\beta \gamma S^{2} Y_{f}}{2w \Delta \xi} {}_{n}E_{y} - \frac{\gamma^{2} S^{2} Y_{f}}{2w \Delta \xi} {}_{n}E_{z}
$$
\n(II.64-c)

Si l'on pose :

$$
Y_{fx} = \frac{\alpha \mathfrak{V}Y_f}{u}, \ Y_{fy} = \frac{\beta \mathfrak{V}Y_f}{v} \text{ et } Y_{fx} = \frac{\gamma \mathfrak{V}Y_f}{w}
$$
 (II.92)

Ces relations nous amènent au système linéaire  $A\vec{E} = B$  où :

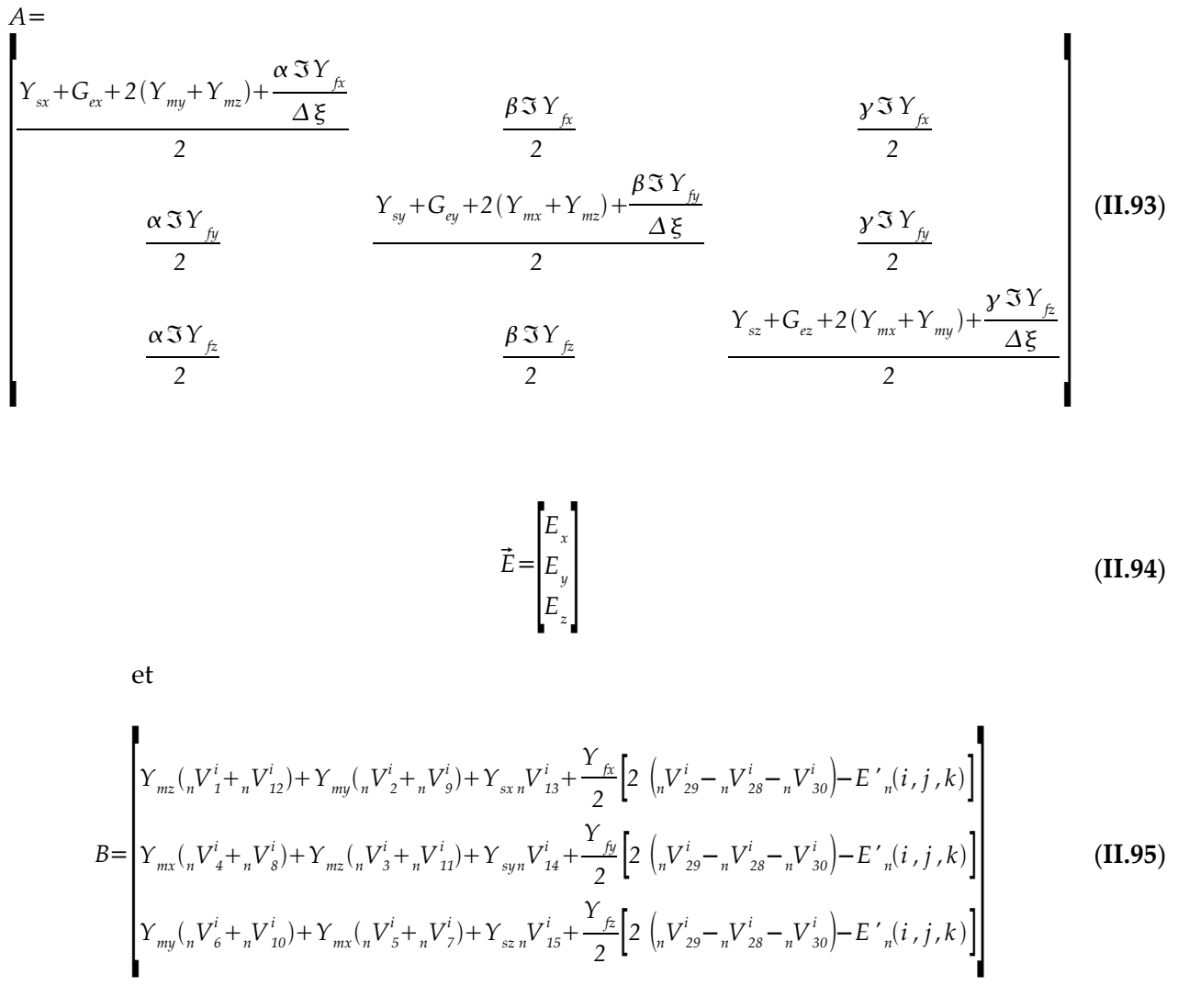

La résolution de ce système nous permet alors d'obtenir le champ électrique au centre du nœud, nécessaire au calcul des tensions réfléchies à l'instant *n* (Annexe A relations **A-12 a...l**).

## **II.C.1.f - Conclusion**

Le modèle de fil mince parallèle aux axes a été généralisé au cas d'un fil orienté de manière arbitraire. Ce modèle ne nécessite plus que 3 impulsions supplémentaires pour décrire le fil dans n'importe quelle configuration. Néanmoins le temps CPU est augmenté en raison du système linéaire que l'on doit résoudre à chaque itération et en chaque nœud traversé par le fil.

## *II.C.2 - Validation du modèle*

Le cas test que nous avons choisi afin de valider notre modèle est un dipôle. Cette antenne est un fil de 41m de long dont le rayon est a=10mm. Le maillage est constant dans les trois directions :  $\Delta l = u = v = w = 1$  *m* . Le rapport  $\Delta l/a$  étant alors de 100, l'intitulé « fil mince » s'applique

parfaitement à ce dipôle. Pour tester l'efficacité de notre modèle, ce dipôle est placé selon diverses configurations. Le fil étant parallèle à l'axe [Ox) *(t00)*, il subit dans un premier temps des translations dans le plan yOz avec les pas *0.25v (t25)* et *0.50v+0.50w (t55)* (**Figure [II.1\(](#page-52-0)a)**). L'autre série de transformations consiste à lui faire effectuer des rotations de *27° (r27)* et *45° (r45)* dans le plan xOy (**Figure [II.1\(](#page-52-0)b)**).

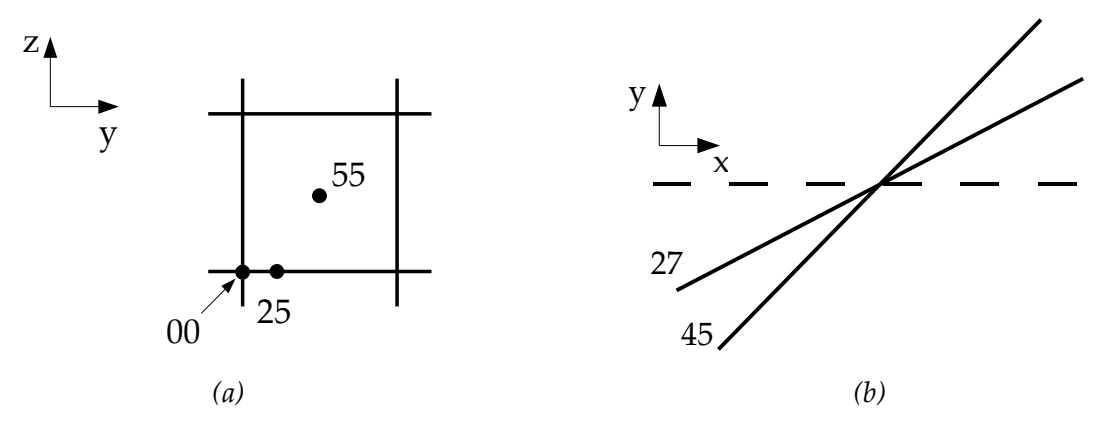

## *Figure II.23 Configurations du dipôle*

Ce dipôle est alimenté en son centre à l'aide de la source de tension localisée intégrée au fil. L'excitation a l'allure d'une impulsion gaussienne :

$$
f(t) = -\frac{2(t - t_0)}{t_w} e^{-(t - t_0)^2 / t_w^2}
$$
  
\n $t_0 = 12.0 \times 10^{-8} s$ ,  $t_w = 4.0 \times 10^{-8} s$  (II.96)

## **II.C.2.a - Paramètres des simulations TLM**

Les simulations TLM effectuées ont les caractéristiques suivantes :

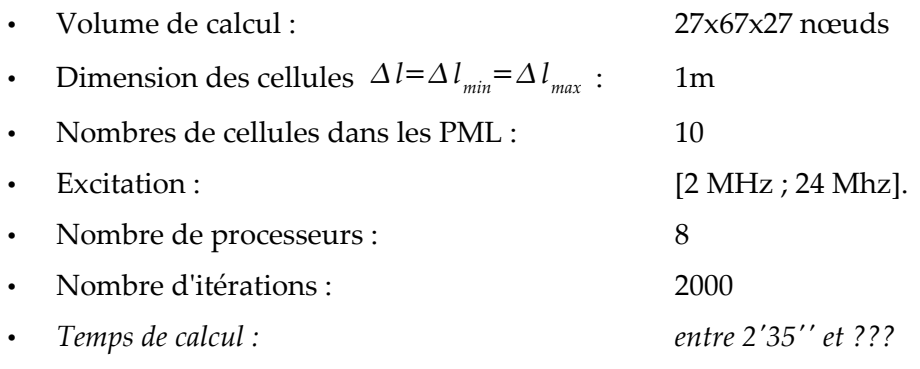

## <span id="page-98-1"></span><span id="page-98-0"></span>**II.C.2.b - Simulation d'un dipôle**

Dans un premier temps, l'étude de l'impédance d'entrée du dipôle nous permet d'analyser l'efficacité de notre code de calcul selon les diverses configurations adoptées par ce dernier. Les figures : (**[II.1](#page-51-0)**, **[II.24](#page-99-0)**,et [\)](#page-98-0) suivantes nous permettent de visualiser les parties réelle et

imaginaire de l'impédance et de l'admittance. Afin de juger de l'efficacité de notre algorithme, des résultats obtenus avec la FDTD et la Méthode des Moments (*[Ede03]* ) sont fournis pour la résistance et la conductance d'entrée.

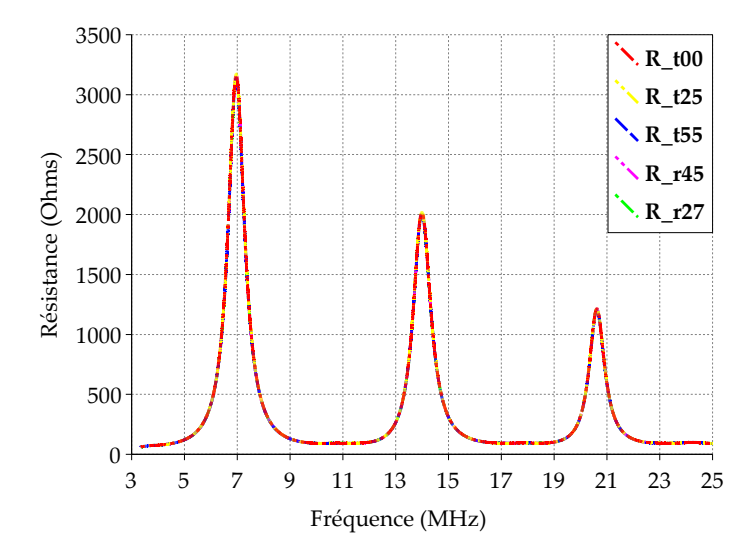

<span id="page-99-0"></span>*Figure II.24 Résistance d'entrée du dipôle – Résultats obtenus avec le modèle de fils minces en TLM*

Nous obtenons des résultats très satisfaisants pour les différentes configurations du dipôle. La concordance entre les courbes des différentes configurations est excellente. Après comparaison avec les résultats fournis par la FDTD et la MoM (**Figure [II.25](#page-99-1)**), on observe que les amplitudes maximales de la résistance d'entrée sont identiques à celles fournies par la FDTD. Ces maxima apparaissent aux mêmes fréquences d'antirésonance en ce qui concerne les deux premiers maxima (7 et 14 MHz). On note toutefois une dispersion ainsi qu'une atténuation de l'amplitude de la troisième fréquence d'antirésonance . En effet, notre modèle fournit une valeur de 1076Ω à 20,61 Mhz au lieu de 1625Ω fourni par les autres méthodes à 21,40MHz.

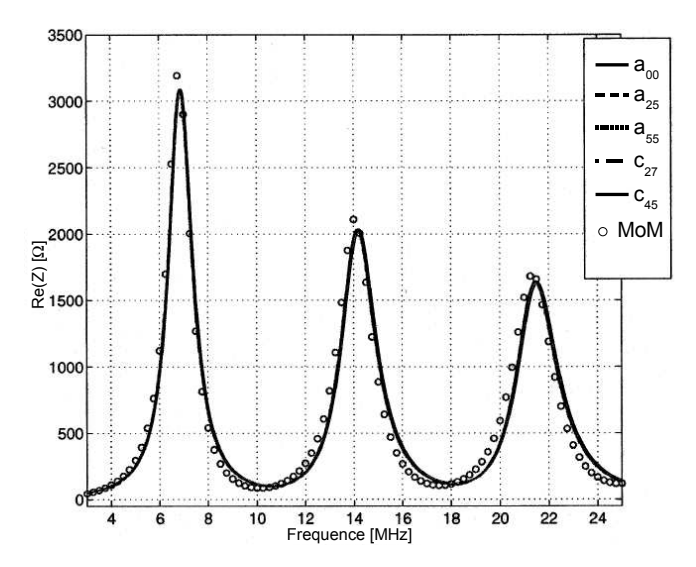

<span id="page-99-1"></span>*Figure II.25 Résistance d'entrée du dipôle – Résultats obtenus avec les méthodes FDTD et MoM*

De plus, il est possible de connaître la valeur théorique de la première fréquence de résonance dans le cas d'un dipôle. Dans notre cas, la théorie donne une valeur de la résistance de 73Ω à f<sub>0</sub>=3,66 Mhz. La **Figure [II.26](#page-100-0)** montre l'évolution de la réactance. Nous pouvons observer que la fréquence de la première résonance série se situe aux alentours de 3,6MHz pour tous les cas de figure.

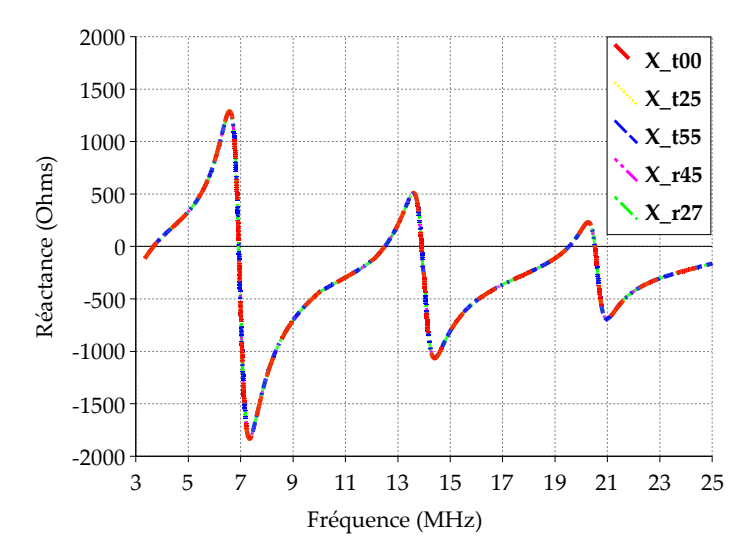

<span id="page-100-0"></span>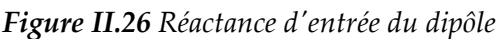

Le *Tableau [4](#page-81-0)* récapitule les valeurs de la fréquence de résonance demi-onde ainsi que celles de la résistance d'entrée pour les différents cas simulés et pour les deux méthodes aux différences finies, TLM et FDTD. L'erreur relative a été calculée dans chaque cas en considérant les valeurs théoriques comme référence.

|             | <b>TLM</b>           |                                       |                          | <b>FDTD</b>       |                                       |                     |                                 |                  |
|-------------|----------------------|---------------------------------------|--------------------------|-------------------|---------------------------------------|---------------------|---------------------------------|------------------|
| Disposition | $f_{0,TLM}$<br>[MHz] | $\delta\hspace{-1.3mm}f_{\rm 0, TLM}$ | $Z_{\text{TLM}}[\Omega]$ | $\delta\!Z_{TLM}$ | $\mathbf{f}_{0,\text{FDTD}}$<br>[MHz] | $\delta f_{0,FDTD}$ | $Z_{\text{FDTD}}$<br>$[\Omega]$ | $\delta Z_{FDD}$ |
| $t_{00}$    | 3,64                 | $0.54\%$                              | 72,2                     | $1,10\%$          | 3,54                                  | $3,27\%$            | 71,5                            | $2,19\%$         |
| $t_{25}$    | 3,64                 | $0.54 \%$                             | 72,2                     | $1,10\%$          | 3,54                                  | $3,27\%$            | 71,4                            | $2,05\%$         |
| $t_{55}$    | 3,64                 | $0.54 \%$                             | 72,3                     | $0.96\%$          | 3,54                                  | $3,27\%$            | 71,5                            | $2,19\%$         |
| $r_{27}$    | 3,65                 | $0.27\%$                              | 72,3                     | $0.96\%$          | 3,54                                  | $3,27\%$            | 71,5                            | $2,19\%$         |
| $r_{45}$    | 3,64                 | $0.54\%$                              | 72,1                     | $1,23\%$          | 3,53                                  | $3,55\%$            | 71,4                            | $2,05\%$         |

*Tableau 7: Fréquences et résistances de la résonance demi-onde du dipôle*

Dans le cas de la résonance demi-onde, notre modèle de fil mince fournit de meilleurs résultats que la FDTD. Les erreurs relatives obtenues tant au niveau de la fréquence de résonance

que de la valeur de la résistance à cette même résonance sont inférieures à 1,5%.

# *II.C.3 - Conclusion*

Un modèle de fil mince arbitrairement orienté a été développé et validé à l'aide d'une antenne dipôle. Ce modèle se différencie du précédent par l'introduction d'une méthode de calcul du champ électrique sur le fil par interpolation du champ électrique au centre de la cellule. Nous avons vu que cette interpolation du champ électrique était efficace quelle que soit l'orientation du fil. De même que précédemment, nous nous sommes intéressés à l'inductance générée par le fil à l'intérieur de la cellule et nous avons définit une limite de calcul plus générale utilisable pour tout type de maillage. La simulation d'antennes VLF avec des conducteurs arbitrairement orientés est à présent possible.

 $=$ 

# **CHAPITRE III - SIMULATIONS D'ANTENNES VERY LOW FREQUENCY**

Ce chapitre présente l'application de notre modèle de fil mince à trois antennes VLF. Dans un premier temps, nous avons étudié deux types de top loading différents, le cas de l'antenne en T et celui de l'antenne parapluie. Nous avons ensuite utilisé notre algorithme afin d'étudier l'influence du type de sol sur les performances d'une antenne fouet. Le paramètre que nous avons privilégié afin d'analyser les performances de notre code et le fonctionnement de ces antennes est l'impédance d'entrée.

# **III.A - ETUDE D'UNE ANTENNE EN T**

L'antenne en T que nous avons choisie d'analyser dans cette première partie a fait l'objet de mesures présentées par Belrose (*[Bel83]*). Ainsi que nous pouvons le voir sur la **Figure [III.1](#page-104-0)**, cette antenne est composée d'un mât vertical et de deux bras légèrement inclinés.

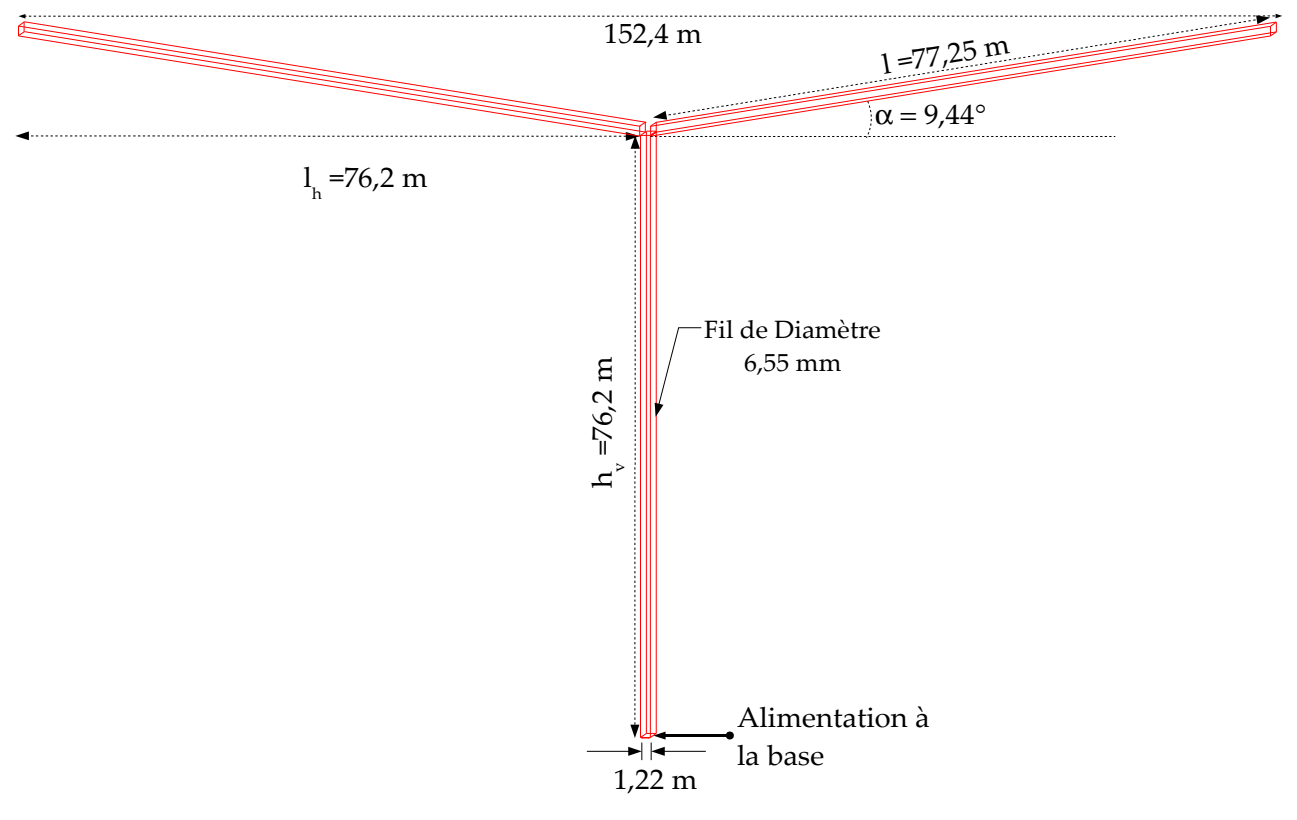

<span id="page-104-0"></span>*Figure III.1 Antenne en T*

Les deux parties de cette antenne – tour verticale et top loading – contribuent au rayonnement et sont formées de quatre fils de 6,55 mm de diamètre et de longueurs *hv* (76,2 m pour la tour) et *l* (77,25 m pour les bras). Ces fils sont espacés de 1,22 m dessinant ainsi un hexaèdre de section carrée. Ces paramètres illustrent parfaitement la disproportion entre la dimension globale de l'antenne et le diamètre des fils.

Cependant, étant donné le rapport important entre la longueur d'onde et l'espacement

CHAPITRE III - SIMULATIONS D'ANTENNES VERY LOW FREQUENCY

entre les fils, il est légitime de se demander si le fait de remplacer chaque bloc par une cage métallique (de dimensions 1,22x1,22x76,2 m ) ne donnerait pas les mêmes résultats.

# *III.A.1 - Approximation de l'antenne en T par des blocs métalliques*

Cette antenne simplifiée a dans un premier temps été simulée avec un top-loading horizontal (**Figure [III.2.](#page-105-1)a**) avant que ne soient pris en compte des bras en escaliers inclinés de 9,44° (**Figure [III.2.](#page-105-1)b**).

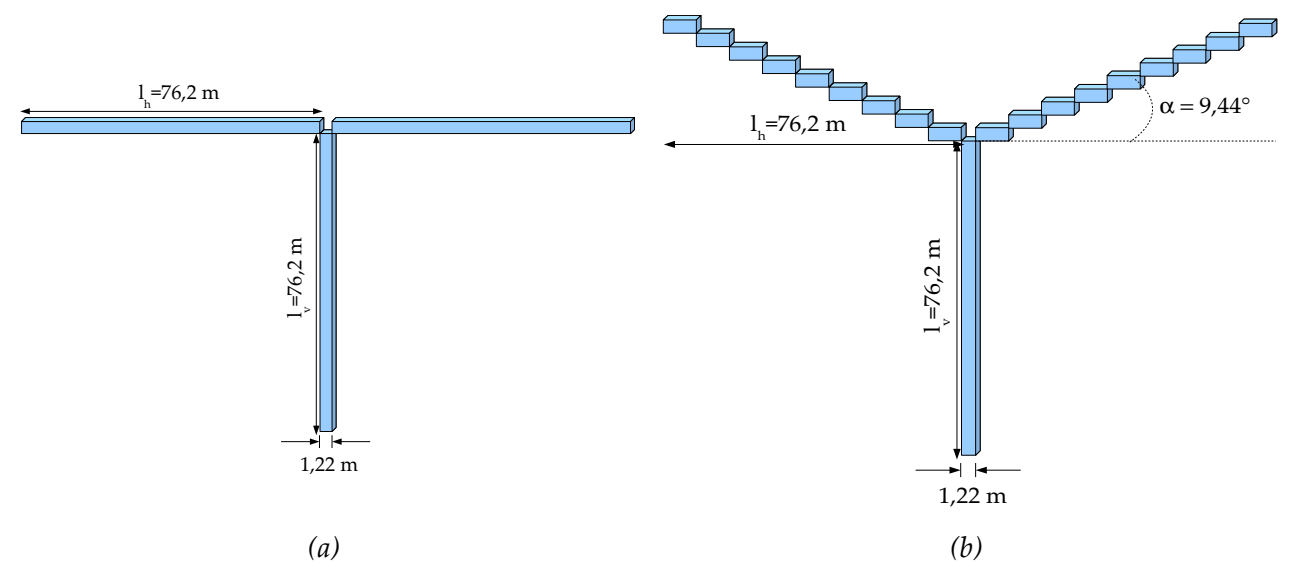

<span id="page-105-1"></span>*Figure III.2 Antenne en T métallisée*

Les paramètres de ces simulations TLM sont exposés dans le **Tableau [8](#page-105-0)**.

| Paramètres                    | Antenne T simplifiée<br>– bras horizontaux | Antenne T<br>simplifiée - bras<br>inclinés |
|-------------------------------|--------------------------------------------|--------------------------------------------|
| Maillage                      | 31x28x47                                   | 31x37x49                                   |
| $\boldsymbol{\varLambda l_0}$ | $1220 \text{ mm}$                          | 1220 mm                                    |
| $\Delta l_{max}/\Delta l_0$   | 31                                         | 31                                         |
| Plan de masse                 | Infini                                     | Infini                                     |
| Processeurs                   | 8                                          | 8                                          |
| <b>Itérations</b>             | 10000                                      | 10000                                      |
| Temps de calcul               | $3 \text{ min}$                            | 3min                                       |

<span id="page-105-0"></span>*Tableau 8 : Paramètres de simulation de l'antenne T simplifiée*

La taille de la plus petite cellule est fixée par la largeur des mâts métalliques. La structure étant relativement étendue, nous avons privilégié un maillage variable avec une taille de plus grande cellule respectant la limite fixée par la relation *lmax min 20* . La longueur d'onde minimale étant de 750 m*,* cela conduit à un choix de  $\Delta l_{\textit{max}}^{}$  tel que  $\Delta l$ <sub>max</sub>  $\Delta$ <sup>*l*</sup><sub>0</sub> ≈*31* .

Les antennes sont excitées dans la bande [40 kHz ; 400 kHz] par un signal sinusoïdal de 220 kHz modulé par une gaussienne de fréquence de coupure à -3 dB de 180 kHz. L'excitation est un élément localisé placé à la base.

L'impédance d'entrée de l'antenne est alors extraite et visualisée sur la **Figure [III.3](#page-106-0)** par comparaison avec les résultats de mesures (*[Bel83]*).

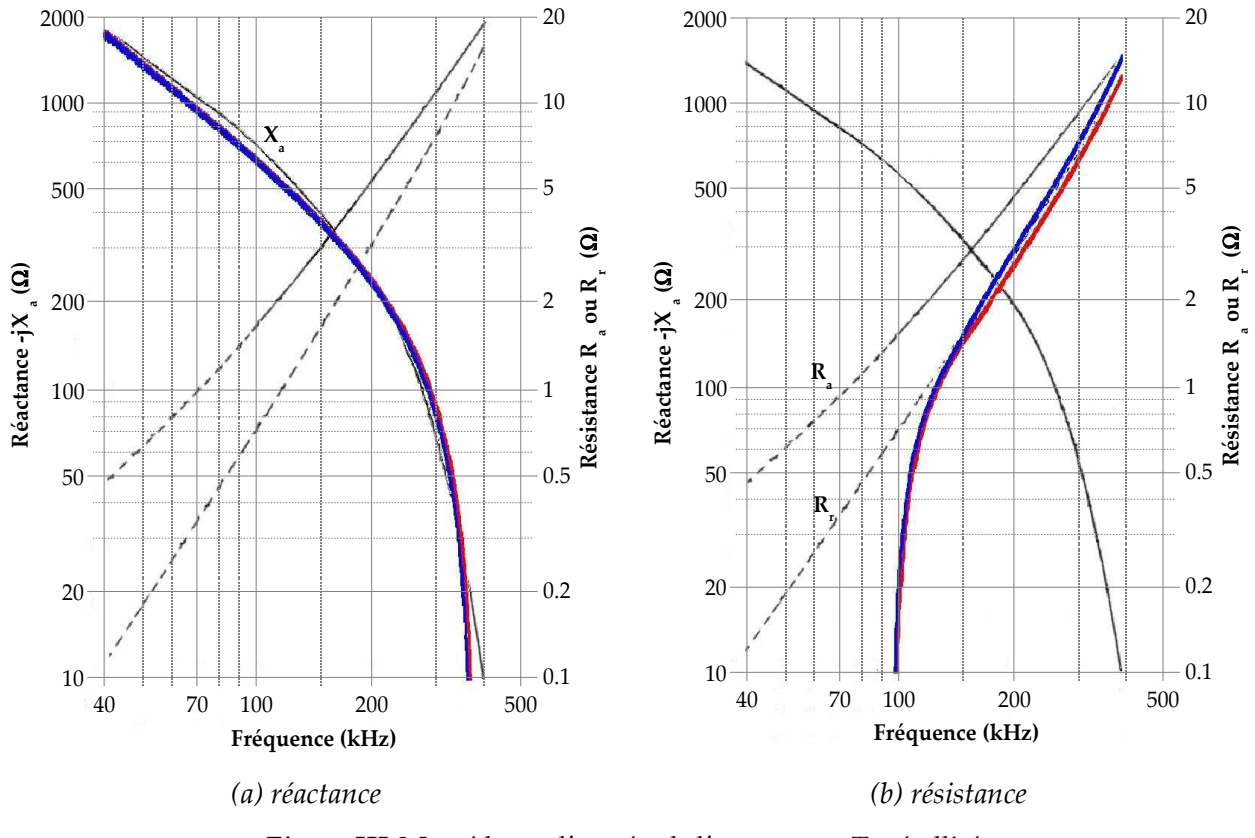

<span id="page-106-0"></span>*Figure III.3 Impédance d'entrée de l'antenne en T métallisée*

 *et : mesures*

*i* : simulation TLM avec bras en escaliers ; **integral integral in the set of the set of the set of the set of the set of the set of the set of the set of the set of the set of the set of the set of the set of the set of** 

En ce qui concerne la réactance d'entrée, une simple observation de la **Figure [III.3.](#page-106-0)a** 

#### CHAPITRE III - SIMULATIONS D'ANTENNES VERY LOW FREQUENCY

nous permet de constater une parfaite correspondance entre les résultats obtenus par simulation et la mesure. La réactance augmente avec la fréquence (nous visualisons -j $X_a$  et non  $X_a$ ). Aucune résonance n'est visible dans la bande [40;400]kHz. Par ailleurs, l'inclinaison des bras ne semble pas avoir d'influence.

L'analyse de l'allure de la résistance d'entrée nécessite quant à elle certaines précisions. Nous rappelons l'expression de l'impédance d'entrée vue dans le chapitre I :

$$
Z_a = R_a + jX_a \tag{III.1}
$$

Le terme  $R_a$  regroupe  $R_v$  la résistance de rayonnement et les résistance de pertes  $R_i$ . Les résistances de pertes se distinguent en :

- $x$  R<sub>sd</sub>, la résistance équivalente des diélectriques
- $x \in R_{\alpha}$  la résistance effective dans les conducteurs
- $x$  R<sub>g</sub>, la résistance de pertes dans le sol.

Les mesures de résistances font apparaître deux courbes sur la **Figure [III.3](#page-106-0)**, la résistance  $\rm R_{\rm a}$  et la résistance  $\rm R_{\rm r}$ . La courbe  $\rm R_{\rm a}$  a été mesurée expérimentalement entre 100 et 500 kHz ; les valeurs de la bande [40;100] kHz ont quant à elles, été extrapolées. Ne pouvant obtenir expérimentalement la résistance de rayonnement  $\rm R_{r}$  celle ci a alors été déduite de la courbe de  $\rm R_{a}$ par soustraction des résistances de pertes  $\rm R_{l}.$ 

Dans le cas des simulations TLM, les conducteurs sont considérés comme parfaits et nous n'avons pas pris en compte de plan de masse fini, ni de sol à pertes, leurs caractéristiques n'étant pas fournies. La partie réelle de l'impédance d'entrée simulée correspond donc à la résistance de rayonnement.

On note une bonne corrélation entre les valeurs simulées et mesurées de la résistance de rayonnement à partir de 100 kHz. De même que pour la réactance, l'inclinaison des bras ne fait pas apparaître de différence notable au niveau de R<sup>r</sup> . Aux valeurs de fréquences inférieures à 100kHz, les courbes obtenues par simulation TLM montrent un écart important vis à vis des courbes mesurées. Notamment, la résistance de rayonnement devient négative. Cet écart illustre les limites de notre code TLM sans « modèle de fil mince » i.e. sans que ne soit pris en compte chaque fil individuellement.

## *Simulation avec IE3D et HFSS*

Par ailleurs, il nous a paru intéressant de comparer les performances de l'algorithme TLM (sans modèle de fil mince) à d'autres logiciels commerciaux dans le cas de cette antenne métallisée. Nous avions à notre disposition deux logiciels : HFSS (High Frequency structure Simulator) de Ansoft et IE3D (Integral Equation in 3D) de Zeland Software. L'antenne en T
métallisée a été confiée à des collaborateur du LEAT maîtrisant les simulations électromagnétiques à l'aide de ces logiciels. Cette antenne a donc été simulée à l'aide de ces deux outils avec les mêmes caractéristiques et une excitation identique à celles employées lors de la simulation TLM. Aucune perte n'est prise en compte et le plan de masse est considéré comme étant infini. Les résultats alors obtenus sont comparés aux mesures à la **Figure [III.4](#page-108-0)**.

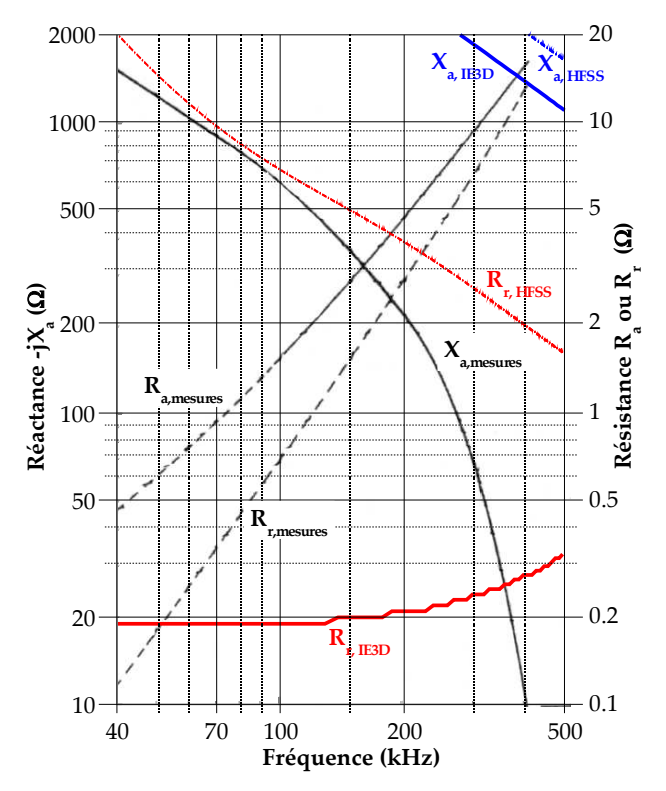

<span id="page-108-0"></span>*Figure III.4 Impédance d'entrée de l'antenne en T métallisée Comparaison entre les simulations IE3D et HFSS et les mesures*

L'impédance d'entrée ainsi obtenue avec les logiciels IE3D et HFSS ne correspond pas aux résultats mesurés. Même si la résistance de rayonnement augmente avec la fréquence dans le cas des simulations IE3D elle ne dépasse pas 0,35 Ω sur toute la bande de fréquence. Quant à la résistance fournie par le logiciel HFSS, elle diminue avec la fréquence ce qui ne correspond pas du tout aux mesures. Dans les deux cas, la réactance est beaucoup plus capacitive que celle fournie par les simulations TLM ou les mesures. Cette expérience confirme la limite des logiciels commerciaux pour la simulation d'antennes VLF/LF et nous conforte dans notre choix d'outil de simulation.

L'étape suivante de cette analyse de l'antenne en T consiste à appliquer le modèle de fil mince.

## *III.A.2 - Simulation de l'antenne T à l'aide du modèle fil mince*

L'antenne en T (**Figure [III.1](#page-104-0)**) est donc de nouveau simulée avec le code TLM en considérant chaque fils individuellement. De même que précédemment, l'antenne est simulée avec un top loading horizontal et avec des bras inclinés. Les paramètres des simulations TLM sont présentés dans le **Tableau [9](#page-109-0)**. La plus petite dimension ∆l0 du maillage a été choisie de telle sorte que le rapport  $\Delta l_0/d_{\text{fil}}=100$ .

| Paramètres                        | Antenne T simplifiée<br>- bras horizontaux | Antenne T<br>simplifiée - bras<br>inclinés |  |
|-----------------------------------|--------------------------------------------|--------------------------------------------|--|
| Maillage                          | 34x48x60                                   | 34x48x65                                   |  |
| $\varDelta l_0$                   | $650 \text{ mm}$                           | $650 \text{ mm}$                           |  |
| Plan de masse                     | Infini                                     | Infini                                     |  |
| $\Delta l_{max} = \Delta l_{PML}$ | $50x\Delta l_0 = 32.5m$                    | $50x\Delta l_0 = 32.5m$                    |  |
| $N_{PML}$                         | 11                                         | 11                                         |  |
| <b>Processeurs</b>                | 12                                         |                                            |  |
| <i>Itérations</i>                 | 20000                                      | 20000                                      |  |
| Temps de calcul                   | 2 min                                      | $2 \text{ min}$                            |  |

<span id="page-109-0"></span>*Tableau 9 : Paramètres de simulation de l'antenne T simplifiée*

Les antennes sont excitées dans la bande [40 kHz ; 400 kHz] par un signal sinusoïdal de 220 kHz modulé par une gaussienne de fréquence de coupure à -3 dB de 180 kHz. Le plan de masse est choisi infini et le sol n'est pas pris en compte dans ces simulations. Nous basons notre analyse sur la réactance et la résistance de rayonnement (**Figure [III.5](#page-110-0)**) données par l'impédance de base.

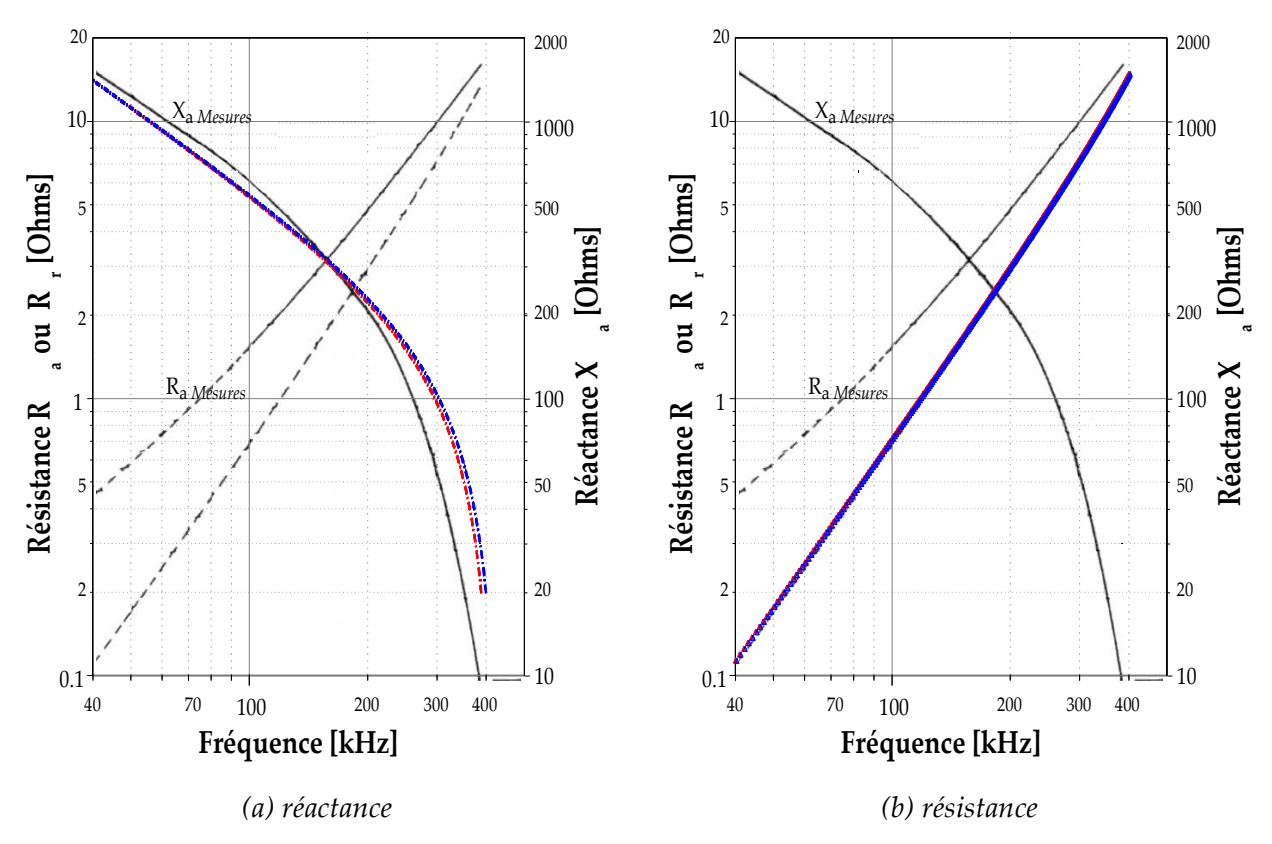

<span id="page-110-0"></span>*Figure III.5 Impédance d'entrée de l'antenne en T* 

*Comparaison entre la simulation TLM avec un modèle de fil mince et les mesures*

 *et : mesures*

*i* : simulation avec bras inclinés ; **integral integral inclusive** : simulation avec bras horizontaux

L'allure de la réactance simulée concorde avec celle des résultats mesurés malgré un léger écart aux fréquences les plus élevées. La résistance de rayonnement simulée est quand à elle identique à celle déduite des mesures de Ra.

Nous pouvons voir que l'inclinaison des bras n'a pas d'incidence sur l'impédance d'entrée de l'antenne. Nous avons vu que le top-loading avait pour objectif d'améliorer les performances de rayonnement d'une antenne VLF en diminuant sa réactance et en augmentant sa résistance de rayonnement.

Cependant dans le cas de notre antenne, la longueur effective des bras ne variant pas  $(l_h=76,2 \text{ m})$ , cela peut expliquer que le fait d'incliner les bras n'ait pas d'influence sur le rayonnement.

#### ✗ **Analyse de la réactance de base**

Le top-loading peut être considéré (*[Bel83]*) comme un conducteur de rayon efficace r<sub>tp</sub> placé horizontalement à une hauteur *h* au dessus du sol. Auquel cas, son impédance caractéristique est alors :

$$
Z_o^h = 60.ln\left(\frac{2h}{r_{tp}}\right)
$$
 (III.2)

A la jonction entre les bras et la tour vertical, la réactance ramenée par l'un des bras horizontaux est :

$$
X_{bh} = -j \cdot Z_0^h \cdot \cot\left(\frac{2\pi l_h}{\lambda}\right) \tag{III.3}
$$

Les deux bras étant en parallèle, la réactance totale à la jonction devient :

$$
X = \frac{X_{bh}}{2} = -j\frac{Z_o^h}{2}.\cot\left(\frac{2\pi l_h}{\lambda}\right)
$$
 (III.4)

De même, la tour verticale (hauteur *l<sub>v</sub>* et rayon effectif  $r_{tv}$ ) peut être considérée comme une ligne dont l'impédance caractéristique est

$$
Z_o^v = 60 \left[ \ln \left( \frac{l_v}{r_{tv}} \right) - 1 \right]
$$
 (III.5)

La réactance de base de la tour considérée seule correspond à un circuit ouvert ramené depuis une hauteur *lv*:

$$
X_b = -jZ_0^v \cdot \cot\left(\frac{2\pi (l_v)}{\lambda}\right) \tag{III.6}
$$

Lorsqu'un top-loading est placé en bout de la tour verticale, celle ci est chargée par la réactance X. Cette dernière correspond à l'impédance d'un circuit ouvert ramenée d'une hauteur équivalente *lv'* :

$$
X = -j Z_0^v \cdot \cot\left(\frac{2 \pi l_v'}{\lambda}\right) \tag{III.7}
$$

La réactance de base de l'antenne en T (tour et top-loading) correspond la réactance de la tour terminée par un circuit ouvert et de longueur électrique équivalente (*lv'+lv*) telle que :

$$
X_b = -j Z_0^v \cdot \cot\left(\frac{2\pi (l_v' + l_v)}{\lambda}\right)
$$
 (III.8)

Les paramètres qui influent sur la réactance de base sont donc :

- la longueur de la tour verticale, *l<sup>v</sup>*
- la longueur équivalente générée par les deux bras, *lv'*.

Or cette dernière dépend explicitement de la longueur effective des bras (*lh*) et non de leur longueur réelle ainsi que de la hauteur *h*. Sachant que seule la hauteur moyenne est prise en compte et que la longueur effective du top-loading est identique pour les deux cas, une inclinaison aussi faible des bras n'a donc pas d'incidence sur la réactance de base.

#### ✗ **Analyse de la hauteur effective de l'antenne**

Par ailleurs, nous pouvons déterminer la hauteur effective de l'antenne afin de juger de l'effet du top loading. Cette dernière est obtenue à partir de la résistance de rayonnement (I.8) :

$$
h_e = \sqrt{\frac{R_r}{10}} \cdot \frac{\lambda}{4 \pi}
$$
 (III.9)

L'exploitation des résultats de simulation de la résistance de rayonnement nous permet de tracer la variation de la hauteur effective en fonction de la fréquence (**Figure [III.6](#page-112-0)**). Cette hauteur effective augmente avec la fréquence et passe de 62 m à 72 m.

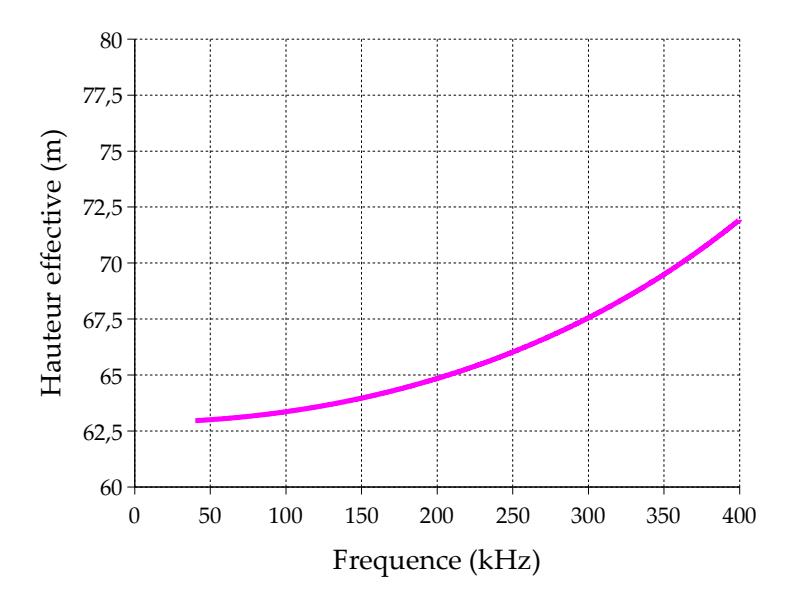

#### <span id="page-112-0"></span>*Figure III.6 Hauteur effective d'antenne*

Si l'on se réfère à la définition d'une hauteur effective, cette antenne en T se comporte donc comme un monopole dont la longueur réelle varie entre 126 et 144 m. Cela montre l'utilité du top loading : éviter d'avoir à ériger une tour de 150m environ en hauteur.

## *III.A.3 - Conclusion*

Un cas simple de top-loading, celui de l'antenne en T, a donc été étudié dans cette partie. Dans un premier temps, nous avons montré l'utilité d'un modèle de fil mince associé à l'algorithme TLM dans le cas de l'analyse d'une antenne VLF. En effet, l'approximation grossière de cette antenne, sans considération individuelle des fils, a fourni de mauvais résultats aux plus basses fréquences pour l'impédance d'entrée. Nous avons montré que, même avec cette approximation, les logiciels commerciaux n'étaient pas capables de fournir des résultats cohérents quelque soit la fréquence. Ensuite il a été montré, en comparant les résultats obtenus avec les mesures expérimentales réalisées par Belrose, (*[Bel83]*) que l'inclinaison des bras n'influe pas sur le fonctionnement de l'antenne. Seule la longueur effective et donc l'aire occupée par le top-loading joue un rôle prépondérant sur le rayonnement. Afin de conforter cette hypothèse, il est intéressant d'étudier une configuration de top-loading plus complexe, celle de l'antenne parapluie.

## **III.B - ÉTUDE D'UNE ANTENNE PARAPLUIE**

L'antenne parapluie type est décrite dans le Chapitre I. Elle consiste en un mât vertical surmonté de *N* bras inclinés. Cette antenne a fait l'objet de plusieurs études (*[And62]*, *[Har62]*) montrant qu'il s'agit d'une configuration optimale afin d'améliorer le rayonnement d'un monopole. Gangi et Sensiper (*[Gan65]*), entre autres, se sont penchés sur le rôle que pouvait jouer la longueur des bras dans le rayonnement de l'antenne à travers la variation de l'impédance d'entrée. Pour des raisons pratiques et économiques, il ne leur a pas été possible de construire les antennes en taille réelle afin d'effectuer les mesures nécessaires. La technique de « *scale-measurement* » a donc été appliquée et des antennes de plus « *petites* » dimensions ont ainsi été fabriquées. L'antenne parapluie est schématisée à la **Figure [III.7](#page-114-0)**, elle est composée de bras servant à la fois de conducteurs rayonnants et de câbles de soutien pour le mât principal.

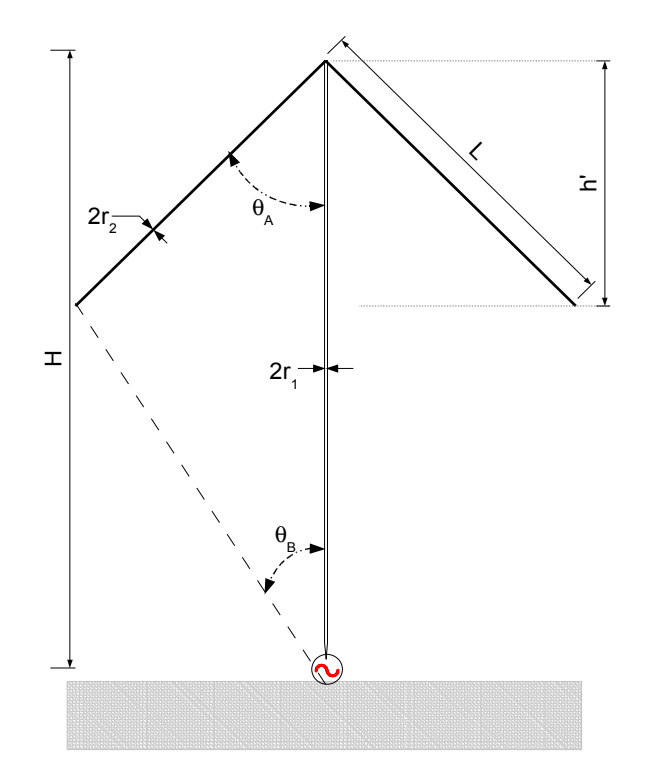

<span id="page-114-0"></span>*Figure III.7 Schéma de l'antenne parapluie* 

Les paramètres caractérisant cette antenne sont :

- ✗ *H* et *r1*, désignant respectivement la hauteur et le rayon du mât central,
- ✗ *L* et *r2*, la longueur et le rayon des bras qui sont identiques pour les *N* bras de l'antenne,
- ✗ <sup>θ</sup>*A*, l'angle d'inclinaison des bras par rapport à la tour centrale,
- ✗ <sup>θ</sup>*B*, l'angle entre la verticale et la droite reliant la base de la tour à l'extrémité des bras. Certains de ces paramètres resteront fixes dans toutes les simulations, il s'agit de :

✗ *N=6,*

- ✗ *H=3,6576 m,*
- ✗ *r1=1,0693 cm,*
- ✗ *r2 =0,0318 cm,*
- $\mathbf{x}$   $\theta_{\mathbf{A}} = 49^{\circ}$ .

Les antennes à échelle réduite sont placées au dessus d'un plan de masse qui consiste en un plan métallique circulaire de 15,24 m de diamètre entouré d'une couronne filaire. Cette dernière est constituée de fils radiaux de 15,24m de long et dont l'extrémité extérieure est enfouie dans le sol. Le diamètre effectif du plan de masse est alors supérieur aux 45,72m réels. Les effets de bords qui pourraient être générés par le plan de masse fini sont ainsi négligeables.

Les antennes construites et mesurées sont au nombre de quatre avec la longueur des

bras pour seule différence. Le **Tableau [10](#page-115-1)** expose la nomenclature et la dimension des bras employées pour chacune des antennes.

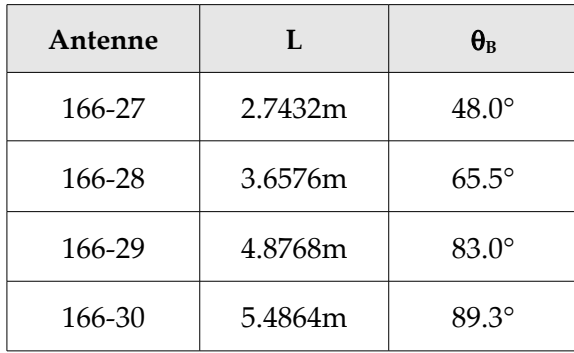

<span id="page-115-1"></span>*Tableau 10 : Paramètres des antennes parapluie à échelle réduite mesurées*

Les paramètres des simulations TLM sont exposés dans le **Tableau [11](#page-115-0)**.

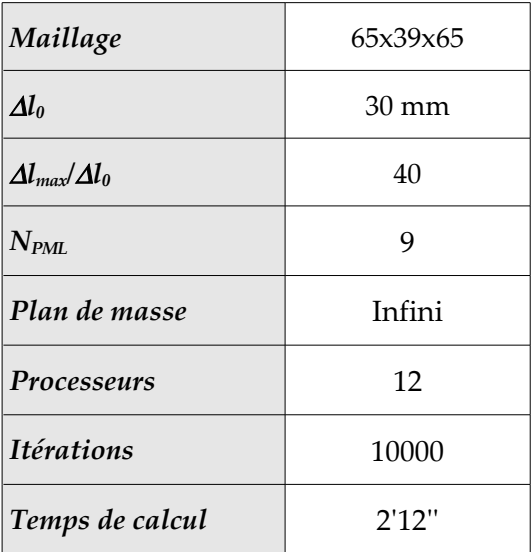

<span id="page-115-0"></span>*Tableau 11 : Paramètres de simulation de l'antenne T simplifiée*

Les antennes sont excitées dans la bande [2,5 MHz ; 12,5 MHz] par un signal sinusoïdal de 7,5 MHz modulé par une gaussienne de fréquence de coupure à -3 dB de 5 MHz.

L'impédance d'entrée de chaque antenne est alors comparée aux résultats de mesures fournis par Gangi dans les **Figures [III.8](#page-116-0)** et **[III.11](#page-119-0)**.

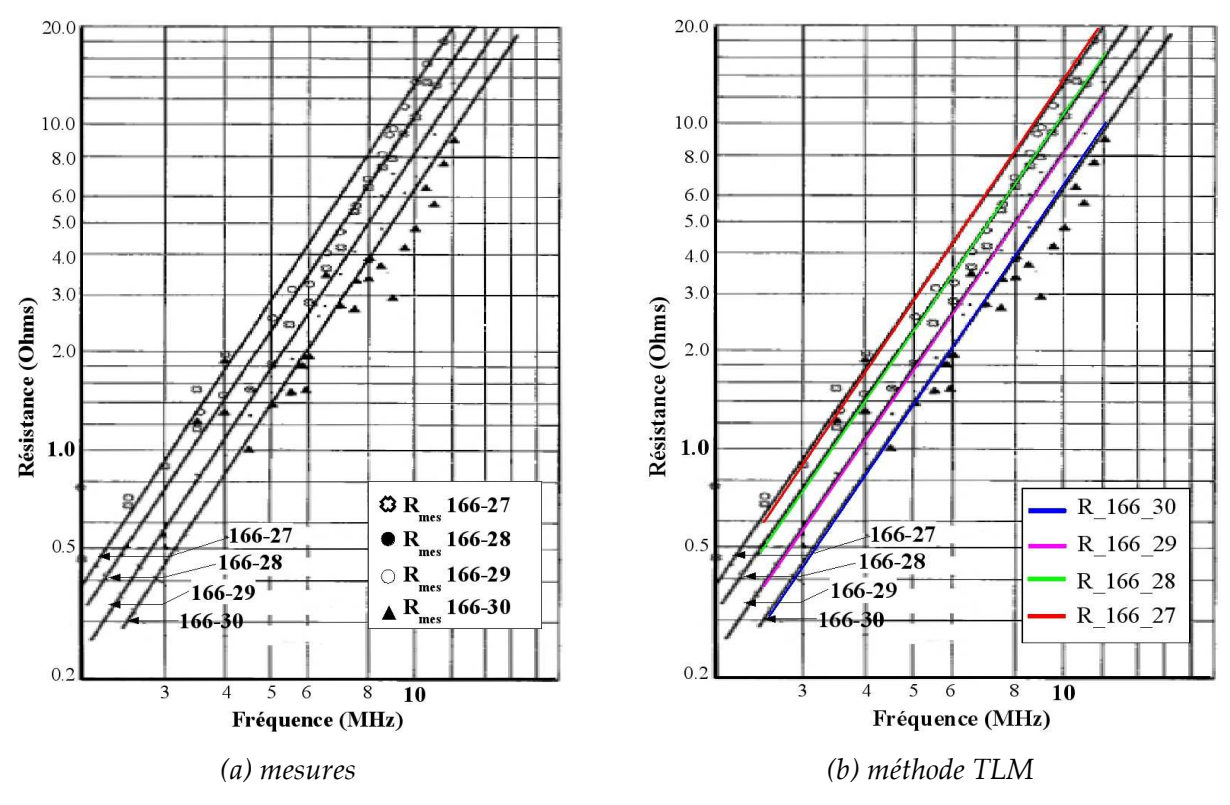

<span id="page-116-0"></span>*Figure III.8 Résistance d'entrée des antennes parapluie*

Une précision quant aux mesures est nécessaire avant de les comparer avec nos résultats de simulation. La **Figure [III.8.](#page-116-0)a** présente les résistances de base mesurées pour les 4 configurations d'antennes (elles sont illustrées par les divers symboles). Or, nous avons vu dans la présentation des antennes VLF que la résistance d'entrée englobe la résistance de rayonnement ainsi que diverses résistances de pertes. Gangi et Sensiper ont utilisé un monopole comme antenne de référence afin de déduire les résistances de pertes dues au sol. Les mesures d'impédance de base des antennes parapluie ont ainsi pu être corrigées afin de ne pas tenir compte des résistances de perte. La résistance de rayonnement de chacune des antennes parapluie est alors décrite par les courbes en trait plein.

Le plan de masse utilisé pour les simulations TLM est infini et aucun sol n'a été pris en considération. La partie réelle de l'impédance ainsi simulée est donc la résistance de rayonnement, que l'on peut facilement comparer aux résultats de mesure. De même que pour l'antenne en T précédente, nous observons une bonne corrélation entre la résistance de rayonnement simulée et celle déduite des mesures. L'augmentation de la longueur des bras a pour effet de diminuer la résistance de rayonnement et par conséquent la hauteur effective. Pourtant l'objectif du toploading est d'améliorer les performances de rayonnement d'une antenne en augmentant sa hauteur effective. La variation en fréquence de la hauteur effective des antennes par rapport à celle de la tour centrale est calculée (**Figure [III.9](#page-117-0)**).

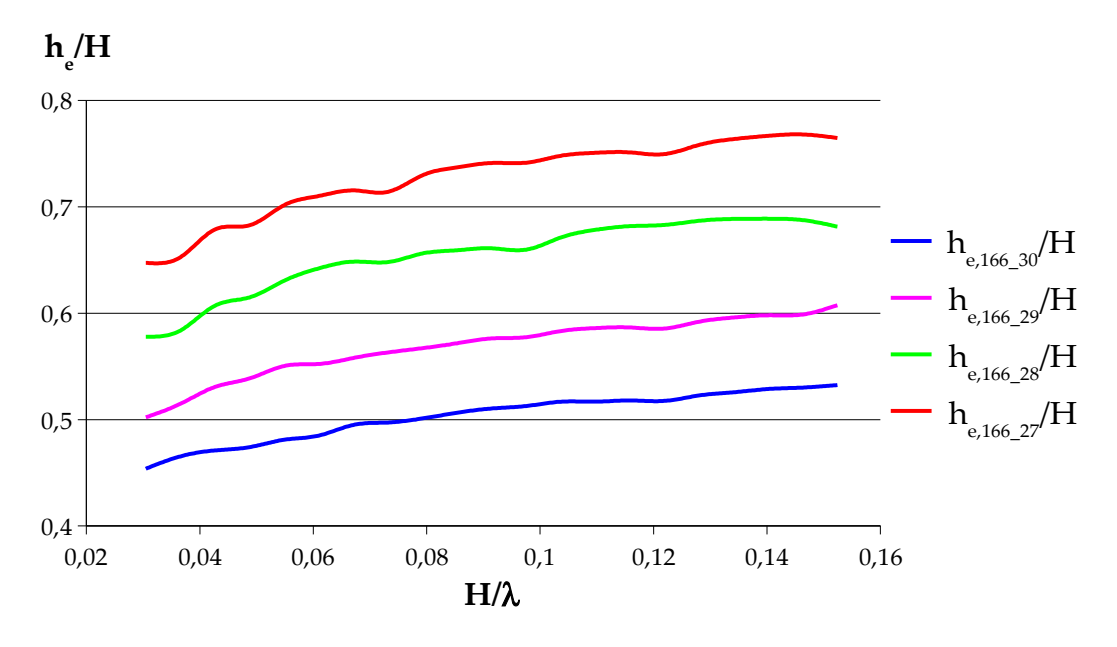

<span id="page-117-0"></span>*Figure III.9 Variation de la hauteur effective des antennes*

A l'exception de l'antenne A166-30 aux plus basses fréquences, nous pouvons observer que la hauteur effective de l'antenne parapluie est supérieure à celle qu'aurait le mât central uniquement. Rappelons que dans le cas d'un monopole, la hauteur effective est la moitié de la hauteur réelle. Le top-loading améliore donc la hauteur effective d'un simple monopole et ainsi, son rayonnement. Cependant, l'augmentation de la longueur des bras au delà d'un certain seuil est inutile et a pour effet de réduire les performances de rayonnement de l'antenne. Ce phénomène a été mis en évidence par Watt (*[Wat67]*) en se basant sur des données de mesures effectuées par Belrose et Thain (*[Bel54]*). Ces dernières fournissaient la hauteur effective d'une antenne parapluie en fonction de la longueur des bras en régime statique. La **Figure [III.10](#page-118-0)** montre l'évolution du rapport *he/H* en fonction de *h'/H* (**Figure [III.7](#page-114-0)**).

La courbe 
$$
\frac{h_e}{H}
$$
 passe par un maximum pour un rapport  $\frac{h_e}{h'}$  ≈ 0,35 pour atteindre 0,5  
 $h_e$ 

(cas du monopole) pour *he h'*  $≈ 0,7$ .

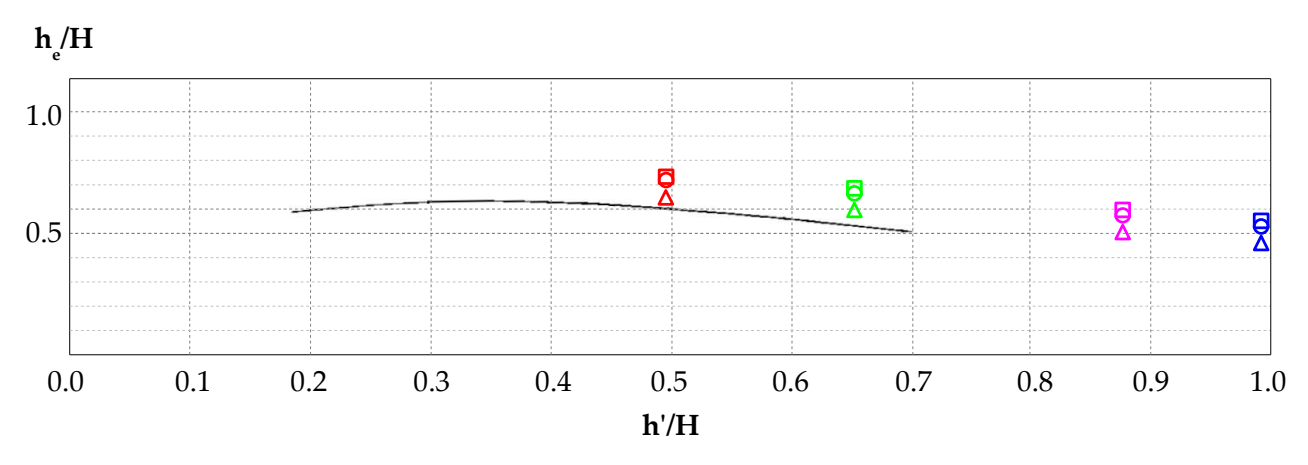

<span id="page-118-0"></span>*Figure III.10 Variation de la hauteur effective des antennes (mesures et simulations TLM) – Légende en Tableau [12](#page-118-1)*

Il est intéressant de pouvoir situer sur ce graphique, le comportement de la hauteur effective des antennes que nous avons simulées. Nos simulations n'ayant pas été effectuées en régime statique, nous avons extrait les valeurs du rapport *he/H* à trois fréquences distinctes : *fmin*, *fmoy* et *fmax*. Le **Tableau [12](#page-118-1)** récapitule les résultats pour chaque antenne :

| Antenne | $h^{\prime}/H$ | $h_$ H            |                  |                    |  |
|---------|----------------|-------------------|------------------|--------------------|--|
|         |                | $f_{min}: \Delta$ | $f_{moy}: \circ$ | $f_{max}: \square$ |  |
| 166-27  | 0,49           | 0,65              | 0,74             | 0,76               |  |
| 166-28  | 0,66           | 0,58              | 0,66             | 0,68               |  |
| 166-29  | 0,87           | 0,5               | 0,58             | 0,61               |  |
| 166-30  | 0,98           | 0,45              | 0,51             | 0,53               |  |

<span id="page-118-1"></span>*Tableau 12 : Rapport he/H des antennes parapluie en certaines valeurs de fréquence.*

Pour chaque longueur de bras, les valeurs obtenues par simulation sont supérieures à celles fournies par Watt. Sachant que ces dernières sont mesurées en régime statique et si l'on s'en tient au comportement fréquentiel de la hauteur effective observable dans la **Figure [III.9](#page-117-0)**, cela n'est pas aberrant. En dehors de cet écart, nous observons que l'allure de nos points est conforme à celle de la courbe mesurée.

La réactance de l'antenne (**Figure [III.11](#page-119-0)**) met aussi en évidence cette diminution de la hauteur effective. En effet, la fréquence de résonance des antennes diminue au fur et à mesure que la longueur des bras augmente.

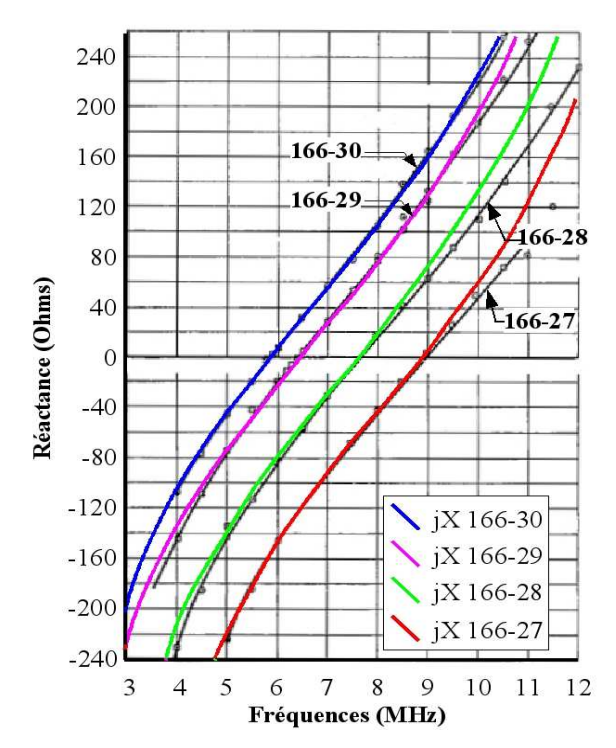

<span id="page-119-0"></span>*Figure III.11 Réactance de base des antennes parapluie*

## *III.B.1 - Conclusion*

Dans un premier temps, cette étude nous a permis d'appliquer notre algorithme TLM à une structure d'antenne typique en VLF, celle de l'antenne parapluie. Les résultats obtenus sont probants et la corrélation avec les mesures fournies par la technique des modèles à échelle réduite est satisfaisante.

Par ailleurs, l'analyse de diverses configurations de cette antenne parapluie a permis de mettre en évidence que le fait d'augmenter la longueur des bras n'était pas nécessairement efficace. L'ajout de bras à un simple monopole a certes augmenté le rayonnement de l'antenne, mais ce dernier est maximal à une certaine longueur des bras. L'allongement des bras au delà de cette valeur nuit aux performances de l'antenne en diminuant la résistance de rayonnement et ainsi sa hauteur effective. Le comportement de la réactance a montré que le top-loading diminue la fréquence de fonctionnement de l'antenne.

Les antennes précédentes, antenne en T et antenne parapluie ont toutes deux été simulées dans des conditions parfaites. Le sol, entre autres perturbateurs du rayonnement, n'a pas été pris en compte. Il serait cependant intéressant de déterminer son influence dans le cas d'une antenne relativement simple, l'antenne fouet.

## **III.C - ÉTUDE D'UNE ANTENNE FOUET**

L'étude de cette antenne entre dans le cadre d'un projet réalisé en collaboration avec la DGA. Ce projet a pour objectif d'analyser l'influence de la conductivité du sol sur les performances d'une antenne VLF basique, l'antenne fouet.

Cette antenne fouet est un monopole placé sur un plan de masse fini parfaitement conducteur disposé au dessus du sol de conductivité σ (**Figure [III.12](#page-120-0)**). Ce monopole est allimenté à la base à l'aide d'un générateur adapté.

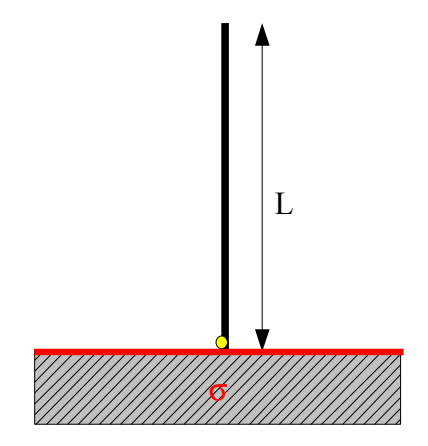

<span id="page-120-0"></span>*Figure III.12 Antenne fouet*

L'objectif de ce projet est l'étude numérique de l'impédance d'entrée de l'antenne en fonction de divers paramètres :

- ✗ la fréquence, qui varie entre *fmin* et *fmax,*
- ✗ la longueur de l'antenne qui varie entre *lmin* et *lmax,*
- x la conductivité du sol (entre  $10^{-4}$  et  $10^{-1}$  S/m)

Pour des raisons de confidentialité, les valeurs numériques caractérisant l'antenne ne sont pas fournies. La longueur de l'antenne varie entre *lmin* et *lmax* avec un pas de variation ∆*l*=10m. Cinq longueurs différentes sont ainsi prises en compte pour la simulation de l'antenne. La bande de fréquence [*fmin* ; *fmax*] choisie n'englobe pas la fréquence de résonance quart d'onde théorique des

antennes 
$$
f_{0,i} = \frac{c}{4 l_i}
$$
 avec  $l_i = l_{min} + (i - 1)\Delta l$  et  $i = 1,..5$ .

Le fil entre dans la catégorie des fils minces ; en effet 
$$
\frac{d_{\text{fil}}}{\lambda_{\text{min}}} \approx \frac{1}{400000}
$$
 et  $\frac{d_{\text{fil}}}{l_{\text{min}}} \approx \frac{1}{75000}$ .

Cette antenne se révèle être un cas intéressant pour appliquer notre modèle de fil mince dans le cas d'un sol à pertes. En ce qui concerne la simulation de l'espace infini, nous utilisons des parois absorbantes PML adaptées au vide ce qui exclu la possibilité de simuler un sol de dimension

infinie. Nous verrons donc en dernière partie que le sol sera fini.

Dans un premier temps nous effectuons une pré-étude de l'antenne en considérant un sol parfait avec un plan de masse infini.

#### *III.C.1 - Plan de masse infini*

L'impédance d'entrée du monopole peut être obtenue analytiquement dans le cas d'un plan de masse infini parfaitement conducteur (*[Com97]*).

## **III.C.1.a - Étude analytique**

L'impédance d'entrée d'un monopole est donnée par l'expression suivante :

$$
Z_{en} = R_{en} + j.X_{en}
$$
\n(III.10)

Où la partie réelle caractérisant le rayonnement est :

$$
R_{en} = \frac{60}{\sin^2 kl} \Biggl\{ \sin 2kl \Biggl[ Si(2kl) - \frac{1}{2} Si(4kl) \Biggr] + \Biggl[ 1 + \cos 2kl \Biggl] \Biggl[ \ln \Bigl( 2 \gamma kl \Bigr) - Ci(2kl) \Biggr] - \frac{\cos 2kl}{2} \Biggl[ \ln \Bigl( 4 \gamma kl \Bigr) - Ci(4kl) \Biggr] \tag{III.11}
$$

et la réactance est :

$$
X_{en} = \frac{30}{\sin^2 kl} \left\{ 2Si (2kl) + \left[ 2 Si (2kl) - Si (4kl) \right] \cos 2kl - \sin 2kl \left[ \ln \frac{\lambda_0 l}{a^2} - 2.414 - Ci (2kl) + 2 Ci (2kl) \right] \right\}
$$
(III.12)

Dans les relations précédentes, Si(u) et Ci(u) sont respectivement le sinus intégral et le cosinus intégral définit comme suit (*[Abr70]*):

$$
Si(u) = \int_{0}^{u} \frac{\sin y}{y} dy \text{ et } Ci(u) = -\int_{u}^{\infty} \frac{\cos y}{y} dy
$$
 (III.13)

Avec

$$
k = \frac{2\pi}{\lambda}
$$
, le vecteur d'onde\n(III.14)

et

$$
y = 0.5772156649
$$
, la constante d'Euler. (III.15)

Le détail du calcul des sinus et cosinus intégrales est fourni dans l'annexe C.

Pour effectuer cette étude analytique, nous avons utilisé le logiciel SCILAB®, un logiciel de calcul mathématique analogue au logiciel MATLAB® et qui a été développé à l'INRIA Rocquencourt (*[Scilab]*).

Nous avons tracé la variation en fréquence de l'impédance d'entrée pour différentes longueurs du monopole (**Figure [III.13](#page-122-1)** et **Figure [III.14](#page-122-0)**)

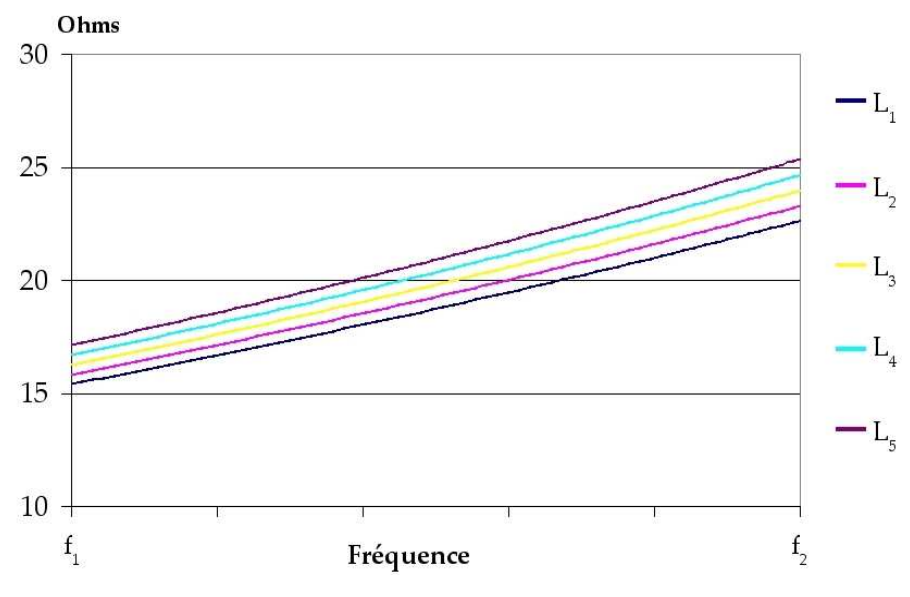

<span id="page-122-1"></span>*Figure III.13 Variation de la résistance d'entrée d'un monopole en fonction de sa longueur. (Calcul analytique)*

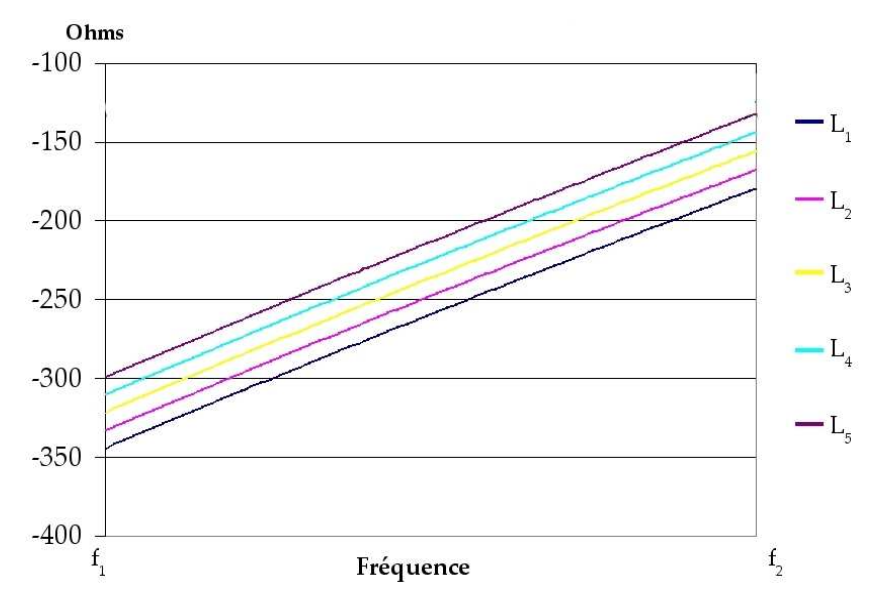

<span id="page-122-0"></span>*Figure III.14 Variation de la réactance d'entrée d'un monopole en fonction de sa longueur. (Calcul analytique)*

La **Figure [III.14](#page-122-0)** montre que la fréquence de résonance des antennes fouet simulées ne se situe pas dans la plage de fréquences spécifiée dans le cahier des charges. Cependant nous pouvons relever les valeurs de résistance et réactance dans l'intervalle [*fmin*;*fmax*] :

- la réactance varie entre -350 et -160 Ω
- la résistance varie entre 15 et 25 Ω.

Les **Figures [III.13](#page-122-1)** et **[III.14](#page-122-0)** permettent de mettre en avant certains points en ce qui concerne le comportement des parties réelle et imaginaire de l'impédance d'entrée :

- la résistance et la réactance augmentent avec la fréquence,
- pour une fréquence donnée, l'augmentation de la longueur de l'antenne a pour effet d'augmenter la résistance de rayonnement ainsi que la réactance qui reste malgré tout capacitive dans la bande de fréquence qui nous intéresse.

## **III.C.1.b - Étude numérique (TLM+Modèle fil mince)**

Dans ce premier cas, nous avons supposé que le monopole se situait au dessus d'un plan de masse infini. De la même manière que dans la partie analytique, nous avons étudié la variation de l'impédance d'entrée pour différentes longueurs de l'antenne dans la bande [*fmin*;*fmax*] (**Figure [III.15](#page-124-0)**). Le détail des paramètres des simulation TLM est donné ci-dessous :

- Volume de calcul : 39x145x39 nœuds
- Plus petite dimension des cellules telle que :  $\Delta$ <sup>*l*</sup><sub>0</sub> *d fil* =*100*
- Plus grande dimension des cellules dans les parois absorbantes PML :  $\Delta l_{\rm max}$  = 50. $\Delta l_0$
- Nombre de mailles dans les parois absorbantes PML : 12
- Excitation dans la bande [*fmin*;*fmax*] par un signal sinusoïdal de *f exc*=  $f_{min} + f_{max}$ *2*

modulé par une gaussienne de fréquence de coupure à -3 dB de *f exc*= *f max*− *f min 2*

- Nombre d'itérations : 50000
- Nombre de processeurs utilisés : 12
- Temps de calcul : 196 s

Les **Figures [III.15](#page-124-0)** et **[III.16](#page-125-0)** montrent la variation fréquentielle de l'impédance d'entrée pour les différentes longueurs d'antennes.

Contrairement à l'étude analytique la résistance d'entrée n'augmente pas linéairement

en fonction de la fréquence. Il semblerait qu'un minimum soit atteint pour la résistance dans la bande de fréquence qui nous intéresse. La fréquence à laquelle ce minimum est observable diminue avec la longueur de l'antenne. La résistance d'entrée se situe aux alentours de 31Ω.

Quant à la réactance, bien que son comportement fréquentiel soit identique à celui obtenu par l'étude analytique, on note qu'elle varie entre -450 et -300 Ω ce qui est inférieur à ce que fournit cette dernière.

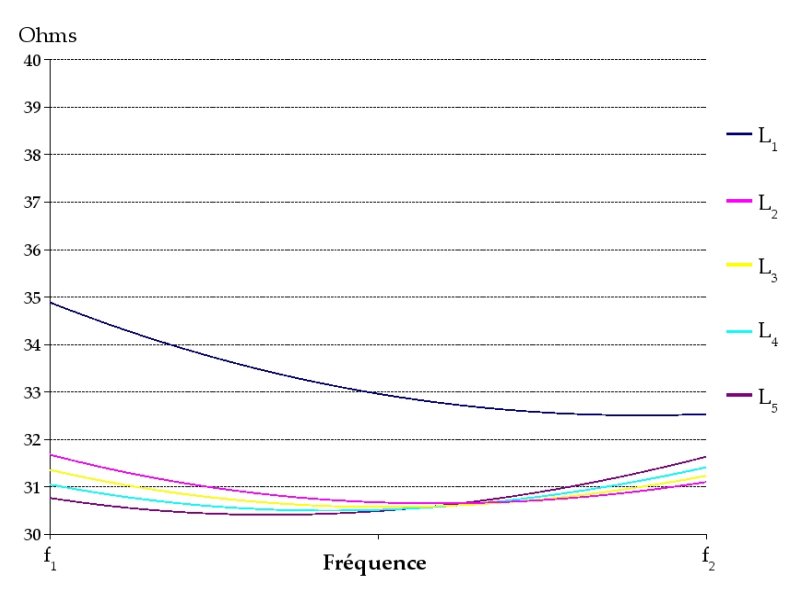

<span id="page-124-0"></span>*Figure III.15 Variation fréquentielle de la résistance d'entrée du monopole en fonction de sa longueur. (Calcul Numérique : TLM + Modèle Fil Mince)*

Pour toute fréquence supérieure à celle du minimum de résistance, cette dernière a un comportement identique à celui de l'étude analytique ; à savoir, qu'elle augmente avec la longueur de l'antenne.

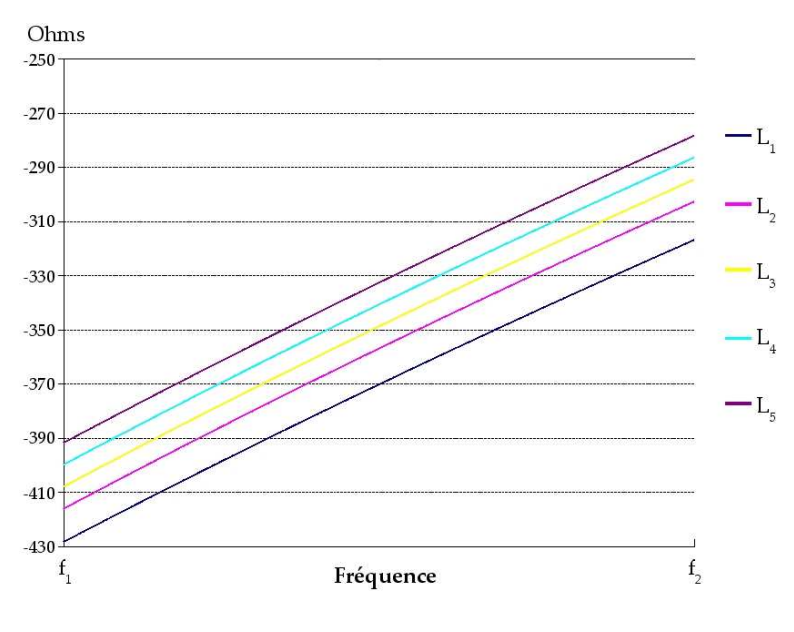

## <span id="page-125-0"></span>*Figure III.16 Variation fréquentielle de la réactance d'entrée du monopole en fonction de sa longueur. (Calcul Numérique : TLM + Modèle Fil Mince)*

Nous avons vu que la fréquence de résonance de cette antenne fouet est en dehors de la bande de fréquence étudiée. Nous nous sommes intéressés à la valeur de la résistance obtenue par simulation TLM, à cette fréquence de résonance pour les différentes longueurs d'antenne. Nous donnons dans le **Tableau [13](#page-125-1)** l'écart relatif entre la résistance d'entrée fournie grâce au modèle analytique et celle fournie par les simulations TLM.

| Longueur de<br>l'antenne (m) | Résistance à $f_{0,i}$<br>$(\Omega)$ | Écart relatif entre simutation<br>TLM et calcul analytique (%) |
|------------------------------|--------------------------------------|----------------------------------------------------------------|
| $l_1$                        | 37,40                                | 2,33                                                           |
| l <sub>2</sub>               | 37,15                                | 1,59                                                           |
| $l_3$                        | 37,17                                | 1,64                                                           |
| $l_4$                        | 37,18                                | 1,78                                                           |
| $l_{5}$                      | 37,23                                | 1.78                                                           |

<span id="page-125-1"></span>*Tableau 13 : Résistance d'entrée simulée par la TLM à la fréquence de résonance*

Dans le cas simple du monopole sur une plan de masse parfait les résultats fournis par la TLM sont très proches de ceux obtenus par la méthode analytique. En effet, les écarts observés sont inférieurs à 2,4%.

#### *III.C.2 - Sol conducteur et plan de masse fini*

Dans la seconde partie, nous allons traité le cas de l'antenne fouet au dessus du sol. Pour cela nous considérons un plan de masse circulaire de rayon *b*, au dessus d'un sol de conductivité  $\sigma_{sol}$  et de permittivité  $\varepsilon_{sol}$ . Les caractéristiques du plan de masse ne nous ayant pas été imposées, nous avons choisi un plan de masse plein de diamètre quart-onde. L'antenne est toujours alimentée à la base à l'aide d'un générateur adapté.

Nous avons étudié l'influence de la conductivité du sol sur le comportement de l'impédance d'entrée pour une antenne de longueur *l1*.

Le projet porte sur l'étude de trois sols en particulier de très sec à humide. Les conductivités et permittivités caractéristiques de ces sols sont fournies dans le **Tableau [14](#page-126-0)**. A titre de comparaison les caractéristiques intrinsèques de l'eau de mer et de l'eau douce sont également disponibles dans ce tableau. On note que l'humidification du sol augmente à la fois leur permittivité et leur conductivité intrinsèques.

| <b>Sols</b>              | Sol1:         | Sol2:            | Sol3:        | Eau de      | Eau         |
|--------------------------|---------------|------------------|--------------|-------------|-------------|
|                          | très sec      | moyen sec humide |              | mer         | douce       |
| $\sigma_{\rm sol}$ (S/m) | $0,1.10^{-3}$ | $10^{-3}$        | $10.10^{-3}$ | $5.10^{-3}$ | $3.10^{-3}$ |
| $\epsilon_{\rm sol}$     | 3             | 15               | 30           | 70-80       | 80          |

<span id="page-126-0"></span>*Tableau 14 : Caractéristiques intrinsèque des sols.*

## **III.C.2.a - Étude analytique**

Combes (*[Com97]*) a étudié l'influence des sols sur le fonctionnement d'un monopole qui se traduit par une correction de l'impédance d'entrée, ainsi

$$
Z'_{en} = Z_{en} + \Delta Z \tag{III.16}
$$

Où ∆Z est un terme de correction tel que :

$$
\Delta Z = \frac{\xi_1}{4\pi \sin^2 kl} \Biggl\{ Ei \Bigl[ -2jk (r_0 + l) \Bigr] e^{j2kl} + Ei \Bigl[ -2jk (r_0 - l) \Bigr] e^{-j2kl} + 2\cos^2 kl Ei \Bigl[ -2jkb \Bigr] + 4\cos kl \Bigl[ Ei \bigl( -jklg \bigr) - Ei \Bigl[ -jk (g+1) \Bigr] e^{jkl} - Ei \Bigl[ -jk (g-1) \Bigr] e^{-jkl} \Biggr]
$$
(III.17)

Les différents termes apparaissant dans cette relation sont :

✗ *Ei(-jx),* l'exponentiel intégrale telle que,

$$
Ei(-jx) = Ci(x) + j\left[\frac{\pi}{2} - Si(x)\right]
$$
\n(III.18)

✗ *r0* et *g,* des distances équivalentes calculées à partir des dimensions du plan de masse et du monopole :

$$
r_0 = (b^2 + l^2)^{1/2}
$$
 et  $g = \frac{1}{l} [b + (b^2 + l^2)^{1/2}]$  (III.19)

✗ ξ*1*, une impédance qui dépend de l'impédance du vide ξ*0*, des caractéristiques du sol et de la fréquence :

$$
\xi_1 = \xi_0 \delta \, e^{j \pi/4} \tag{III.20}
$$

où :

$$
\xi_0 = 120 \pi \Omega, \quad \delta = \delta' \left[ \frac{\epsilon_0}{1 + j \delta'^2 \epsilon_1} \right]^{1/2} \quad \text{et} \quad \delta' = \sqrt{\frac{2 \pi \epsilon_0 f}{\sigma_1}} \tag{III.21}
$$

Cependant dans cette étude analytique le sol est considéré comme étant infini et aucune profondeur n'est prise en compte.

Afin de juger de l'effet généré par la présence du sol, nous avons utilisé les résultats obtenus dans le cas du sol parfait i.e. plan de masse infini parfaitement conducteur, à titre de référence. Les **Figures [III.17](#page-127-0)** et **[III.18](#page-128-0)** illustrent les résistances et réactances d'entrée fournies par ce calcul analytique.

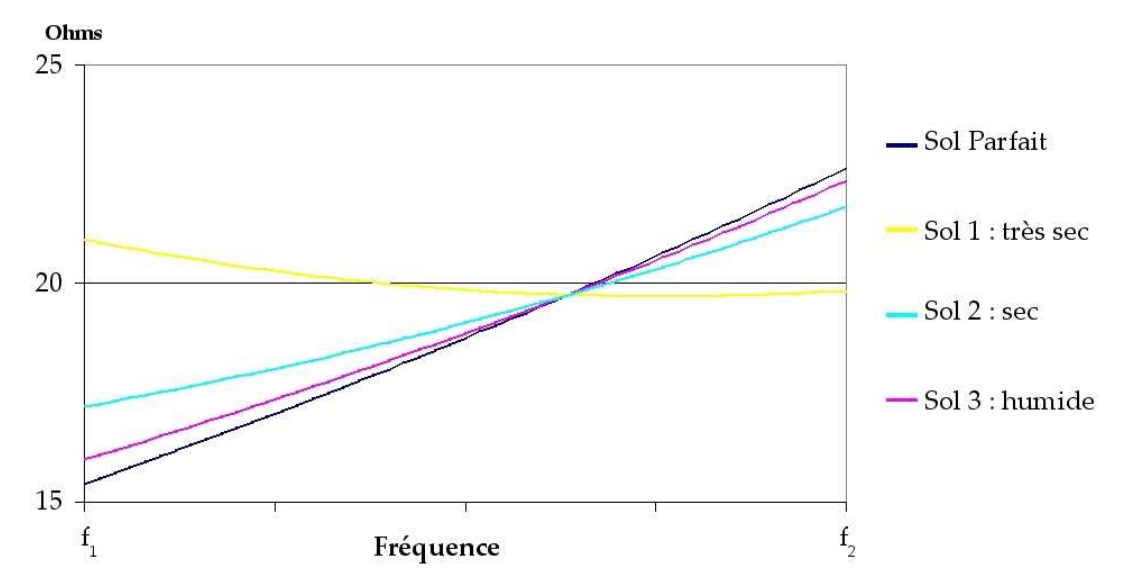

<span id="page-127-0"></span>*Figure III.17 Variation fréquentielle de la résistance d'entrée d'une antenne fouet de longueur l1 selon le type de sol. (Calcul analytique)*

La résistance d'entrée se situe toujours dans la même plage de valeurs, entre 15 et 25Ω.

Cependant, un point de croisement des courbes situé à une fréquence *f sing*≈  $f_{min} + f_{max}$ *2* et dont la

résistance d'entrée est *Ren ,sing*≈*20* est observable sur la **Figure [III.17](#page-127-0)**. De part et d'autre de ce point, le comportement de la résistance d'entrée en fonction du sol est inversé. Ainsi, aux fréquences inférieures à *f sing* , l'augmentation de l'humidité du sol a pour effet de diminuer la résistance d'entrée, tandis qu'au delà de cette valeur la résistance augmente avec les propriétés intrinsèques des sols.

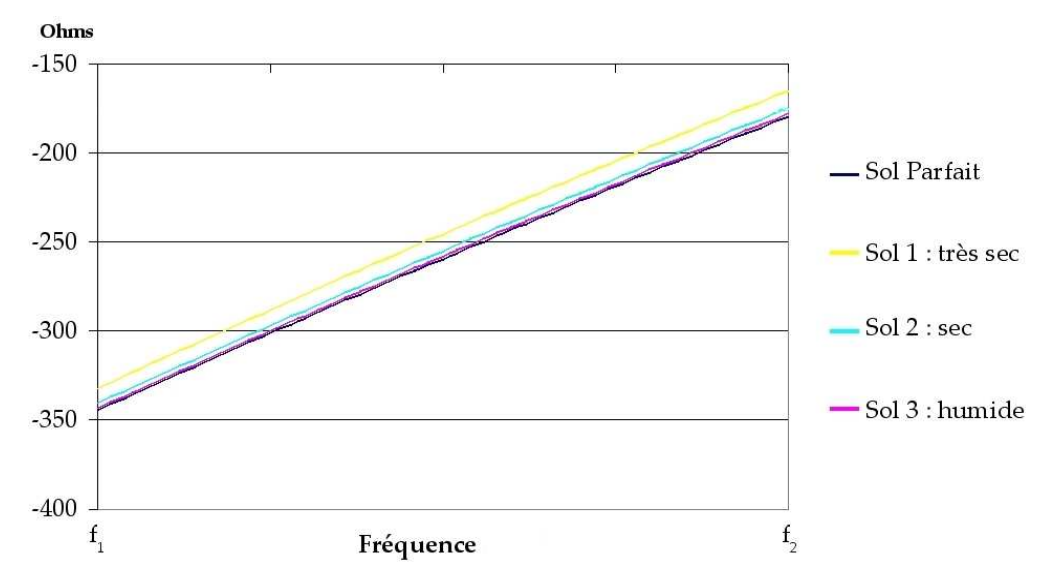

<span id="page-128-0"></span>*Figure III.18 Variation fréquentielle de la réactance d'entrée d'une antenne fouet de longueur l1 selon le type de sol. (Calcul analytique)*

Quant à la réactance (**Figure [III.18](#page-128-0)**), son comportement fréquentiel n'est pas perturbé par le changement de sols. Il s'agit toujours d'une variation linéaire. En ce qui concerne l'influence du sol, pour une fréquence donnée, la réactance diminue lorsque la conductivité et la permittivité augmentent.

#### **III.C.2.b - Étude numérique (TLM+Modèle fil mince)**

Pour cette dernière partie, nous utilisons l'algorithme TLM associé au modèle de fil mince. Nous intégrons un sol de permittivité et de conductivité fixées. Il faut toutefois considérer une profondeur assez importante pour que l'effet de peau (**[III.1](#page-107-0)**) ne soit pas prépondérant :

$$
\delta_{\text{peau}} = \frac{1}{\sqrt{2 \pi f_0 \mu_0 \sigma_{\text{sol}}}}
$$
(III.22)

Le **Tableau [15](#page-128-1)** présente l'épaisseur de l'effet de peau (relativement à la longueur de l'antenne *l1*), pour chaque type de sol. La fréquence *f0* utilisée pour ce calcul d'effet de peau est la fréquence minimale *fmin*.

|                                                  | Eau de      | Eau         | Sol1:        | Sol2:     | Sol3:        |
|--------------------------------------------------|-------------|-------------|--------------|-----------|--------------|
| <b>Sol</b>                                       | mer         | fraîche     | très sec     | moyen sec | humide       |
| $\sigma_{sol}\left(\mathrm{S}/\mathrm{m}\right)$ | $5.10^{-3}$ | $3.10^{-3}$ | $0,1.10^{3}$ | $10^{-3}$ | $10.10^{-3}$ |
| $\delta_{peau}$ / $l_1$                          | 1/44        | 1/34        | 1/6          | 1/20      | 1/62         |

<span id="page-128-1"></span>*Tableau 15 : Épaisseur relative de l'effet de peau pour chaque type de sol*

Dans chaque cas, nous avons pris soin de considérer un sol dont la profondeur est le triple de l'effet de peau. La version des parois parfaitement absorbantes (PML) utilisées dans notre code de calcul ne permettent pas actuellement de prolonger le sol conducteur dans les PML. Il n'est donc pas possible de simuler un sol infini comme dans le calcul analytique. Néanmoins, les effets de bords devraient être négligeables en choisissant des dimensions transversales de l'ordre de λ.

Les paramètres de simulations sont identiques pour tous les cas, à l'exception de la permittivité et de la conductivité de la zone définissant le sol :

- Volume de calcul : 109x145x109 nœuds
- Plus petite dimension des cellules telle que :  $\Delta$ <sup>*l*</sup><sub>0</sub> *d fil* =*100*
- Plus grande dimension des cellules dans les parois absorbantes PML :  $\Delta l_{\rm max}$  = 100. $\Delta l_0$
- Nombre de mailles dans les parois absorbantes PML : 9
- Excitation dans la bande [*fmin*;*fmax*] par un signal sinusoïdal de *f exc*=  $f_{min} + f_{max}$ *2* modulé par une gaussienne de fréquence de coupure à -3 dB de *f exc*= *f max*− *f min 2*
- Nombre d'itérations : 100000
- Nombre de processeurs utilisés : 32
- Temps de calcul : 19min 47s

Les **Figures [III.19](#page-130-1)** et **[III.20](#page-130-0)** montrent la variation fréquentielle de l'impédance d'entrée pour les divers types de sols.

L'influence du sol sur l'évolution de la résistance d'entrée est analogue à celle observée dans l'étude analytique. Ainsi, pour les différents sols simulés, les courbes se croisent en un point

dont la fréquence *f sing*≈  $f_{min} + f_{max}$ *2* est identique à celle obtenue par l'étude analytique. Cependant, dans cette dernière, la résistance de ce point est inférieure à celle fournie par les simulations. En effet, ici *R*<sub>*en, sing, TLM*≈<sup>32</sup>Ω alors que précédemment, *R*<sub>*en, sing*≈<sup>20Ω</sup>. Cette différence est conforme à</sub></sub> ce que nous avions observé dans le cas du sol parfait à savoir que les résistances fournies par la TLM sont supérieures à celles de l'étude analytique.

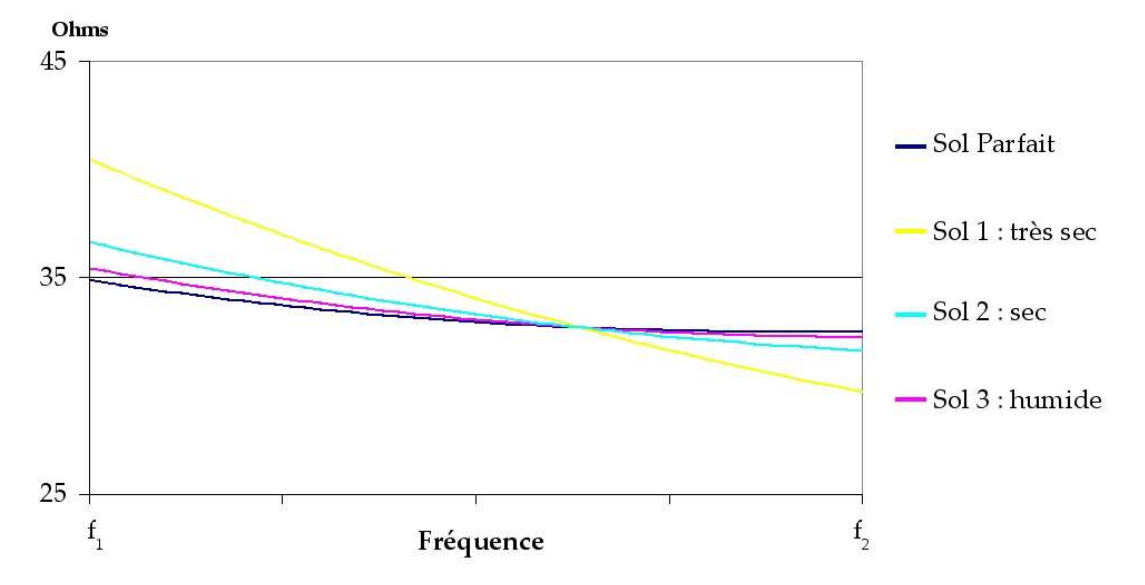

<span id="page-130-1"></span>*Figure III.19 Variation fréquentielle de la résistance d'entrée d'une antenne fouet de longueur l1 selon du type de sol. (Simulation TLM + Modèle Fil Mince)*

La réactance obtenue à l'aide des simulations TLM est inférieure à celle fournie par l'étude analytique précédente (la plage de variation est [-425,-300]Ω). L'influence de la permittivité et de la conductivité du sol est identique à celle mise en avant lors de l'analyse précédente.

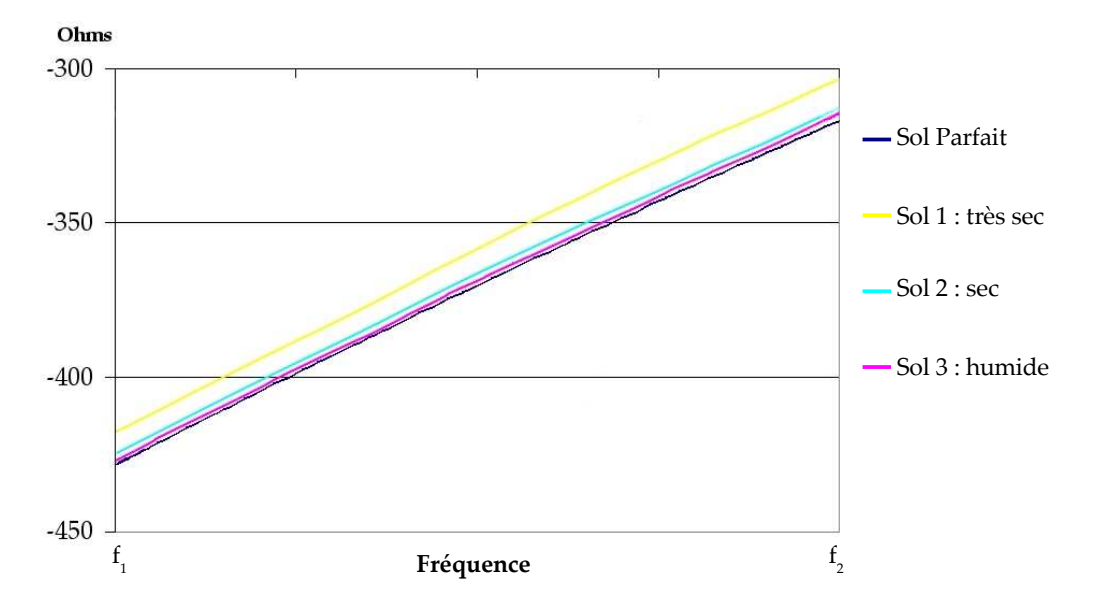

<span id="page-130-0"></span>*Figure III.20 Variation fréquentielle de la réactance d'entrée d'une antenne fouet de longueur l1 selon du type de sol. (Simulation TLM + Modèle Fil Mince)*

#### *III.C.3 - Conclusion*

Cette dernière partie du chapitre présente les résultats d'un projet d'étude d'une

antenne fouet confiée par la DGA. Malgré le fait que cette antenne soit relativement simple, elle nous a permis d'appliquer notre modèle fil mince dans le cadre de structures où le sol et le plan de masse fini sont pris en compte. Nous avons ainsi obtenu le comportement de l'impédance d'entrée selon le type de sol dans une bande de fréquence spécifique et ce, pour diverses longueurs de l'antenne. Un point singulier pour la résistance d'entrée a été mis en évidence. La comparaison entre les résultats des simulation TLM et les calculs analytiques, a montré que notre modèle de fil mince est capable de prédire l'impédance d'entrée d'une antenne VLF sur un plan de sol réaliste. Il ne reste plus qu'à valider ce modèle par des comparaisons avec des résultats expérimentaux.

 $=$ 

## **CONCLUSION**

La présente étude expose les travaux réalisés dans le cadre d'une thèse DGA sur les télécommunications VLF/LF. Ces dernières ne font plus l'objet de recherches si ce n'est de la part des militaires qui sont les seuls en ayant l'utilité. L'objectif de cette thèse a consisté à développer un outil de modélisation des structures antennaires VLF/LF pouvant prendre en compte les caractéristiques du sol.

Pour cela, nous avons dans premier temps effectué un travail de synthèse concernant les diverses études et méthodes de modélisation de ces antennes. Les principales structures antennaires utilisées en VLF/LF ont été présentées ainsi que les principaux paramètres caractérisant leur performance. L'une des particularités qui font de ces antennes des cas difficiles à modéliser est le rapport important qui lie le diamètre des câbles rayonnant à la longueur d'onde et à la taille générale de l'antenne. Par ailleurs, une brève étude des diverses méthodes numériques met en exergue les avantages de la Transmission Line Matrix (TLM) par rapport à la Méthode des Moment (MoM) ou la Finite Differential Time Domain (FDTD).

Cette méthode a fait l'objet d'une présentation générale dans le second chapitre. Cependant, l'algorithme TLM tel qu'il était développé et utilisé au LEAT ne pouvait prendre en compte des détails dont les dimensions sont faibles sans nécessiter un temps de calcul élevé. Nous avons ainsi intégré à cet algorithme un nouveau nœud, basé sur un modèle de fil mince. Ce nœud permet de décrire l'interaction entre le champ électromagnétique et le fil sans que cela ne nécessite un maillage fin. Un premier modèle a été développé dans le cas de fils parallèles au maillage et validé par comparaison avec des résultats expérimentaux. Une réflexion a été menée sur le choix de l'inductance choisie pour modéliser l'interaction entre le champ environnant et le fil. De plus, nous avons montré qu'il était possible d'obtenir de bon résultats pour des rapports ∆*lmaillage/rfi*<sup>l</sup> variant entre 3 et 200.

Ce modèle a ensuite été généralisé au cas d'un fil orienté de manière quelconque dans le maillage. Une méthode de calcul du champ électrique sur le fil par interpolation du champ électrique au centre du nœud TLM a été présentée. Nous avons vu que cette interpolation du champ électrique fournissait des résultats satisfaisants quelle que soit l'orientation du fil. L'inductance générée par le fil à l'intérieur de la cellule TLM a fait l'objet d'une brève étude mettant en évidence une limite de calcul de l'influence du fil. Cette limite est alors utilisable pour tout type de maillage et d'orientation du fil.

La simulation de structures antennaires VLF/LF devenant alors possible nous avons, dans le chapitre 3, appliqué notre modèle à quelques cas typiques d'antennes. Nous avons dans un premier temps étudié une antenne en T à l'aide d'une approximation par des parois métalliques. Cette pré-étude a permis de constater que la méthode TLM classique fournissait de bons résultats dans une partie de la bande de fréquence choisie contrairement aux logiciels commerciaux HFSS et

#### **CONCLUSION**

IE3D. Ces derniers fournirent des résultats aberrants comparés aux mesures. Enfin nous avons appliqué notre algorithme TLM associé au modèle de fil mince à cette antenne et les résultats obtenus sont alors conformes aux mesures. Un second type de top-loading a ensuite été étudié, il s'agit de celui de l'antenne parapluie. La simulation TLM a ainsi pu être comparée de manière probante à la technique de « modèles à échelle réduite » (ou « maquettage »). Lors de l'étude de cette antenne nous nous sommes plus particulièrement intéressés à l'influence de la longueur de bras. Il s'avère que le fait d'augmenter cette longueur au delà d'une valeur limité n'était pas nécessairement efficace. Par ailleurs, il a été montré que le top loading diminue la fréquence de fonctionnement de l'antenne tout en améliorant sa hauteur effective. Enfin, nous nous sommes intéressés à l'influence d'un sol conducteur dans le cas d'une antenne simple, l'antenne Fouet. Malgré une prédiction du comportement général de l'impédance d'entrée assez satisfaisant, nous notons des écarts non négligeables par rapport aux résultats analytiques. La prise en compte du sol nécessiterait donc quelques études supplémentaires.

Il ressort de cette étude que l'algorithme TLM dont nous disposons actuellement permet de modéliser de manière satisfaisante des antennes VLF de configuration simple. Les perspectives sont multiples. Une amélioration notable pourra être amenée à ce code en y intégrant la technique de segmentation « *diakoptics* » afin de réduire les temps de simulation en incluant des sous structures. Ensuite, des approfondissement peuvent encore être entrepris notamment dans le cas de l'antenne parapluie avec l'étude de l'influence de l'angle entre les bras et la tour verticale. Le domaine du plan de masse restant inexploré numériquement, l'étude de son influence selon qu'il soit grillagé, plein, radial... est nécessaire à l'optimisation des antennes VLF. Des travaux complémentaires afin d'éclaircir le problème d'écart entre les résultats numériques fournis par la TLM et les résultats analytiques sont nécessaires. Enfin la prise en compte des infrastructures environnantes permettra de compléter ce code et d'en faire un outil de prédiction complet des performances des systèmes de télécommunication VLF/LF.

CONCLUSION

**CONCLUSION** 

# **ANNEXE A - LE NŒUD HSCN AVEC UN FIL MINCE NON ORIENTÉ**

Cette annexe A présente le développement classique du noeud HSCN intégrant un fil mince orienté selon la direction [Oz). Les équations du fil sont quant à elles développées dans le chapitre II de cette étude. Dans le cas d'un milieu anisotrope et en tenant compte de la densité de courant sur le fil, les équations de Maxwell sont :

<span id="page-138-0"></span>
$$
\nabla \vec{h} = \epsilon \frac{\partial \vec{e}}{\partial t} + \vec{j} + \sigma_e \vec{e}
$$
  
\n
$$
\nabla \vec{e} = -\mu \frac{\partial \vec{h}}{\partial t} - \sigma_m \vec{h}
$$
 (A-1)

La dérivation de ces équations :

$$
\epsilon_{0} \epsilon_{x} \frac{\partial e_{x}}{\partial t} + \sigma_{ex} e_{x} = \frac{\partial h_{z}}{\partial y} - \frac{\partial h_{y}}{\partial z} - j_{x} \qquad \mu_{0} \mu_{x} \frac{\partial h_{x}}{\partial t} + \sigma_{mx} h_{x} = \frac{\partial e_{y}}{\partial z} - \frac{\partial e_{z}}{\partial y} \n\epsilon_{0} \epsilon_{y} \frac{\partial e_{y}}{\partial t} + \sigma_{ey} e_{y} = \frac{\partial h_{x}}{\partial z} - \frac{\partial h_{z}}{\partial x} - j_{y} \qquad \text{et} \qquad \mu_{0} \mu_{y} \frac{\partial h_{y}}{\partial t} + \sigma_{my} h_{y} = \frac{\partial e_{z}}{\partial x} - \frac{\partial e_{x}}{\partial z} \n\epsilon_{0} \epsilon_{z} \frac{\partial e_{z}}{\partial t} + \sigma_{ez} e_{z} = \frac{\partial h_{y}}{\partial x} - \frac{\partial h_{x}}{\partial y} - j_{z} \qquad \mu_{0} \mu_{z} \frac{\partial h_{z}}{\partial t} + \sigma_{mz} h_{z} = \frac{\partial e_{x}}{\partial y} - \frac{\partial e_{y}}{\partial x}
$$
\n(A-2)

On note que le fil n'intervient que dans les équations du champ électrique, le développement des équations du champ magnétique sont quant à elles identiques à celles du noeud HSCN classique (*[Bar90]*). Nous ne nos attarderons donc pas sur le second trio d'équations.

La discrétisation et la normalisation des différentes grandeurs par rapport aux dimensions de la cellule donne :

$$
\epsilon_{0} \epsilon_{x} \frac{2c}{\Delta l u} \cdot \frac{\partial E_{x}}{\partial T} + \frac{\sigma_{ex}}{u} E_{x} = \frac{Y_{mz}}{Z_{0} v w} \cdot \frac{\partial H_{z}}{\partial Y} - \frac{Y_{m y}}{Z_{0} v w} \cdot \frac{\partial H_{y}}{\partial Z} - \frac{I}{v w}
$$
\n
$$
\epsilon_{0} \epsilon_{y} \frac{2c}{\Delta l v} \cdot \frac{\partial E_{y}}{\partial T} + \frac{\sigma_{ey}}{v} E_{y} = \frac{Y_{m x}}{Z_{0} u w} \cdot \frac{\partial H_{x}}{\partial Z} - \frac{Y_{m z}}{Z_{0} u w} \cdot \frac{\partial H_{z}}{\partial X} - \frac{I}{u w}
$$
\n
$$
\epsilon_{0} \epsilon_{z} \frac{2c}{\Delta l w} \cdot \frac{\partial E_{z}}{\partial T} + \frac{\sigma_{ez}}{w} E_{z} = \frac{Y_{m y}}{Z_{0} u v} \cdot \frac{\partial H_{y}}{\partial X} - \frac{Y_{m x}}{Z_{0} u v} \cdot \frac{\partial H_{x}}{\partial Y} - \frac{I}{u v}
$$
\n(A-3)

Où sont définies les admittances normalisées suivantes :

$$
Y_{mx} = \frac{\Delta l u}{\mu_x v w} , \quad Y_{my} = \frac{\Delta l v}{\mu_y u w} \quad \text{et} \quad Y_{mz} = \frac{\Delta l w}{\mu_z u v}
$$
 (A-4)

Si l'on définit les admittances suivantes

$$
Y_{sx} = \frac{4\epsilon_x v w}{u\Delta l} - \frac{2\Delta l}{u v w} \left(\frac{v^2}{\mu_y} + \frac{w^2}{\mu_z}\right) = \frac{4\epsilon_x v w}{u\Delta l} - 2Y_{mz} - 2Y_{my}
$$
  
\n
$$
Y_{sy} = \frac{4\epsilon_y u w}{v\Delta l} - \frac{2\Delta l}{u v w} \left(\frac{u^2}{\mu_x} + \frac{w^2}{\mu_z}\right) = \frac{4\epsilon_y u w}{v\Delta l} - 2Y_{mz} - 2Y_{mx}
$$
  
\n
$$
Y_{sz} = \frac{4\epsilon_z u v}{w\Delta l} - \frac{2\Delta l}{u v w} \left(\frac{u^2}{\mu_x} + \frac{v^2}{\mu_y}\right) = \frac{4\epsilon_z u v}{w\Delta l} - 2Y_{mx} - 2Y_{my}
$$
\n(A-5)

Les équations (*A[-1](#page-138-0)*) deviennent :

$$
\left(\frac{Y_{sx}}{2} + Y_{mx} + Y_{my}\right) \frac{\partial E_x}{\partial T} + G_{ex} E_x = Y_{mx} \frac{\partial H_z}{\partial Y} - Y_{my} \frac{\partial H_y}{\partial Z} - Z_0 I
$$
\n
$$
\left(\frac{Y_{sy}}{2} + Y_{mx} + Y_{mz}\right) \cdot \frac{\partial E_y}{\partial T} + G_{ey} E_y = Y_{mx} \frac{\partial H_x}{\partial Z} - Y_{mx} \frac{\partial H_z}{\partial X} - Z_0 I
$$
\n
$$
\left(\frac{Y_{sy}}{2} + Y_{mx} + Y_{my}\right) \cdot \frac{\partial E_z}{\partial T} + G_{ez} E_z = Y_{my} \frac{\partial H_y}{\partial X} - Y_{mx} \frac{\partial H_x}{\partial Y} - Z_0 I
$$
\n(A-6)

Dans un premier temps les équations (*A[-6](#page-139-0)*) sont développées en utilisant le système de coordonnées espace-temps mélangés

<span id="page-139-0"></span>
$$
\xi_x = X + T \qquad \xi_y = Y + T \qquad \xi_z = Z + T
$$
  
\n
$$
\eta_x = X - T \qquad \eta_y = Y - T \qquad \eta_z = Z - T \tag{A-7}
$$

Les équations ainsi décrites permettent alors de caractériser la propagation de l'onde. :

$$
\frac{Y_{sx}}{2} \cdot \frac{\partial E_x}{\partial T} + \frac{Y_{mz}}{2} \frac{\partial (E_x - H_z)}{\partial \xi_y} - \frac{Y_{mz}}{2} \frac{\partial (E_x + H_z)}{\partial \eta_y} + \frac{Y_{my}}{2} \frac{\partial (E_x + H_y)}{\partial \xi_z} - \frac{Y_{my}}{2} \frac{\partial (E_x - H_y)}{\partial \eta_z} + G_{ex} E_x + Z_0 I = 0
$$
\n
$$
\frac{Y_{sy}}{2} \cdot \frac{\partial E_y}{\partial T} + \frac{Y_{mx}}{2} \frac{\partial (E_y - H_x)}{\partial \xi_z} - \frac{Y_{mx}}{2} \frac{\partial (E_y + H_x)}{\partial \eta_z} + \frac{Y_{mx}}{2} \frac{\partial (E_y + H_z)}{\partial \xi_x} - \frac{Y_{mx}}{2} \frac{\partial (E_y - H_z)}{\partial \eta_x} + G_{ey} E_y + Z_0 I = 0 \quad \textbf{(A-8)}
$$
\n
$$
\frac{Y_{sz}}{2} \cdot \frac{\partial E_z}{\partial T} + \frac{Y_{my}}{2} \frac{\partial (E_z - H_y)}{\partial \xi_x} - \frac{Y_{my}}{2} \frac{\partial (E_z + H_y)}{\partial \eta_x} + \frac{Y_{mx}}{2} \frac{\partial (E_z + H_x)}{\partial \xi_y} - \frac{Y_{mx}}{2} \frac{\partial (E_z - H_x)}{\partial \eta_y} + G_{ez} E_z + Z_0 I = 0
$$

<span id="page-139-1"></span>On applique la méthode des différences finies centrées au point (n,i,j,k) :

$$
\frac{Y_{mz}}{2}\Bigg[{}_{n+\frac{1}{2}}E_x(i,j+\frac{1}{2},k)-{}_{n-\frac{1}{2}}E_x(i,j-\frac{1}{2},k)-{}_{n+\frac{1}{2}}H_z(i,j+\frac{1}{2},k)+{}_{n-\frac{1}{2}}H_z(i,j-\frac{1}{2},k)-{}_{n-\frac{1}{2}}E_x(i,j+\frac{1}{2},k)
$$
\n
$$
+{}_{n+\frac{1}{2}}E_x(i,j-\frac{1}{2},k)-{}_{n-\text{lower 2}}H_z(i,j+\frac{1}{2},k)+{}_{n+\frac{1}{2}}H_z(i,j-\frac{1}{2},k)\Bigg]+{}_{n+\frac{1}{2}}\frac{Y_{my}}{2}\Bigg[{}_{n+\frac{1}{2}}E_x(i,j,k+\frac{1}{2})-{}_{n-\frac{1}{2}}E_x(i,j,k-\frac{1}{2})\quad\textbf{(A-9a)}
$$
\n
$$
+{}_{n+\frac{1}{2}}H_y(i,j,k+\frac{1}{2})-{}_{n-\frac{1}{2}}H_y(i,j,k-\frac{1}{2})-{}_{n-\frac{1}{2}}E_x(i,j,k+\frac{1}{2})+{}_{n+\frac{1}{2}}E_x(i,j,k-\frac{1}{2})+{}_{n-\frac{1}{2}}H_y(i,j,k+\frac{1}{2})\Bigg]
$$

$$
-\sum_{n+\frac{1}{2}} H_{y}(i,j,k-\frac{1}{2}) + \sum_{n+\frac{1}{2}} \sum_{n+\frac{1}{2}} [I_{x}i_{j},k] - \sum_{n-\frac{1}{2}} E_{x}(i,j,k)] + G_{ex} \cdot {}_{n}E_{x}(i,j,k) + Z_{0} \cdot {}_{n}I(i,j,k) = 0
$$
\n
$$
\sum_{n+\frac{1}{2}} \sum_{n+\frac{1}{2}} [I_{x}j(i,j,k+\frac{1}{2}) - \sum_{n-\frac{1}{2}} E_{y}(i,j,k+\frac{1}{2}) - \sum_{n+\frac{1}{2}} H_{x}(i,j,k+\frac{1}{2}) + \sum_{n-\frac{1}{2}} H_{x}(i,j,k+\frac{1}{2}) - \sum_{n-\frac{1}{2}} E_{y}(i,j,k+\frac{1}{2}) + \sum_{n+\frac{1}{2}} E_{y}(i,j,k+\frac{1}{2}) + \sum_{n+\frac{1}{2}} E_{y}(i,j,k+\frac{1}{2}) + \sum_{n+\frac{1}{2}} E_{y}(i+\frac{1}{2},j,k) - \sum_{n-\frac{1}{2}} E_{y}(i+\frac{1}{2},j,k) + \sum_{n+\frac{1}{2}} H_{x}(i+\frac{1}{2},j,k) - \sum_{n+\frac{1}{2}} H_{x}(i+\frac{1}{2},j,k) - \sum_{n-\frac{1}{2}} H_{x}(i+\frac{1}{2},j,k) - \sum_{n-\frac{1}{2}} [I_{x}i_{j} + \sum_{n+\frac{1}{2}} [I_{x}i_{j} + \sum_{n+\frac{1}{2}} [I_{x}i_{j} + \sum_{n+\frac{1}{2}} [I_{x}i_{j} + \sum_{n+\frac{1}{2}} [I_{x}i_{j} + \sum_{n+\frac{1}{2}} [I_{x}i_{j} + \sum_{n+\frac{1}{2}} [I_{x}i_{j} + \sum_{n+\frac{1}{2}} [I_{x}i_{j} + \sum_{n+\frac{1}{2}} [I_{x}i_{j} + \sum_{n+\frac{1}{2}} [I_{x}i_{j} + \sum_{n+\frac{1}{2}} [I_{x}i_{j} + \sum_{n+\frac{1}{2}} [I_{x}i_{j} + \sum_{n+\frac{1}{2}} [I_{x}i_{j} + \sum_{n+\frac{1}{2}} [I_{x}i_{j} + \sum_{n+\frac{1}{
$$

$$
\frac{Y_{my}}{2}\left[\int_{n+\frac{1}{2}}^{n+\frac{1}{2}} E_{z}(i+\frac{1}{2},j,k)-\int_{n-\frac{1}{2}}^{n+\frac{1}{2}} E_{z}(i-\frac{1}{2},j,k)-\int_{n+\frac{1}{2}}^{n+\frac{1}{2}} H_{y}(i+\frac{1}{2},j,k)+\int_{n-\frac{1}{2}}^{n+\frac{1}{2}} H_{y}(i-\frac{1}{2},j,k)-\int_{n-\frac{1}{2}}^{n+\frac{1}{2}} E_{z}(i+\frac{1}{2},j,k)\right]
$$
\n
$$
-\int_{n+\frac{1}{2}}^{n+\frac{1}{2}} E_{z}(i-\frac{1}{2},j,k)-\int_{n-\frac{1}{2}}^{n+\frac{1}{2}} H_{y}(i+\frac{1}{2},j,k)+\int_{n+\frac{1}{2}}^{n+\frac{1}{2}} H_{y}(i-\frac{1}{2},j,k)\left|\frac{Y_{mx}}{2}\right|_{n+\frac{1}{2}} E_{z}(i,j+\frac{1}{2},k)-\int_{n-\frac{1}{2}}^{n+\frac{1}{2}} E_{z}(i,j-\frac{1}{2},k)\right]
$$
\n
$$
+\int_{n+\frac{1}{2}}^{n+\frac{1}{2}} H_{x}(i,j+\frac{1}{2},k)-\int_{n-\frac{1}{2}}^{n+\frac{1}{2}} H_{x}(i,j-\frac{1}{2},k)+\int_{n-\frac{1}{2}}^{n+\frac{1}{2}} E_{z}(i,j+\frac{1}{2},k)+\int_{n+\frac{1}{2}}^{n+\frac{1}{2}} E_{z}(i,j-\frac{1}{2},k)+\int_{n-\frac{1}{2}}^{n+\frac{1}{2}} H_{x}(i,j+\frac{1}{2},k)\right]
$$
\n
$$
-\int_{n+\frac{1}{2}}^{n+\frac{1}{2}} H_{x}(i,j-\frac{1}{2},k)\left|\frac{Y_{sz}}{2}\right|_{n+\frac{1}{2}} E_{z}(i,j,k)-\int_{n-\frac{1}{2}}^{n+\frac{1}{2}} E_{z}(i,j,k)\right|_{n+\frac{1}{2}} + G_{ez}, E_{z}(i,j,k)+Z_{0}, I(i,j,k)=0
$$
\n(A-9c)

Dans la formulation TLM, chaque onde plane pénétrant dans la cellule le long des directions x, y et z est associée à une impulsion de tension voyageant vers le centre de la cellule à travers l'une des douze lignes de transmission reliant le noeud à ses six voisins. Par exemple, une onde plane polarisée suivant l'axe x et se pénétrant dans la cellule (i, j, k) dans la direction des y positifs est associée à l'impulsion  $\ _{_{n}}\!V_{_{1}}^{^{i}}$ <sub>*n</sub>V*<sup>1</sup> incidente au port numéro 1 de la cellule, à l'instant (n+1/2)∆t</sub> et à la position (i, j-1/2, k), comme suit :

$$
{}_{n-\frac{1}{2}}E_x(i,j-\frac{1}{2},k)-{}_{n-\frac{1}{2}}H_z(i,j-\frac{1}{2},k)=2{}_nV_1^i
$$
\n(A-10)

Selon le principe de Huygens, les impulsions de tensions incidentes sont réparties au centre du noeud au temps n.∆t puis deviennent des impulsions de tensions réfléchies associées aux ondes planes sortantes. Dans le cas de l'onde plane polarisée suivant l'axe des x et voyageant dans la direction des y positifs, la relation entre les composantes du champs  $E_x$  et  $H_z$  et l'impulsion de

tension  $_{n}V_{12}^{\prime}$ <sup>*r*</sup> *n* réfléchie sur le port numéro 12 à la position (i,j+1/2,k) à l'instant (n+1/2)∆t est donnée par :

<span id="page-141-1"></span>
$$
{}_{n+\frac{1}{2}}E_x(i,j+\frac{1}{2},k)+{}_{n+\frac{1}{2}}H_z(i,j+\frac{1}{2},k)=2{}_nV'_{12}
$$
\n(A-11)

En tenant compte de la propagation dans les trois directions, des deux sens possibles et des deux polarisations éventuelles, on peut établir les relations suivantes entre champs et impulsions :

$$
{}_{n}V_{1}^{i,r} = \frac{1}{2} \left[ {}_{n+\frac{1}{2}}E_{x}(i,j-\frac{1}{2},k) + {}_{n+\frac{1}{2}}H_{z}(i,j-\frac{1}{2},k) \right]
$$
 A-12 a  ${}_{n}V_{7}^{i,r} = \frac{1}{2} \left[ {}_{n+\frac{1}{2}}E_{z}(i,j+\frac{1}{2},k) + {}_{n+\frac{1}{2}}H_{x}(i,j+\frac{1}{2},k) \right]$  A-12 g

$$
{}_{n}V_{2}^{i,r} = \frac{1}{2} \left[ \sum_{n \neq \frac{1}{2}} E_{x}(i,j,k-\frac{1}{2}) \pm \prod_{n \neq \frac{1}{2}} H_{y}(i,j,k-\frac{1}{2}) \right] \mathbf{A}\text{-12 b} \quad {}_{n}V_{8}^{i,r} = \frac{1}{2} \left[ \sum_{n \neq \frac{1}{2}} E_{y}(i,j,k+\frac{1}{2}) \pm \prod_{n \neq \frac{1}{2}} H_{x}(i,j,k+\frac{1}{2}) \right] \mathbf{A}\text{-12 h}
$$

$$
{}_{n}V_{3}^{i,r} = \frac{1}{2} \left[ {}_{n+\frac{1}{2}} E_{y}(i-\frac{1}{2},j,k) \pm \prod_{n+\frac{1}{2}} H_{z}(i,j-\frac{1}{2},k) \right]
$$
 A-12 c  ${}_{n}V_{9}^{i,r} = \frac{1}{2} \left[ {}_{n+\frac{1}{2}} E_{x}(i,j,k+\frac{1}{2}) \mp \prod_{n+\frac{1}{2}} H_{y}(i,j,k+\frac{1}{2}) \right]$  A-12 i

$$
{}_{n}V_{4}^{i,r} = \frac{1}{2} \left[ {}_{n \mp \frac{1}{2}} E_{y}(i,j,k-\frac{1}{2}) \mp \frac{1}{2} H_{x}(i,j,k-\frac{1}{2}) \right] \mathbf{A} - \mathbf{12} \mathbf{d} \quad {}_{n}V_{10}^{i,r} = \frac{1}{2} \left[ {}_{n \mp \frac{1}{2}} E_{z}(i+\frac{1}{2},j,k) \pm \frac{1}{2} H_{y}(i+\frac{1}{2},j,k) \right] \mathbf{A} - \mathbf{12} \mathbf{j}
$$

$$
{}_{n}V_{5}^{i,r} = \frac{1}{2} \left[ \sum_{n \neq \frac{1}{2}} E_{z}(i,j-\frac{1}{2},k) \pm \sum_{n \neq \frac{1}{2}} H_{x}(i,j-\frac{1}{2},k) \right]
$$
 A-12 e  ${}_{n}V_{11}^{i,r} = \frac{1}{2} \left[ \sum_{n \neq \frac{1}{2}} E_{y}(i+\frac{1}{2},j,k) \mp \sum_{n \neq \frac{1}{2}} H_{z}(i+\frac{1}{2},j,k) \right]$  A-12 k

$$
{}_{n}V_{6}^{i,r} = \frac{1}{2} \left[ \sum_{n \neq \frac{1}{2}} E_{z}(i - \frac{1}{2}, j, k) \mp \sum_{n \neq \frac{1}{2}} H_{y}(i - \frac{1}{2}, j, k) \right]
$$
 A-12 f  ${}_{n}V_{12}^{i,r} = \frac{1}{2} \left[ \sum_{n \neq \frac{1}{2}} E_{x}(i, j + \frac{1}{2}, k) \pm \sum_{n \neq \frac{1}{2}} H_{z}(i, j + \frac{1}{2}, k) \right]$  A-12 1

Par ailleurs, afin de pouvoir simuler des milieux dont la permittivité est différente de celle de l'air, 3 stubs en circuit ouvert sont connectés au centre du HSCN. (*Il est à noter que la variation de perméabilité du milieu est prise en compte dans les coefficients Ym*). Nous définissons donc trois nouvelles impulsions de tensions, portant à quinze le nombre total d'impulsions du HSCN.

Ces nouvelles impulsions de tension sont liées aux diverses composantes du champ électrique au centre du noeud (i,j,k) aux instants n  $\pm \frac{1}{2}$ :

<span id="page-141-0"></span>
$$
{}_{n+\frac{1}{2}}E_x(i,j,k)=2.V_{13}^{i,r} \qquad \textbf{(A-13 a)} \qquad {}_{n+\frac{1}{2}}E_y(i,j,k)=2.V_{14}^{i,r} \qquad \textbf{(A-13 b)} \qquad {}_{n+\frac{1}{2}}E_z(i,j,k)=2.V_{15}^{i,r} \qquad \textbf{(A-13 c)}
$$

Après avoir introduit les expressions précédentes (10) dans les équations (7- a / f), nous obtenons :

$$
Y_{sx} \cdot \left[ {}_{n}V^{r}_{13} - {}_{n}V^{i}_{13} \right] + Y_{mz} ({}_{n}V^{r}_{1} - {}_{n}V^{i}_{1} + {}_{n}V^{r}_{12} - {}_{n}V^{i}_{12}) + Y_{my} ({}_{n}V^{r}_{9} - {}_{n}V^{i}_{9} + {}_{n}V^{r}_{2} - {}_{n}V^{i}_{2}) + G_{ex} \cdot {}_{n}E_{x}(i, j, k) + Z_{0} \cdot {}_{n}I(i, j, k) = 0
$$
 A-14 a

$$
Y_{sy} \cdot \left[ {}_{n}V^{r}_{14} - {}_{n}V^{i}_{14} \right] + Y_{mx} \left( {}_{n}V^{r}_{8} + {}_{n}V^{r}_{4} - {}_{n}V^{i}_{8} - {}_{n}V^{i}_{4} \right) + Y_{mx} \left( {}_{n}V^{r}_{3} - {}_{n}V^{i}_{3} + {}_{n}V^{r}_{11} - {}_{n}V^{i}_{11} \right) + G_{ey} \cdot {}_{n}E_{y}(i,j,k) + Z_{0} \cdot {}_{n}I(i,j,k) = 0
$$
 A-14 b

$$
Y_{sz} \cdot \left[ {}_{n}V_{15}^{r} - {}_{n}V_{15}^{i} \right] + Y_{mx} ({}_{n}V_{5}^{r} - {}_{n}V_{5}^{i} + {}_{n}V_{7}^{r} - {}_{n}V_{7}^{i}) + Y_{my} ({}_{n}V_{6}^{r} - {}_{n}V_{6}^{i} + {}_{n}V_{10}^{r} - {}_{n}V_{10}^{i}) + G_{ez} \cdot {}_{n}E_{z}(i, j, k) + Z_{0 \cdot n}I(i, j, k) = 0
$$
 A-14 c

Or,

<span id="page-142-2"></span><span id="page-142-1"></span><span id="page-142-0"></span>
$$
{}_{n}V'_{13} = {}_{n+1}V^{i}_{13} , \quad {}_{n}V'_{14} = {}_{n+1}V^{i}_{14} \quad \text{et} \quad {}_{n}V'_{15} = {}_{n+1}V^{i}_{15}
$$
 (A-15)

Soit :

$$
Y_{mz}({}_{n}V'_{1} + {}_{n}V'_{12}) + Y_{my}({}_{n}V'_{2} + {}_{n}V'_{9}) = Y_{mz}({}_{n}V'_{1} + {}_{n}V'_{12}) + Y_{my}({}_{n}V'_{9} + {}_{n}V'_{2}) - Y_{sx} \cdot \left[ {}_{n+1}V'_{13} - {}_{n}V'_{13} \right] - G_{ex} \cdot {}_{n}E_{x}(i,j,k) - Z_{0} \cdot {}_{n}I(i,j,k)
$$
 A-16 a

$$
Y_{mx}({}_{n}V_{4}^{r} + {}_{n}V_{8}^{r}) + Y_{mz}({}_{n}V_{3}^{r} + {}_{n}V_{11}^{r}) = Y_{mx}({}_{n}V_{4}^{i} + {}_{n}V_{8}^{i}) + Y_{mz}({}_{n}V_{3}^{i} + {}_{n}V_{11}^{i}) - Y_{sy} \cdot \left[ {}_{n+1}V_{14}^{i} - {}_{n}V_{14}^{i} \right] - G_{ey} \cdot {}_{n}E_{y}(i,j,k) \n- Z_{0} \cdot {}_{n}I(i,j,k) \nA-16 b
$$

$$
Y_{mx} \left( {}_{n}V_{5}^{r} + {}_{n}V_{7}^{r} \right) + Y_{my} \left( {}_{n}V_{6}^{r} + {}_{n}V_{10}^{r} \right) = Y_{mx} \left( {}_{n}V_{5}^{i} + {}_{n}V_{7}^{i} \right) + Y_{my} \left( {}_{n}V_{6}^{i} + {}_{n}V_{10}^{i} \right) - Y_{sz} \left[ {}_{n+1}V_{15}^{i} - {}_{n}V_{15}^{i} \right] - G_{ez} \cdot {}_{n}E_{z} (i,j,k) \n- Z_{0} \cdot {}_{n}I(i,j,k) \nA-16 c
$$

Par ailleurs, les équations (**A[-6](#page-139-0)**) sont décomposées suivant la méthode des différences finies centrées au point (n+1/2,i,j,k) dans le système de coordonnées (T,X,Y,Z).

$$
\left(\frac{Y_{sx}}{2}+Y_{my}+Y_{mz}\right)\cdot\left[\begin{matrix}1_{n+1}E_{x}(i,j,k)-{}_{n}E_{x}(i,j,k)\end{matrix}\right]=Y_{mz}\left[\begin{matrix}1_{n+\frac{1}{2}}H_{z}(i,j+\frac{1}{2},k)-{}_{n+\frac{1}{2}}H_{z}(i,j-\frac{1}{2},k)\end{matrix}\right]
$$
\nA-17 a  
\n
$$
-Y_{my}\left[\begin{matrix}H_{x}U_{x}(i,j,k+\frac{1}{2})-{}_{n+\frac{1}{2}}H_{y}(i,j,k-\frac{1}{2})\end{matrix}\right]-G_{cx}\cdot\frac{1}{n+\frac{1}{2}}E_{x}(i,j,k)-Z_{0}\cdot\frac{1}{n+\frac{1}{2}}I(i,j,k)
$$
\n
$$
\left(\frac{Y_{sy}}{2}+Y_{mx}+Y_{mx}\right)\cdot\left[\begin{matrix}1_{n+1}E_{y}(i,j,k)-{}_{n}E_{y}(i,j,k)\end{matrix}\right]=Y_{mx}\left[\begin{matrix}1_{n+\frac{1}{2}}H_{x}(i,j,k+\frac{1}{2})-{}_{n+\frac{1}{2}}H_{x}(i,j,k-\frac{1}{2})\end{matrix}\right]
$$
\n
$$
-Y_{mx}\left[\begin{matrix}H_{x}(i+\frac{1}{2},j,k)-{}_{n+\frac{1}{2}}H_{z}(i-\frac{1}{2},j,k)\end{matrix}\right]-G_{cy}\cdot\frac{1}{n+\frac{1}{2}}E_{y}(i,j,k)-Z_{0}\cdot\frac{1}{n+\frac{1}{2}}I(i,j,k)
$$
\n
$$
\left(\frac{Y_{sz}}{2}+Y_{mx}+Y_{my}\right)\cdot\left[\begin{matrix}1_{n+1}E_{z}(i,j,k)-{}_{n}E_{z}(i,j,k)\end{matrix}\right]=Y_{my}\left[\begin{matrix}1_{n+\frac{1}{2}}H_{y}(i+\frac{1}{2},j,k)-{}_{n+\frac{1}{2}}H_{y}(i-\frac{1}{2},j,k)\end{matrix}\right]
$$
\n
$$
-Y_{mx}\left[\begin{matrix}H_{x}(i,j+\frac{1}{2},k)-{}_{n+\frac{1}{2}}H_{x}(i,j-\frac{1}{2},k)\end{matrix}\right]-G_{cz}\cdot\frac{1}{n+\frac{1}{2}}E_{z}(i,j,k)-Z_{0}\cdot\frac{1}{n+\frac{1}{2}}
$$

Or :

$$
H_{\nu}^{i} = \frac{1}{2} \, \mu_{\nu}(i,j-\frac{1}{2},k) = -_{n}V_{5}^{r} +_{n+1}V_{5}^{i}
$$
\n
$$
H_{\nu}^{i} = \frac{1}{2} \, \mu_{\nu}(i-\frac{1}{2},j,k) = \frac{1}{2}V_{6}^{r} -_{n+1}V_{6}^{i}
$$
\n
$$
H_{\nu}^{i} = \frac{1}{2}H_{\nu}(i-\frac{1}{2},j,k) = -_{n}V_{3}^{r} +_{n+1}V_{3}^{i}
$$
\n
$$
H_{\nu}^{i} = \frac{1}{2}H_{\nu}(i,j+\frac{1}{2},k) = \frac{1}{2}V_{7}^{r} -_{n+1}V_{7}^{i}
$$
\n
$$
H_{\nu}^{i} = \frac{1}{2}H_{\nu}(i+\frac{1}{2},j,k) = -_{n}V_{10}^{r} +_{n+1}V_{10}^{i}
$$
\n
$$
H_{\nu}^{i} = \frac{1}{2}H_{\nu}(i,j,k) = -_{n}V_{11}^{r} -_{n+1}V_{11}^{i}
$$
\n
$$
H_{\nu}^{i} = \frac{1}{2}H_{\nu}(i,j,k) = -_{n}V_{2}^{r} +_{n+1}V_{12}^{i}
$$
\n
$$
H_{\nu}^{i} = -_{n}V_{2}^{r} +_{n+1}V_{2}^{i}
$$
\n
$$
H_{\nu}^{i} = -_{n}V_{2}^{r} +_{n+1}V_{2}^{i}
$$
\n
$$
H_{\nu}^{i} = -_{n}V_{2}^{r} +_{n+1}V_{8}^{i}
$$
\n
$$
H_{\nu}^{i} = -_{n}V_{8}^{r} +_{n+1}V_{8}^{i}
$$
\n
$$
H_{\nu}^{i} = -_{n}V_{8}^{r} +_{n+1}V_{8}^{i}
$$
\n
$$
H_{\nu}^{i} = -_{n}V_{8}^{r} +_{n+1}V_{8}^{i}
$$
\n
$$
H_{\nu}^{i} = -_{n}V_{8}^{r} +_{n+1}V_{8}^{i}
$$
\n

$$
\sum_{n+\frac{1}{2}} E_x(i,j-\frac{1}{2},k) = {}_{n}V_1^r + {}_{n+1}V_1^i
$$
\n
$$
\sum_{n+\frac{1}{2}} E_y(i-\frac{1}{2},j,k) = {}_{n}V_3^r + {}_{n+1}V_3^i
$$
\n
$$
\sum_{n+\frac{1}{2}} E_z(i-\frac{1}{2},j,k) = {}_{n}V_6^r + {}_{n+1}V_6^i
$$
\n
$$
\sum_{n+\frac{1}{2}} E_x(i,j+\frac{1}{2},k) = {}_{n}V_{12}^r + {}_{n+1}V_{12}^i
$$
\n
$$
\sum_{n+\frac{1}{2}} E_y(i+\frac{1}{2},j,k) = {}_{n}V_{11}^r + {}_{n+1}V_{11}^i
$$
\n
$$
\sum_{n+\frac{1}{2}} E_z(i+\frac{1}{2},j,k) = {}_{n}V_{10}^r + {}_{n+1}V_{10}^i
$$
\n
$$
\sum_{n+\frac{1}{2}} E_y(i,j,k-\frac{1}{2}) = {}_{n}V_x^r + {}_{n+1}V_2^i
$$
\n
$$
\sum_{n+\frac{1}{2}} E_y(i,j,k-\frac{1}{2}) = {}_{n}V_x^r + {}_{n+1}V_x^i
$$
\n
$$
\sum_{n+\frac{1}{2}} E_y(i,j,k+\frac{1}{2}) = {}_{n}V_x^r + {}_{n+1}V_x^i
$$
\n
$$
\sum_{n+\frac{1}{2}} E_y(i,j,k+\frac{1}{2}) = {}_{n}V_x^r + {}_{n+1}V_x^i
$$
\n
$$
\sum_{n+\frac{1}{2}} E_z(i,j+\frac{1}{2},k) = {}_{n}V_x^r + {}_{n+1}V_x^i
$$
\n
$$
\sum_{n+\frac{1}{2}} E_z(i,j+\frac{1}{2},k) = {}_{n}V_x^r + {}_{n+1}V_x^i
$$
\n
$$
\sum_{n+\frac{1}{2}} E_z(i,j+\frac{1}{2},k) = {}_{n}V_x^r + {}_{n+1}V_x^i
$$

<span id="page-143-0"></span>Les équations (**A[-17](#page-142-0)**) deviennent donc :

$$
\left(\frac{Y_{sx}}{2} + Y_{my} + Y_{mz}\right) \cdot \left[\,_{n+1}E_x(i,j,k) - _nE_x(i,j,k)\,\right] = Y_{mx}(_{n+1}V_{12}^i + {}_{n+1}V_{1}^i) + Y_y(_{n+1}V_{9}^i + {}_{n+1}V_{2}^i) - Y_{mx}(_nV_{12}^r + {}_{n}V_{1}^r)\,\n\left.\right.
$$
\nA-20 a

$$
\left(\frac{Y_{sy}}{2} + Y_{mx} + Y_{mx}\right) \cdot \left[\Big|_{n+1} E_y(i,j,k) - {}_nE_y(i,j,k)\Big| = Y_{mx} \cdot \Big|_{n+1} V^i_{s} + {}_{n+1} V^i_{4}\Big) + Y_{mx} \cdot \Big|_{n+1} V^i_{11} + {}_{n+1} V^i_{3}\Big) - Y_{mx} \cdot \Big|_{n} V^r_{s} + {}_{n} V^r_{4}\Big) - Y_{mx} \cdot \Big|_{n+1} V^i_{s} + {}_{n} V^i_{s}\Big|_{n+1} + {}_{n} V^i_{s} + {}_{n} V^i_{s}\Big|_{n+1} + {}_{n} V^i_{s} + {}_{n} V^i_{s}\Big|_{n+1} + {}_{n} V^i_{s} + {}_{n} V^i_{s}\Big|_{n+1} + {}_{n} V^i_{s} + {}_{n} V^i_{s}\Big|_{n+1} + {}_{n} V^i_{s} + {}_{n} V^i_{s}\Big|_{n+1} + {}_{n} V^i_{s} + {}_{n} V^i_{s}\Big|_{n+1} + {}_{n} V^i_{s} + {}_{n} V^i_{s}\Big|_{n+1} + {}_{n} V^i_{s}\Big|_{n+1} + {}_{n} V^i_{s}\Big|_{n+1} + {}_{n} V^i_{s}\Big|_{n+1} + {}_{n} V^i_{s}\Big|_{n+1} + {}_{n} V^i_{s}\Big|_{n+1} + {}_{n} V^i_{s}\Big|_{n+1} + {}_{n} V^i_{s}\Big|_{n+1} + {}_{n} V^i_{s}\Big|_{n+1} + {}_{n} V^i_{s}\Big|_{n+1} + {}_{n} V^i_{s}\Big|_{n+1} + {}_{n} V^i_{s}\Big|_{n+1} + {}_{n} V^i_{s}\Big|_{n+1} + {}_{n} V^i_{s}\Big|_{n+1} + {}_{n} V^i_{s}\Big|_{n+1} + {}_{n} V^i_{s}\Big|_{n+1} + {}_{n} V^i_{s}\Big|_{n+1} + {}_{n} V^i_{s}\Big|_{n+1} + {}_{n} V^i_{s}\Big|_{n+1} + {}_{n} V^i_{s}\Big|_{n+1} + {}_{n} V^i_{s}\Big|_{n+1
$$

$$
\left(\frac{Y_{sz}}{2} + Y_{mx} + Y_{my}\right) \cdot \left[\Big|_{n+1} E_z(i,j,k) - {}_nE_z(i,j,k)\Big|\right] = Y_{my} \cdot \left(\Big|_{n+1} V_{10}^i + \Big|_{n+1} V_{6}^i\right) + Y_{mx} \cdot \left(\Big|_{n+1} V_{7}^i + \Big|_{n+1} V_{5}^i\right) - Y_{my} \cdot \left(\Big|_{n} V_{10}^r + \Big|_{n} V_{6}^r\right) - \Big|_{n+1} E_z(i,j,k) - \Big|_{n+1} E_z(i,j,k) - \Big|_{n+1} E_z(i,j,k) - \Big|_{n+1} E_z(i,j,k) - \Big|_{n+1} E_z(i,j,k) - \Big|_{n+1} E_z(i,j,k) - \Big|_{n+1} E_z(i,j,k) - \Big|_{n+1} E_z(i,j,k) - \Big|_{n+1} E_z(i,j,k) - \Big|_{n+1} E_z(i,j,k) - \Big|_{n+1} E_z(i,j,k) - \Big|_{n+1} E_z(i,j,k) - \Big|_{n+1} E_z(i,j,k) - \Big|_{n+1} E_z(i,j,k) - \Big|_{n+1} E_z(i,j,k) - \Big|_{n+1} E_z(i,j,k) - \Big|_{n+1} E_z(i,j,k) - \Big|_{n+1} E_z(i,j,k) - \Big|_{n+1} E_z(i,j,k) - \Big|_{n+1} E_z(i,j,k) - \Big|_{n+1} E_z(i,j,k) - \Big|_{n+1} E_z(i,j,k) - \Big|_{n+1} E_z(i,j,k) - \Big|_{n+1} E_z(i,j,k) - \Big|_{n+1} E_z(i,j,k) - \Big|_{n+1} E_z(i,j,k) - \Big|_{n+1} E_z(i,j,k) - \Big|_{n+1} E_z(i,j,k) - \Big|_{n+1} E_z(i,j,k) - \Big|_{n+1} E_z(i,j,k) - \Big|_{n+1} E_z(i,j,k) - \Big|_{n+1} E_z(i,j,k) - \Big|_{n+1} E_z(i,j,k) - \Big|_{n+1} E_z(i,j,k) - \Big|_{n+1} E_z(i,j,k) - \Big|_{n+1} E_z(i,j,k) - \Big|_{n+1} E_z(i,j,k) - \Big|_{n+1} E_z(i,j,k) - \Big|_{n+1} E_z(i,j
$$

En introduisant alors les équations (**A[-16](#page-142-1) a-c**), et en prenant en compte la propriété suivante :
ANNEXE A - LE NŒUD HSCN AVEC UN FIL MINCE NON ORIENTÉ

 $\overline{1}$ 

 $\lambda$ 

$$
G_{e\alpha} \cdot {}_{n+\frac{1}{2}}E_{\alpha}(i,j,k) = \frac{G_{e\alpha}}{2} \Big[ {}_{n+1}E_{\alpha}(i,j,k) + {}_{n}E_{\alpha}(i,j,k) \Big] \qquad \text{avec} \quad \alpha = x,y,z
$$
 (A-21)

Nous obtenons alors une expression du champ électrique en fonction de toutes les impulsions de tension et du courant :

$$
\left(\frac{Y_{sx} + G_{ex} + 2(Y_{my} + Y_{mz})}{2}\right) \cdot \left[\Big|_{n+1} E_x(i,j,k) - {}_nE_x(i,j,k)\Big| = Y_{mz}({}_{n+1}V_1^i + {}_{n+1}V_{12}^i) + Y_{my}({}_{n+1}V_2^i + {}_{n+1}V_3^i)\right]
$$
\nA-22 a  
\n
$$
-Y_{mz}({}_{n}V_1^i + {}_{n}V_{12}^i) - Y_{my}({}_{n}V_2^i + {}_{n}V_9^i) + Y_{sx} \cdot \left[\Big|_{n+1} V_{13}^i - {}_{n}V_{13}^i\Big| - \frac{Z_0}{2} \cdot \left[\Big|_{n+1} I(i,j,k) - {}_{n} I(i,j,k)\right]\right]
$$

$$
\left[\frac{Y_{sy} + G_{ey} + 2(Y_{mx} + Y_{mx})}{2}\right) \cdot \left[\right]_{n+1} E_y(i,j,k) - \left[n E_y(i,j,k)\right] = Y_{mx} \left(\right]_{n+1} V_i^i + \left[n + 1 V_s^i\right] + Y_{mx} \left(\right]_{n+1} V_i^i + \left[n + 1 V_{11}^i\right]
$$
\nA-18 b\n
$$
-Y_{mx} \left(\right| V_i^i + \left[n + 1 V_s^i\right] - Y_{mx} \left(\right| V_j^i + \left[n + 1 V_{11}^i\right] + Y_{sy} \cdot \left[n + 1 V_{14}^i - \left[n + 1 V_{14}^i\right] - \frac{Z_0}{2} \cdot \left[n + 1 (i,j,k) - \left[n + 1 (i,j,k)\right]\right]
$$

$$
\frac{Y_{sz} + G_{ez} + 2(Y_{mx} + Y_{my})}{2} \cdot \left[ \left. \int_{n+1}^{1} E_z(i,j,k) - {}_nE_z(i,j,k) \right] = Y_{my} \left( \left. \int_{n+1}^{1} V_{6}^{i+1} + V_{10}^{i} \right) + Y_{mx} \left( \left. \int_{n+1}^{1} V_{5}^{i+1} + V_{7}^{i} \right) \right| dA - 18 \, \text{C} \right]
$$
\n
$$
-Y_{my} \left( \left. \int_{n} V_{6}^{i+1} + V_{10}^{i} \right) - Y_{mx} \left( \left. \int_{n} V_{5}^{i+1} + V_{7}^{i} \right) + Y_{sz} \left( \left. \int_{n+1}^{1} V_{15}^{i-1} - V_{15}^{i} \right) \right| - \frac{Z_{0}}{2} \cdot \left[ \left. \int_{n+1} I(i,j,k) - {}_n I(i,j,k) \right] \right]
$$

Les termes de courant seront alors remplacés par l'expression développée à l'aide du modèle de fil mince non orienté (chapitre II-C).

Le champ magnétique est identique à celui obtenu par le développement classique du nœud HSCN:

$$
\left(\frac{G_{mx}+4}{2}\right) \cdot \left[\,_{n+1}H_x(i,j,k) - _nH_x(i,j,k)\,\right] = {}_{n+1}(V_s - V_4 + V_5 - V_7)^i - _n(V_s - V_4 + V_5 - V_7)^i
$$
\nA-23 a

$$
\left(\frac{G_{my}+4}{2}\right) \cdot \left[\,_{n+1}H_y(i,j,k) - _nH_y(i,j,k)\,\right] = \,_{n+1}\left(V_{2} - V_{6} - V_{9} + V_{10}\right)^{i} - _n\left(V_{2} - V_{6} - V_{9} + V_{10}\right)^{i}
$$
\nA-15 b

$$
\left(\frac{G_{mz}+4}{2}\right) \cdot \left[\right]_{n+1} H_z(i,j,k) - {}_nH_z(i,j,k)\right] = {}_{n+1}(-V_1 + V_3 - V_{11} + V_{12})^i - {}_n(-V_1 + V_3 - V_{11} + V_{12})^i
$$
\nA-15 c

$$
\text{Avec:} \quad G_{ex} = \sigma_{ex} \frac{v w Z_0}{u} \qquad G_{ey} = \sigma_{ey} \frac{u w Z_0}{v} \qquad G_{ez} = \sigma_{ez} \frac{u v Z_0}{w} \qquad \qquad \text{A-24 a}
$$

$$
G_{mx} = \sigma_{mx} \frac{Y_{mx}}{Z_0} \frac{vw}{u} \qquad G_{my} = \sigma_{my} \frac{Y_{my}}{Z_0} \frac{uw}{v} \qquad G_{mz} = \sigma_{mz} \frac{Y_{mx}}{Z_0} \frac{uv}{w} \qquad \qquad \textbf{A-11 b}
$$

ANNEXE A - L<sup>E</sup> NŒUD HSCN AVEC UN FIL MINCE NON ORIENTÉ

## **ANNEXE B - LE NŒUD HSCN AVEC UN FIL MINCE ARBITRAIREMENT ORIENTÉ**

Cette annexe B présente le développement classique du noeud HSCN intégrant un fil mince arbitrairement orienté selon la direction quelconque  $\vec{\xi} = \alpha \vec{i} + \beta \vec{j} + \gamma \vec{k}$ . Le système des équations du fil est développé dans le chapitre II-D de cette étude. Ainsi, dans le cas d'un milieu anisotrope et en tenant compte de la densité de courant sur le fil *j* , les équations de Maxwell s'écrivent :

$$
\nabla \vec{h} = \epsilon \frac{\partial \vec{e}}{\partial t} + \vec{j} + \sigma_e \vec{e}
$$
  
\n
$$
\nabla \vec{e} = -\mu \frac{\partial \vec{h}}{\partial t} - \sigma_m \vec{h}
$$
 (B-1)

De même que pour le cas du fil non orienté nous ne nous attarderons pas sur la seconde équation dont le développement reste inchangé.

$$
\epsilon_0 \epsilon_x \cdot \frac{\partial e_x}{\partial t} + \sigma_{ex} e_x = \frac{\partial h_z}{\partial y} - \frac{\partial h_y}{\partial z} - j_x
$$
\n
$$
\epsilon_0 \epsilon_y \cdot \frac{\partial e_y}{\partial t} + \sigma_{ey} e_y = \frac{\partial h_x}{\partial z} - \frac{\partial h_z}{\partial x} - j_y
$$
\n
$$
\epsilon_0 \epsilon_z \cdot \frac{\partial e_z}{\partial t} + \sigma_{ez} e_z = \frac{\partial h_y}{\partial x} - \frac{\partial h_x}{\partial y} - j_z
$$
\n(B-2)

Où la densité de courant J, est fonction de la distance radiale séparant le fil du centre de la cellule, soit :

$$
\vec{J}(r,\xi) = I(\xi)g(r)\hat{\xi}
$$
 (B-3)

où la fonction poids g(r) satisfait la relation suivante :

$$
\int_{r \geq a} g(r) 2\pi r dr = 1
$$
 (B-4)

La densité de courant dite *distribuée* est alors approximée par la relation :

$$
\vec{J}^{dist}(r,\xi) = \frac{\int_{V} \vec{J}(r,\xi)\vec{N} \cdot dV}{u \, v \, w}
$$
 (B-5)

Où  $\vec{N}$  sont les fonctions de base qui dans le cas du noeud, sont simplement les fonctions de base du repère cartésien  $\vec{N} = \vec{i} + \vec{j} + \vec{k}$ .

La discrétisation et la normalisation des différentes grandeurs par rapport aux dimensions de la cellule donne :

$$
\epsilon_{0}\epsilon_{x}\frac{2.c}{\Delta l.u}\frac{\partial E_{x}}{\partial T} + \frac{\sigma_{ex}}{u}E_{x} = \frac{Y_{mz}}{Z_{0}.v.w}\frac{\partial H_{z}}{\partial Y} - \frac{Y_{my}}{Z_{0}.v.w}\frac{\partial H_{y}}{\partial Z} - \frac{\alpha I(\xi)\int_{V}g(r).dV}{u.v.w}
$$
\n
$$
\epsilon_{0}\epsilon_{y}\frac{2.c}{\Delta l.v}\frac{\partial E_{y}}{\partial T} + \frac{\sigma_{ey}}{v}E_{y} = \frac{Y_{mx}}{Z_{0}.u.w}\frac{\partial H_{x}}{\partial Z} - \frac{Y_{mx}}{Z_{0}.u.w}\frac{\partial H_{z}}{\partial X} - \frac{\beta I(\xi)\int_{V}g(r).dV}{u.v.w}
$$
\n
$$
\epsilon_{0}\epsilon_{z}\frac{2.c}{\Delta l.w}\frac{\partial E_{z}}{\partial T} + \frac{\sigma_{ez}}{w}E_{z} = \frac{Y_{my}}{Z_{0}.u.v}\frac{\partial H_{y}}{\partial X} - \frac{Y_{mx}}{Z_{0}.u.v}\frac{\partial H_{x}}{\partial Y} - \frac{\gamma I(\xi)\int_{V}g(r)dV}{u.v.w}
$$
\n(B-6)

Où sont définies les admittances normalisées suivantes :

$$
Y_{mx} = \frac{\Delta l u}{\mu_x v w} , \quad Y_{my} = \frac{\Delta l v}{\mu_y u w} \quad \text{et} \quad Y_{mz} = \frac{\Delta l w}{\mu_z u v}
$$
 (B-7)

Si l'on pose :  $\mathfrak{I} = \int_V g(r) dV$  l'intégrale d'interpolation et si l'on définit les admittances suivantes

$$
Y_{sx} = \frac{4 \epsilon_x v w}{u \Delta l} - \frac{2 \Delta l}{u v w} \left( \frac{v^2}{\mu_y} + \frac{w^2}{\mu_z} \right) = \frac{4 \epsilon_x v w}{u \Delta l} - 2Y_{mz} - 2Y_{my}
$$
  
\n
$$
Y_{sy} = \frac{4 \epsilon_y u w}{v \Delta l} - \frac{2 \Delta l}{u v w} \left( \frac{u^2}{\mu_x} + \frac{w^2}{\mu_z} \right) = \frac{4 \epsilon_y u w}{v \Delta l} - 2Y_{mz} - 2Y_{mx}
$$
  
\n
$$
Y_{sz} = \frac{4 \epsilon_z u v}{w \Delta l} - \frac{2 \Delta l}{u v w} \left( \frac{u^2}{\mu_x} + \frac{v^2}{\mu_y} \right) = \frac{4 \epsilon_z u v}{w \Delta l} - 2Y_{mx} - 2Y_{my}
$$
  
\n(B-8)

Les équations (B-*[10](#page-140-0)*) deviennent :

$$
\left(\frac{Y_{sx}}{2} + Y_{mz} + Y_{my}\right) \frac{\partial E_x}{\partial T} + G_{ex} E_x = Y_{mz} \frac{\partial H_z}{\partial Y} - Y_{my} \frac{\partial H_y}{\partial Z} - \frac{\alpha Z_0 \Im I}{u}
$$
\n
$$
\left(\frac{Y_{sy}}{2} + Y_{mx} + Y_{mz}\right) \cdot \frac{\partial E_y}{\partial T} + G_{ey} E_y = Y_{mx} \frac{\partial H_x}{\partial Z} - Y_{mz} \frac{\partial H_z}{\partial X} - \frac{\beta Z_0 \Im I}{v}
$$
\n
$$
\left(\frac{Y_{sy}}{2} + Y_{mx} + Y_{my}\right) \cdot \frac{\partial E_z}{\partial T} + G_{ez} E_z = Y_{my} \frac{\partial H_y}{\partial X} - Y_{mx} \frac{\partial H_x}{\partial Y} - \frac{\gamma Z_0 \Im I}{w}
$$
\n(B-9)

Dans un premier temps les équations (B-*[8](#page-139-0)*) sont développées en utilisant le système de coordonnées espace-temps mélangés

$$
\begin{aligned}\n\xi_x &= X + T & \xi_y &= Y + T & \xi_z &= Z + T \\
\eta_x &= X - T & \eta_y &= Y - T & \eta_z &= Z - T\n\end{aligned}\n\tag{B-10}
$$

Les équations ainsi décrites permettent alors de caractériser la propagation de l'onde. :

$$
\frac{Y_{sx}}{2} \cdot \frac{\partial E_x}{\partial T} + \frac{Y_{mx}}{2} \left\{ \frac{\partial (E_x - H_z)}{\partial \xi_y} - \frac{\partial (E_x + H_z)}{\partial \eta_y} \right\} + \frac{Y_{my}}{2} \left\{ \frac{\partial (E_x + H_y)}{\partial \xi_z} - \frac{\partial (E_x - H_y)}{\partial \eta_z} \right\} + G_{ex} E_x + \frac{\alpha Z_0 3I}{u} = 0
$$
\n
$$
\frac{Y_{sy}}{2} \cdot \frac{\partial E_y}{\partial T} + \frac{Y_{mx}}{2} \left\{ \frac{\partial (E_y - H_x)}{\partial \xi_z} - \frac{\partial (E_y + H_x)}{\partial \eta_z} \right\} + \frac{Y_{mx}}{2} \left\{ \frac{\partial (E_y + H_z)}{\partial \xi_x} - \frac{\partial (E_y - H_z)}{\partial \eta_x} \right\} + G_{ey} E_y + \frac{\beta Z_0 3I}{v} = 0 \quad \textbf{(B-11)}
$$
\n
$$
\frac{Y_{sz}}{2} \cdot \frac{\partial E_z}{\partial T} + \frac{Y_{my}}{2} \left\{ \frac{\partial (E_z - H_y)}{\partial \xi_x} - \frac{\partial (E_z + H_y)}{\partial \eta_x} \right\} + \frac{Y_{mx}}{2} \left\{ \frac{\partial (E_z + H_x)}{\partial \xi_y} - \frac{\partial (E_z - H_x)}{\partial \eta_y} \right\} + G_{ez} E_z + \frac{\gamma Z_0 3I}{w} = 0
$$

Selon un processus identique à celui développé dans l'annexe A, on applique la méthode des différences finies centrées au point (n,i,j,k). Les termes de champs sont alors remplacés par les impulsions de tensions (**A-12 a-l**). Cela conduit à l'expression des tensions réfléchies en fonction des tensions incidentes

<span id="page-148-1"></span>
$$
Y_{\text{mx}}({}_{n}V_{1}^{r} + {}_{n}V_{12}^{r}) + Y_{\text{my}}({}_{n}V_{2}^{r} + {}_{n}V_{9}^{r}) = Y_{\text{mx}}({}_{n}V_{1}^{i} + {}_{n}V_{12}^{i}) + Y_{\text{my}}({}_{n}V_{9}^{i} + {}_{n}V_{2}^{i}) - Y_{\text{sx}} \cdot \left[ {}_{n+1}V_{13}^{i} - {}_{n}V_{13}^{i} \right] - G_{\text{ex}} {}_{n}E_{x}(i, j, k) - \frac{\alpha Z_{0} S_{n}I(i, j, k)}{u}
$$
\n
$$
Y_{\text{mx}}({}_{n}V_{4}^{r} + {}_{n}V_{8}^{r}) + Y_{\text{mx}}({}_{n}V_{3}^{r} + {}_{n}V_{11}^{r}) = Y_{\text{mx}}({}_{n}V_{4}^{i} + {}_{n}V_{8}^{i}) + Y_{\text{mx}}({}_{n}V_{1}^{i} + {}_{n}V_{11}^{i}) - Y_{\text{sy}} \cdot \left[ {}_{n+1}V_{14}^{i} - {}_{n}V_{14}^{i} \right] - G_{\text{ey}} {}_{n}E_{y}(i, j, k) - \frac{\beta Z_{0} S_{n}I(i, j, k)}{v}
$$
\n
$$
Y_{\text{mx}}({}_{n}V_{5}^{r} + {}_{n}V_{7}^{r}) + Y_{\text{my}}({}_{n}V_{6}^{r} + {}_{n}V_{10}^{r}) = Y_{\text{mx}}({}_{n}V_{5}^{i} + {}_{n}V_{7}^{i}) + Y_{\text{my}}({}_{n}V_{6}^{i} + {}_{n}V_{10}^{i}) - Y_{\text{sz}} \cdot \left[ {}_{n+1}V_{15}^{i} - {}_{n}V_{15}^{i} \right] - G_{\text{ez}} {}_{n}E_{z}(i, j, k)
$$
\n
$$
Y_{\text{mx}}({}_{n}V_{5}^{r} + {}_{n}V_{7}^{r}) + Y_{\text{my}}({}_{n}V_{6}^{r} + {}_{n}V_{10}^{i}) = Y_{\text{mx}}({}_{n}V_{6}^{i} + {}_{n}V_{10}^{i}) - Y_{\text{sz}} \cdot \left[ {}_{n+1}V_{1
$$

Les équations (B-**[8](#page-139-0)**) sont alors décomposées suivant la méthode des différences finies centrées au point (n+1/2,i,j,k) dans le système de coordonnées (T,X,Y,Z). Après la prise en compte du champ électromagnétique en bout de ligne nous obtenons les impulsions incidentes à l'instant n+1 en fonction de celles réfléchies à l'instant n :

<span id="page-148-0"></span>
$$
\left(\frac{Y_{sx}}{2} + Y_{my} + Y_{mz}\right) \cdot \left[\,_{n+1}E_x(i,j,k) - {}_nE_x(i,j,k)\,\right] = Y_{mx}({}_{n+1}V_{12}^i + {}_{n+1}V_1^i) + Y_y({}_{n+1}V_9^i + {}_{n+1}V_2^i) - Y_{mx}({}_nV_{12}^r + {}_nV_1^r)
$$
\n
$$
\alpha Z_0 \mathfrak{I}_{n+\frac{1}{2}} I(i,j,k) \qquad \textbf{(B-13 a)}
$$
\n
$$
-Y_{my}({}_nV_9^r + {}_nV_2^r) - G_{ex} \cdot {}_{n+\frac{1}{2}}E_x(i,j,k) - \frac{\alpha Z_0 \mathfrak{I}_{n+\frac{1}{2}} I(i,j,k) \qquad \textbf{(B-13 a)}
$$
\n
$$
\left(\frac{Y_{sy}}{2} + Y_{mx} + Y_{mx}\right) \cdot \left[\,_{n+1}E_y(i,j,k) - {}_nE_y(i,j,k)\,\right] = Y_{mx}({}_{n+1}V_8^i + {}_{n+1}V_4^i) + Y_{mx}({}_{n+1}V_{11}^i + {}_{n+1}V_3^i) - Y_{mx}({}_nV_8^r + {}_nV_4^r)
$$
\n
$$
-Y_{mx}({}_nV_{11}^r + {}_nV_3^r) - G_{ey} \cdot {}_{n+\frac{1}{2}}E_y(i,j,k) - \frac{\beta Z_0 \mathfrak{I}_{n+\frac{1}{2}} I(i,j,k)}{v} \qquad \textbf{(B-13 b)}
$$

$$
\left(\frac{Y_{sz}}{2} + Y_{mx} + Y_{my}\right) \cdot \left[\Big|_{n+1} E_z(i,j,k) - {}_nE_z(i,j,k)\right] = Y_{my} \cdot \left(\Big|_{n+1} V^i_{10} + \Big|_{n+1} V^i_{6}\Big) + Y_{mx} \cdot \Big|_{n+1} V^i_{7} + \Big|_{n+1} V^i_{5}\Big) - Y_{my} \cdot \Big|_{n} V^r_{10} + {}_n V^r_{6}\Big)
$$
\n
$$
Y Z_0 \mathfrak{I}_{n+\frac{1}{2}} I(i,j,k) \quad \textbf{(B-13 c)}
$$
\n
$$
- Y_{mx} \cdot {}_n V^r_{7} + {}_n V^r_{5}\Big) - G_{ez} \cdot {}_{n+\frac{1}{2}} E_z(i,j,k) - \frac{Y_{my} \cdot {}_n V^i_{10}}{w}
$$

Le couplage des équations (B-7) et (B-5) fournit l'expression du champ électrique en fonction de toutes les impulsions de tension et du courant.:

<span id="page-149-2"></span>
$$
\left(\frac{Y_{sx}+G_{ex}+2(Y_{my}+Y_{mz})}{2}\right)\cdot\left[\Big|_{n+1}E_{x}(i,j,k)-_{n}E_{x}(i,j,k)\Big|\right] = Y_{mz}\left(\Big|_{n+1}V^{i}_{1}+\Big|_{n+1}V^{i}_{12}\right)+Y_{my}\left(\Big|_{n+1}V^{i}_{2}+\Big|_{n+1}V^{i}_{9}\right)
$$
\n(B-14 a)  
\n
$$
-Y_{mz}\left(\Big|_{n}V^{i}_{1}+\Big|_{n}V^{i}_{12}\right)-Y_{my}\left(\Big|_{n}V^{i}_{2}+\Big|_{n}V^{i}_{9}\right)+Y_{sx}\cdot\left[\Big|_{n+1}V^{i}_{13}-_{n}V^{i}_{13}\Big]-\frac{\alpha S Z_{0}}{2u}\cdot\left[\Big|_{n+1}I(i,j,k)-_{n}I(i,j,k)\right]
$$
\n(B-14 a)  
\n
$$
\left(\frac{Y_{sy}+G_{ey}+2(Y_{mx}+Y_{mz})}{2}\right)\cdot\left[\Big|_{n+1}E_{y}(i,j,k)-_{n}E_{y}(i,j,k)\right]=Y_{mx}\left(\Big|_{n+1}V^{i}_{4}+\Big|_{n+1}V^{i}_{8}\right)+Y_{mz}\left(\Big|_{n+1}V^{i}_{3}+\Big|_{n+1}V^{i}_{11}\right)
$$
\n(B-14 b)  
\n
$$
-Y_{mx}\left(\Big|_{n}V^{i}_{4}+\Big|_{n}V^{i}_{8}\right)-Y_{mz}\left(\Big|_{n}V^{i}_{3}+\Big|_{n}V^{i}_{11}\right)+Y_{sy}\cdot\left[\Big|_{n+1}V^{i}_{14}-_{n}V^{i}_{14}\right]-\frac{\beta S Z_{0}}{2v}\cdot\left[\Big|_{n+1}I(i,j,k)-_{n}I(i,j,k)\right]
$$
\n(B-14 b)

$$
\left(\frac{Y_{sz} + G_{ez} + 2(Y_{mx} + Y_{my})}{2}\right) \cdot \left[\Big|_{n+1} E_z(i,j,k) - {}_nE_z(i,j,k)\right] = Y_{my} \cdot \Big|_{n+1} V^i_{\delta} + {}_{n+1} V^i_{10}\Big) + Y_{mx} \cdot \Big|_{n+1} V^i_{\delta} + {}_{n+1} V^i_{7}\Big)
$$
\n
$$
-Y_{my} \cdot \Big|_{n} V^i_{\delta} + {}_n V^i_{10}\Big) - Y_{mx} \cdot \Big|_{n} V^i_{\delta} + {}_n V^i_{7}\Big) + Y_{sz} \cdot \left[\Big|_{n+1} V^i_{15} - {}_n V^i_{15}\Big| - \frac{\gamma}{2w} \cdot \frac{\gamma Z_0}{2w} \cdot \Big|_{n+1} I(i,j,k) - {}_n I(i,j,k)\right]
$$
\n(B-14 c)

Ces équations sont celles utilisées dans le développement du modèle de fil mince arbitrairement orienté (chapitre II-D) lors de la définition du nouveau noeud. Le champ magnétique est identique à celui obtenu par le développement classique HSCN :

$$
\left(\frac{G_{mx}+4}{2}\right) \cdot \left[\,_{n+1}H_x(i,j,k) - _nH_x(i,j,k)\,\right] = \,_{n+1}(V_s - V_4 + V_5 - V_7)^i - _n(V_s - V_4 + V_5 - V_7)^i
$$
\n(B-15 a)

$$
\left(\frac{G_{my}+4}{2}\right) \cdot \left[n+_{1}H_{y}(i,j,k)-_{n}H_{y}(i,j,k)\right] = {}_{n+1}(V_{2}-V_{6}-V_{9}+V_{10})^{i} - {}_{n}(V_{2}-V_{6}-V_{9}+V_{10})^{i}
$$
\n(B-15 b)

$$
\left(\frac{G_{mz}+4}{2}\right) \cdot \left[n_{+1}H_z(i,j,k) - {}_nH_z(i,j,k)\right] = {}_{n+1}(-V_1 + V_3 - V_{11} + V_{12})^i - {}_n(-V_1 + V_3 - V_{11} + V_{12})^i
$$
\n(B-15 c)

<span id="page-149-1"></span>
$$
\text{Avec:} \quad G_{ex} = \sigma_{ex} \frac{vwZ_0}{u} \qquad G_{ey} = \sigma_{ey} \frac{uwZ_0}{v} \qquad G_{ez} = \sigma_{ez} \frac{uvZ_0}{w} \tag{B-16 a}
$$

<span id="page-149-0"></span>
$$
G_{mx} = \sigma_{mx} \frac{Y_{mx}}{Z_0} \frac{v w}{u} \qquad G_{my} = \sigma_{my} \frac{Y_{my} u w}{Z_0} \qquad G_{mz} = \sigma_{mz} \frac{Y_{mx}}{Z_0} \frac{u v}{w}
$$
(B-16 b)

 $\equiv$ 

# **ANNEXE C - MATRICE DE** RÉPARTITION DU NOUVEAU **NŒUD HSCN**

La matrice de répartition du nœud HSCN intégrant le modèle de fil mince arbitrairement orienté est calculée à partir de l'expression des impulsions réfléchies en fonction de celles incidentes sur le nœud. Celles ci se distinguent en 3 parties :

✗ les 12 impulsions du nœud HSCN :

$$
{}_{n}V_{1}^{r} = [{}_{n}E_{x}(i,j,k) + {}_{n}H_{z}(i,j,k)] - V_{12}^{i}
$$
  
\n
$$
{}_{n}V_{2}^{r} = [{}_{n}E_{x}(i,j,k) - {}_{n}H_{y}(i,j,k)] - V_{9}^{i}
$$
  
\n
$$
{}_{n}V_{3}^{r} = [{}_{n}E_{y}(i,j,k) - {}_{n}H_{z}(i,j,k)] - V_{11}^{i}
$$
  
\n
$$
{}_{n}V_{4}^{r} = [{}_{n}E_{y}(i,j,k) + {}_{n}H_{x}(i,j,k)] - V_{12}^{i}
$$
  
\n
$$
{}_{n}V_{5}^{r} = [{}_{n}E_{z}(i,j,k) - {}_{n}H_{x}(i,j,k)] - V_{7}^{i}
$$
  
\n
$$
{}_{n}V_{6}^{r} = [{}_{n}E_{z}(i,j,k) - {}_{n}H_{x}(i,j,k)] - V_{10}^{i}
$$
  
\n
$$
{}_{n}V_{7}^{r} = [{}_{n}E_{z}(i,j,k) + {}_{n}H_{x}(i,j,k)] - V_{10}^{i}
$$
  
\n
$$
{}_{n}V_{8}^{r} = [{}_{n}E_{y}(i,j,k) - {}_{n}H_{x}(i,j,k)] - V_{4}^{i}
$$
  
\n
$$
{}_{n}V_{9}^{r} = [{}_{n}E_{y}(i,j,k) + {}_{n}H_{y}(i,j,k)] - V_{2}^{i}
$$
  
\n
$$
{}_{n}V_{10}^{r} = [{}_{n}E_{z}(i,j,k) + {}_{n}H_{y}(i,j,k)] - V_{2}^{i}
$$
  
\n
$$
{}_{n}V_{11}^{r} = [{}_{n}E_{y}(i,j,k) + {}_{n}H_{z}(i,j,k)] - V_{13}^{i}
$$
  
\n
$$
{}_{n}V_{12}^{r} = [{}_{n}E_{y}(i,j,k) + {}_{n}H_{z}(i,j,k)] - V_{13}^{i}
$$
  
\n
$$
{}_{n}V_{12}^{r} = [{}_{n}E_{x}(i,j,k) - {}_{n}H_{z}(i,j,k)] - V_{11}^{i}
$$

✗ les 3 stubs circuit-ouvert :

$$
{}_{n}V_{13}^{r} = {}_{n}E_{x}(i,j,k) - V_{13}^{i}
$$
  
\n
$$
{}_{n}V_{14}^{r} = {}_{n}E_{y}(i,j,k) - V_{14}^{i}
$$
  
\n
$$
{}_{n}V_{15}^{r} = {}_{n}E_{z}(i,j,k) - V_{15}^{i}
$$
\n(C-2)

✗ les 2 impulsions et le stub court-circuit liés au fil

$$
{}_{n}V_{16}^{r} = V_{n}(i, j, k) - Z_{m}. I_{n}(i, j, k) - {}_{n}V_{17}^{i}
$$
  
\n
$$
{}_{n}V_{17}^{r} = V_{n}(i, j, k) + Z_{m}. I_{n}(i, j, k) - {}_{n}V_{16}^{i}
$$
  
\n
$$
{}_{n}V_{18}^{r} = {}_{n}V_{18}^{i} - Z_{s}. I_{n}(i, j, k)
$$
 (C-3)

La matrice de répartition est alors :

|                         | $\mathbf{1}$                 | $\overline{2}$                    | 3                          | $\overline{\mathbf{4}}$        | 5                                        | $6\phantom{1}6$                  | $\overline{7}$                 | 8                       | 9                         | 10                  | 11               | 12                 | 13                        | 14                        | 15        | 16                     | 17       | 18                                                              | $E_{\textbf{x}}$ |
|-------------------------|------------------------------|-----------------------------------|----------------------------|--------------------------------|------------------------------------------|----------------------------------|--------------------------------|-------------------------|---------------------------|---------------------|------------------|--------------------|---------------------------|---------------------------|-----------|------------------------|----------|-----------------------------------------------------------------|------------------|
| $\mathbf{1}$            | $a_{xyz}$                    | $b_{\rm xyz}$                     | $\mathbf{C}_\mathbf{Z}$    |                                |                                          |                                  |                                |                         | $b_{xyz}$                 |                     | $-C_z$           | $ d_{xyz}-1 $      | $e_{xyz}$                 |                           |           | $-2f_x$                | $2f_x$   | $-2f_x$                                                         | - $f_x$          |
| 2                       | $b_{\rm xzy}$                | $\mathbf{a}_{\mathrm{xzy}}$       |                            |                                |                                          | $\mathbf{C}_\mathbf{y}$          |                                |                         | $d_{xzy}$ -1              | $-c_y$              |                  | $b_{\rm xzy}$      | $e_\mathrm{xyz}$          |                           |           | $-2f_x$                | $2f_x$   | $-2f_x$                                                         | - $f_x$          |
| 3                       | $\mathbf{C}_\mathbf{Z}$      |                                   | $a_{\text{y}xz}$           | $b_{\rm yxz}$                  |                                          |                                  |                                | $b_{\rm yxz}$           |                           |                     | $ d_{yxz} - 1 $  | - $C_z$            |                           | $\mathbf{e}_{\text{yzx}}$ |           | $-2f_v$                | $2f_v$   | $-2f_v$                                                         | $-f_{y}$         |
| $\overline{\mathbf{4}}$ |                              |                                   | $ {\rm b}_{\rm yzx} $      | $a_{yzx}$                      | $C_{\rm X}$                              |                                  |                                | $-c_x \,  d_{yzx} - 1 $ |                           |                     | $b_{yzx}$        |                    |                           | $\mathbf{e}_{\text{yzx}}$ |           | $-2f_v$                | $2f_{v}$ | $-2f_v$                                                         | $-f_{y}$         |
| 5                       |                              |                                   |                            | $C_{\rm X}$                    | $a_{zyx}$                                |                                  | $b_{\rm zyx}$ $d_{\rm zyx}$ -1 | $-C_{X}$                |                           | $b_{\rm zyx}$       |                  |                    |                           |                           | $e_{zxy}$ | $-2f_z$                | $2f_z$   | $-2f_z$                                                         | - $f_z$          |
| 6                       |                              | $C_y$                             |                            |                                | $b_{zxy}$                                | $a_{zxy}$                        | $b_{zxy}$                      |                         |                           | $-c_y$ $d_{zxy}$ -1 |                  |                    |                           |                           | $e_{zxy}$ | $-2f_z$                | $2f_z$   | $-2f_z$                                                         | - $f_z$          |
| 7                       |                              |                                   |                            | $-C_x$                         | $d_{\mathrm{zyx}}$ -1 $b_{\mathrm{zyx}}$ |                                  | $a_{zyx}$                      | $C_{\rm x}$             |                           | $b_{\rm zyx}$       |                  |                    |                           |                           | $e_{zxy}$ | $-2f_z$                | $2f_z$   | $-2f_z$                                                         | - $f_z$          |
| $\bf 8$                 |                              |                                   |                            | $ b_{yzx} d_{zyx} - 1$ - $c_x$ |                                          |                                  | $C_{\rm X}$                    | $a_{\rm zyx}$           |                           |                     | $b_{\rm yzx}$    |                    |                           | $e_{yzx}$                 |           | $-2f_v$                | $2f_{v}$ | $-2f_v$                                                         | $-f_{y}$         |
| 9                       |                              | $b_{xzy}$ $d_{xzy}$ -1            |                            |                                |                                          | $-c_v$                           |                                |                         | $a_{xzy}$                 | $C_{\rm y}$         |                  | $b_{\mathrm{xzy}}$ | $\mathbf{e}_{\text{xyz}}$ |                           |           | $-2f_x$                | $2f_x$   | $-2f_x$                                                         | - $f_x$          |
| 10                      |                              | $-c_y$                            |                            |                                |                                          | $b_{zxy}$ $d_{zxy}$ -1 $b_{zxy}$ |                                |                         | $\mathbf{C}_{\mathbf{y}}$ | $a_{zxy}$           |                  |                    |                           |                           | $e_{zxy}$ | $-2f_z$                | $2f_z$   | $-2f_z$                                                         | - $f_z$          |
| 11                      |                              | $-c_z \left  d_{yxz} - 1 \right $ |                            | $b_{\rm yxz}$                  |                                          |                                  |                                | $b_{\rm yxz}$           |                           |                     | $a_{yxz}$        | $\rm C_{\rm Z}$    |                           | $e_{yzx}$                 |           | $-2f_v$                | $2f_v$   | $-2f_v$                                                         | $-f_{y}$         |
|                         | 12 $ d_{xyz} - 1   b_{xyz} $ |                                   | $\mathbf{-C}_{\mathrm{Z}}$ |                                |                                          |                                  |                                |                         | $b_{xyz}$                 |                     | $\mathrm{C_{Z}}$ | $a_{xyz}$          | $e_{xyz}$                 |                           |           | $-2f_x$                | $2f_x$   | $-2f_x$                                                         | - $f_x$          |
| 13                      | $b_{\rm xyz}$                | $b_{\rm xzy}$                     |                            |                                |                                          |                                  |                                |                         | $b_{\rm xzy}$             |                     |                  |                    | $b_{xyz}$ $e_{xyz}$ -1    |                           |           | $-2f_x$                | $2f_x$   | $-2f_x$                                                         | - $f_x$          |
| 14                      |                              |                                   | $ b_{yzx} $                | $b_{\rm yxz}$                  |                                          |                                  |                                | $b_{\rm yxz}$           |                           |                     | $b_{\rm yzx}$    |                    |                           | $ e_{yzx}-1 $             |           | $-2f_v$                | $2f_{v}$ | $-2f_v$                                                         | $-f_{v}$         |
| 15                      |                              |                                   |                            |                                | $b_{\rm zxy}$                            | $b_{\rm zyx}$                    | $b_{zxy}$                      |                         |                           | $b_{zyx}$           |                  |                    |                           |                           |           | $ e_{zxy} - 1  -2f_z$  | $2f_z$   | -2 $f_z$                                                        | - $f_z$          |
| 16                      |                              |                                   |                            |                                |                                          |                                  |                                |                         |                           |                     |                  |                    |                           |                           |           |                        |          | $g_{m-}$ $ g_{m+} - 1  - 2Y_{fm} $ - $Y_{fm}$                   |                  |
| 17                      |                              |                                   |                            |                                |                                          |                                  |                                |                         |                           |                     |                  |                    |                           |                           |           | $ g_{m+} - 1   g_{m-}$ |          | $2Y_{\text{fm}}$                                                | $Y_{\rm fm}$     |
| 18                      |                              |                                   |                            |                                |                                          |                                  |                                |                         |                           |                     |                  |                    |                           |                           |           |                        |          | $-2Y_{fs}$ 2Y <sub>fs</sub> 1-2Y <sub>fs</sub> -Y <sub>fs</sub> |                  |

ANNEXE C – MATRICE DE RÉPARTITION DU NOUVEAU NŒUD HSCN

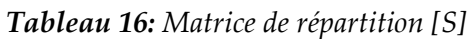

Les différents coefficients de la matrice sont définis comme suit :

$$
a_{\alpha\beta\gamma} = \frac{2.Y_{_{my}}}{Y_{_{s\alpha}} + G_{_{e\alpha}} + 2(Y_{_{\beta}} + Y_{_{\gamma}})} - \frac{2}{G_{_{my}} + 4}
$$
 (C-4)

$$
b_{\alpha\beta\gamma} = \frac{2.Y_{m\beta}}{Y_{s\alpha} + G_{e\alpha} + 2(Y_{m\beta} + Y_{m\gamma})}
$$
 (C-5)

$$
c_{\alpha} = \frac{2}{G_{m\alpha} + 4} \tag{C-6}
$$

ANNEXE C – MATRICE DE RÉPARTITION DU NOUVEAU NŒUD HSCN

$$
d_{\alpha\beta y} = \frac{2.Y_{_{my}}}{Y_{_{sa}} + G_{_{ea}} + 2(Y_{_{\beta}} + Y_{_{y}})} + \frac{2}{G_{_{my}} + 4}
$$
 (C-7)

$$
e_{\alpha\beta y} = \frac{2.Y_{s\alpha}}{Y_{s\alpha} + G_{s\alpha} + 2(Y_{m\beta} + Y_{m\gamma})}
$$
 (C-8)

$$
f_{\alpha} = \vec{\xi} \cdot \vec{k}_{\alpha} \frac{\Im Y_{f}}{2} \quad \text{ou,} \quad \vec{k}_{x} = \frac{\vec{i}}{u} \quad , \quad \vec{k}_{y} = \frac{\vec{j}}{v} \quad \text{et} \quad \vec{k}_{z} = \frac{\vec{k}}{w}
$$
 (C-9)

$$
g_{m_{*l}} = 2\left(\frac{1}{A+2} \pm Y_f \frac{Z_m}{Z_0}\right) \tag{C-10}
$$

Les coefficients  $A$ ,  $Z_m$ ,  $Z_s$  et  $Y_f$  sont :

✗ *A*, la constante tenant des pertes dans le milieu,

$$
A = \frac{\sigma}{\epsilon} \left( \frac{\Delta l}{2c} \right) \tag{C-11}
$$

✗ *Zm*, l'impédance des impulsions du fil,

$$
Z_m = \frac{1}{C\Delta\xi} \cdot \left(\frac{\Delta l}{2c}\right) = \frac{L}{2c\epsilon\mu} \frac{\Delta l}{\Delta\xi}
$$
 (C-12)

✗ *Z<sup>s</sup>* , l'impédance caractéristique du stub court-circuit,

$$
Z_s = L \Delta \xi \left(\frac{2c}{\Delta l}\right) - \frac{1}{C \Delta \xi} \frac{\Delta l}{2c} = Z_m \left\{ \epsilon, \mu_r \left( 2 \frac{\Delta \xi}{\Delta l} \right)^2 - 1 \right\}
$$
 (C-13)

✗ *Y<sup>f</sup> ,* l'admittance normalisée du fil par rapport à l'admittance de l'espace libre

$$
Y_f = \frac{Z_o}{(R - R')\Delta\xi + 2\left(Z_m + Z_s\right)}
$$
\n(C-14)

ANNEXE C - MATRICE DE RÉPARTITION DU NOUVEAU NŒUD HSCN

# **ANNEXE D - EXPONENTIEL INTÉGRAL ET FONCTIONS** DÉRIVÉES

Nous présentons dans cette annexe C les divers fonctions mathématiques utilisées lors de l'étude analytique de l'antenne fouet (**Chapitre III.C**). Dans le cadre de l'analyse de l'impédance d'entrée de ce monopole, nous avons utilisé les expressions présentées par Combes (*[Com97]*). Ces dernières font intervenir les termes de cosinus, sinus et exponentiel intégrales. Ces fonctions mathématiques ont nécessité des développements en série que nous présentons ici.

✗ **L'exponentiel intégrale** *Ei(x)* est définie pour x>0 par :

$$
Ei(x) = -\int_{-x}^{\infty} \frac{e^{-t}}{t} dt
$$
  
= 
$$
\int_{-\infty}^{x} \frac{e^{-t}}{t} dt
$$
 (D-1)

Cette fonction a pour développement en série :

$$
Ei(x)=y+\ln x+\sum_{k=1}^{\infty}\frac{x^k}{k\,k\,l}
$$
 (D-2)

où γ est la fonction d'Euler (ou Euler-Mascheroni)

La **constante d'Euler-Mascheroni** est définie comme la limite de la différence entre la série harmonique et le logarithme népérien :

$$
y = \underbrace{\lim_{n \to \infty} (H_n - \ln(n))}_{\text{max}} \left( \sum_{k=1}^{\infty} \frac{1}{k} - \ln(n) \right)
$$
\n(D-3)

Cette constance a pour valeur approchée  $\gamma \approx 0.5772156649$ .

Lors de l'étude analytique de l'antenne fouet, nous avons utilisé le développement en série de l'Exponentiel Intégrale. Nous avons limité ce développement au rang k=20 pour chaque *Ei(x)* calculée, l'Exponentiel Intégrale convergeant rapidement vers une valeur limite. Cette convergence rapide est illustrée dans la **Figure D[.1](#page-157-0)** pour x=1,...,5.

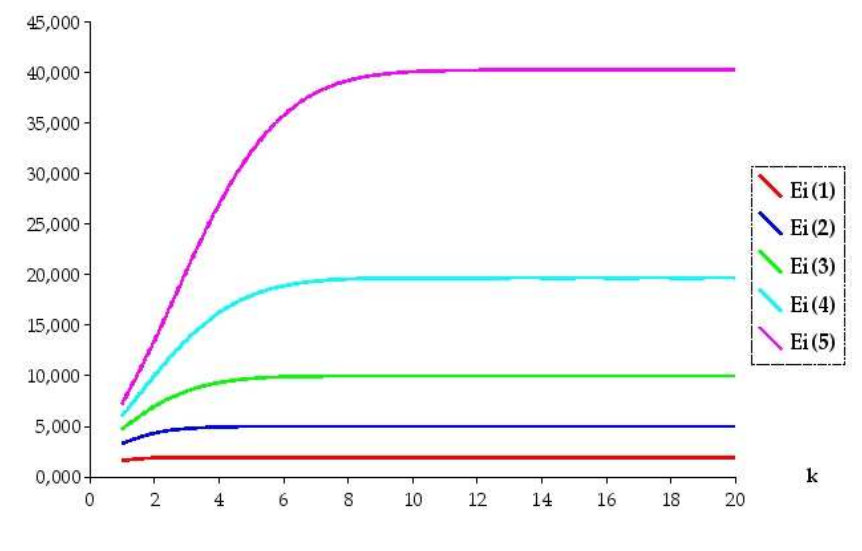

<span id="page-157-0"></span>*Figure D-1 Exponentiel intégrale*

La **Figure D[.2](#page-157-1)** montre la variation de l'Exponentiel Iintégrale selon que l'argument est un réel (*Ei(x)*, **Figure D[.2.](#page-157-1)a**) où un complexe (*Ei(z)*, **Figure D[.2.](#page-157-1)b**).

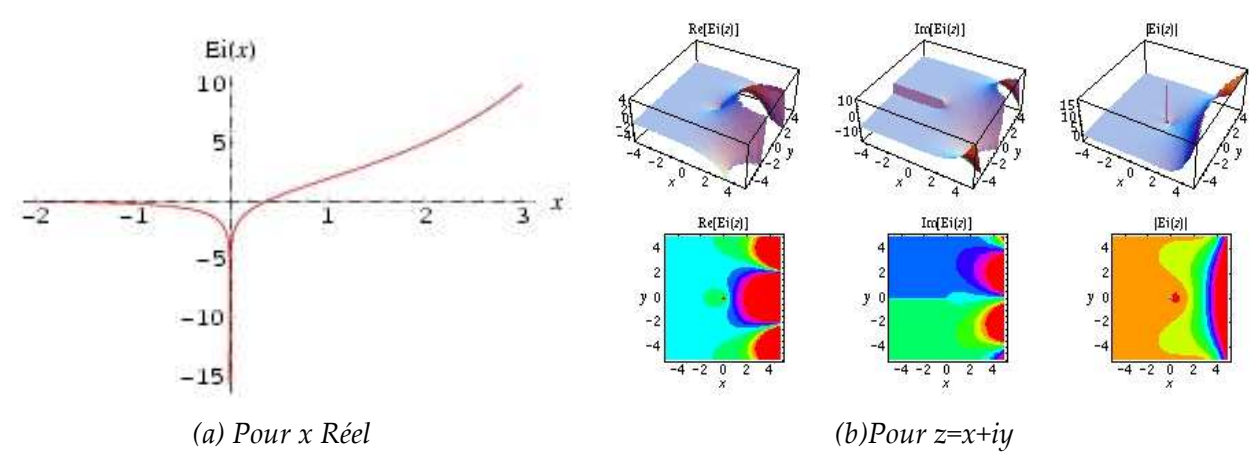

<span id="page-157-1"></span>*Figure D-2 Exponentiel intégrale*

✗ La forme la plus utilisée du **Cosinus Intégral** *Ci(x)* est :

$$
Ci(x) = -\int_{x}^{\infty} \frac{\cos t}{t} dt
$$
  
=  $y + \ln x + \int_{0}^{x} \frac{\cos t - 1}{t} dt$  (D-4)

Le Cosinus Intégral peut être relié à la fonction exponentielle intégrale :

$$
Ci(x) = \frac{1}{2} \Big[ Ei(ix) + Ei(-ix) \Big]
$$
 (D-5)

*Ci(x)* peut être calculé à partir du développement en série suivant :

$$
Ci(x)=y+\ln x+\sum_{k=1}^{\infty}\frac{(-x^2)^k}{2k(2k)!}
$$
 (D-6)

De même que pour l'Exponentiel Intégrale, le développement en série a été calculé jusqu'au rang k=20.

La variation du Cosinus Intégral pour un argument x réel et z complexe est présenté dans la **Figure D[.3](#page-158-0)** :

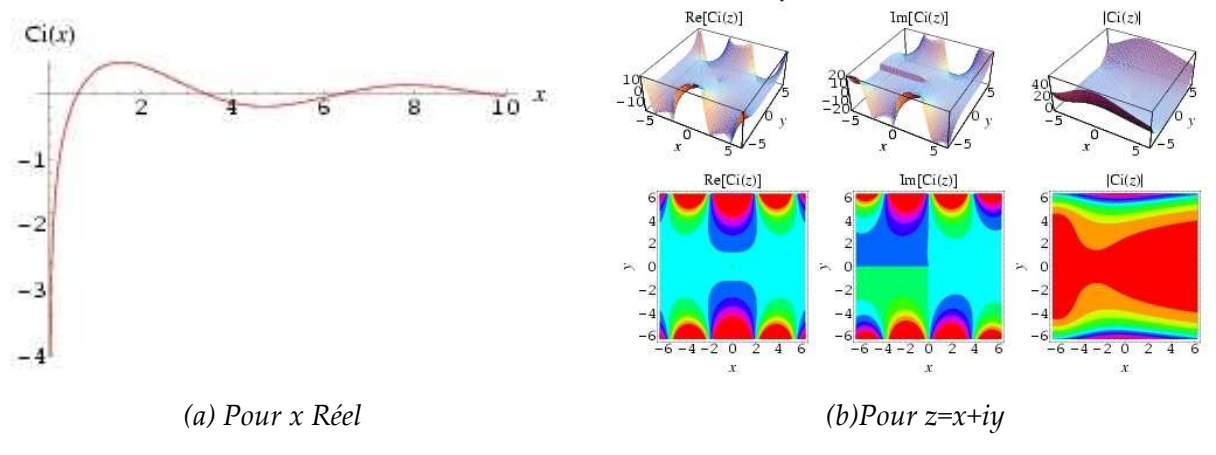

<span id="page-158-0"></span>*Figure D-3 Cosinus Intégral*

✗ Une expression commune du **Sinus Intégral** *Si(x)* est :

$$
Si(x) = -\int_{0}^{x} \frac{\sin t}{t} dt
$$
 (D-7)

De même que pour le Cosinus Intégral, le Sinus Intégral peut être relié à la fonction Exponentiel Intégrale *Ei(ix)* :

$$
Si(x) = \frac{1}{2i} \left[ Ei(ix) - Ei(-ix) \right]
$$
 (D-8)

Le développement en séries du Sinus Intégral (calculé jusqu'au rang k=20) est alors :

$$
Si(x) = \sum_{k=1}^{\infty} (-1)^{k-1} \frac{x^{2k-1}}{(2k-1)(2k-1)!}
$$
 (D-9)

La variation du Sinus Intégral pour un argument x réel et z complexe est présenté dans la **Figure D[.4](#page-159-0)** :

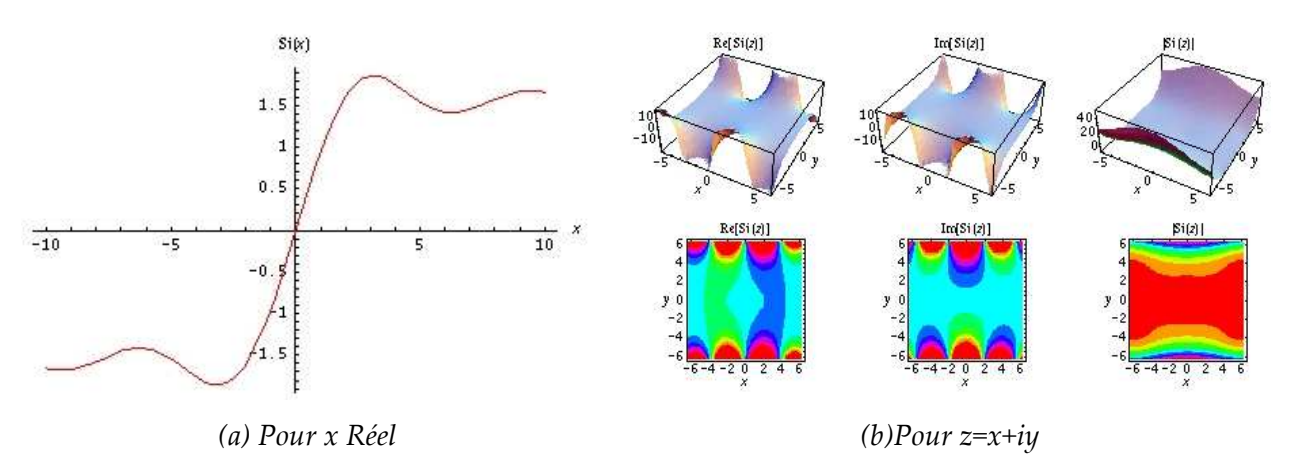

<span id="page-159-0"></span>Figure D-4 Sinus Intégral

 $\equiv$ 

### **BIBLIOGRAPHIE**

### BIBLIOGRAPHIE

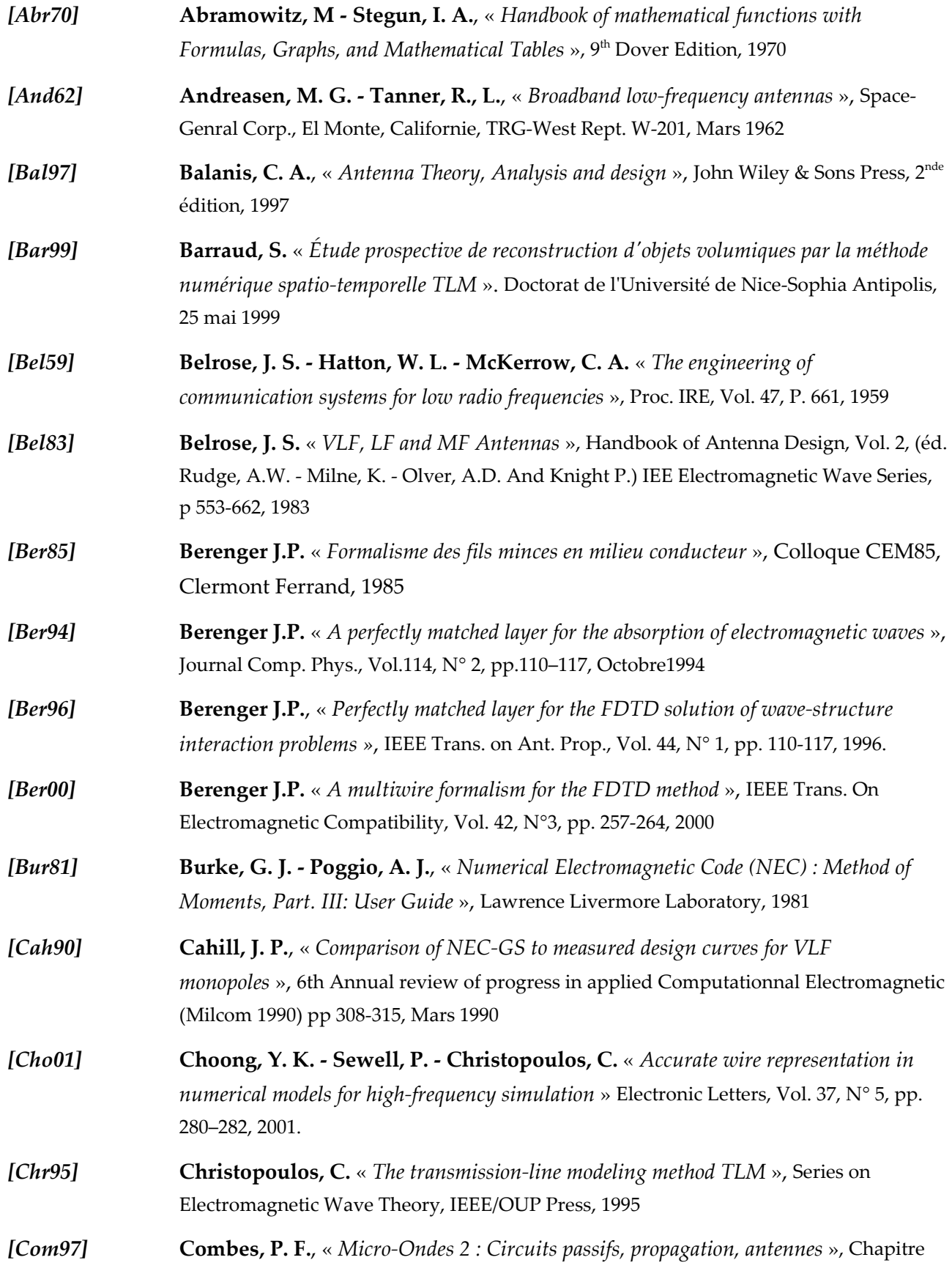

 $=$ 

11, Ed. Dunod, 1997

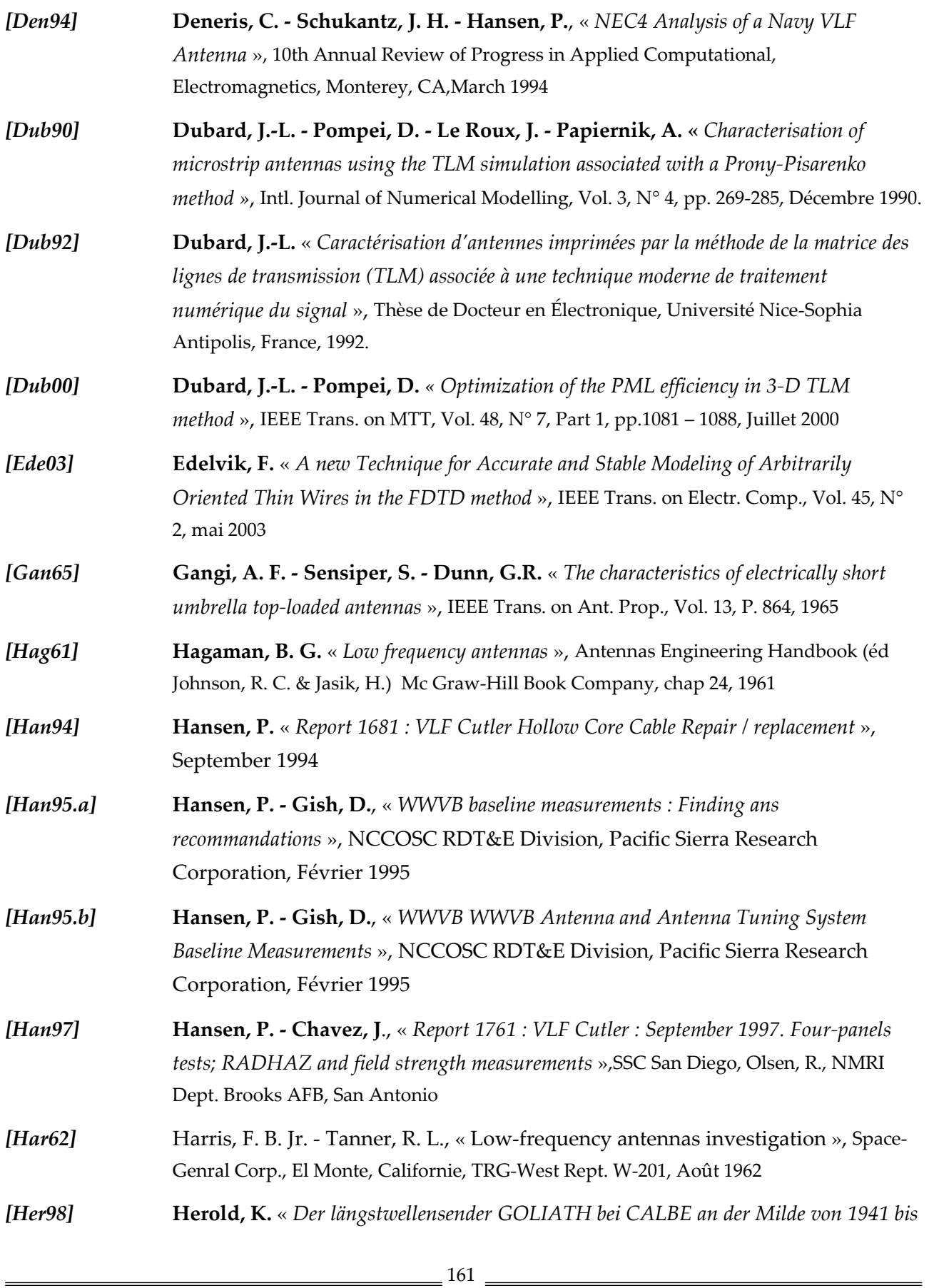

 $=$ 

*1945* », 1998 *[Hoe85]* **Hoefer, W. J. R.** « *The transmission line matrix method - Theory and applications* », IEEE Trans. on MTT, Vol. 33, N° 10, Octobre 1985, pp. 882-893 *[Hol81]* **Holland, R. - Simpson, L.** « *Finite-Difference Analysis of EMP Coupling To Thin Struts and Wires* », IEEE Trans. on Electr. Comp. , Vol. 23, N° 2 , pp. 88-97, Mai 1981 *[Hur03]* **Hurdsman, D.E. - Hansen, P.M. - Rockway, J.W.**, « *LF and VLF antenna modeling* », IEEE 2003 – Space and Naval Warfare Systems Center, San Diego, pp, 811- 814, 2003 *[Jin92]* **Jin, H - Vahldieck, R.**, « *The frequency-domain transmission line matrix method : A new concept* », IEEE Trans. Microwave Theory Tech., Vol. 40, pp. 2207–2218, Décembre 1992. *[Joh71]* **Johns, P. B. - Beurle, R. L.** « *Numerical solution of 2-dimensional scattering problems using a transmission line matrix* », Proc. IEE, Vol. 118, N° 9, Septembre 1971, pp. 1203- 1208 *[Joh87]* **Johns P. B.** « *A symmetrical condensed node for the TLM method* », IEEE Trans. MTT, Vol.35, N° 4, pp. 1203-1208, Avril 1987 *[Jor50]* **Jordan, E. C.** « *Electromagnetic waves in radiating systems* » Prentice-Hall, New-York, 1950 *[Jor94]* **Jorge, A. P. - Khalladi, M. - Morente, J. A. - Giménez, M. C. - Carrión, M. C.**  « *Wire junction matrix model for the TLM method* » IEEE Trans. On Ant. Prop., Vol. 42, pp. 282–285, Février 1994. *[Mak02]* **Makinen, R. M. - Juntunen, J. S. - Kivikoski, M. A.** « *An improved thin-wire model for FDTD* » IEEE Trans. On MTT, Vol. 50, pp. 1245–1255, May 2002. *[Nay90]* **Naylor, P. - Christopoulos, C.** « *A new wire node for modeling thin wires in electromagnetic field problems solved by transmission line modeling* » IEEE Trans. MTT, Vol. 38, N°3, pp. 328–330, Mars 1990. *[Pop94]* **Popović, B. D. - Kolundžija, B. M.** « *Analysis of metallic antennas and scatterers* », IEE Electromagnetic Waves Series, 1994 *[Por92]* **Porti, A. - Morente, J.A. - Khalladi, M. - Callego, A.** « *A comparison of thin-wire models for TLM method* » Electronic. Letters., Vol. 28, pp.1910–1911, 1992. *[Ray72]* **Ray, H. A.** « *Dispensible transmitting antenna VLF/LF investigation* », Rome Air Development Centre, Griffiss Air force Base, new York, Final report RADC-TR-72-28, Mars 1972 *[Rud98]* **Ruddle, A. - Ward, D. - Scaramuzza, R. - Trenkic, V.** « *Development of thin wire* 

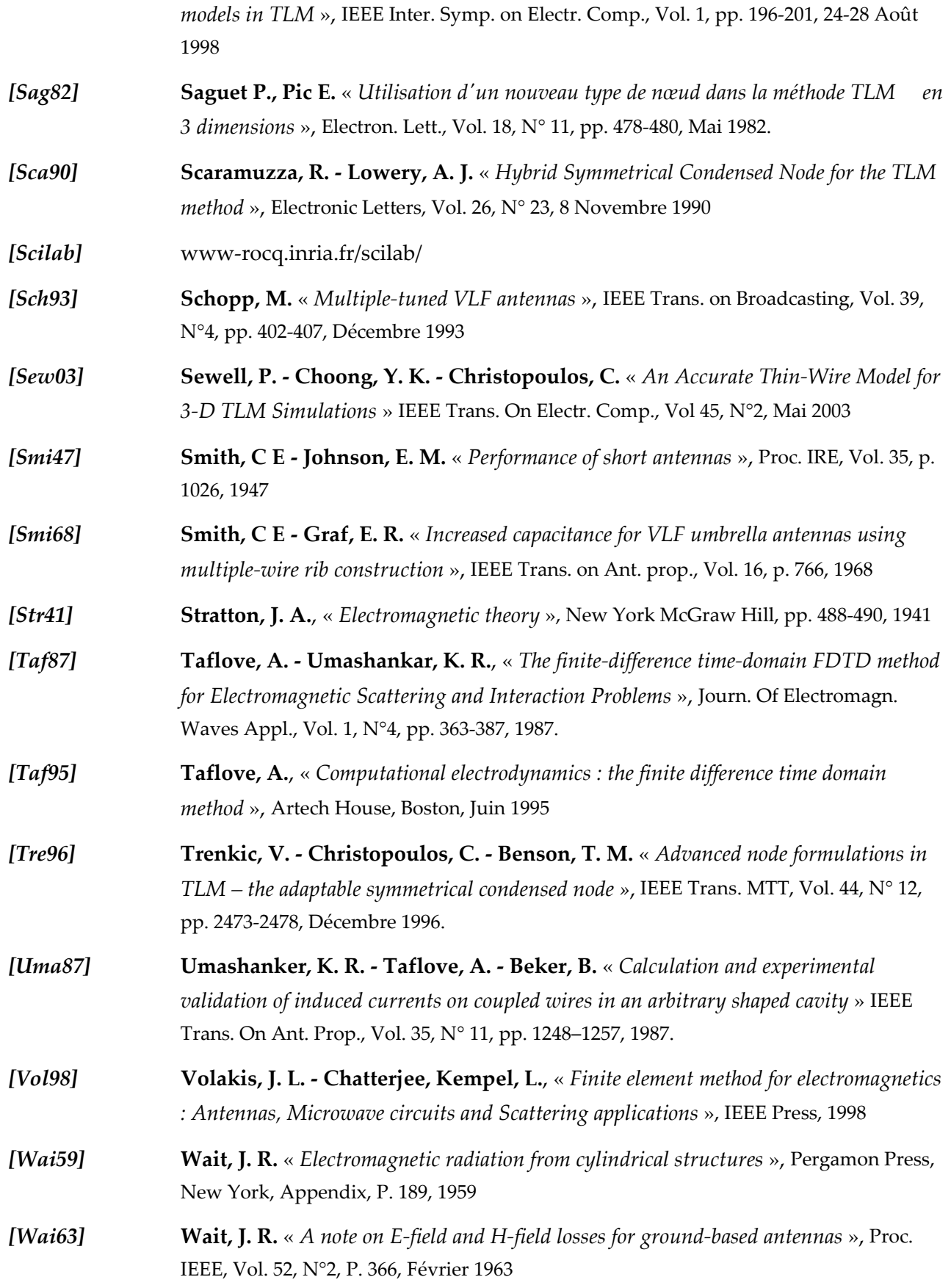

 $=$ 

### BIBLIOGRAPHIE

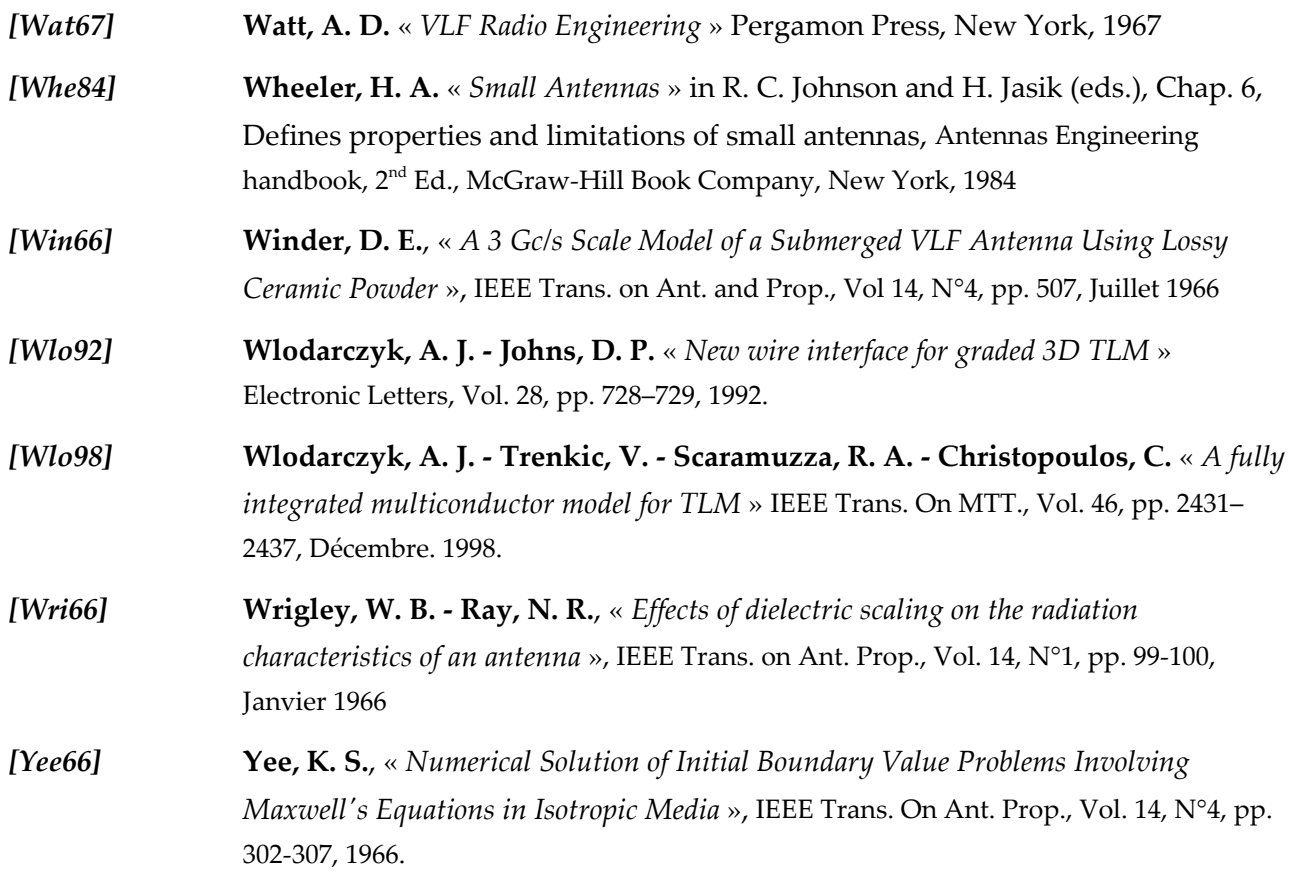

 $=$